# OHemisphere®

# Hemisphere GNSS Technical Reference Manual

**Current Version: v3.0** 

December 30, 2019

# Introduction

The Hemisphere GNSS Technical Reference Manual (TRM) is a resource for software engineers and system integrators to configure GNSS receivers. It may also be useful to persons with knowledge of the installation and operation of GNSS navigation systems.

The TRM includes information on GNSS technology and platforms, general operations of receiver, and the commands and messages you need to operate your receiver and/or other HGNSS hardware.

Use the following links to navigate quickly throughout the contents of this manual:

Quick Start - the basic information you need to get started using your Hemisphere GNSS receiver.

GNSS Technology and Platforms -an overview the GNSS engine, satellite tracking information, positioning, accuracy, and update rates of NMEA 0183 and binary messages.

**DGNSS Solutions** 

<u>Receiver Operation</u> introduces general operational features of the receiver, receiver operation modes, and default operation parameters.

<u>Commands and Messages</u> are grouped by type (General, GNSS, e-Dif, Data, RAIM, etc.). You can find a listing of all commands in the Commands and Message table. For a more detailed description of each message and command, click the link to navigate to that specific command or message.

#### Firmware

Resources provides resources for additional information.

Change History lists all the topics in this manual along with the latest update description and change date.

Troubleshooting provides troubleshooting advice for common questions.

No part of this manual may be reproduced, transmitted, transcribed, stored in a retrieval system or translated into any language or computer language, in any form or by any means, electronic, mechanical, magnetic, optical, chemical, manual or otherwise, without the prior written permission of Hemisphere GNSS.

# **Introduction and Quick Start**

#### Introduction

The Hemisphere GNSS Technical Reference Manual (TRM) is a resource for software engineers and system integrators to configure GNSS receivers. It may also be useful to persons with knowledge of the installation and operation of GNSS navigation systems.

The TRM includes information on GNSS technology and platforms, general operations of receiver, and the commands and messages you need to operate your receiver and/or other HGNSS hardware.

Use the following links to navigate quickly throughout the contents of this manual:

Quick Start - the basic information you need to get started using your Hemisphere GNSS receiver.

GNSS Technology and Platforms -an overview the GNSS engine, satellite tracking information, positioning, accuracy, and update rates of NMEA 0183 and binary messages.

**DGNSS Solutions** 

<u>Receiver Operation</u> introduces general operational features of the receiver, receiver operation modes, and default operation parameters.

<u>Commands and Messages</u> are grouped by type (General, GNSS, e-Dif, Data, RAIM, etc.). You can find a listing of all commands in the Commands and Message table. For a more detailed description of each message and command, click the link to navigate to that specific command or message.

#### Firmware

Resources provides resources for additional information.

Change History lists all the topics in this manual along with the latest update description and change date.

Troubleshooting provides troubleshooting advice for common questions.

No part of this manual may be reproduced, transmitted, transcribed, stored in a retrieval system or translated into any language or computer language, in any form or by any means, electronic, mechanical, magnetic, optical, chemical, manual or otherwise, without the prior written permission of Hemisphere GNSS.

### **Quick Start**

Quick Start contains basic information to get you started using your Hemisphere GNSS receiver.

What is my receiver type? Send the JHTYPE, SHOW command.

How do I load firmware onto my receiver, and why would I do this? To load firmware, use <u>RightARM</u>, Loading firmware allows you to run application specific capabilities.

What is my current receiver configuration? Send the <u>JSHOW</u> query.

What is my Vector receiver configuration? Send the <u>JATT,SUMMARY</u> query.

What commands are supported by my receiver? First, send the <u>JHTYPE SHOW</u> command to identify the GNSS engine in your receiver. Then, go to the Overview (?) topic for a list of commands supported by that GNSS engine.

#### Overview topic for commands supported by that GNSS engine.

How do I send a command to my receiver? Connect your receiver to a PC and use a terminal program (i.e., HyperTerminal), or Hemisphere GNSS' <u>PocketMax</u>, or <u>SLXMon</u>. For more information, refer to the User Guide for your product. User Guides can be found on the <u>Hemisphere GNSS website</u>.

How do I turn on data messages (such as <u>GPGGA</u>) for a receiver? See Configuring the Data Message Output.

# **GNSS** Technology and Platforms

## **GNSS Engine Overview**

The GNSS engine is always operating regardless of the DGNSS mode of operation. The following sections describe the general operation of the receiver.

Satellite Tracking

Positioning Accuracy

Update Rates

Both the GNSS and SBAS operation of the receiver module feature automatic operational algorithms. When powered for the first time, the receiver system performs a "cold start," which involves acquiring the available GNSS satellites in view and the SBAS differential service. To do this, the receiver needs a compatible GNSS antenna connected that offers a relatively clear, unobstructed view of the sky. While you can often achieve this indoors with an antenna placed against a window, you may need to place the antenna outside (i.e., on a roof or a short distance away from the building).

If SBAS is not available in a particular area, an external source of <u>RTCM SC-104</u> differential correction may be used. If an external source of correction data is needed, the external source needs to support an eight data bit, no parity and one stop bit configuration (8-N-1). See also <u>SBAS Overview</u>.

Topic Last Updated: v1.07 / February 16, 2017

# Satellite Tracking

The receiver automatically searches for GNSS satellites, acquires the signal, and manages the associated navigation information required for positioning and tracking. This is a hands-free mode of operation. Satellite acquisition quality is described as a signal-to-noise ratio (SNR. The higher the SNR, the better the signal reception quality. SNR information is provided by the receiver through the use of NMEA 0183 data messages available via its multiple serial ports.

Topic Last Updated: v1.07 / February 16, 2017

## **Positioning Accuracy**

The receiver is a sub-meter product with 95% horizontal accuracy under ideal conditions.

To determine the positioning performance of the receiver, Hemisphere GNSS gathers a 24-hour data set of positions in order to log the diurnal environmental effects and full GPS constellation changes. Data sets shorter than 24 hours tend to provide more optimistic results.

The horizontal performance specification of 95% accuracy is, as stated above, based on ideal conditions. In reality, obstruction of satellites, multipath signals from reflective objects, and operating with poor corrections will detract from the receiver's ability to provide accurate and reliable positions. Differential performance can also be compromised if the receiver module is used in a region without sufficient ionospheric coverage.

Further, if external corrections are used, the baseline separation between the remote base station antennas can affect performance.

The estimated positioning precision is accessible through the use of NMEA 0183 command responses as described <u>Commands and Messages</u>.

Because the receiver cannot determine accuracy with respect to a known location in real time (traditionally performed in post-mission analyses), the precision numbers are relative in nature and are only approximates.

#### **Update Rates**

The update rate of each NMEA 0183 and binary message of the receiver can be set independently with a maximum that is dependent upon the message type. For example, some messages have a 1 Hz maximum while other messages have a 50 Hz maximum. The higher update rates, such as 20 Hz, are an option and can be obtained at an additional cost.

Higher update rates are valuable for applications where:

- Higher speeds are present such as in aviation
- You have manual navigational tasks such as in agricultural guidance
- You have an automated or autonomous navigational task such as in robotics or machine control.

Keep the following in mind regarding message rates:

- Some messages can only be OFF or ON (0 or 1Hz) Example: \$JASC,RTCM3,1
- Some messages can only be 0 or 1 Hz, but will come out once first, then only if they change Example: \$JASC,BIN95,1
- Messages that are available at other rates can be set to rates SLOWER than 1 Hz (see Note 1 below Example: \$JASC,GPGGA,0.1
- If the receiver is subscribed to 10 or 20Hz, the receiver can log at rates FASTER than 1 Hz (See Note 2 below.) Example: \$JASC,GPGGA,5Note 1: Slower than 1 Hz.

Use the following guidelines:

| To log once<br>every x<br>seconds | Use<br>JASC,xxxx, |
|-----------------------------------|-------------------|
| 2                                 | 0.5               |
| 3                                 | 0.3333            |
| 4                                 | 0.25              |
| 5                                 | .2                |
| 6                                 | 0.1667            |
| 7                                 | 0.1429            |
| 8                                 | 0.125             |
| 9                                 | 0.1111            |
| 10                                | 0.1               |
| 15                                | 0.0667            |
| 20                                | 0.05              |
| 25                                | 0.04              |
| 40                                | 0.025             |
| 50                                | 0.02              |
| 100                               | 0.01              |
| 120                               | 0.0083            |

Rates not listed above may be possible, but may not log on integer seconds. Users should test to see if the results are acceptable for their application.

Note 2: Faster than 1Hz, if subscribed.

For traditional firmware support is 20 Hz, Acceptable rates are 1, 2, 4, 5, 10 or 20 Hz. Using rates other than those listed will result in data appearing in a rate similar to the rate requested, but the data times will be quantized to 0.05 second resolution. This is due to the receiver's internal computing rate of 20 Hz. Time resolution is 0.05 seconds even if the receiver is only subscribed for 10 Hz data. Quantizing may result in a slightly different number of messages per minute than expected. For example, 3 Hz data produces approximately 172 messages per minute due to quantizing, instead of the expected 180 messages.

Some products and firmware support 50 Hz. Acceptable rates are 1, 2, 5, 10, 25, or 50. Using rates other than a factor of 20 Hz may result in quantized data. Regardless, the data in the message is referenced to the time of the message.

#### **Multi-Function Application (MFA) Software**

Your device may include MFA software that allows you to set the positioning (mode) hierarchy of your device. To verify if your device contains MFA software send the \$JAPP command to the device; the response indicates whether you have MFA as follows:

- Without MFA (two specific applications listed) Example: \$>JAPP,WAASRTKB,AUTODIFF,1,2
- With MFA (MFA and one specific application listed) Example: \$>JAPP,MFA,SBASRTKB,1,2

The hierarchy is the path your device follows to determine what differential source to use depending on available sources. The hierarchy is as follows:

- 1. RTK
- 2. L-band (Atlas)
- 3. SBAS
- 4. Beacon
- 5. External RTCM
- 6. Autonomous

If you are running RTK and you lose your RTK radio link, the device defaults to the next highest mode, either Atlas high precision service or SBAS (if available). If the new signal becomes unusable, the next mode will be selected (for example Beacon or External RTCM). Finally, if no correction signals are available, the device defaults to Autonomous.

You can include or exclude specific sources. For example, you can exclude sources that you do not want your device to use, such as if you want to use only beacon. If you do not exclude the other sources your device may use SBAS instead. Another example is if you want to exclude Atlas (when you do not have an Atlas subscription) to conserve power. You include and exclude sources using the \$JDIFFX,INCLUDE and \$JDIFFX,EXCLUDE commands, respectively.

Topic Last Updated: v1.07 / February 16, 2017

# Hemisphere GNSS Hardware Platforms

Hemisphere GNSS offers the following hardware platforms:

- Positioning OEM boards and receivers
- Heading OEM boards and receivers
- Beacon OEM boards

## **Universal Development Kit**

The Universal Development Kit allows you to integrate a Hemisphere GNSS OEM board into your design and includes the following:

- Enclosure
- Main carrier board
- Set of three adapter boards for use with small form factor Hemisphere GNSS OEM boards
- Power cable and AC power supply
- Two serial cables- one straight serial cable and one null modem cable for RTK

The Universal Development Kit supports the following Hemisphere GNSS OEM boards:

- Enclosure
- Crescent
- Crescent Vector II
- Eclipse II
- miniEclipse
- LX-2 (L-band DGPS and high precision services)

Depending on the Hemisphere GNSS OEM board you purchase with your Universal Development Kit, an Integrator Guide is available for download from the <u>Hemisphere GNSS website</u>.

Last Updated: v1.06 / March 10, 2015

# **DGNSS and RTK Solutions**

## SBAS

#### **SBAS** Overview

The following topics describe the general operation and performance monitoring of the Space-Based Augmentation System (SBAS) demodulator within the receiver module:

SBAS Automatic Tracking

SBAS Performance

WAAS DGPS

WAAS Signal Information

WAAS Reception

WAAS Coverage

#### **SBAS Automatic Tracking**

The SBAS demodulator featured within the receiver automatically scans and tracks multiple SBAS satellite signals, as specified by the <u>JWAASPRN</u> command (defaulted to WAAS PRN 135 and 138, suitable for use in North America).

If the default satellites become disabled, the receiver automatically tracks different satellites. This automatic tracking enables you to focus on other aspects of your application rather than ensuring the receiver is tracking SBAS correctly.

The SBAS demodulator features two-channel tracking that enhances the ability to maintain acquisition on an SBAS signal satellite in regions where more than one satellite is in view. This redundant tracking approach results in more consistent signal acquisition in areas where signal blockage of either satellite is possible.

#### SBAS Performance

SBAS performance is described in terms of bit error rate (BER). The SBAS receiver requires a line of sight to the SBAS satellite to acquire a signal.

The BER number indicates the number of unsuccessfully decoded symbols in a moving window of 2048 symbols. Due to the use of forward error correction algorithms, one symbol is composed of two bits. The BER value for both SBAS receiver channels is available in the <u>RD1</u> message.

A lower BER indicates data is being successfully decoded with fewer errors, providing more consistent throughput. The BER has a default no-lock of 500 or more. As the receiver begins to successfully acquire a signal, a lower BER results. For best operation, this value should be less than 150 and ideally less than 20.

SBAS broadcasts an ionospheric map on a periodic basis and it can take up to five minutes to receive the map on startup. Until it downloads the SBAS map the receiver uses the broadcast ionosphere model, which can result in a lower performance compared to when the map has been downloaded. This is the case for any GNSS product supporting SBAS services.

#### WAAS DGPS

SBAS services take in reference data from a network of base stations to model the sources of error directly, rather than computing the sum impact of errors upon observed ranges. The advantage of this approach is that the error source can be more specifically accounted for during the correction process.

Specifically, WAAS calculates separate errors for the following:

- Ionospheric error
- GPS satellite timing errors
- GPS satellite orbit errors

Provided that a GNSS satellite is available to the WAAS reference station network for tracking purposes, orbit and timing error corrections will be available for that satellite. Ionospheric corrections for that satellite are only available if the signal passes through the ionospheric map provided by WAAS, which covers most of North America.

To improve the ionospheric map provided by WAAS, the receiver extrapolates information from the broadcast ionospheric coverage map, extending its effective coverage. This allows the receiver to be used successfully in regions that competitive products may not. This is especially important in Canada for regions north of approximately 54° N latitude and for outer regions of the Caribbean.

The process of estimating ionospheric corrections beyond the WAAS broadcast map is not as good as having an extended WAAS map and accuracy degradation may occur.

The map links below depict the broadcast WAAS ionospheric map coverage and the Hemisphere GNSS extrapolated version, respectively. As the two maps show, the Hemisphere GNSS extrapolated version's coverage is greater in all directions, enhancing usable coverage.

- Broadcast WAAS ionospheric correction map
- Extrapolated WAAS ionospheric correction map

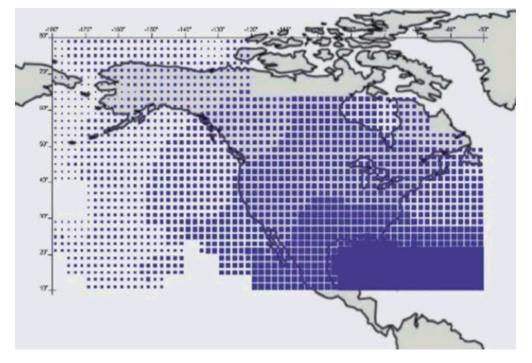

Topic Last Updated: v1.11/November 15, 2018

## **WAAS Signal Information**

WAAS and other SBAS systems transmit correction data on the same frequency as GPS, allowing the use of the same receiver equipment used for GPS. Another advantage of having WAAS transmit on the same frequency as GPS is that only one antenna element is required.

#### **WAAS** Reception

Since WAAS broadcasts on the same frequency as GPS, the signal requires a line of site in the same manner as GPS to maintain signal acquisition.

Because of their locations, SBAS satellites may appear lower on the horizon than GPS satellites—it depends on the geographic position on land. When using WAAS correction data, the receiver can provide the azimuth and elevation of all satellites to aid in determining their position with respect to the antenna.

## WAAS Coverage

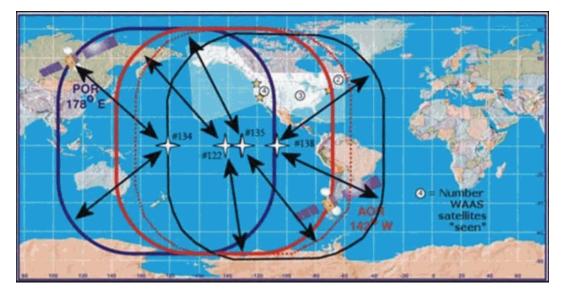

The figure below depicts the current WAAS coverage provided by the geostationary satellites.

The WAAS satellites are identified by their pseudo-range-number (PRN). In some areas, two or more satellites may be visible.

Note: Signal coverage may be present in some areas without either sufficient ionospheric map coverage or satellites with valid orbit and clock corrections. In such cases performance may be degraded compared to areas fully covered by the WAAS ionospheric coverage.

#### EGNOS

The European Geostationary Navigation Overlay Service (EGNOS) uses multiple geostationary satellites and a network of ground stations to transmit differential correction data for public use. EGNOS is currently located over the Atlantic Ocean and Africa.

Because of their location over the equator, these satellites may appear lower over the horizon as compared to GPS satellites - depending upon the geographic position on the land. In regions where the satellites appear lower on the horizon, they may be more susceptible to being masked by terrain, foliage, buildings or other objects, resulting in signal loss. Increased distance from the equator and the satellite's longitude cause the satellite to appear lower on the horizon.

The figure below shows approximate EGNOS coverage provided by the satellites. Virtually all of Europe, part of Northern Africa, and part of the Middle East is covered with at least one signal. Most of Europe is covered by three signals.

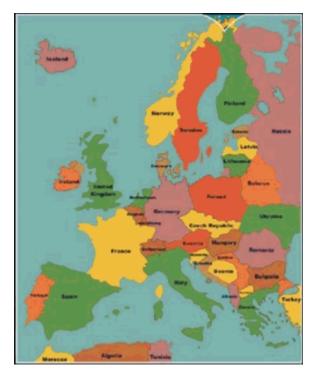

Topic Last Updated: v1.11/November 15, 2018

#### **MSAS**

The MTSAT Satellite-based Augmentation System (MSAS) is currently run by the Japan Meteorological Agency (JMA). MSAS provides GPS augmentation information to aircraft through MTSAT (Multi-functional Transport Satellite) located approximately 36000 km above the equator (geostationary earth orbit).

MSAS generates GPS augmentation information by analyzing signals from GPS satellites received by monitor stations on the ground. This augmentation information consists of GPS-like ranging signal and correction information on GPS errors caused by the satellites themselves or by the ionosphere.

The MSAS signal provides accurate, stable, and reliable GPS position solutions to aircraft, resulting in a considerable improvement in the safety and reliability of GPS positioning. This enables aviation users who are under very strict safety regulations to use GPS positioning as a primary navigation system.

Visit http://www.jma.go.jp/jma/jma-eng/satellite/ for more information on MSAS and MTSAT.

#### GAGAN

The GPS Aided Geo Augmented Navigation system (**GAGAN**) was deployed by the Indian government . It operates similarly to the other SBAS regions described previously and will broadcast on one geostationary satellite (PRN 127) over the Western portion of the Indian Ocean. GAGAN is visible in India at elevation angles in excess of 50° above the horizon. This provides an excellent correction source in virtually all areas of the subcontinent.

## Radiobeacon

#### **Radiobeacon Range**

The broadcasting range of a 300 kHz beacon depends on a number of factors, including:

• Transmission power

- Free space loss
- Ionospheric state
- Surface conductivity
- Ambient noise
- Atmospheric losses

Signal strength decreases with distance from the transmitting station, mostly due to spreading loss. This loss is a result of the signal's power being distributed over an increasing surface area as the signal radiates away from the transmitting antenna.

The expected broadcast range also depends on the conductivity of the surface over which it travels. A signal will propagate further over a surface area with high conductivity than over a surface with low conductivity.

Lower conductivity surfaces, such as dry, infertile soil, absorb the power of the transmission more than higher conductivity surfaces, such as sea water or arable land.

A radio beacon transmission has three components:

1. Direct line-of-sight wave

The line-of-sight wave is insignificant beyond visual range of the transmitting tower and does not have a substantial impact upon signal reception.

2. Ground wave

The ground wave portion of the signal propagates along the surface of the earth, losing strength due to spreading loss, atmospheric refraction and diffraction, and attenuation by the surface over which it travels (dependent upon conductivity).

3. Sky wave

Depending on its reflectance, this skyward portion of the beacon signal may bounce off the ionosphere and back to Earth, causing reception of the ground wave to fade. Fading—which may cause reception to fade in and out—occurs when the ground and sky waves interfere with each other. This problem usually occurs in the evening when the ionosphere becomes more reflective and usually on the edge of coverage areas. Fading is not usually an issue with overlapping coverage areas of beacons and their large overall range.

Atmospheric attenuation plays a minor part in signal transmission range because it absorbs and scatters the signal. This type of loss is the least significant of those described.

#### **Radiobeacon Reception**

Various noise sources affect beacon reception and include:

- Engine noise
- Alternator noise
- Noise from power lines
- DC to AC inverting equipment
- Electric devices such as CRTs, electric motors, and solenoids

Noise generated by these types of equipment can mask the beacon signal, reducing or impairing reception.

#### **Radiobeacon Antenna Location**

When using the internal beacon receiver as the correction source, antenna location will influence the performance of the internal beacon receiver.

A good location will:

- Have a clear view of the sky (important for GNSS,WAAS, and Atlas signal reception)
- Be at least three feet away from all forms of transmitting antennas, communications, and electrical equipment, to reduce the amount of noise present at the antenna
- Be the best for the application, such as the center line of the vehicle or vessel (the position calculated by the beacon receive is measured to the center of the antenna)
- Not be in areas that exceed specified environmental conditions

Topic Last Updated: v1.07 / February 1, 2017

## Atlas

#### **Atlas Signal Information**

The Atlas signal is a line-of-sight L-band signal that is similar to GNSS. For the Atlas differential receiver to acquire the signal, there must be a line of sight between the antenna and the geostationary communications satellite.

Various Atlas communications satellites are used for transmitting the correction data to Atlas users around the world. When the Atlas receiver has acquired an Atlas signal, the elevation and azimuth are available in the menu system to enable troubleshooting line-of sight problems.

Contact your Atlas service provider for further information on this service.

### **Atlas Reception**

Atlas services broadcast at a similar frequency to GNSS and as a result is a line-of-sight system; there must be a line of sight between the antenna and the Atlas satellite for reception of the service.

Atlas services use geostationary satellites for communication. The elevation angle to these satellites is dependent upon latitude. For latitudes higher than approximately 55° North or South, the Atlas signal may be blocked more easily by obstructions such as trees, buildings, and terrain.

Topic Last Updated: v1.07/ February 16, 2017

#### **Atlas Automatic Tracking**

The Hemisphere GNSS Atlas receiver features an automatic mode that allows it to locate the best spot beam if more than one is available in a particular region. With this function you do not need to adjust the receiver's frequency. The receiver also features a manual tune mode for flexibility.

See the JFREQ command for more information on automatic and manual tuning.

Topic Last Updated: v1.07 / February 16, 2017

#### **Atlas Receiver Performance**

Atlas receivers provide both a lock indicator and a BER (bit error rate) to describe the lock status and reception quality. Both these features depend on a line of sight between the antenna and the geostationary communications satellite broadcasting the Atlas correction information.

Atlas capable Hemisphere GNSS antennas are designed with sufficient gain at low elevation angles to perform well at higher latitudes where the signal power is lower and the satellite appears lower on the horizon. The BER number indicates the number of unsuccessfully decoded symbols in a moving window of 2048 symbols. Because of the use of forward error correction algorithms, one symbol is composed of two bits.

The BER has a default, no-lock value of 500. As the receiver begins to successfully acquire the signal a lower BER results. For best operation this value should be less than 150 and ideally less than 20.

Topic Last Updated: v1.07 / February 16, 2017

#### **Atlas Commands**

The following tables lists the commands accepted by the Atlas-band receiver to configure and monitor the Atlas functionality of the receiver.

| Command               | Description                                                                                                    |
|-----------------------|----------------------------------------------------------------------------------------------------|
| \$JI                  | Requests the serial number and firmware version number from the receiver                                                                                  |
| \$JK                  | Is used to send an authorization code to the receiver                                                                                                    |
| \$JK,SHOW             | Requests the subscription and activation information from the receiver,                                                                                   |
| \$JASC,GPGGA,1        | Requests receiver to output GGA positions at 1Hz.                                                                                                    |
| \$JASC,RD1,1          | Enables Atlas Diagnostic message output                                                                                                    |
| \$JDIFF,LBAND,SAVE    | Enables Atlas mode for tracking the Atlas communication satellites                                                                                        |
| \$JDIFF,INCLUDE,ATLAS | Enables the Atlas solution in the receiver                                                                                                    |
| \$JFREQ,AUTO          | Automatically sets the Atlas parameters to track the Atlas communication satellites                                                                       |
| \$JATLAS,LIMIT        | Configure the accuracy threshold for when the NMEA<br>0183 GPGGA message reports a quality indicator of 4.<br>See \$JATLAS,LIMIT, section for more detail |
| \$JSAVE               | Saves issued commands                                                                                                    |

Note: Use the JSAVE command to save changes you need to keep and wait for the \$J>SAVE COMPLETE response.

If your Atlas communication is working properly the following should apply:

Bit Error Rate: less than 10-10

Spot Beam Freq:

AMERICAS: 1545.915

APAC: 1545.855

EMEA: 1545.905

Nav Condition: FFFFF

If this is not the case, then enter the following commands in the Receiver Command Page, one at a time:

| Command |
|---------|
|---------|

\$JFREQ,AUTO

\$JDIFF,LBAND,SAVE

Topic Last Updated: v3.0/ December 30, 2019

# **Base Station**

#### **DGPS Base Station Performance**

Base station performance depends primarily on the site location for the base station GNSS antenna. An ideal location would have no obstructions above the height of the antenna, offering a full 180° by 360° view of the sky. In reality, obstructions such as trees, vehicles, people, and buildings nearby both block satellite signals and reflect interfering signals called multipath signals. Multipath degrades the accuracy of the satellite measurements and detracts from the receiver's ability to provide accurate and reliable corrections for the rovers.

For a rover to work optimally, a base station should be near by the rover's area of operation. As distance from the base to the rover increases, the modeling process cannot tune the solution to the exact environmental conditions at the rover's location and the rover's accuracy will not be as good. Best performance is attained when the distance from your base to your rover is less than 50 km (30 miles).

#### **DGPS Base Station**

The Hemisphere receiver with an e-Dif subscription can operate in a DGPS base station mode. JRAD commands need to be sent to the receiver to enter this mode. These commands may be automatically issued through customized software or through a simple terminal interface running on a PC or handheld device. <u>DGPS Base Station Commands</u> provide detailed information on the commands supported by the base station application.

#### **DGPS Base Station Startup**

When the receiver running the e-Dif application first starts up, it requires a few minutes to gather enough satellite tracking information to model the errors for the future. Once commands are sent to put the receiver into base station mode, corrections will be generated and can be sent via the serial port to rover receivers. In some more challenging GNSS environments, the time required to model errors can take up to 10 minutes. The receiver must be stationary during this process and the antenna for the base station must be secured in a stable location.

#### **DGPS Base Station Calibration**

Base station calibration is the process of modeling the errors at the base station. Calibration can be performed in either a relative or an absolute sense, depending on positioning needs. Relative positioning provides positions that are accurate to one another but there may be some offset from the true geographical position.

Calibrating for relative positioning is easier than for absolute position since you are not restricted to using a point with known coordinates. Calibrating for absolute positioning mode requires placing the GPS antenna at a known reference location. Care should be taken to use a location that has good sky visibility and is relatively free from obstructions.

#### e-Dif

#### e-Dif-Extended Differential Option

The Hemisphere receiver module is designed to work with Hemisphere GNSS' patented Extended Differential (e-Dif) software. e-Dif is an optional mode where the receiver can perform with differential-like accuracy for extended periods of time without the use of a differential service. It models the effects of ionosphere, troposphere, and timing errors for extended periods by computing its own set of pseudo-corrections.

e-Dif may be used anywhere geographically and is especially useful where SBAS networks have not yet been installed, such as South America, Africa, Australia, and Asia. Two things are required to enable e-Dif. First your receiver will require standard MFA application software to be installed on it. A software key, called a subscription code, is needed for the receiver to use e-Dif. Both can be installed in the field using a PC computer. See <u>Using RightARM to Load Firmware</u> if you need to install the application firmware onto your receiver. To install a subscription code, contact Hemisphere GNSS for a <u>JK command</u> which can be issued to your receiver.

Positioning with e-Dif is jump-free compared to a receiver working with just raw GPS provided the receiver consistently maintains a lock on at least four satellites at one time. The accuracy of positioning will have a slow drift that limits use of the e-Dif for approximately 30 to 40 minutes although it depends on how tolerant the application is to drift as e-Dif can be used for longer periods.

This mode of operation should be tested to determine if it is suitable for the application and for how long the user is comfortable with its use. As accuracy will slowly drift, the point at which to recalibrate e-Dif to maintain a certain level of accuracy must be determined.

The figure below displays the static positioning error of e-Dif while it is allowed to age for fourteen consecutive cycles of 30 minutes. The top line indicates the age of the differential corrections. The receiver computes a new set of corrections using e-Dif during the calibration at the beginning of each hour and modifies these corrections according to its models. After the initialization, the age correspondingly increases from zero until the next calibration.

The position excursion from the true position (the lines centered on the zero axis are northing [dark line] and easting [light line]) with increasing correction age is smooth from position to position; however, there is a slow drift to the position. The amount of drift depends on the rate of change of the environmental errors relative to the models used inside the e-Dif software engine.

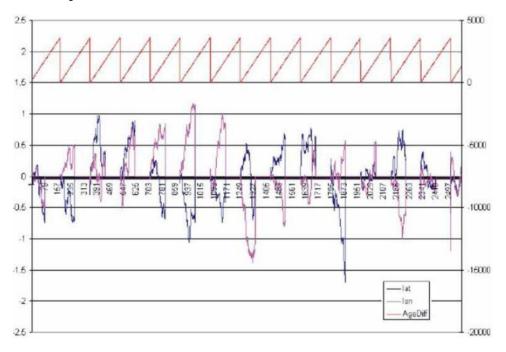

Note: You decide how long e-Dif is to function before between calibrations and you should test this operation mode to determine an acceptable level of performance.

#### L-Dif

#### L-Dif Startup

On startup, the receiver with the L-Dif running requires several <u>commands to</u> initialize the proprietary messages that are sent over the air.

Printed Documentation

### L-Dif Performance

The receiver's positioning performance in L-Dif mode is dependant upon:

- Environment of the base and rover receivers
- Distance between them and
- Accuracy of the entered coordinates of the base station

Hemisphere GNSS suggests performing your own testing at your location to determine the level of performance you would expect on average. When testing this feature, conduct tests of 12-24 hours—in different environments—and monitor performance against a known coordinate. Do this over a number of days with different states of the ionosphere.

You can monitor the energy level of the ionosphere based upon the amount of solar flare activity at <a href="http://www.spaceweather.com">http://www.spaceweather.com</a>.

Topic Last Updated: v1.06 / March 10, 2015

### L-Dif Local Differential Option

Local differential (L-Dif) is a specialized message type that can be sent only between two Crescent-based receivers. One receiver is used as the base station and must remain stationary. It is extremely useful to know the coordinates of the base station position but averaging the position over several days will also suffice. The second receiver is used as a rover and the messages must be sent either through a cable or over a radio link.

Topic Last Updated: v1.00 / August 11, 2010

## **RTK Overview**

Real Time Kinematic (RTK) positioning is the highest form of navigational accuracy for GNSS receivers. Hemisphere GNSS offers RTK for both Crescent and Eclipse platforms. See <u>RTK commands</u> for more information.

### **Post-Processing**

Hemisphere receiver modules can output raw measurement data for post processing applications. The raw measurement and ephemeris data are contained in the following messages, which must be logged in a binary file:

Observations: Bin 76 (GPS), Bin 66 (GLONASS), Bin 36 (BEIDOU) Or

Bin 16 (All constellations; required for GALILEO)

Ephemeris: Bin 95 (GPS), Bin 65 (GLONASS), Bin 35 (BEIDOU), Bin 45 (GALILEO)

Time conversion: Bin 94 (GPS), Bin 34 (BEIDOU), Bin 44 (GALILEO)

(Crescent receivers must log Bin 94, 95, and 96 messages for GPS). Depending on the application, the binary data can be logged to a file and then translated to RINEX at a later time on a PC.

Contact Hemisphere GNSS technical support for a RINEX translator.

Because there is limited ability to store station information in the binary file, developers may consider writing their own translator.

Topic Last Updated: v1.11 / November 15, 2018

# **Receiver Operation**

### **Evaluating Receiver Performance**

Hemisphere GNSS evaluates performance of the receiver with the objective of determining best-case performance in a real-world environment. Our testing has shown that the receiver achieves a performance better than 0.6 m 95% of the time in typical DGPS modes.

The qualifier of 95% is a statistical probability. Manufacturers often use a probability of RMS, one sigma, or one standard deviation. These three terms all mean the same thing and represent approximately 67% probability. Performance measures with these probabilities are not directly comparable to a 95% measure since they are lower probability (less than 70% probability).

Table 1 summarizes the common horizontal statistical probabilities.

| Table 1: Horizontal Accuracy Probability Statistics |                 |  |
|-----------------------------------------------------|-----------------|--|
| Accuracy Measure                                    | Probability (%) |  |
| rms (root mean square)                              | 63 to 68        |  |
| CEP (circular error probability)                    | 50              |  |
| R95 (95% radius)                                    | 95 to 98        |  |
| 2drms (twice the distance root)                     | 95              |  |

It is possible to convert from one statistic to another using Table 2. Using the value where the 'From' row meets the 'To' column, multiply the accuracy by this conversion value.

| Table 2: Accuracy Conversions |      |     |     |       |
|-------------------------------|------|-----|-----|-------|
|                               | То   |     |     |       |
| From                          | CEP  | rms | R95 | 2drms |
| CEP                           | 1    | 1.2 | 2.1 | 2.4   |
| rms                           | 0.83 | 1   | 1.7 | 2.0   |
| R95                           | 0.48 | .59 | 1   | 1.2   |
| 2drms                         | 0.42 | .5  | .83 | 1     |

For example, Product A, after testing, has an accuracy of 90 cm 95% of the time (R95). To compare this to Product B that has a sub-meter horizontal rms specification of 60 cm:

1. Select the value from where the 'R95' row and the 'rms' column intersect (to convert to rms). This conversion value is 0.59.

2. Multiply the 90 cm accuracy by this conversion factor and the result is 53 cm rms. Compared to Product B's 60cm specification of sub-meter rms, Product A offers better performance.

To properly evaluate one receiver against another statistically, the receivers should be using identical correction input (from an external source) and share the same antenna using a power splitter (equipped with appropriate DC-blocking of the receivers and a bias-T to externally power the antenna). With this setup, the errors in the system are identical with the exception of receiver noise.

Although this is a comparison of the GNSS performance qualities of a receiver, it excludes other performance merits of a GNSS engine. The dynamic ability of a receiver should always be compared in a similar way with the test subjects sharing the same antenna. Unless a receiver is moving, its software filters are not stressed in a similar manner to the final product application. When testing dynamically, a much more accurate reference would need to be used, such as an RTK system, so that a "truth" position per epoch is available.

Further, there are other performance merits of a GNSS engine such as its ability to maintain a lock on GNSS and SBAS satellites. When evaluating this ability, the same GNSS antenna should be shared between the receivers test subjects. For the sake of comparing the tracking availability of one receiver to another, no accurate "truth" system is required unless performance testing is also to be analyzed. Again, an RTK system would be required; however, it is questionable how its performance will fare with environments where there are numerous obstructions such as foliage. Other methods of providing a truth reference may need to be provided through observation times on surveyed monuments or traversing well-known routes.

Should you look to compare two RTK systems, determining truth can be very complicated. A rigorous dynamic comparison of two competing RTK systems should only be attempted by individuals and organizations familiar with RTK and potentially with inertial navigation equipment. Fortunately, most manufacturer's RTK performance is specified in similar accuracy values, and in general, RTK accuracy is quite similar across different manufacturers.

# **Receiver Operation**

When turned on, the receiver goes through an internal startup sequence. It is, however, ready to communicate immediately. Refer to the receiver-specific manual for the power specifications of the product.

When its antenna has an unobstructed view of the sky, the receiver provides a position in approximately 60 seconds and acquires SBAS lock in approximately 30 seconds.

Topic Last Updated: v1.11/ November 15, 2018

# Communicating with the Receiver

The receiver module features three primary serial ports (A, B, C) that may be configured independently of each other. The ports can be configured to output a combination of data types:

- NMEA 0183
- Hemisphere GNSS proprietary binary and ASCII formats
- RTCM v2.x, 3.x, proprietary ROX and CMR

The usual data output is NMEA 0183 messages because these are the industry standard.

Topic Last Updated: v1.11 / November 15, 2018

## **Configuring the Receiver**

You can configure all aspects of receiver operation through any serial port using NMEA 0183 commands. You can select one of the two on-board applications.

- Two applications may be loaded at the same time, but only one can be active.
- You can select the active application through serial commands or through menu options on products with displays
- Set the baud rate of communication ports
- Select NMEA 0183 data messages to output on the serial ports and select the output rate of each message
- Set the maximum differential age cut-of
- Set the satellite elevation angle cut-off mask

The appropriate commands are described in Commands and Messages.

# Saving the Receiver Configuration

Each time the configuration of the receiver is changed, the new configuration should be saved so the receiver does not have to be reconsidered for the next power cycle.

To save the settings issue the JSAVE command. The receiver records the current configuration to non-volatile memory. The receiver indicates when the save process, which takes about five seconds, is complete.

Topic Last Updated: v1.00 / August 11, 2010

# **Commands and Messages**

### **Commands and Messages Overview**

The receiver supports a selection of NMEA 0183 messages, proprietary messages that conform to NMEA 0183 standards, and Hemisphere GNSS proprietary binary messages. It is your decision as a systems designer whether or not to support a NMEA 0183-only software interface or a selection of both NMEA 0183 and binary messages.

All Crescent and Eclipse receivers are configured with NMEA 0183 commands and can output NMEA 0183 messages. In addition to NMEA 0183, some receivers can be configured using NMEA 2000 commands and can output NMEA 2000 messages.

Commands

Beacon receiver commands and messages

DGPS base station commands

e-Dif commands

General Operation and Configuration Commands

GLONASS commands and messages

GNSS commands

Local differential and RTK commands and messages

SBAS commands

RAIM commands

Vector commands and messages

#### Messages

Binary messages

Data messages

NMEA 0183 messages

NMEA 2000 CAN messages

### NMEA 0183 Messages

NMEA 0183 is a communications standard established by the National Marine Electronics Association (NMEA). NMEA 0183 provides data definitions for a variety of navigation instruments and related equipment such as gyrocompasses, Loran receivers, echo sounders, and GNSS receivers.

NMEA 0183 functionality is virtually standard on all GNSS equipment available. NMEA 0183 has an ASCII character format that enables the user to read the data via a receiving device with terminal software.

The following is an example of one second of NMEA 0183 data from the receiver:

\$GPGGA,144049.0,5100.1325,N,11402.2729,W,1,07,1.0,1027.4,M,0,M,,010

\*61

\$GPVTG,308.88,T,308.88,M,0,0.04,N,0.08,K\*42

\$GPGSV,3,1,10,02,73,087,54,04,00,172,39,07,66,202,54,08,23,147,48,\*7 9

\$GPGSV,3,2,10,09,23,308,54,11,26,055,54,15,00,017,45,21,02,353,45\*78

\$GPGSV,3,3,10,26,29,257,51,27,10,147,45,45,,,,,,,,\*74

The NMEA 0183 standard allows manufacturers to define proprietary custom commands and to combine data into proprietary custom messages. Proprietary NMEA 0813 messages are likely to be supported only by specific manufacturers.

All messages and ports can be configured independently (see example below).

| Port | Baud Rate | Messages                                                                                                |
|------|-----------|----------------------------------------------------------------------------------------------------|
| A    | 9600      | <u>GPGGA,</u> one every 1 second<br><u>GPGSV,</u> one every 5 seconds                                   |
| В    | 19200     | <u>GPGGA,</u> one every 2 seconds<br><u>Bin1,</u> one every 1 second <u>Bin2,</u><br>one every 1 second |

A selection of NMEA 0183 data messages can be configured at various update rates with each message having a maximum update rate. A different selection of NMEA 0183 messages with different rates can be configured on another port.

<u>Commands and Messages Overview</u> presents information about the NMEA 0183 interface of the receiver smart antenna. See <u>Reference Documents</u> for contact information if you need to purchase a copy of the NMEA 0183 standard.

### NMEA 0183 Message Format

NMEA 0183 messages (sentences) have the following format:

#### \$XXYYY,ZZZ,ZZZ,ZZZ...\*CC<CR><LF>

#### where:

| Element   | Description                                                                                         |
|-----------|----------------------------------------------------------------------------------------------------|
| \$        | Message header character                                                                            |
| XX        | NMEA 0183 talker field (GP = GPS, GL = GLONASS, GA = GALILEO, GB = BEIDOU, GN = All constellations) |
| YYY       | Type of GPS NMEA 0183 message                                                                       |
| ZZZ       | Variable length message fields                                                                      |
| *CC       | Checksum                                                                                            |
| <cr></cr> | Carriage return                                                                                     |
| <lf></lf> | Line feed                                                                                           |

Null (empty) fields occur when there is no information for that field. You can use the <u>JNP</u> command to specify the number of decimal places output in the <u>GPGGA</u> and <u>GPGLL</u> messages.

#### What does <CR><LF> mean?

The literal translation means "Carriage Return, Line Feed." These are terms used in computer programming languages to describe the end of a line or string of text. If you are writing your own communication software for a receiver, see some of the examples below. If you are already using a program such as Hemisphere GNSS' PocketMax, when you click to send a command to the receiver, the program adds the carriage return and line feed to the end of the text string for you. If you are using HyperTerminal or other terminal software, typically the Enter key on your keyboard is set to send the <CR><LF> pair. You may need to define this in the setup section of the terminal software. Some software may treat the Enter key on your numeric keypad differently than the main Enter key in the main QWERTY section of the keyboard – use the main Enter key for best results.

Electronics use different ways to represent the <CR><LF> characters. In ASCII numbers, <CR> is represented as 13 in decimal, or 0D in hexadecimal. ASCII for <LF> is 10 decimal, or 0A hexadecimal. Some computer languages use different ways to represent <CR><LF>. Unix and C language can use "\x0D\x0A". C language can also use "\r\n" in some instances. Java may use CR+LF. In Unicode, carriage return is U+000D, and line feed is U+000A. It is advised to clearly understand how to send these characters if you are writing your own interface software.

# **General Operation and Configuration Commands**

The following table lists the commands related to the general operation and configuration of the receiver.

| Command               | Description                                                                                                    |
|-----------------------|----------------------------------------------------------------------------------------------------|
| JAIR                  | Specify how the receiver will respond to the<br>dynamics associated with airborne applications                                                                                        |
| JALT                  | Turn altitude aiding for the receiver on or off                                                                                                    |
| JAPP                  | Specify or query receiver application firmware                                                                                                    |
| JASC,D1               | Set the RD1 diagnostic information message from the receiver to on or off                                                                                                    |
| JASC, VIRTUAL         | Configure the receiver to have RTCM data input on<br>one port and output through the other (when using<br>an external correction source)                                              |
| JBAUD                 | Specify the baud rates of the receiver or query the current setting                                                                                                    |
| JBOOT                 |                                                                                                    |
| JBIN                  | Enable the output of the various binary messages supported by the receiver                                                                                                    |
| JCONN                 | Create a virtual circuit between the A and B ports to<br>enable communication through the receiver to the<br>device on the opposite port                                              |
| JDIFF                 | Specify or query the differential mode of the receiver                                                                                                    |
| JDIFF,AVAILABLE       | Query the receiver for the differential types currently being received                                                                                                    |
| JDIFFX,EXCLUDE        | Specify the differential sources to be excluded from<br>operating in a multi-diff application                                                                                         |
| JDIFFX, GNSSOUT       | Specify GNSS output in correction formats or query the current setting                                                                                                    |
| JDIFFX,INCLUDE        | Specify the differential sources to be allowed to operate in a multi-diff application                                                                                                 |
| JDIFFX,SOURCE         | Query the receiver for the differential source                                                                                                    |
| JDIFFX,TYPE           | Query the receiver for the differential type                                                                                                    |
| JEPHOUT,PERIODSEC     | to allow ephemeris messages (95, 65, 35) to go out a rate other than when they change                                                                                                 |
| JFLASH,DIR            | Display the files on a USB flash drive                                                                                                    |
| JFLASH,FILE,CLOSE     | Close an open file on a USB flash drive                                                                                                    |
| JFLASH,FILE,NAME      | Open a specific file, append to a specific file, or<br>display the file name of the open file on a USB flash<br>drive                                                                 |
| JFLASH,FILE,OPEN      | Create and open a file with an automatically generated file name on a USB flash drive                                                                                                 |
| JFLASH,FREESPACE      | Display the free space in kilobytes (KB) on a USB flash drive                                                                                                    |
| JFLASH,NOTIFY,CONNECT | Enable/disable the automatic response when a USB<br>flash drive is inserted or removed (if port is not<br>specified the response will be sent to the port that<br>issued the command) |

| JFLASH,QUERYCONNECT | Manually verify if a USB flash drive is connected or<br>disconnected                                                                                                    |
|---------------------|----------------------------------------------------------------------------------------------------|
| JFORCEAPP           | Force an application to be used in a multi-application (MFA)                                                                                                    |
| JHTYPE, SHOW        | Queries the hardware type                                                                                                    |
| <u>JI</u>           | Display receiver information, such as its serial number and firmware version                                                                                                    |
| <u>JK</u>           | Subscribe the receiver to various options, such as<br>higher update rates, e-Dif (or base station capability)<br>or L-Dif; or query for the current subscription<br>expiration date when running Atlas application or the<br>receiver subscription code when running all other<br>applications |
| JK,SHOW             | contain authorization information                                                                                                    |
| JLIMIT              | Set the threshold of estimated horizontal performance for which the DGPS position LED is illuminated or query the current setting                                                                                                    |
| JMODE               | Query receiver for status of JMODE settings                                                                                                    |
| JMODE,BASE          | Enable/disable base mode functionality or query the current setting                                                                                                    |
| JMODE, FIXLOC       | Set the receiver to not re-average (or re-average) its position or query the current setting                                                                                                    |
| JMODE,FOREST        | Turn the higher gain functionality (for tracking under canopy) on/off or query the current setting                                                                                                    |
| JMODE,GLOFIX        | Enable/disable use of RTCM v3 (RTK) GLONASS correctors                                                                                                    |
| JMODE,MIXED         | Include satellites that do not have differential corrections in the solution                                                                                                    |
| JMODE,NULLNMEA      | Enable/disable output of NULL fields in NMEA 0183<br>messages when no there is no fix (when position is<br>lost)                                                                                                    |
| JMODE,SBASNORTK     | Disable/enable the use of SBAS ranging signals (carrier phase) in RTK                                                                                                    |
| JMODE,SBASR         | Enable/disable SBAS ranging                                                                                                    |
| JMODE,STRICTRTK     | Use this command to invoke stricter checks on whether RTK fix is declared. Forces float of RTK at 30 seconds of Age-of-Diff                                                                                                    |
| JMODE, SURETRACK    | Enable/disable SureTrack functionality (default is enabled) or query the current setting                                                                                                    |
| JMODE,SURVEY        | Assure RTK fix is not declared when residual errors<br>exceed 10 cm. Also forces use of GLONASS and<br>prevents SureTrack operation.                                                                                                    |
| JMODE, TIMEKEEP     | Enable/disable continuous time updating in NMEA<br>0183 messages when there is no fix (when position<br>is lost)                                                                                                    |
| JMODE, TUNNEL       | Enable/disable faster reacquisition after coming out<br>of a tunnel or query the current setting                                                                                                    |
| JPOS                | Speed up the initial acquisition when changing<br>continents with the receiver or query the receiver for<br>the current position of the receiver                                                                                                    |

| JPPS,FREQ          | Specify the pps frequency of the receiver or query the<br>current setting                                                                                                 |
|--------------------|----------------------------------------------------------------------------------------------------|
| JPPS,WIDTH         | Specify the pps width of the receiver or query the current setting                                                                                                    |
| JPRN,EXCLUDE       | For advanced users only.                                                                                                    |
|                    | Exclude GPS and/or other GNSS satellites from being used in the positioning solution or query the current setting                                                         |
| JQUERY,GUIDE       | Query the receiver for its determination on whether or not<br>it is providing suitable accuracy after both the SBAS and<br>GPS have been acquired (up to five minutes)    |
| JQUERY,TEMPERATURE | Query the receiver's temperature                                                                                                    |
| JRELAY             | Send user-defined text out of a serial port                                                                                                    |
| JRESET             | Reset the receiver to its default operating parameters by<br>turning off outputs on all ports, saving the configuration,<br>and setting the configuration to its defaults |
| JSAVE              | Send this command after making changes to the<br>operating mode of the receiver                                                                                           |
| JSHOW              | Query the current operating configuration of the receiver                                                                                                    |
| JSHOW,ASC          | Query receiver for current ASCII messages being output                                                                                                    |
| JSHOW,BIN          | Query receiver for current Bin messages being output                                                                                                    |
| JSHOW,CONF         | Query receiver for configuration settings                                                                                                    |
| JSHOW,GP           | Query the receiver for each GP message currently being output through the current port and the update rate for that message                                               |
| JSHOW,THISPORT     | Query to determine which receiver port you are<br>connected to                                                                                                    |
| JSIGNAL, EXCLUDE   | Query the receiver for the signals for which you are disabling tracking                                                                                                   |
| JSIGNAL,INCLUDE    | Query the receiver for the signals for which you are enabling tracking                                                                                                    |
| JSYSVER            | Returns the boot loader version from the GPS card                                                                                                    |
|                    |                                                                                                    |

Note: Use the JSAVE command to save changes you need to keep and wait for the \$>SAVE COMPLETE response.

## **GNSS** Commands

The following table lists the commands supported by the internal GNSS engine for its configuration and operation.

| Command          | Description                                                                                                    |
|------------------|----------------------------------------------------------------------------------------------------|
| JAGE             | Specify maximum DGPS (COAST) correction age (6 to 8100 seconds)                                                                        |
| JASC,GN          | Enable the GPS data messages at a particular update rate to be turned on or off                                                        |
| JMASK            | Specify the elevation cutoff mask angle for the GPS engine                                                                             |
| JNMEA, PRECISION | Specify or query the number of decimal places to output in the <u>GPGGA</u> and the <u>GPGLL</u> messages or query the current setting |
| JNP              | Specify the number of decimal places output in the GPGGA and GPGLL messages                                                            |
| JOFF             | Turn off all data messages being output through the current port or other port                                                         |
| JOFF,ALL         | Turn off all data messages being output through all ports                                                                              |
| JSMOOTH          | Set the carrier smoothing interval (15 to 6000 seconds) or query the current setting                                                   |
| JTAU,COG         | Set the course over ground (COG) time constant (0.00 to 3600.00 seconds) or query the current setting                                  |
| JTAU,SPEED       | Set the speed time constant (0.00 to 3600.00 seconds) or query the current setting                                                     |

Note: Use the JSAVE command to save changes you need to keep and wait for the \$>SAVE COMPLETE response.

The following table lists the messages applicable to GNSS

| Message      | Description                                 |
|--------------|---------------------------------------------|
| <u>Bin16</u> | GNSS code and phase observation information |
| <u>Bin19</u> | GNSS Tracking Information                   |

### **SBAS Commands**

The following table lists the commands supported by the SBAS demodulator for its control and operation.

| Command   | Description                                                                                                    |
|-----------|----------------------------------------------------------------------------------------------------|
| JASC,D1   | Set the RD1 diagnostic information message from the receiver to on or off                                                   |
| JASC,RTCM | Configure the receiver to output RTCM version 2 DGPS corrections from SBAS or<br>beacon through either receiver serial port |
| JGEO      | Display information related to the current frequency of SBAS and its location in relation to the receiver's antenna         |
| JWAASPRN  | Change the SBAS PRNs in memory or query the receiver for current PRNs in memory                                             |

Note: Use the JSAVE command to save changes you need to keep and wait for the \$>SAVE COMPLETE response.

Topic Last Updated: v1.00 / August 11, 2010

Printed Documentation

# e-Dif Commands

The following table lists the commands supported by the e-Dif application for its control and operation.

| Command               | Description                                                                                                    |
|-----------------------|----------------------------------------------------------------------------------------------------|
| JRAD,1                | Display the current reference position in e-Dif applications only                                                                                                    |
| JRAD,1,LAT,LON,HEIGHT | Use this command—a derivative of the <u>JRAD,1,P</u> command—when absolute positioning is required in e-Dif applications only                                                                                                    |
| JRAD,1.P              | <ul> <li>e-Dif: Record the current position as the reference with which to compute e-Dif corrections. This would be used in relative mode as no absolute point information is specified.</li> <li>DGPS Base Station: Record the current position as the reference with which to compute Base Station corrections in e-Dif applications only. This would be used in relative mode as no absolute point information is specified</li> </ul> |
| JRAD.2                | Forces the receiver to use the new reference point (you normally use this command following a <u>JRAD.1 type</u> command)                                                                                                    |
| JRAD,3                | Invoke the e-Dif function once the unit has started up with the e-Dif application active, or, update the e-Dif solution (calibration) using the current position as opposed to the reference position used by the <u>JRAD</u> command                                                                                                    |
| JRAD,7                | Turn auto recalibration on or off                                                                                                    |

Note: Use the JSAVE command to save changes you need to keep and wait for the \$>SAVE COMPLETE response.

Topic Last Updated: v1.02 / January 25, 2011

## **Vector Commands and Messages**

The following table lists the commands related to the GPS heading aspect of the Vector OEM heading system.

| Command          | Description                                                                                                    |
|------------------|----------------------------------------------------------------------------------------------------|
| JASC             | Turn on different messages                                                                                                    |
| JASC, INTLT      | Configure the receiver to output pitch and roll data (pitch and roll are factory calibrated over temperature to be accurate to $\pm 3^{\circ}$ ) |
| JASC, PASHR      | Configure the receiver to output time, true heading, roll, and pitch data in one message                                                         |
| JASC,PTSS1       | Configure the receiver to output heave, pitch, and roll in the commonly used TSS1 message format                                                 |
| \$JATT,ACC90     | Refer to the User Guide for your product                                                                                                    |
| \$JATT, ACC180   | Refer to the User Guide for your product                                                                                                    |
| JATT,COGTAU      | Set the course over ground (COG) time constant (0.0 to 3600.0 seconds) or query the current setting                                              |
| JATT,CSEP        | Query for the current separation between GPS antennas                                                                                            |
| JATT,EXACT       | Enable/disable internal filter reliance on the entered antenna separation or query the<br>current setting                                        |
| JATT,FLIPBRD     | Turn the flip feature on/off (allowing you to install the Crescent Vector board upside down) or query the current feature status                 |
| JATT,GYROAID     | Turn gyro aiding on or off or query the current setting                                                                                          |
| JATT,HBIAS       | Set the heading bias or query the current setting                                                                                                |
| JATT,HELP        | Show the available commands for GPS heading operation and status                                                                                 |
| JATT,HIGHMP      | Set/query the high multipath setting for use in poor GPS environments                                                                            |
| JATT,HRTAU       | Set the heading rate time constant or query the current setting                                                                                  |
| <u>JATT,HTAU</u> | Set the heading time constant or query the current setting                                                                                       |
| JATT,LEVEL       | Turn level operation on or off or query the current setting                                                                                      |
| JATT,MOVEBASE    | Set the auto GPS antenna separation or query the current setting                                                                                 |
| JATT,MSEP        | Manually set the GPS antenna separation or query the current setting                                                                             |
| JATT,NEGTILT     | Turn the negative tilt feature on or off or query the current setting                                                                            |
| JATT,NMEAHE      | Instruct the Crescent Vector to preface the HDG, HDM, HDT, and ROT messages with GP or HE                                                        |
| JATT,PBIAS       | Set the pitch/roll bias or query the current setting                                                                                             |
| JATT,PTAU        | Set the pitch time constant or query the current setting                                                                                         |
| JATT,ROLL        | Configure the Crescent Vector for roll or pitch GPS antenna orientation                                                                          |
| JATT,SEARCH      | Force the Crescent Vector to reject the current GPS heading solution and begin a new search                                                      |
| JATT,SPDTAU      | Set the speed time constant (0.0 to 3600.0 seconds) or query the current setting                                                                 |
| JATT,SUMMARY     | Display a summary of the current Crescent Vector settings                                                                                        |
| JATT, TILTAID    | Turn tilt aiding on or off or query the current setting                                                                                          |
| JATT,TILTCAL     | Calibrate tilt aiding or query the current feature status                                                                                        |

The following table lists Vector messages.

| Message           | Description                                                                                                   |  |  |
|-------------------|----------------------------------------------------------------------------------------------------|--|--|
| <u>GNGSA</u>      | GNSS DOP and active satellites                                                                                |  |  |
| <u>GPDTM</u>      | Datum reference                                                                                               |  |  |
| <u>GPGGA</u>      | GPS fix data                                                                                                  |  |  |
| <u>GPGLL</u>      | Geographic position - latitude/longitude                                                                      |  |  |
| <u>GPGNS</u>      | GNSS fix data                                                                                                 |  |  |
| <u>GPGRS</u>      | GNSS range residuals                                                                                          |  |  |
| <u>GPGST</u>      | GNSS pseudorange error statistics                                                                             |  |  |
| <u>GPGSV</u>      | GPS satellites in view                                                                                        |  |  |
| <u>GLGSV</u>      | GLONASS satellites in view                                                                                    |  |  |
| GAGSV             | Galileo satellites in view                                                                                    |  |  |
| GBGSV             | BeiDou satellites in view                                                                                     |  |  |
| GPHDG/HEHDG       | Provide magnetic deviation and variation for calculating magnetic or true heading                             |  |  |
| GPHDM/HEHDM       | Provide magnetic heading of the vessel derived from the true heading calculated                               |  |  |
| GPROT/HEROT       | Contains the vessel's rate of turn (ROT) information                                                          |  |  |
| <u>GPRRE</u>      | Range residual message                                                                                        |  |  |
| <u>GPVTG</u>      | Course over ground and ground speed                                                                           |  |  |
| <u>GPZDA</u>      | Time and date                                                                                                 |  |  |
| PASHR             | Time, true heading, roll, and pitch data in one message                                                       |  |  |
| PSAT,GBS          | Satellite fault detection used for RAIM                                                                       |  |  |
| <u>PSAT,HPR</u>   | Proprietary NMEA sentence that provides the true heading, pitch/roll information and time in a single message |  |  |
| <u>PSAT,INTLT</u> | Proprietary NMEA sentence that provides the title measurement from the internal inclinometer (in degrees)     |  |  |
| TSS1              | Heave, pitch, and roll message in the commonly used TSS1 message format                                       |  |  |

## **GLONASS Commands and Messages**

The following table lists the commands applicable to GLONASS-capable receivers.

| Command          | Description                                                                                                    |  |
|------------------|----------------------------------------------------------------------------------------------------|--|
| JASC,GL          | Enable the GLONASS data messages at a particular update rate to be turned on o off. When turning messages on, various update rates are available depending on the requirements. |  |
| JNMEA,GGAALLGNSS | Configure the GGA string to include full GNSS information (the number of used GLONASS satellites will be included in the <u>GPGGA</u> message) or query the current setting     |  |

The following table lists the messages applicable to GLONASS-capable receivers.

| Message      | Description                                                                                                    |  |
|--------------|----------------------------------------------------------------------------------------------------|--|
| <u>Bin16</u> | GNSS code and phase observation information                                                                                                    |  |
| Bin62        | GLONASS almanac information                                                                                                    |  |
| Bin65        | GLONASS ephemeris information                                                                                                    |  |
| Bin66        | GLONASS L1 code and carrier phase information                                                                                                    |  |
| Bin69        | GLONASS L1 diagnostic information                                                                                                    |  |
| <u>GLMLA</u> | GLONASS almanac data - contains complete almanac data for one GLONASS satellite<br>(multiple sentences may be transmitted, one for each satellite in the GLONASS<br>constellation) |  |

## **GALILEO** Commands and Messages

The following table lists the commands applicable to GALILEO-capable receivers.

| Command           | Description                                                                                                    |  |
|-------------------|----------------------------------------------------------------------------------------------------|--|
| JASC,GAGSV        | Enable/disable the data for GALILEO satellites in view. When turning messages on, various update rates are available depending on the requirements.                 |  |
| JASC, GNGNS       | Enable/disable fix data for GNSS systems including GALILEO (GAGNS). When turning messages on, various update rates are available depending on the requirements.     |  |
| JNMEA, GGAALLGNSS | Configure the GGA string to include full GNSS information (the number of used satellites will be included in the <u>GPGGA</u> message) or query the current setting |  |

The following table lists the messages applicable to GALILEO-capable receivers.

| Message      | Description                                         |  |
|--------------|-----------------------------------------------------|--|
| Bin45        | GALILEO ephemeris information                       |  |
| <u>Bin16</u> | GALILEO GNSS code and phase observation information |  |
| Bin44        | GALILEO time conversion information                 |  |

\*Note: For observations in tracking status, see GNSS, Bin 16 & Bin 19.

## **QZSS Commands and Messages**

The following table lists the commands applicable to QZSS-capable receivers.

| Command    | Description                                          |  |
|------------|------------------------------------------------------|--|
| JASC,GQGSV | Enable/disable the data for QZSS satellites in view. |  |
| JASC,GNGNS | Enable/disable fix data for GNSS systems.            |  |
| JASC,GNGSA | DOP and active satellite information                 |  |

The following table lists the binary messages applicable to QZSS-capable receivers.

| Message      | Description                                 |  |
|--------------|---------------------------------------------|--|
| <u>Bin16</u> | GNSS code and phase observation information |  |
| <u>Bin19</u> | GNSS diagnostic information                 |  |

# **DGPS Base Station Commands**

The following table lists the commands supported by the base station feature for its control and operation.

| Command               | Description                                                                                                    |  |
|-----------------------|----------------------------------------------------------------------------------------------------|--|
| JRAD,1                | Display the current reference position in e-Dif applications only                                                                                                    |  |
| JRAD,1,LAT,LON,HEIGHT | Use this command—a derivative of the <u>JRAD,1,P</u> command—when absolute positioning is required in e-Dif applications only                                                                                                    |  |
| JRAD.1,P              | e-Dif: Record the current position as the reference with which to compute e-Dif corrections. This would be used in relative mode as no absolute point information is specified.                                                                                                    |  |
|                       | <b>DGPS Base Station:</b> Record the current position as the reference with which to compute Base Station corrections in e-Dif applications only. This would be used in relative mode as no absolute point information is specified.                                                                |  |
| JRAD.9                | Initialize the Base Station feature and use the previously entered point, either with<br><u>\$JRAD,1,P</u> or <u>\$JRAD,1,LAT,LON,HEIGHT</u> , as the reference with which to compute<br>Base Station corrections in e-Dif applications only. Use this for both relative<br>mode and absolute mode. |  |
| JRAD,10               | If \$JRAD,10,1 is entered, the diff output will be RTCM2.4                                                                                                    |  |

# Local Differential and RTK Commands and Messages

The following table lists the commands supported by Local Differential (L-Dif) and RTK feature for its control and operation.

| Command               | Description                                                                                                    |  |
|-----------------------|----------------------------------------------------------------------------------------------------|--|
| JASC,CMR              | Set the proprietary CMR messages to on or off to provide corrections to the rover (only applies to an Eclipse base station receiver when using GPS dual frequency RTK mode) |  |
| JASC,DFX              | Set the proprietary DFX messages to on or off to provide corrections to the rover (only applies to a Crescent base receiver when using L-Dif or RTK mode)                   |  |
| JASC,ROX              | Set the proprietary ROX messages to on or off to provide corrections to the rover (only applies to an Eclipse base station receiver when using GPS dual frequency RTK mode) |  |
| JASC,RTCM3            | Set the RTCM version 3 messages to on or off to provide corrections to the rover (only applies to an Eclipse base station receiver when using GPS dual frequency RTK mode)  |  |
| JASC,PSAT,BLV,1       | Configure the receiver to output the North,East,Up base-line vector                                                                                                    |  |
| JASC,PSAT,FVI,1       | Configure the receiver to output a message include most position and attitude information                                                                                   |  |
| JASC,PSAT,RTKPROG     | Configure the receiver to output RTK fix progress                                                                                                    |  |
| JASC,PSAT,RTKSTAT     | Configure the receiver to output the most relevant parameters affecting RTK                                                                                                 |  |
| JASC,PSAT,VCT,1       | Configure the receiver to output the heading, pitch, roll, and master to slave vector                                                                                       |  |
| JMODE,BASE            | Enable/disable base mode functionality or query the current setting                                                                                                    |  |
| JNMEA, PRECISION      | Specify or query the number of decimal places to output in the <u>GPGGA</u> and the <u>GPGLL</u> messages or query the current setting                                      |  |
| JNP                   | Specify the number of decimal places output in the <u>GPGGA</u> and <u>GPGLL</u> messages                                                                                   |  |
| JQUERY,RTKPROG        | Perform a one-time query of RTK fix progress information                                                                                                    |  |
| JQUERY,RTKSTAT        | Perform a one-time query of the most relevant parameters that affect RTK                                                                                                    |  |
| JRTK,1                | Show the receiver's reference position (can issue command to base station or rover)                                                                                         |  |
| JRTK,1,LAT,LON,HEIGHT | Set the receiver's reference position to the coordinates you enter (can issue command to base station or rover)                                                             |  |
| JRTK,1,P              | Set the receiver's reference coordinates to the current calculated position if you                                                                                          |  |
|                       | do<br>not have known coordinates for your antenna location (can issue command to<br>base station or rover)                                                                  |  |
| <u>JRTK,5</u>         | Show the base station's transmission status for RTK applications (can issue command to base station)                                                                        |  |
| JRTK,5,Transmit       | Suspend or resume the transmission of RTK (can issue command to base station)                                                                                               |  |
| JRTK,6                | Display the progress of the base station (can issue command to base station)                                                                                                |  |
| <u>JRTK,12</u>        | Disable or enable the receiver to go into fixed integer mode (RTK) vs. float mode (L- Dif) - can issue command to rover                                                     |  |
| <u>JRTK,17</u>        | Display the transmitted latitude, longitude, and height of the base station (can issue command to base station or rover)                                                    |  |
| <u>JRTK,18</u>        | Display the distance from the rover to the base station, in meters (can issue command to rover)                                                                             |  |
| JRTK,18,BEARING       | Display the bearing from the base station to the rover, in degrees (can issue command to rover)                                                                             |  |
| JRTK,18,NEU           | Display the distance from the rover to the base station and the delta North,<br>East, and Up, in meters (can issue command to rover)                                        |  |

| JRTK,28         | Set the base station ID transmitted in ROX/DFX/CMR/RTCM3 messages (can issue command to base station)  |  |
|-----------------|----------------------------------------------------------------------------------------------------|--|
| JRTCM3, ANTNAME | Specify the antenna name that is transmitted in various RTCM3 messages from the base                   |  |
| JRTCM3, EXCLUDE | Specify RTCM3 message types to not be transmitted (excluded) by base station                           |  |
| JRTCM3, INCLUDE | Specify RTCM3 message types to be transmitted by base station                                          |  |
| JRTCM3, NULLANT | Specify the antenna name as null (no name) that is transmitted in various RTCM3 messages from the base |  |

### The following table lists the Local Differential (L-Dif) and RTK messages.

| Message                                                          | Description                           |  |
|------------------------------------------------------------------|---------------------------------------|--|
| PSAT,RTKPROG                                                     | Contains RTK fix progress information |  |
| PSAT,RTKSTAT Contains the most relevant parameters affecting RTK |                                       |  |

Topic Last Updated: v1.07 / October 13, 2016

### **Beacon Receiver Commands and Messages**

If integrating a Hemisphere GNSS SBX beacon module with the receiver GNSS engine, Hemisphere GNSS recommends interfacing the beacon receiver to Port D of the receiver engine. Hemisphere GNSS has implemented some command and message pass-through intelligence for such an integration. In this configuration you can issue the commands in the following table to the beacon receiver through either Port A, Port B, or Port C of the receiver. When you issue queries to the SBX primary communications port, the response messages are output interspersed with RTCM correction information. This may cause conflicts with a GNSS receiver's ability to compute differential corrected solutions. By sending these queries to the SBX secondary communications port the flow of RTCM corrections on the primary port will not be interrupted.

The following table lists the beacon commands/messages found in this Help file.

| Query         | NMEA 0183 Query Type              | Description                                                                                                    |
|---------------|-----------------------------------|----------------------------------------------------------------------------------------------------|
| GPCRQ,MSK     | Standard                          | Query the SBX for its operational status                                                                                                    |
| GPCRQ,MSS     | Standard                          | Query the SBX for its performance status                                                                                                    |
| GPMSK         | Standard                          | Tune beacon the receiver and turn on diagnostic information                                                                                          |
| PCSI,0        | Hemisphere GNSS proprietary       | Query the SBX to output a list of available proprietary PCSI commands                                                                                |
| PCSI,1        | Hemisphere GNSS proprietary       | Query the SBX for a selection of parameters related to the<br>operational status of its primary channel                                              |
| PCSI,1,1      | Hemisphere GNSS proprietary       | Obtain beacon status information from the SBX beacon engine inside the receiver                                                                      |
| PCSI,2        | Hemisphere GNSS proprietary       | Query the SBX to output a selection of parameters related to the operational status of its secondary channel                                         |
| PCSI,3,1      | Hemisphere GNSS<br>proprietary    | Query the SBX to output the search information used for beacon selection in Automatic Beacon Search mode. The output has three frequencies per line. |
| PCSI,3,2      | Hemisphere GNSS proprietary       | Display the ten closest beacon stations                                                                                                    |
| PCSI,3,3      | Hemisphere GNSS proprietary       | Display the contents of the beacon station database                                                                                                  |
| PCSI,4        | Hemisphere GNSS proprietary       | Clear search history in Auto mode                                                                                                    |
| PCSI,5        | Hemisphere GNSS proprietary       | Set the baud rate of Port0 and Port1                                                                                                    |
| PCSI,6        | Hemisphere GNSS proprietary       | Reboot SBX receiver                                                                                                    |
| <u>PCSI,7</u> | Hemisphere<br>GNSS<br>proprietary | Swap modes on the receiver                                                                                                    |

#### The following table lists the beacon messages found in this Help file.

| Message      | Description                       |
|--------------|-----------------------------------|
| <u>CRMSK</u> | Operational status message of SBX |
| <u>CRMSS</u> | Performance status message of SBX |

Topic Last Updated: v1.06 / March 10, 2015

## **RAIM Commands**

RAIM (Receiver Autonomous Integrity Monitoring) is a GNSS integrity monitoring scheme that uses redundant ranging signals to detect a satellite malfunction resulting in a large range error. The Hemisphere GNSS products use RAIM to alert users when errors have exceeded a user-specified tolerance. RAIM is available for SBAS, and Beacon applications.

The following table lists the available RAIM commands.

| Comm         | nand | Description                                                                                                    |
|--------------|------|----------------------------------------------------------------------------------------------------|
| <u>JRAIM</u> |      | Specify the parameters of the RAIM scheme that affect the output of the <u>PSAT,GBS</u> message or query the current setting |

# Data Messages

Note: Output rates greater than 1Hz may require a subscription. Output rates greater than 20 Hz are not available for all products. Please refer to your product's documentation for the supported output rates.

For messages supporting rates greater than 1 Hz, see the following table:

| Firmware<br>Version | Support Output Rates          |
|---------------------|-------------------------------|
| 50 Hz               | 50, 25, 10, 5, 2, 1, .2, 0    |
| 20 Hz               | 20, 10, 5, 4, 2, 1, .2, .5, 0 |

For message descriptions and maximum rates see the following table:

| Message            | Maximum<br>Rate | Description                                                                |
|--------------------|-----------------|----------------------------------------------------------------------------|
| <u>GNGSA</u>       | 1 Hz            | GPS DOP and active satellite information                                   |
| <u>GPALM</u>       | 1 Hz            | GPS almanac data                                                           |
| <u>GPGGA</u>       | 50 Hz           | Detailed GPS position information                                          |
| GPGLL              | 50 Hz           | Latitude and longitude data                                                |
| <u>GPGNS</u>       | 50 Hz           | Fixes data for single or combined satellite navigation systems             |
| <u>GPGRS</u>       | 50 Hz           | Supports Receiver Autonomous Integrity Monitoring (RAIM)                   |
| <u>GPGST</u>       | 1 Hz            | GNSS pseudorange error statistics                                          |
| GPGSV              | 20 Hz           | GPS satellites in view                                                     |
| GLGSV              | 20 Hz           | GLONASS satelllites in view                                                |
| GAGSV              | 20 Hz           | Galileo sattelites in view                                                 |
| GBGSV              | 20 Hz           | BeiDou satellites in view                                                  |
| <u>GPHDG/HEHDG</u> | 50 Hz           | Magnetic deviation and variation for calculating magnetic or true heading  |
| GPHDM/HEHDM        | 50 Hz           | Magnetic heading of the vessel derived from the true heading<br>calculated |
| <u>GPHDT/HEHDT</u> | 50 Hz           | True heading of the vessel                                                 |
| <u>GPHEV</u>       | 50 Hz           | Heave value in meters                                                      |
| <u>GPRMC</u>       | 50 Hz           | Recommended minimum specific GNSS data                                     |
| GPROT/HEROT        | 50 Hz           | Vessel's rate of turn (ROT) information                                    |
| <u>GPRRE</u>       | 1 Hz            | Range residual message                                                     |
| <u>GPVTG</u>       | 50 Hz           | Course over ground and ground speed                                        |
| <u>GPZDA</u>       | 50 Hz           | UTC time and date information                                              |

| PASHR             | 1 Hz  | Time, true heading, roll, and pitch data in one message                                                         |
|-------------------|-------|----------------------------------------------------------------------------------------------------|
| PSAT,ATTSTAT      | 1HZ   |                                                                                                    |
| <u>PSAT,GBS</u>   | 1 Hz  | Used to support Receiver Autonomous Integrity Monitoring (RAIM)                                                 |
| <u>PSAT,HPR</u>   | 50 Hz | Proprietary NMEA message that provides the true heading, pitch, roll, and time in a single message              |
| <u>PSAT,INTLT</u> | 1 Hz  | Proprietary NMEA message that provides the tilt<br>measurements from the internal inclinometers (in<br>degrees) |
| PSAT,RTKPROG      | 1 Hz  | Contains RTK fix progress information                                                                           |
| PSAT,RTKSTAT      | 1 Hz  | Contains the most relevant parameters affecting RTK                                                             |
| RD1               | 1 Hz  | SBAS diagnostic information                                                                                     |
| TSS1              | 50 Hz | Heave, pitch, and roll message in the commonly used TSS1 message format                                         |

Topic Last Updated: v1.11/ November 15, 2018

### **Binary Messages**

### Message Structure

The binary messages supported by the receiver are in an Intel Little Endian format for direct read in a PC environment. More information on this format at the following web site: <u>http://www.cs.umass.edu/~verts/cs32/endian.html</u>

Each binary message begins with an 8-byte header and ends with a carriage return, line feed pair (0x0D, 0x0A). The first four characters of the header is the ASCII sequence \$BIN.

The following table provides the general binary message structure.

| Component | Description                                                                                                    | Туре              | Bytes                                                    | Values                                             |
|-----------|----------------------------------------------------------------------------------------------------|-------------------|----------------------------------------------------------|----------------------------------------------------|
| Header    | Synchronization String                                                                                             | 4 byte<br>string  | 4                                                        | \$BIN                                              |
|           | Block ID - type of<br>binary message                                                                               | Unsigned<br>short | 2                                                        | 1, 2, 80, 93,<br>94, 95, 96, 97,<br>98, or 99      |
|           | DataLength - the length of the binary messages                                                                     | Unsigned<br>short | 2                                                        | 52, 16, 40, 56,<br>96, 128, 300,<br>28, 68, or 304 |
| Data      | Binary Data - varying<br>fields of data with a total<br>length of DataLength<br>bytes                              | Mixed<br>fields   | 52, 16,<br>40, 56,<br>96, 128,<br>300, 28,<br>68, or 304 | Varies - see<br>message<br>tables                  |
| Epilogue  | Checksum - sum of all<br>bytes of the data (all<br>DataLength bytes); the<br>sum is placed in a 2-<br>byte integer | Unsigned<br>short | 2                                                        | Sum of data<br>bytes                               |
|           | CR- Carriage return                                                                                                | Byte              | 1                                                        | 0D hex                                             |
|           | LF - Line feed                                                                                                    | Byte              | 1                                                        | 0A hex                                             |

## NMEA 2000 CAN Messages

Refer to the NMEA Specification Appendix A & B. The following NMEA 2000 CAN messages are supported by HGNSS:

| PGN    | Description                                 | Default<br>Rate |
|--------|---------------------------------------------|-----------------|
| 126992 | System Time                                 | 1 Hz            |
| 129025 | Position Rapid update                       | 10 Hz           |
| 129026 | COG & SOG, Rapid update                     | 4 Hz            |
| 129027 | Position Delta, High Precision Rapid update | 10 Hz           |
| 129028 | Altitude Delta, High Precision Rapid update | 10 Hz           |
| 129029 | GNSS Position Data                          | 1 Hz            |
| 129033 | Local Time Offset                           | 1 Hz            |
| 129539 | GNSS DOPs                                   | 1 Hz            |
| 129540 | GNSS Sats in View                           | 1 Hz            |
| 129542 | GNSS Pseudorange Noise Statistics           | 1 Hz            |
| 129545 | GNSS RAIM Output                            | Off             |
| 127250 | Vessel Heading                              | 10 Hz*          |
| 127251 | Rate of Turn                                | 10 Hz*          |
| 127258 | Magnetic Variation                          | 1 Hz*           |
| 127257 | Attitude, Yaw, Pitch, Roll                  | 1 Hz*           |

\* These messages may be off when heading is not supported.

For a list of Hemisphere GNSS Proprietary Commands, refer to the NMEA 2000 Reference Manual on the HGNSS website.

Note: Not all products support the messages listed above.

Topic Last Updated: v1.10 / June 1, 2018

### **Beacon Receiver Commands**

### **CRMSK Message**

Message Type:

Beacon Receiver

### Description:

Operational status message of SBX

### Command Format to Request Message:

#### \$GPCRQ,MSK<CR><LF>

**Command Format:** 

#### \$CRMSK,FFF.F,X,DDD,Y,N\*CC<CR><LF>

#### Where:

| Message<br>Component | Description                                                                             |
|----------------------|-----------------------------------------------------------------------------------------|
| FFF.F                | Frequency, in kHz (283.5 to 325)                                                        |
| х                    | Tune mode (M = manual, A = automatic)                                                   |
| DDD                  | MSK bit rate, in bps (100 or 200)                                                       |
| Y                    | MSK rate selection mode (M = manual, A = automatic)                                     |
| N                    | Period of output of performance status message, in seconds (0 to 100); see <u>CRMSS</u> |
| *CC                  | Checksum                                                                                |
| <cr></cr>            | Carriage return                                                                         |
| <lf></lf>            | Line feed                                                                               |

#### **Receiver Response:**

Additional Information:

#### **Related Commands**

GPCRQ,MSK

Topic Last Updated: v. 1.00 / August 11, 2010

### **CRMSS Message**

Message Type:

Beacon Receiver

Description:

Performance status message of SBX

Command Format to Request Message:

\$GPCRQ,MSS<CR><LF>

Message Format:

### \$CRMSS,XX,YY,FFF.F,DDD\*CC<CR><LF>

Where:

| Message<br>Component | Description                      |
|----------------------|----------------------------------|
| xx                   | Signal strength, in dB μV/m      |
| YY                   | Signal-to-noise ratio, in dB     |
| FFF.F                | Frequency, in kHz (283.5 to 325) |
| DDD                  | MSK bit rate in bps (100 or 200) |
| *CC                  | Checksum                         |
| <cr></cr>            | Carriage return                  |
| <lf></lf>            | Line feed                        |

#### Additional Information:

**Related Commands:** 

GPCRQ,MSS

Topic Last Updated: v.1.00 / August 11, 2020

### **GPCRQ,MSS** Command

#### Command Type:

**Beacon Receiver** 

#### **Description:**

Standard query to prompt the SBX for its performance status (response is the CRMSS message)

You can issue this command through the secondary serial port with a standard response issued to the same port. This will not affect the output of RTCM data from the main serial port when the receiver has acquired a lock on a beacon station.

#### **Command Format:**

\$GPCRQ,MSS<CR><LF>

#### **Receiver Response:**

#### \$CRMSS,xx,yy,fff.f,ddd\*CC<CR><LF>

where:

| Response<br>Component | Description                       |
|-----------------------|-----------------------------------|
| xx                    | Signal strength in dBµV/m         |
| уу                    | Signal-to-noise ratio (SNR) in dB |
| fff.f                 | Frequency in kHz (283.5 to 325)   |
| ddd                   | MSK bit rate in bps (100 or 200)  |

#### Response example:

#### \$CRMSS,65,36,322.0,100\*CC

The signal strength is 65 dB $\mu$ V/m, SNR is 36 dB, frequency is 322.0 kHz, and MSK bit rate is 100 bps.

#### Additional Information:

# **GPMSK** Command

Command Type:

Beacon Receiver **Description:** 

Beacon Tune command

Instruct the SBX to tune to a specified frequency and automatically select the correct MSK rate. When you send this command through Port A, Port B, or Port C, it is automatically routed to Port D. The resulting confirmation of this message is returned to the same port from which you sent the command.

# **Command Format:**

# \$GPMSK,fff.f,F,mmm,M[,n]<CR><LF>

where:

| Command/Response<br>Component | Description                                                                                                    |
|-------------------------------|----------------------------------------------------------------------------------------------------|
| fff.f                         | Beacon frequency in kHz (283.5 to 325)<br>This may be left blank if the following field 'F' is set to 'A' (automatic) or 'D'<br>(database)                                                                                                    |
| F                             | Frequency selection mode<br>(M = manual, A = automatic, D = database)                                                                                                    |
| mmm                           | MSK bit rate<br>This may be left blank if the following field 'M' is set to 'A' (automatic) or 'D'<br>(database)                                                                                                    |
| M                             | MSK rate selection mode<br>(M = manual, A = automatic, D = database)                                                                                                    |
| n                             | Period of output of <u>CRMSS</u> performance status message (0 to 100 seconds),<br>where leaving the field blank will output the message once<br><b>Note:</b> This field is optional when using database tuning mode or automatic tuning<br>mode. |

**Receiver Response:** 

# \$CRMSS,xx,yy,fff.f,ddd\*CC<CR><LF>

where:

| Response<br>Component | Description               |
|-----------------------|---------------------------|
| xx                    | Signal strength in dBµV/m |

| уу    | Signal-to-noise ratio (SNR) in dB |
|-------|-----------------------------------|
| fff.f | Frequency in kHz (283.5 to 325)   |
| ddd   | MSK bit rate in bps (100 or 200)  |

#### Example:

To instruct the SBX to tune to 310.5 kHz with a bit rate of 100 and output the CRMSS message every 20 seconds issue the following command:

# \$GPMSK,310.5,M,100,M,20<CR><LF>

...and the receiver response is:

#### \$CRMSS,65,36,310.5,100\*CC

(repeating every n=20 seconds)

If using database tuning mode issue the following command:

# \$GPMSK,,D,,D<CR><LF>

If using automatic tuning mode issue the following command:

# \$GPMSK,,A,,A<CR><LF>

#### Additional Information:

When the SBX acknowledges this message, it immediately tunes to the specified frequency and demodulates at the specified rate.

When you set 'n' to a non-zero value, the SBX outputs the CRMSS message at that period through the serial port from which the SBX was tuned. When you issue this command with a non-zero'n' value through Port B, the periodic output of the CRMSS performance status message does not impact the output of RTCM on Port A. However, when tuning the SBX with a non-zero 'n' value through Port A, the CRMSS message is interspersed with the RTCM data. Most GPS engines will not be able to filter the CRMSS message, causing the overall data to fail parity checking. When power to the SBX is removed and reapplied, the status output interval resets to zero (no output).

When tuning the SBX engine, if the 'n' field in this message is non-zero, the CRMSS message output by the SBX may interrupt the flow of RTCM data to the GPS receiver. Repower the SBX to stop the output of the CRMSS message or retune the Beacon receiver with 'n' set to zero.

# **GPS** Commands

# JAGE Command

Command Type:

GPS

## Description:

Specify maximum DGPS (COAST) correction age (6 to 8100 seconds). Using COAST technology, the receiver can use old correction data for extended periods of time. If using aRTK, the parameter must be set to higher than 601 seconds.

The default setting for the receiver is 2700 seconds.

If you select a maximum correction age older than 1800 seconds (30 minutes) test the receiver to ensure the new setting meets the requirements, as accuracy will slowly drift with increasing time.

#### **Command Format:**

# \$JAGE,age<CR><LF>

where 'age' is the maximum differential age time out

#### **Receiver Response:**

\$>

#### Example:

To set the DGPS correction age to 60 seconds issue the following command:

# \$JAGE,60<CR><LF>

#### Additional Information:

To query the receiver for the current DGPS correction age, issue the <u>JSHOW</u> command.

What does <CR><LF> mean?

Topic Last Updated: v2.0/ April 30, 2019

# **General Operation and Configuration**

# **JAIR Command**

# Command Type:

General Operation and Configuration

## Description:

Specify how the receiver will respond to the dynamics associated with airborne applications or query the current setting

## **Command Format:**

Specify how the receiver responds:

# \$JAIR,r<CR><LF>

where 'r' is the AIR mode:

NORM - normal track and nav filter bandwidth

HIGH - highest track and nav filter bandwidth (receiver is optimized for the high dynamic environment associated with airborne platforms)

LOW - lowest track and nav filter bandwidth

AUTO - default track and nav filter bandwidth, similar to NORM but automatically goes to HIGH above 30m/sec

Query the current setting:

# \$JAIR<CR><LF>

#### **Receiver Response:**

Receiver response when specifying how the receiver responds or querying the current setting:

# \$>JAIR,MAN,NORM

#### \$>JAIR,MAN,HIGH

## \$>JAIR,MAN,LOW

# \$>JAIR,AUTO,NORM

#### Example:

To set the AIR mode to LOW issue the following command:

# \$JAIR,LOW<CR><LF>

The response is then:

# \$>JAIR,MAN,LOW<CR><LF>

# Additional Information:

Defaults to normal (NORM) which is recommended for most applications. The AUTO option enables the receiver to decide when to turn JAIR to HIGH.

CAUTION: Setting AIR mode to HIGH is not recommended for Crescent Vector operation.

On the HIGH setting, the receiver tolerates larger and sudden drops in the SNR value before it discards the data as being invalid. This additional tolerance is beneficial in applications such as crop dusting where an aircraft is banking rapidly. As the aircraft banks, the antenna position shifts from upright and having a clear view of the sky to being tipped slightly, with a possibly obscured view of the sky, and then back to upright. This sudden tipping of the antenna causes the SNR value to drop.

If the tolerance is not set as HIGH, the receiver views the data recorded while banking as invalid and discards it. As a result the GPS position will not be accurate.

The status of this command is also output in the JSHOW message.

# **JALT Command**

# Command Type:

General Operation and Configuration

# **Description:**

Turn altitude aiding for the receiver on or off

When set to something other than NEVER, altitude aiding uses a fixed altitude instead of using one satellite's observations to calculate the altitude. The advantage of this feature, when operating in an application where a fixed altitude is acceptable, is that the extra satellite's observations can be used to the betterment of the latitude, longitude, and time offset calculations, resulting in improved accuracy and integrity. Marine markets, for example, may be well suited for use of this feature.

# **Command Format:**

# \$JALT,c[,h[,GEOID]]<CR><LF>

where 'c' (feature status variable) and 'h' (threshold variable) may be one of the following:

| c Value   | Correspondi<br>ng h Value | Description                                                                                                    | Format                                                                                   |
|-----------|---------------------------|----------------------------------------------------------------------------------------------------|------------------------------------------------------------------------------------------|
| NEVER     | N/A                       | Default<br>mode of<br>operation<br>where<br>altitude<br>aiding is<br>not used.                                                                                                    | \$JALT,NEVER <cr><lf></lf></cr>                                                          |
| SOMETIMES | PDOP                      | Sets the<br>receiver to<br>use altitude<br>aiding<br>depending<br>upon the<br>PDOP<br>threshold.                                                                                                    | \$JALT,SOMETIMES,PDOP <cr><lf></lf></cr>                                                 |
| SATS      | NUMSATS                   | Sets the<br>receiver to<br>use altitude<br>aiding<br>depending<br>upon the<br>number of<br>visible<br>satellites. If<br>there are<br>fewer visible<br>satellites<br>than<br>specified by<br>NUMSATS,<br>altitude<br>aiding is<br>used. | \$JALT,SATS,NUMSATS <cr><lf></lf></cr>                                                   |
| ALWAYS    | HEIGHT                    | Sets the<br>receiver to<br>use altitude<br>aiding<br>regardless                                                                                                    | \$JALT,ALWAYS,HEIGHT <cr><lf><br/>\$JALT,ALWAYS,HEIGHT,GEOID<cr><lf></lf></cr></lf></cr> |

To obtain a HEIGHT value to use with ALWAYS (using DGPS positions), average the HEIGHT over a period of time (the longer the time period, the more accurate this HEIGHT value). This is the ellipsoidal height.

# \$JALT,ALWAYS,HEIGHT<CR><LF>

If you use the height reported from the <u>GPGGA</u> message (this is actually geoidal and not ellipsoidal), use the following command:

# \$JALT,ALWAYS,HEIGHT,GEOID<CR><LF>

#### **Receiver Response:**

\$>

#### Example:

To turn altitude aiding on to SOMETIMES with a PDOP of 5 issue the following command:

#### \$JALT,SOMETIMES,5<CR><LF>7

To turn altitude aiding on to ALWAYS using the height of 401.6 m as reported in the GPGGA message (geoidal height) issue the following command:

# \$JALT,ALWAYS,401.6,GEOID<CR><LF>

#### Additional Information:

To query the receiver for the current setting, issue the <u>JSHOW</u> command. For example, if you issue the following command:

# \$JALT,ALWAYS,404.2<CR><LF>

...then issuing the JSHOW command displays the following as part of its output:

## \$>JSHOW,ALT,ALWAYS,404.2

# JAPP Command

# Command Type:

#### General Operation and Configuration

#### Description:

Specify which of the installed applications should be utilized or query the receiver for the currently installed applications. All modern versions of Hemisphere receivers have MFA firmware. However, you can use this command if you have 2 different versions of firmware installed. For example, if you update the firmware on application 1 and your receiver still shows you have the previous version of firmware installed, check to see if you are in application 2, or vice versa.

Specify receiver application firmware (when two applications are present)

#### **Command Format:**

#### \$JAPP,OTHER<CR><LF> or \$JAPP,O<CR><LF>

(the second command uses the letter O, not a zero) or

#### \$JAPP,x<CR><LF>

where 'x' is either 1 (application in slot 1) or 2 (application in slot 2)

#### Query receiver application firmware:

#### \$JAPP<CR><LF>

#### **Receiver Response:**

For example, if WAAS (SBAS) and AUTODIFF (e-Dif) are the two installed applications (WAAS in slot1 and AUTODIFF in slot2) and WAAS is the current application, if you issue the \$JAPP,OTHER<CR><LF>command on a receiver, the response to \$JAPP<CR><LF> will be\$>JAPP,AUTODIFF,WAAS,2,1, indicating that application slot 2 (e- Dif) is currently being used.

Hemisphere GNSS recommends that you follow up the sending of these commands with a \$JAPP query to see which application is 1 or 2. It is best to use these two commands when upgrading the firmware inside the receiver, because the firmware upgrading utility uses the application number to designate which application to overwrite.

Response to querying the current setting:

#### \$>JAPP,CURRENT,OTHER,[1 OR 2],[2 OR 1]

where:

- 'CURRENT' indicates the current application in use
- 'OTHER' indicates the secondary application that is not currently in use
- 1 and 2 indicate in which application slots the applications reside

#### Example:

If the response to:

## \$JAPP<CR><LF> is \$>JAPP,WAAS,AUTODIFF,1,2,

this indicates:

- UNAAS (SBAS) is the current application and is in application slot 1
- e-Dif is the other application (not currently used)and is in application slot 2

#### Additional Information:

When querying the current setting, the following application names may appear (depending on your product):

- Crescent
- WAAS Changes to the SBAS application. For the sake of the application names, the SBAS application is
  referred to as WAAS by the receiver's internal firmware
- AUTODIFF Changes to the e-Dif application. Referred to as "AUTODIFF" in the receiver's internal firmware
- LOCRTK Changes to the local differential rover application
- RTKBAS Changes to the local differential base application
- LBAND Changes to Atlas DGPS service
- Eclipse
- WAASRTKB Changes to the SBAS/RTK Base application
- LBAND Changes to Atlas DGPS service
- RTK Changes to the RTK Rover application
- Eclipse II
- SBASRTKB Changes to the SBAS/L-band/RTK Base application
- AUTODIFF Changes to the e-Dif application, referred to as "AUTODIFF" in the firmware
- RTK Changes to the RTK Rover application
- MFA Multi-function application
- miniEclipse
- WAASRTKB Changes to the SBAS/RTK Base application
- AUTODIFF Changes to the e-Dif application, referred to as "AUTODIFF" in the firmware
- RTK Changes to the RTK Rover application
- MFA Multi-function application

Topic Last Updated: v1.06 / March 10, 2015

# **JASC Commands**

# JASC Command

The JASC command is used to request ASCII messages.

| Command             | Description                                                                                                    |  |
|---------------------|----------------------------------------------------------------------------------------------------|--|
| JASC,CMR            | Set the proprietary CMR messages to on or off to provide corrections to the rover                                                                                                    |  |
| JASC,D1 (RD1)       | Set the RD1 diagnostic information message from the receiver to on or off                                                                                                    |  |
| JASC,DFX            | Set the proprietary DFX messages to on or off to provide corrections to the rover                                                                                                    |  |
| JASC,GL             | Enable the GLONASS data messages at a particular update rate to be turned<br>on or off. When turning messages on, various update rates are available<br>depending on the requirements.      |  |
| JASC,GN             | Enable the GNSS data messages at a particular update rate to be turned on or off. When turning messages on, various update rates are available depending on the requirements.               |  |
| JASC,GP             | Enable the GPS data messages at a particular update rate to be turned on or off                                                                                                    |  |
| JASC,HPR            | Configure the receiver to output UTC time, heading, pitch, and roll.<br>Pitch and roll will come from the antenna array, one from internal sensor, for more information refer to JATT, ROLL |  |
| JASC,INTLT          | Configure the receiver to output pitch and roll data                                                                                                    |  |
| JASC,PASHR          | Configure the receiver to output time, true heading, roll, and pitch data in one message                                                                                                    |  |
| JASC,PSAT,ATTSTAT   | Configure the receiver to output the information of secondary antenna                                                                                                    |  |
| JASC,PSAT,BLV,1     | Configure the receiver to output the North,East,Up base-line vector                                                                                                    |  |
| JASC,PSAT,FVI,1     | Configure the receiver to output a message include most position and attitude information                                                                                                   |  |
| JASC, PSAT, RTKPROG | Configure the receiver to output RTK fix progress                                                                                                    |  |
| JASC, PSAT, RTKSTAT | Configure the receiver to output the most relevant parameters affecting RTK                                                                                                    |  |
| JASC,PSAT,VCT,1     | Configure the receiver to output the heading, pitch, roll, and master to slave vector                                                                                                    |  |
| JASC,PTSS1          | Configure the receiver to output heave, pitch, and roll in the commonly used TSS1 message format                                                                                            |  |
| JASC,ROX            | Set the proprietary ROX messages to on or off to provide corrections to the rover                                                                                                    |  |
| JASC,RTCM           | Configure the receiver to output RTCM version 2 DGPS corrections from SBAS or beacon through either receiver serial port                                                                    |  |
| JASC,RTCM3          | Set the RTCM version 3 messages to on or off to provide corrections to the rover                                                                                                    |  |
| JASC, VIRTUAL       | Configure the receiver to have RTCM data input on one port and output through the other (when using an external correction source)                                                          |  |

Topic Last Updated: v2.0/ April 30, 2019

# JASC,CMR Command

# Command Type:

#### Local Differential and RTK

#### **Description:**

Set the proprietary CMR messages to on or off to provide corrections to the rover.

This command only applies to an Eclipse base station receiver when using GPS dual frequency RTK mode. RTK is relative to the reference position (base only).

#### **Command Format:**

where:

# \$JASC,CMR,r[,OTHER]<CR><LF>

• 'r' = correction status variable (0 = turn corrections Off, 1 = turn corrections On)

· ',OTHER' = optional field, enacts a change on the current port when you send the command without it (and without the brackets)and enacts a change on the other port when you send the command with it (without the brackets). See Configuring the Data Message Output for detailed information on 'THIS' and 'OTHER' port terminology.

#### **Receiver Response:**

\$>

Example: To turn on CMR messages on the OTHER port issue the following command:

#### \$JASC,CMR,1,OTHER<CR><LF>

#### Additional Information:

To query the receiver for the current setting, issue the JSHOW command. To change the broadcast station ID, use JRTK.28.

# JASC, D1 Command

# Command Type:

#### General Operation and Configuration, SBAS

#### Description:

Set the RD1 diagnostic information message from the receiver to on or off There is currently only an (R)D1 message. This contains diagnostic information for L-band.

#### **Command Format:**

where:

\$JASC,D1,r[,OTHER]<CR><LF>

• 'r' = message rate (0 = Off, 1 = On at 1Hz)

',OTHER' = optional field, enacts a change in the <u>RD1</u> message on the current port when you send the command without it (and without the brackets)and enacts a change in the <u>RD1</u> message on the other port when you send the command with it (without the brackets). See Configuring the Data Message Output for detailed information on 'THIS' and 'OTHER' port terminology.

#### **Receiver Response:**

\$>

## Example:

To output the RD1 message once per second from THIS port issue the following command:

#### \$JASC,D1,1<CR><LF>

...and the output will look similar to the following:

\$RD1,410213,1052,1551.489,1,0,39,-611.5,0,1F,1F,0,999999

\$RD1,410214,1052,1551.489,1,0,40,-615.1,0,1F,1F,0,999999

\$RD1,410215,1052,1551.489,1,0,40,-607.1,0,1F,1F,0,999999

See RD1 message for a description of each field in the response.

#### Additional Information:

Although you request D1 through this command the responding message is RD1.

To query the receiver for the current setting, issue the <u>JSHOW</u> command. For example, if you issue the following command:

#### \$JASC,D1,1<CR><LF>

...then issuing the JSHOW command displays the following as part of its output:

## \$>JSHOW,ASC,D1,1

Topic Last Updated: v2.0/ April 30, 2019

# JASC, DFX Command

# Command Type:

#### Local Differential and RTK

#### **Description:**

Set the proprietary DFX messages to on or off to provide corrections to the rover

This command only applies to a Crescent base receiver when using L-Dif or RTK mode. Differential is relative to the reference position (base only). See the <u>JASC.ROX</u> command for the equivalent message for the Eclipse series of products.

#### **Command Format:**

# \$JASC,DFX,r[,OTHER]<CR><LF>

where:

• 'r' = correction status variable (0 = turn corrections Off, 1 = turn corrections On)

• ',OTHER' = optional field, enacts a change on the current port when you send the command without it (and without the brackets)and enacts a change on the other port when you send the command with it (without the brackets). See Configuring the Data Message Output for detailed information on 'THIS' and 'OTHER' port terminology.

#### Receiver Response:

\$>

#### Example:

To turn on DFX messages on THIS port issue the following command:

\$JASC,DFX,1<CR><LF>

#### Additional Information:

To query the receiver for the current setting, issue the JSHOW command. To change the broadcast station ID, use JRTK.28.

# JASC, GL Command

# Command Type:

#### **GLONASS**

# **Description:**

Enable the GLONASS data messages at a particular update rate to be turned on or off. When turning messages on, various update rates are available depending on the requirements.

#### **Command Format:**

#### \$JASC,msg,r[,OTHER]<CR><LF>

Where:

- 'msg' = name of the data message
- 'r' = message rate (see table below)

• OTHER' = optional field, enacts a change on the current port (THIS port) when you send the command without it (and without the brackets) and enacts a change on the other port (OTHER port) when you send the command with it (without the brackets). See Configuring the Data Message Output for detailed information on 'THIS' and 'OTHER' port terminology.

Send a command with a zero value for the 'R' field to turn off a message.

| MSG          | R (rate in Hz)                                                                                                    | Description               |
|--------------|----------------------------------------------------------------------------------------------------|---------------------------|
| <u>GLMLA</u> | 1 (on) or 0 (off)                                                                                                    | GLONASS almanac data      |
|              | When set to on the<br>message is sent once (one<br>message for each tracked<br>satellite) and then sent<br>again whenever satellite<br>information changes |                           |
| <u>GLGSV</u> | 1 or 0                                                                                                    | GLONASS satellite in view |

## Receiver Response:

\$>

#### Example:

To output the GLGNS message through the OTHER port at a rate of 20 Hz, issue the following command:

#### \$JASC,GLGNS,20,OTHER<CR><LF>

#### Additional Information:

The status of this command is also output in the <u>JSHOW</u> message. <u>What does <CR><LF> mean?</u>

# JASC, GA Command

# Command Type:

# <u>GALILEO</u>

# **Description:**

Enable the GALILEO data messages at a particular update rate to be turned on or off. When turning messages on, various update rates are available depending on the requirements.

#### **Command Format:**

## \$JASC,msg,r[,OTHER]<CR><LF>

where:

- 'msg' = name of the data message
- 'r' = message rate (see table below)

•',OTHER' = optional field, enacts a change on the current port (THIS port) when you send the command without it (and without the brackets) and enacts a change on the other port (OTHER port) when you send the command with it (without the brackets). See Configuring the Data Message Output for detailed information on 'THIS' and 'OTHER' port terminology.

Send a command with a zero value for the 'R' field to turn off a message.

| MSG          | R (rate in Hz)        | Description                                 |
|--------------|-----------------------|---------------------------------------------|
| <u>GNGNS</u> | 20, 10, 2, 1, 0 or .2 | All GNSS fix data (GAGNS output is GALILEO) |
| <u>GAGSV</u> | 1 or 0                | GALILEO satellites in view                  |

# Receiver Response:

\$>

#### Additional Information:

The status of this command is also output in the JSHOW message. What does <CR><LF> mean?

Topic Last Updated: v1.07 / February 16, 2017

# JASC, GQ Command

# Command Type:

QZSS

# **Description:**

Enable the QZSS data messages at a particular update rate to be turned on or off.

# **Command Format:**

# \$JASC,msg,r[,OTHER]<CR><LF>

where:

- 'msg' = name of the data message
- 'r' = message rate (see table below)

• CTHER' = optional field, enacts a change on the current port (THIS port) when you send the command without it (and without the brackets) and enacts a change on the other port (OTHER port) when you send the command with it (without the brackets). See Configuring the Data Message Output for detailed information on 'THIS' and 'OTHER' port terminology.

Send a command with a zero value for the 'R' field to turn off a message.

| MSG   | R (rate in Hz) | Description             |
|-------|----------------|-------------------------|
| GQGSV | 1 or 0         | QZSS satellites in view |

#### **Receiver Response:**

\$>

#### Example:

To output the GQGSV message through the OTHER port, issue the following command:

#### \$JASC,GQGSV,1,OTHER<CR><LF>

#### Additional Informatio:

The status of this command is also output in the <u>JSHOW</u> message. <u>What does <CR><LF> mean?</u>

Topic Last Updated: v2.0/ April 30, 2019

# JASC, GN Command

# Command Type:

# GPS, Vector

# **Description:**

Enable the GNSS data messages at a particular update rate to be turned on or off. When turning messages on, various update rates are available depending on the requirements.

#### **Command Format:**

## \$JASC,msg,r[,OTHER]<CR><LF>

where:

- 'msg' = name of the data message
- 'r' = message rate (see table below)

• OTHER' = optional field, enacts a change on the current port (THIS port) when you send the command without it (and without the brackets) and enacts a change on the other port (OTHER port) when you send the command with it (without the brackets). See Configuring the Data Message Output for detailed information on 'THIS' and 'OTHER' port terminology.

Send a command with a zero value for the 'R' field to turn off a message.

| MSG          | R (rate in Hz)        | Description                              |
|--------------|-----------------------|------------------------------------------|
| <u>GNGGA</u> | 20, 10, 2, 1, 0 or .2 | GNSS fix data                            |
| <u>GNGLL</u> | 20, 10, 2, 1, 0 or .2 | Geographic position - latitude/longitude |
| <u>GNGNS</u> | 20, 10, 2, 1, 0 or .2 | GNSS fix data                            |
| <u>GNGSA</u> | 1 or 0                | GNSS DOP and active satellites           |

# Receiver Response:

\$>

#### Example:

To output the GNGNS message through the OTHER port at a rate of 20 Hz, issue the following command:

# \$JASC,GNGNS,20,OTHER<CR><LF>

#### Additional Informatio:

The status of this command is also output in the <u>JSHOW</u> message. <u>What does <CR><LF> mean?</u>

Topic Last Updated: v1.07 / February 16, 2017

# JASC, GP Command

#### Command Type:

GPS, Vector

# **Description:**

Enable the GPS data messages at a particular update rate to be turned on or off. When turning messages on, various update rates are available depending on the requirements.

#### **Command Format:**

# \$JASC,msg,r[,OTHER]<CR><LF>

where:

- 'msg' = name of the data message
- 'r' = message rate (see table below)

· ',OTHER' = optional field, enacts a change on the current port (THIS port) when you send the command without it (and without the brackets) and enacts a change on the other port (OTHER port) when you send the command with it (without the brackets). See Configuring the Data Message Output for detailed information on 'THIS' and 'OTHER' port terminology.

Send a command with a zero value for the 'R' field to turn off a message.

| MSG          | R (rate in<br>Hz)        | Description                                                    |
|--------------|--------------------------|----------------------------------------------------------------|
| <u>GPALM</u> | 1 or 0                   | GPS almanac data                                               |
| <u>GPDTM</u> | 1 or 0                   | Datum reference                                                |
| <u>GPGBS</u> | 1 or 0                   | Satellite fault detection used for RAIM                        |
| <u>GPGGA</u> | 20, 10, 2, 1,<br>0 or .2 | Detailed GPS position information                              |
| <u>GPGLL</u> | 20, 10, 2, 1,<br>0 or .2 | Latitude and longitude data                                    |
| <u>GPGNS</u> | 20, 10, 2, 1,<br>0 or .2 | Fixes data for single or combined satellite navigation systems |
| <u>GPGRS</u> | 1, 0 or .2               | GNSS range residuals                                           |
| <u>GNGSA</u> | 1 or 0                   | GPS DOP and active satellite information                       |
| <u>GPGST</u> | 1 or 0                   | GNSS pseudorange error statistics                              |
| <u>GPGSV</u> | 20, 10, 2, 1,<br>0 or .2 | GPS satellites in view                                         |

| <u>GPHDG</u><br>or HEHDG | 20, 10, 2, 1, Magnetic deviation and variation for calculating magnetic or true heading<br>0 or .2                          |
|--------------------------|----------------------------------------------------------------------------------------------------|
| <u>GPHDM</u><br>or HEHDM | 20, 10, 2, 1, Magnetic heading of the vessel derived from the true heading calculated 0 or .2                               |
| <u>GPHDT</u><br>or HEHDT | 20, 10, 2, 1, True heading of the vessel<br>0 or .2                                                                         |
| <u>GPHEV</u>             | 20, 10, 2, 1, Heave value in meters<br>0 or .2                                                                              |
| <u>GPHPR</u>             | 20, 10, 2, 1, Proprietary NMEA message that provides the true heading, pitch, roll, and<br>0 or .2 time in a single message |
| <u>GPRMC</u>             | 10, Recommended<br>2, 1,minimum<br>0 or specific GNSS<br>.2 data                                                            |
| <u>GPROT</u><br>or HEROT | 20, Vessel's rate<br>10, of turn (ROT)<br>2, 1, information<br>0 or<br>2                                                    |
| <u>GPRRE</u>             | 1 or Range residual<br>0 message                                                                                            |
| <u>GPVTG</u>             | 20, Course over<br>10, ground and<br>2, 1,ground speed<br>0 or<br>.2                                                        |
| <u>GPZDA</u>             | 20, UTC time and<br>10, date<br>2, 1, information<br>0 or<br>.2                                                             |

# Receiver Response:

\$>

# Example:

To output the GPGGA message through the OTHER port at a rate of 20 Hz, issue the following command:

# \$JASC,GPGGA,20,OTHER<CR><LF>

# Additional Information:

The status of this command is also output in the <u>JSHOW</u> message. <u>What does <CR><LF> mean?</u>

Topic Last Updated: v1.11 / November 15, 2018

# JASC, INTLT Command

# Command Type:

Vector

## **Description:**

Configure the receiver to output pitch and roll data (pitch and roll are factory calibrated over temperature to be accurate to  $\pm 3^{\circ}$ C) directly from the internal tilt sensor

Saved with JSAVE.

#### **Command Format:**

# \$JASC,INTLT,r[,OTHER]<CR><LF>

where:

• 'r' = message rate (0 = Off, 1 = On at 1Hz)

· ',OTHER' = optional field, enacts a change on the current port when you send the command without it (and without the brackets)and enacts a change on the other port when you send the command with it (without the brackets). See Configuring the Data Message Output for detailed information on 'THIS' and 'OTHER' port terminology.

#### **Receiver Response:**

#### \$PSAT,INTLT,pitch,roll\*CC<CR><LF>

where pitch and roll are in degrees

#### Additional Information:

PSAT,INTLT message

Topic Last Updated: v2.0/ April 30, 2019

# JASC, PASHR Command

# Command Type:

Vector

# **Description:**

Configure the receiver to output time, true heading, heave, roll, and pitch data in one message

## **Command Format:**

# \$JASC,PASHR,r[,OTHER]<CR><LF>

where:

'r' = message rate (0 = Off, 1 = On at 1Hz)

• OTHER' = optional field, enacts a change on the current port when you send the command without it (and without the brackets) and enacts a change on the other port when you send the command with it (without th brackets). See Configuring the Data Message Output for detailed information on 'THIS'and 'OTHER' port terminology.

# **Receiver Response:**

\$PASHR,hhmmss.ss,HHH.HH,T,RRR.RR,PPP.PP,heave,rr.rrr,pp.ppp,hh.hhh,QF\*CC<CR>

where:

| Description                                                         |  |  |
|---------------------------------------------------------------------|--|--|
| UTC time                                                            |  |  |
| Heading value in decimal degrees                                    |  |  |
| True heading (T displayed if heading is relative to true north)     |  |  |
| Roll in decimal degrees (- sign will be displayed when applicable)  |  |  |
| Pitch in decimal degrees (- sign will be displayed when applicable) |  |  |
| Heave, in meters                                                    |  |  |
| Roll standard deviation in decimal degrees                          |  |  |
| Pitch standard deviation in decimal degrees                         |  |  |
| Heading standard deviation in decimal degrees                       |  |  |
| Quality Flag                                                        |  |  |
| • 0 = No position                                                   |  |  |
| • 1 = All non-RTK fixed integer positions                           |  |  |
| • 2 = RTK fixed integer position                                    |  |  |
| Checksum                                                            |  |  |
| Carriage return                                                     |  |  |
|                                                                     |  |  |

Line feed

#### Example:

To turn on the PASHR message on THIS port issue the following command:

# \$JASC,PASHR,1<CR><LF>

<LF>

...and the message output appears similar to the following:

\$PASHR,162930.00,,T,2.48,3.92,-0.64,0.514,0.514,0.000,1\*05

\$PASHR,162931.00,,T,2.38,3.93,-0.70,0.508,0.508,0.000,1\*07

\$PASHR,162932.00,,T,2.67,4.00,-0.66,0.503,0.503,0.000,1\*04

# Additional Information:

PASHR message

Topic Last Updated: v1.06 / March 10, 2015

# JASC, PSAT, ATTSTAT Command

# Command Type:

Local Differential and RTK

#### **Description:**

The information of secondary antenna.

## **Command Format:**

# \$JASC,PSAT,ATTSTAT,r[,OTHER]<CR><LF>

where:

'r' = message rate (0 = Off, 1 = On at 1Hz)

• OTHER' = optional field, enacts a change on the current port when you send the command without it (and without the brackets) and enacts a change on the other port when you send the command with it (without the brackets). See Configuring the Data Message Output for detailed information on 'THIS' and 'OTHER' port terminology.

#### **Receiver Response:**

\$>

#### Example:

To turn on this message on the THIS port issue the following command:

#### \$JASC,PSAT,ATTSTAT,1<CR><LF>

# Additional Information:

Issuing the JSAVE command after setting JASC,PSAT,ATTSTAT to 1 (message on at 1Hz) does not save this setting. You must enable JASC,PSAT,ATTSTAT (set it to 1) each time you power on the receiver.

#### **Related Commands and Messages:**

#### PSAT, ATTSTAT message

Topic Last Updated: v. 1.07/ October 13, 2016

# JASC, PSAT, BLV Command

# Command Type:

Local Differential and RTK

## **Description:**

Configure the receiver to output the North, East, Upbase-line vector

## **Command Format:**

# \$JASC,PSAT,BLV,r[,OTHER]<CR><LF>

where:

#### 'r' = message rate 0,1,2,5,10,20 (0 = Off, 1 = On at 1Hz)

• ',OTHER' = optional field, enacts a change on the current port when you send the command without it (and without the brackets)and enacts a change on the other port when you send the command with it (without the brackets). See Configuring the Data Message Output for detailed information on 'THIS' and 'OTHER' port terminology.

## **Receiver Response:**

\$>

# Example:

To turn on this message on the THIS port issue the following command:

# \$JASC,PSAT,BLV,1<CR><LF>

# **Related Commands and Messages:**

PSAT, BLV message

Topic Last Updated: v.1.07/October 13, 2016

# JASC, PSAT, FVI Command

# Command Type:

#### Local Differential and RTK

# **Description:**

Contains information on position, standard deviation of position, heading, pitch, and roll along with standard deviations of the previous, horizontal and vertical velocities, as well as general position quality information.

# **Command Format:**

# \$JASC,PSAT,FVI,r[,OTHER]<CR><LF>

where:

# • 'r' = message rate 0,1,2,5,10,20 (0 = Off, 1 = On at 1Hz)

• ',OTHER' = optional field, enacts a change on the current port when you send the command without it (and without the brackets)and enacts a change on the other port when you send the command with it (without the brackets). See Configuring the Data Message Output for detailed information on 'THIS' and 'OTHER' port terminology.

#### **Receiver Response:**

\$>

# Example:

To turn on this message on the THIS port issue the following command:

# \$JASC,PSAT,FVI,1<CR><LF>

## **Related Commands and Messages:**

PSAT, FVI message

Topic Last Updated: v2.0/ April 30, 2019

# JASC, PSAT, RTKPROG Command

# Command Type:

## Local Differential and RTK

# Description:

Configure the receiver to output RTK fix progress

## **Command Format:**

# \$JASC,PSAT,RTKPROG,r[,OTHER]<CR><LF>

where:

• 'r' = message rate (0 = Off, 1 = On at 1Hz)

• ',OTHER' = optional field, enacts a change on the current port when you send the command without it (and without the brackets)and enacts a change on the other port when you send the command with it (without the brackets). See Configuring the Data Message Output for detailed information on 'THIS' and 'OTHER' port terminology.

You can also perform a one-time query of the message information by issuing the JQUERY, RTKPROG command.

#### **Receiver Response:**

\$>

#### Example:

To turn on this message on the THIS port issue the following command:

# \$JASC,PSAT,RTKPROG,1<CR><LF>

#### Additional Information:

Issuing the JSAVE command after setting JASC, PSAT, RTKPROG to 1 (message on at 1Hz) does not save this setting. You must enable JASC, PSAT, RTKPROG (set it to 1) each time you power on the receiver.

See also: PSAT, RTKPROG message.

Topic Last Updated: v1.04 / May 29, 2012

# JASC, PSAT, RTKSTAT Command

### Command Type:

Local Differential and RTK

# **Description:**

Configure the receiver to output the most relevant parameters affecting RTK

# **Command Format:**

#### \$JASC,PSAT,RTKSTAT,r[,OTHER]<CR><LF>

where:

'r' = message rate (0 = Off, 1 = On at 1Hz)

• ',OTHER' = optional field, enacts a change on the current port when you send the command without it (and without the brackets)and enacts a change on the other port when you send the command with it (without the brackets). See Configuring the Data Message Output for detailed information on 'THIS' and 'OTHER' port terminology.

You can also perform a one-time query of the message information by issuing the <u>JQUERY, RTKSTAT</u> command.

#### **Receiver Response:**

\$>

#### Example:

To turn on this message on the THIS port issue the following command:

# \$JASC,PSAT,RTKSTAT,1<CR><LF>

#### Additional Information:

Issuing the JSAVE command after setting JASC,PSAT,RTKSTAT to 1 (message on at 1Hz) does not save this setting. You must enable JASC,PSAT,RTKSTAT (set it to 1) each time you power on the receiver.

#### **Related Commands and Messages:**

JQUERY, RTKSTAT command PSAT, RTKSTAT message

# JASC, PSAT, VCT Command

# Command Type:

Local Differential and RTK

Description:

**Command Format:** 

# \$JASC,PSAT,VCT,r[,OTHER]<CR><LF>

where:

• 'r' = message rate 0,1,2,5,10,20 (0 = Off, 1 = On at 1Hz)

• ',OTHER' = optional field, enacts a change on the current port when you send the command without it (and without the brackets)and enacts a change on the other port when you send the command with it (without the brackets). See Configuring the Data Message Output for detailed information on 'THIS' and 'OTHER' port terminology.

# Receiver Response:

\$>

# Example:

To turn on this message on the THIS port issue the following command:

# \$JASC,PSAT,VCT,1<CR><LF>

#### Additional Information:

# **Related Commands and Messages:**

PSAT, VCT message

Topic Last Updated: v1.07 / October 13, 2016

# **JASC, PTSS1** Command

# Command Type:

Vector

# **Description:**

Configure the receiver to output heave, pitch, and roll in the commonly used TSS1 message format

## **Command Format:**

# \$JASC,PTSS1,r[,OTHER]<CR><LF>

where:

• 'r' = messagerate (in Hz) of 0 (off), 0.25,0.5, 1, 2, 4, 5, 10, or 20 (if subscribed)

· ',OTHER' = optional field, enacts a change on the current port when you send the command without it (and without the brackets) and enacts a change on the other port when you send the command with it (without the brackets). See Configuring the Data Message Output for detailed information on 'THIS'and 'OTHER' port terminology.

#### **Receiver Response:**

:XXAAAASMHHHHQMRRRRSMPPPP\*CC<CR><LF>

where:

| Message<br>Component | Description                                                                                                    |
|----------------------|----------------------------------------------------------------------------------------------------|
| xx                   | Horizontal acceleration                                                                                                    |
| АААА                 | Vertical acceleration                                                                                                    |
| НННН                 | Heave, in centimeters                                                                                                    |
| S                    | S = space character                                                                                                    |
| М                    | Space if positive; minus if negative                                                                                                    |
| Q                    | Status flag                                                                                                    |
|                      | Value <u>Description</u>                                                                                                    |
|                      | h Heading aided mode (settling) -                                                                                                    |
|                      | The System is receiving heading aiding signals from a gyrocompass but is still<br>awaiting the end of the three minutes settling period after power-on or a change of<br>mode or heave bandwidth. The gyrocompass takes approximately five minutes to<br>settle after it has been powered on. During this time, gyrocompass aiding of the<br>System will not be perfect. The status flag does NOT indicate this condition. |
|                      | F Full aided mode (settled condition) - The System is receiving and using aiding signals from a gyrocompass and from a GPS receiver or a Doppler log.                                                                                                    |
| М                    | Space if positive; minus if negative                                                                                                    |
| RRRR                 | Roll, in units of 0.01 degrees (ex: 1000 = 10°)                                                                                                    |
| S                    | S = space character                                                                                                    |
| М                    | Space if positive; minus if negative                                                                                                    |

.

| PPPP      | Pitch, in units of 0.01 degrees (ex: 1000 = 10°) |
|-----------|--------------------------------------------------|
| <cr></cr> | Carriage return                                  |

# Additional Information:

TSS1 message

Topic Last Updated: v1.06 / March 10, 2015

# JASC, ROX Command

#### Command Type:

Local Differential and RTK

# **Description:**

Set the proprietary ROX messages to on or off to provide corrections to the rover

This command only applies to an Eclipse base station receiver when using GPS dual frequency RTK mode. RTK is relative to the reference position (base only).

# **Command Format:**

# \$JASC,ROX,r[,OTHER]<CR><LF>

where:

• 'r' = correction status variable (0 = turn corrections Off, 1 = turn corrections On)

• ',OTHER' = optional field, enacts a change on the current port when you send the command without it (and without the brackets)and enacts a change on the other port when you send the command with it (without the brackets). See Configuring the Data Message Output for detailed information on 'THIS' and 'OTHER' port terminology.

#### **Receiver Response:**

\$>

#### Example:

To turn on ROX messages on the OTHER port issue the following command:

# \$JASC,ROX,1,OTHER<CR><LF>

#### Additional Information:

To query the receiver for the current setting, issue the JSHOW command. To change the broadcast station ID, use JRTK.28.

# JASC, RTCM Command

# Command Type:

<u>SBAS</u>

#### Description:

Configure the receiver to output RTCM version 2 DGPS corrections from SBAS or beacon through either receiver serial port. The correction data output is RTCM SC-104, even though SBAS uses a different over-the-air protocol (RTCA).

## **Command Format:**

# \$JASC,RTCM,r[,OTHER]<CR><LF>

where:

• 'r' = message status variable (0 = Off, 1 = On)

• ',OTHER' = optional field, enacts a change on the current port when you send the command without it (and without the brackets)and enacts a change on the other port when you send the command with it (without the brackets). See Configuring the Data Message Output for detailed information on 'THIS' and 'OTHER' port terminology.

#### **Receiver Response:**

\$>

#### Example:

To output RTCM corrections from SBAS or beacon on THIS port (current port) issue the following command:

# \$JASC,RTCM,1<CR><LF>

#### Additional Information:

To verify the current setting is on, issue the <u>JSHOW</u> command. You will see output similar to the following:

#### \$>JSHOW,ASC,RTCM,1.0

If the current setting is off, the JSHOW command will not show any information for this setting.

# JASC, RTCM3 Command

# Command Type:

Local Differential and RTK

#### **Description:**

Set the RTCM version 3 messages to on or off to provide corrections to the rover

This command only applies to an Eclipse base station receiver when using GPS dual frequency RTK mode. RTK is relative to the reference position (base only).

#### **Command Format:**

# \$JASC,RTCM3,r[,OTHER]<CR><LF>

where:

• 'r' = correction status variable (0 = turn corrections Off, 1 = turn corrections On)

• ',OTHER' = optional field, enacts a change on the current port when you send the command without it (and without the brackets)and enacts a change on the other port when you send the command with it (without the brackets). See Configuring the Data Message Output for detailed information on 'THIS' and 'OTHER' port terminology.

#### **Receiver Response:**

\$>

#### Example:

To turn on RTCM3 messages on the OTHER port issue the following command:

## \$JASC,RTCM3,1,OTHER<CR><LF>

#### Additional Information:

To query the receiver for the current setting, issue the JSHOW command. To change the broadcast station ID, use JRTK.28.

# JASC, VIRTUAL Command

# Command Type:

## General Operation and Configuration

## Description:

Configure the receiver to have RTCM data input on one port and output through the other (when using an external correction source)

For example, if RTCM is input on Port B, the data will be output through Port A having corrected the receiver position. he receiver acts as a pass-through for the RTCM data. Either port may be configured to accept RTCM data input; this command enables the opposite port to output the RTCM data.

#### **Command Format:**

# \$JASC,VIRTUAL,r[,OTHER]<CR><LF>

where:

• 'r' = message status variable (0 = Off, 1 = On)

• ',OTHER' = optional field, enacts a change on the current port when you send the command without it (and without the brackets)and enacts a change on the other port when you send the command with it (without the brackets). See Configuring the Data Message Output for detailed information on 'THIS' and 'OTHER' port terminology.

## **Receiver Response:**

\$>

### Example:

To configure THIS port to output RTCM messages that are being input through the OTHER port issue the following command:

# \$JASC, VIRTUAL, 1

#### Additional Information :

# **JATLAS** Commands

# JATLAS, LIMIT Command

# Command Type:

L-band

# Description:

When using Atlas, configure the accuracy threshold for when the GPGGA quality indicator reports a Fix.

# **Command Format:**

# \$JATLAS,LIMIT,[OPTION],[THRESHOLD],SAVE<CR><LF>

Where:

· [THRESHOLD] is in meters

 $\cdot$  The SAVE field is optional. However, if omitted this setting will not survive a power cycle. \$JSAVE does not save this setting.

· Options are 3D, HORI, or VERT

To configure the receiver so that it reports an RTK fix when the Atlas solution has converged to 3D accuracy of 30cm, send:

# \$JATLAS,LIMIT,3D,0.3,SAVE<CR><LF>

Query the current setting:

# \$JATLAS,LIMIT<CR><LF>

# **Receiver Response:**

Response to issuing command to tune receiver :

\$>

# **\$JATLAS,POS,PRESENT [,OTHER]**

# Command Type:

ATLAS

#### **Description:**

Saves the current location and associated standard deviations into nonvolatile memory (provided that the present position is sufficiently stable), to be used with Atlas position seeding.

Use of "OTHER" saves the position that is used by the Atlas Autoseed algorithm; otherwise, saves the position that is used for manual position seeding.

#### **Command Format:**

\$JATLAS, POS, PRESENT[, OTHER] <CR><LF>

# Query the current setting:

See \$JATLAS,POS[,OTHER]

#### **Receiver Response:**

If the present position is stable, the response is:

\$>

If the present position is not stable, the command is ignored and the response is:

Present Location Not Stable

#### Example:

#### Additional Information:

See \$JATLAS,MODE,AUTOSEED and \$JATLAS,SEED for additional information about position seeding.

Topic Last Updated: v.3.0/ December 30, 2019

# \$JATLAS,POS[,OTHER]

## Command Type:

ATLAS

### Description:

Query the receiver for the stored position and standard deviations to be used with Atlas position seeding.

Use of "OTHER" displays the position that is used by the Atlas Autoseed algorithm; otherwise, displays the position that is used for manual position seeding.

### **Command Format:**

\$JATLAS, POS[,OTHER] <CR><LF>

#### Query the current setting:

## **Receiver Response:**

\$>JATLAS, POS, lat, lon, hgt, (LatStDev, LonStDev, HgtStDev)

#### where:

| Command<br>Component | Description                                                                                                    |  |  |  |
|----------------------|----------------------------------------------------------------------------------------------------|--|--|--|
| lat                  | Latitude in decimal degrees                                                                                                    |  |  |  |
| lon                  | Longitude in decimal degrees                                                                                                    |  |  |  |
| hgt                  | Ellipsoidal height in meters.<br>Ellipsoidal height can be calculated by adding the altitude and the geoidal separation, both available<br>from the GPGGA message.<br>Example:<br>\$GPGGA,173309.00,5101.04028,N,11402.38289,W,2,07,1.4,1071.0,<br>M,- 17.8,M,6.0, 0122*48<br>ellipsoidal height = 1071.0 + (-17.8) = 1053.2 meters |  |  |  |
| LatStDev             | Standard deviation of latitude in meters                                                                                                    |  |  |  |
| LonStDev             | Standard deviation of longitude in meters                                                                                                    |  |  |  |
| HgtStDev             | Standard deviation of height in meters                                                                                                    |  |  |  |

## Example:

A response to querying the saved position would look like:

\$>JATLAS, POS, 33.64334383, -111.89596094, 455.244, (0.062, 0.086, 0.156)

### Additional Information:

See \$JATLAS,MODE,AUTOSEED and \$JATLAS,SEED for additional information about position seeding.

# \$JATLAS,POS,lat,lon,hgt[,LatStDev,LonStDev,HgtStDev][,OTHER]

## Command Type:

### ATLAS

### **Description:**

Saves the input position and optionally the corresponding standard deviation into non-volatile memory, to be used with Atlas position seeding.

Use of "OTHER" saves the position that is used by the Atlas Autoseed algorithm; otherwise, saves the position that is used for manual position seeding.

### **Command Format:**

\$JATLAS, POS, lat, lon, hgt, [LatStDev, LonStDev, HgtStDev] [, OTHER] <CR><LF>

## where:

| Command<br>Component | Description                                                                                                    |  |  |  |
|----------------------|----------------------------------------------------------------------------------------------------|--|--|--|
| lat                  | Latitude in decimal degrees                                                                                                    |  |  |  |
| lon                  | Longitude in decimal degrees                                                                                                    |  |  |  |
| hgt                  | Ellipsoidal height in meters.<br>Ellipsoidal height can be calculated by adding the altitude and the geoidal separation, both available<br>from the GPGGA message.<br>Example:<br>\$GPGGA,173309.00,5101.04028,N,11402.38289,W,2,07,1.4,1071.0,<br>M,- 17.8,M,6.0, 0122*48<br>ellipsoidal height = 1071.0 + (-17.8) = 1053.2 meters |  |  |  |
| LatStDev             | Standard deviation of latitude in meters [optional]                                                                                                    |  |  |  |
| LonStDev             | Standard deviation of longitude in meters [optional]                                                                                                    |  |  |  |
| HgtStDev             | Standard deviation of height in meters [optional]                                                                                                    |  |  |  |

### Query the current setting:

See \$JATLAS, POS[, OTHER]

## **Receiver Response:**

\$>

### Example:

\$JATLAS, POS, 33.64334383, -111.89596094, 455.244, 0.062, 0.086, 0.156<CR><LF>

### Additional Information:

See \$JATLAS,MODE,AUTOSEED and \$JATLAS,SEED for additional information about position seeding.

# \$JATLAS,SEED[,OTHER]

# Command Type:

ATLAS

### **Description:**

Manually seed the Atlas solution with the saved position and standard deviations.

Use of "OTHER" seeds the position using the location stored for the Atlas Autoseed algorithm; otherwise, seeds using the location stored for manual position seeding.

### **Command Format:**

\$JATLAS, SEED[, OTHER] <CR><LF>

### Query the current setting:

#### **Receiver Response:**

\$>

If the seed position is not close enough to the current location, the response is:

\$>JATLAS, SEED, Current Position Too Far From Seed

#### Example:

### Additional Information:

Position seeding can reduce Atlas convergence time by supplying the engine with a known position at initialization.

<u>Warning:</u> Manual seeding should be used with caution, as any errors entered here will affect the future accuracy of the position solution. The seed position coordinates should generally be known to within several centimeters before attempting to seed the position.

See also \$JATLAS,MODE,AUTOSEED, which handles the Atlas position seeding automatically.

# \$JATLAS,SEED,lat,lon,hgt[,LatStDev,LonStDev,HgtStDev]

# Command Type:

ATLAS

## **Description:**

Manually seed the Atlas solution with the input position and optionally standard deviations.

### **Command Format:**

\$JATLAS,SEED,lat,lon,hgt,[LatStDev,LonStDev,HgtStDev]<CR><LF>

# where:

| Command<br>Component | Description                                                                                                    |  |  |  |
|----------------------|----------------------------------------------------------------------------------------------------|--|--|--|
| lat                  | Latitude in decimal degrees                                                                                                    |  |  |  |
| lon                  | Longitude in decimal degrees                                                                                                    |  |  |  |
| hgt                  | Ellipsoidal height in meters.<br>Ellipsoidal height can be calculated by adding the altitude and the geoidal separation, both available<br>from the GPGGA message.<br>Example:<br>\$GPGGA,173309.00,5101.04028,N,11402.38289,W,2,07,1.4,1071.0,<br>M,- 17.8,M,6.0, 0122*48<br>ellipsoidal height = 1071.0 + (-17.8) = 1053.2 meters |  |  |  |
| LatStDev             | Standard deviation of latitude in meters [optional]                                                                                                    |  |  |  |
| LonStDev             | Standard deviation of longitude in meters [optional]                                                                                                    |  |  |  |
| HgtStDev             | Standard deviation of height in meters [optional]                                                                                                    |  |  |  |

## Query the current setting:

### **Receiver Response:**

\$>

If the input coordinates are not close enough to the current location, the response is:

\$>JATLAS, SEED, Current Position Too Far From Seed

# Example:

\$JATLAS, SEED, 33.64334383, -111.89596094, 455.244, 0.062, 0.086, 0.156<CR><LF>

### Additional Information:

Position seeding can reduce Atlas convergence time by supplying the engine with a known position at initialization.

<u>Warning:</u> Manual seeding should be used with caution, as any errors entered here will affect the future accuracy of the position solution. The seed position coordinates should generally be known to within several centimeters before attempting to seed the position.

See also \$JATLAS,MODE,AUTOSEED, which handles the Atlas position seeding automatically.

# \$JATLAS, MODE, AUTOSEED[, YES/NO]

### **Command Type:**

ATLAS

### Description:

Enable or disable the Atlas AUTOSEED feature, or query the current setting.

### **Command Format:**

To enable the AUTOSEED feature:

\$JATLAS, MODE, AUTOSEED, YES<CR><LF>

To disable the AUTOSEED feature:

\$JATLAS, MODE, AUTOSEED, NO<CR><LF>

### Query the current setting:

\$JATLAS, MODE, AUTOSEED<CR><LF>

## **Receiver Response:**

Response to issuing command to enable/disable AUTOSEED feature:

\$>

Response to querying the current setting:

\$>JATLAS, MODE, AUTOSEED, [YES/NO]

#### Example:

### Additional Information:

Position seeding can reduce Atlas convergence time by supplying the engine with a known position at initialization.

When AUTOSEED is enabled, receiver locations are automatically saved to memory. The last saved position will then automatically be used to seed the solution when the receiver is powered back on (under appropriate conditions—see below).

The setting for AUTOSEED mode is automatically saved to memory.

<u>Warning:</u> The AUTOSEED position can only be saved if the receiver has not detected motion for 5 s. It is therefore recommended that the user allow sufficient stationary time before powering off.

<u>Warning:</u> The antenna must not be moved after being powered off. The antenna must continue to remain stationary when powered back on and until the seeding process completes. The AUTOSEED feature may not function properly if the antenna has moved more than several centimeters during this time.

# \$JATLAS,RESET,ENGINE

**Description:** 

The \$JATLAS, RESET, ENGINE command resets the Atlas engine

Command Type:

ATLAS

Description:

Reset the Atlas engine, forcing the solution to re-converge.

**Command Format:** 

\$JATLAS, RESET, ENGINE

Query the current setting:

Receiver Response:

\$>

Example:

Additional Information:

# \$JATLAS,STATUS,AUTOSEED

Command Type:

ATLAS

**Description:** 

The **\$JATLAS,STATUS,AUTOSEED** command displays the status of the AUTOSEED initialization process.

**Description:** 

Displays the status of the Atlas AUTOSEED initialization process.

**Command Format:** 

\$JATLAS,STATUS,AUTOSEED<CR><LF>

Query the current setting:

**Receiver Response:** 

\$>JATLAS,STATUS,AUTOSEED,status

where 'status' is one of following:

| Status         | Description                                                                         |
|----------------|-------------------------------------------------------------------------------------|
| NoAtlas        | Autoseeding cannot occur because the Atlas solution is not available.               |
| Disabled       | Autoseed mode is not enabled.                                                       |
| Seeding        | Autoseeding is in process.                                                          |
| Failed_NoSeed  | Autoseeding failed because no seed position is available.                           |
| Failed_Moved   | Autoseeding failed because receiver motion was detected during the seeding process. |
| Failed_Timeout | Autoseeding failed to complete within the required time.                            |
| Success        | Autoseeding was successful.                                                         |

# Example:

## Additional Information:

See also \$JATLAS,MODE,AUTOSEED for additional information about Atlas Autoseed.

# **JATT Commands**

# JATT

The JATT command is used to define or query attitude settings for Vector products.

| Command          | Description                                                                                                    |  |  |
|------------------|----------------------------------------------------------------------------------------------------|--|--|
| JATT,COGTAU      | Set the course over ground (COG) time constant (0.0 to 3600.0 seconds) or query the current setting                 |  |  |
| JATT,CSEP        | Query to retrieve the current separation between GPS antennas                                                       |  |  |
| JATT,EXACT       | Enable/disable internal filter reliance on the entered antenna separation or query the current setting              |  |  |
| JATT,FLIPBRD     | Allow upside down installation                                                                                      |  |  |
| JATT,GYROAID     | Turn on gyro aiding or query the current feature status                                                             |  |  |
| JATT,HBIAS       | Set the heading bias or query the current setting                                                                   |  |  |
| JATT,HELP        | Show the available commands for GPS heading operation and status                                                    |  |  |
| JATT,HIGHMP      | Set/query the high multipath setting for use in poor GPS environments                                               |  |  |
| JATT,HRTAU       | Set the rate of turn time constant or query the current setting                                                     |  |  |
| JATT,HTAU        | Set the heading time constant or query the current setting                                                          |  |  |
| JATT,LEVEL       | Turn on level operation or query the current feature status                                                         |  |  |
| JATT,MOVEBASE    | Set the auto GPS antenna separation or query the current setting                                                    |  |  |
| JATT,MSEP        | Set (manually) the GPS antenna separation or query the current setting                                              |  |  |
| JATT,NEGTILT     | Turn on the negative tilt feature or query the current setting                                                      |  |  |
| JATT,NMEAHE      | Instruct the Vector to preface the HDG, HDT, ROT and THS messages with GP or HE, and the HDM message with GP or HC. |  |  |
| JATT,PBIAS       | Set the pitch bias or query the current setting                                                                     |  |  |
| <u>JATT,PTAU</u> | Set the pitch time constant or query the current setting                                                            |  |  |
| JATT,ROLL        | Configure the Vector for roll or pitch output                                                                       |  |  |
| JATT,SEARCH      | Force a new RTK heading search                                                                                      |  |  |
| JATT,SPDTAU      | Set the speed time constant (0.0 to 3600.0 seconds) or query the current setting                                    |  |  |
| JATT,SUMMARY     | Show the current configuration of the Vector                                                                        |  |  |
| JATT,TILTAID     | Turn tilt aiding on/off or query the Vector for the current status of this feature                                  |  |  |
| JATT,TILTCAL     | Calibrate the internal tilt sensor of the Vector                                                                    |  |  |

Topic Last Updated: v1.09 / January 8, 2018

# JATT,COGTAU Command

Note: The JTAU,COG command provides identical functionality but works with positioning and heading products.

### Command Type:

Vector

### Description:

Set the course over ground (COG) time constant (0.0 to 200.0seconds) or query the current setting.

This command allows you to adjust the level of responsiveness of the COG measurement provided in the <u>GPVTG</u> message. The default value is 0.0 seconds of smoothing. Increasing the COG time constant increases the level of COG smoothing.

COG is computed using only the primary GPS antenna (when using a multi- antenna system) and its accuracy depends upon the speed of the vessel (noise is proportional to 1/speed). This value is invalid when the vessel is stationary, as tiny movements due to calculation inaccuracies are not representative of a vessel's movement.

### **Command Format:**

Set the COG time constant:

### \$JATT,COGTAU,cogtau<CR><LF>

where 'cogtau' is the new COG time constant that falls within the range of 0.0 to 200.0 seconds

The setting of this value depends upon the expected dynamics of the Crescent. If the Crescent will be in a highly dynamic environment, this value should be set lower because the filtering window would be shorter, resulting in a more responsive measurement. However, if the receiver will be in a largely static environment, this value can be increased to reduce measurement noise.

Query the current setting:

### \$JATT,COGTAU<CR><LF>

**Receiver Response:** 

\$>

### Additional Information:

You can use the following formula to determine the COG time constant: cogtau (in seconds) = 10 / maximum rate of change of course (in °/s).

If you are unsure about the best value for this setting, it is best to be conservative and leave it at the default setting of 0.0 seconds.

Topic Last Updated: v2.0/ April 30, 2019

# JATT, CSEP Command

# Command Type:

Vector

# **Description:**

Query the Vector for the current calculated separation between antennas, as solved for by the attitude algorithms

**Command Format:** 

\$JATT,CSEP<CR><LF>

**Receiver Response:** 

\$>

\$>JATT,X,CSEP

where 'X' is the antenna separation in meters

## Additional Information:

# JATT, EXACT Command

# Command Type:

Vector

## **Description:**

Enabling forces the heading calculation to rely on the MSEP value (see \$JATT,MSEP).

Disabling forces the heading calculation to rely on the CSEP and the MSEP values.

### **Command Format:**

### Enable/disable internal filter reliance

To enable internal filter reliance:

## \$JATT,EXACT,YES<CR><LF>

To disable internal filter reliance:

## \$JATT,EXACT,NO<CR><LF>

Query the current setting:

\$JATT,EXACT<CR><LF>

**Receiver Response:** 

\$>

## Additional Information:

Topic Last Updated: v2.0/April 30, 2019

# JATT, FLIPBRD Command

# Command Type:

Vector

### **Description:**

Turn the flip feature on/off or query the current feature status

Allow the Vector OEM board to be installed upside down. You should use this command only with the Vector Sensor and the Vector OEM board because flipping the OEM board does not affect the antenna array that needs to remain facing upwards. When using this command, the board needs to be flipped about roll so the front still faces the front of the vessel.

For all OEM heading boards starting the H328 and H220, this command is replaced with \$JATT,ACC180 and \$JATT,ACC90.

#### **Command Format:**

Turn the flip feature on/off

To turn the flip feature on:

### \$JATT,FLIPBRD,YES<CR><LF>

To turn the flip feature off (return to default mode - right side up):

## \$JATT,FLIPBRD,NO<CR><LF>

Query current the current setting:

## \$JATT,FLIPBRD<CR><LF>

### Receiver Response:

\$>

### Additional Information:

# JATT, GYROAID Command

# Command Type:

Vector

### Description:

Turn gyro aiding on or off or query the current setting

The Vector's internal gyro-enabled by default when shipped-offers two benefits.

It shortens reacquisition times when a GPS heading is lost because of obstruction of satellite signals. It does this by reducing the search volume required for solution of the RTK.

It provides an accurate substitute heading for a short period (depending on the roll and pitch of the vessel) ideally seeing the system through to reacquisition.

For these two benefits, Hemisphere GNSS highly recommend leaving gyro aiding on.

Exceeding rates of 90°/sec is not recommended because the gyro cannot measure rates beyond this point. This is a new recommendation since Hemisphere GNSS now uses gyro measurements to obtain a heading rate measurement.

### **Command Format:**

#### Turn gyro aiding on/off

To turn gyro aiding on:

### \$JATT,GYROAID,YES<CR><LF>

To turn gyro aiding off:

### \$JATT,GYROAID,NO<CR><LF>

Query the current setting:

#### \$JATT,GYROAID<CR><LF>

**Receiver Response:** 

\$>

### Additional Information:

Every time you power up the Vector the gyro goes through a warm-up procedure and calibrates itself. You cannot save the resulting calibration, so the self-calibration takes place every time the Vector is power cycled.

This self-calibration procedure takes several minutes and is the equivalent of the following manual calibration procedure.

With the Vector unit installed:

- 1. Apply power and wait several minutes until it has acquired a GPS signal and is computing heading.
- 2. Ensure gyro aiding is on by issuing the following command: \$JATT,GYROAID<CR><LF>
- 3. Slowly spin the unit for one minute at no more than 15°/sec.
- 4. Keep the unit stationary for four minutes. Both the manual and the self-calibration

Procedures calibrate the Crescent Vector's gyro to the same effect.

# **JATT, HBIAS** Command

# Command Type:

Vector

## Description:

Set the heading output from the Vector to calibrate the true heading of the antenna array to reflect the true heading of the vessel or query the current setting

### **Command Format:**

Set the heading output:

### \$JATT,HBIAS,x<CR><LF>

where 'x' is a bias that will be added to the Vector's heading in degrees. The acceptable range for the heading bias is  $-180.0^{\circ}$  to  $180.0^{\circ}$ . The default value of this feature is  $0.0^{\circ}$ .

Query the current setting (current compensation angle):

## \$JATT,HBIAS<CR><LF>

## **Receiver Response:**

\$>

### Additional Information:

# JATT, HELP Command

# Command Type:

Vector

### Description:

Show the available commands for GPS heading operation and status

### **Command Format:**

# \$JATT,HELP<CR><LF>

## **Receiver Response:**

\$>JATT,HELP,CSEP,MSEP,EXACT,LEVEL,HTAU,HRTAU,HBIASPBIAS,NEGTILT,ROLL,TILTAID, TILTCAL,MAGAID,MAGCAL,MAGCLR,GYROAID,COGTAU,SPDTAU,SEARCH,SUMMARY

# Additional Information:

# JATT, HIGHMP Command

# Command Type:

Vector

### **Description:**

Enable/disable the high multipath setting for use in poor GPS environments or query the current setting

Enabling HIGHMP mode may result in longer heading acquisition times in high multipath environments. In HIGHMP mode, the Vector will not output heading until it has good confidence in the result. In very poor environments, this may take a few minutes or more; in normal environments, there is only a slight increase in heading acquisition time.

## **Command Format:**

## Set the high multipath setting

To enable the high multipath setting:

# \$JATT,HIGHMP,YES<CR><LF>

To disable the high multipath setting:

### \$JATT,HIGHMP,NO<CR><LF>

Query the current setting:

\$JATT,HIGHMP<CR><LF>

## **Receiver Response:**

\$>

### Additional Information:

# **JATT, HRTAU** Command

## Command Type:

Vector

### Description:

Set the rate of turn (ROT) time constant to adjust the level of responsiveness of the ROT measurement provided in the <u>GPROT</u> message or query the current setting

The default value of this constant is 2.0 seconds of smoothing. Increasing the time constant increases the level of ROT smoothing.

#### **Command Format:**

Set the heading rate time constant:

### \$JATT,HRTAU,hrtau<CR><LF>

where 'hrtau' is the new time constant that falls within the range of 0.0 to seconds

The setting of this value depends upon the expected dynamics of the vessel. For example, if the vessel is very large and cannot turn quickly, increasing this time is reasonable. The resulting heading would have reduced 'noise', resulting in consistent values with time. However, artificially increasing this value such that it does not agree with a more dynamic vessel could create a lag in the ROT measurement with higher rates of turn.

### Query the current setting:

### \$JATT,HRTAU<CR><LF>

### **Receiver Response:**

\$>

#### Additional Information:

You can use the following formula to determine the level of smoothing: hrtau (in seconds) = 10 / maximum rate of the rate of turn (in °/s2)

Note: If you are unsure about the best value for the setting, leave it at the default setting of 2.0 seconds.

# JATT, HTAU Command

## Command Type:

Vector

### Description:

Set the heading time constant to adjust the level of responsiveness of the true heading measurement provided in the <u>GPHDT</u> message or query the current setting.

For OEM boards the default value of this constant is 0.5 seconds of smoothing (regardless of whether the gyro is enabled or disabled). For finished products that implement an OEM board the default value may be different—check your product's documentation for this value.

Although the gyro is enabled by default, you can disable it. Increasing the heading time constant increases the level of heading smoothing and increases lag only if the gyro is disabled.

#### **Command Format:**

Set the heading time constant:

#### \$JATT,HTAU,htau<CR><LF>

where 'htau' is the new time constant that falls within the range of 0.0 to seconds

The setting of this value depends upon the expected dynamics of the vessel. If the vessel is very large and cannot turn quickly, increasing this time is reasonable. The resulting heading would have reduced 'noise' resulting in consistent values with time. However, artificially increasing this value such that it does not agree with a more dynamic vessel could create a lag in the heading measurement with higher rates of turn.

#### Query the current setting:

#### \$JATT,HTAU<CR><LF>

#### **Receiver Response:**

\$>

### Additional Information:

You can use the following formula to determine level of heading smoothing required when the gyro is in use:

Gyro on

htau (in seconds) = 40 / maximum rate of turn (in °/s)

#### Gyro off

htau (in seconds) = 10 / maximum rate of turn (in °/s)

If you are unsure about the best value for the setting, leave it at the default setting of 2.0 seconds when the gyro is on and at 0.5 seconds when the gyro is off.

# JATT, LEVEL Command

# Command Type:

Vector

## **Description:**

Turn level operation on or off or query the current setting

If the Vector will be operated within ±10° of level, you may use this mode of operation for increased robustness and faster acquisition times of the heading solution.

# **Command Format:**

## Turn level operation on/off

To turn level operation on:

# \$JATT,LEVEL,YES<CR><LF>

To turn level operation off:

# \$JATT,LEVEL,NO<CR><LF>

Query the current setting:

\$JATT,LEVEL<CR><LF>

## **Receiver Response:**

\$>

## Additional Information:

Topic Last Updated: v1.05 / January 18, 2013

# JATT, MOVEBASE Command

# Command Type:

Vector

### **Description:**

Set the auto GPS antenna separation or query the current setting

If the operation is turned on ,you do not need to set the GPS antenna separation manually . Only multi-frequency boards are supported.

# Command Format:

### Turn move base on/off

To turn move base operation on:

## \$JATT,MOVEBASE,YES<CR><LF>

To turn move base operation off:

## \$JATT,MOVEBASE,NO<CR><LF>

Query the current setting:

### \$JATT,MOVEBASE<CR><LF>

Receiver Response: \$>

### Additional Information:

# JATT, MSEP Command

# Command Type:

Vector

## Description:

Manually enter a custom separation between antennas (must be accurate to within 2 cm) or query the current setting

### **Command Format:** <u>Set the antenna separation:</u>

Using the new center-to-center measurement, issue the following command:

# \$JATT,MSEP,sep<CR><LF>

where 'sep' is the measured antenna separation entered in meters

Query the current setting:

\$JATT,MSEP<CR><LF>

## **Receiver Response:**

\$>

Additional Information:

# JATT, NEGTILT Command

# Command Type:

Vector

### **Description:**

Turn the negative tilt feature on or off or query the current setting.

When the secondary GPS antenna (SA) is below the primary GPS antenna (PA), there is an angle formed between a horizontal line through the center of the primary antenna (Line A in the diagram below) and an intersecting line through the center of the primary antennas (Line B). This angle is considered to be negative.

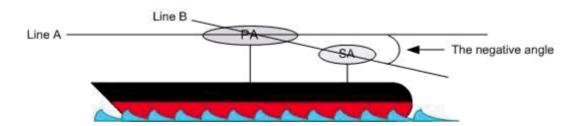

Depending on the convention for positive and negative pitch/roll, you want to change the sign (either positive or negative) of the pitch/roll.

### **Command Format:**

Turn negative tilt feature on/off

To change the sign of the pitch/roll measurement:

## \$JATT,NEGTILT,YES<CR><LF>

To return the sign of the pitch/roll measurement to its original value:

### \$JATT,NEGTILT,NO<CR><LF>

Query the current setting:

#### \$JATT,NEGTILT<CR><LF>

## **Receiver Response:**

\$>

### Additional Information:

# **JATT,NMEAHE** Command

# Command Type:

Vector

## Description:

Instruct the Vector to preface the following messages with GP or HE.

- <u>HDG</u>
- <u>HDM</u>
- <u>HDT</u>
- <u>ROT</u>

**Command Format:** 

## \$JATT,NMEAHE,x<CR><LF>

where 'x' is either 1 for HE or 0 for GP

To preface specific messages with GP:

## \$JATT,NMEAHE,0<CR><LF>

To preface specific messages with HE:

\$JATT,NMEAHE,1<CR><LF>

Receiver Response:

\$>

### \$>JATT,NMEAHE,OK

# Additional Information:

The HDM message is for a magnetic compass. The message will be HCHDM when requesting with \$JATT,NMEAHE,1specified.

# **JATT, PBIAS** Command

# Command Type:

Vector

## **Description:**

Set the pitch/roll output from the Vector to calibrate the measurement if the antenna array is not installed in a horizontal plane or query the current setting.

### **Command Format:**

Set the pitch/roll output:

### \$JATT,PBIAS,x<CR><LF>

where 'x' is a bias that will be added to the Vector's pitch/roll measure, in degrees

The acceptable range for the pitch bias is -15.0° to 15.0°. The default value is 0.0°.

Query the current setting:

### \$JATT,PBIAS<CR><LF>

**Receiver Response:** 

\$>

## Additional Information:

**Note:** The pitch/roll bias is added after the negation of the pitch/roll measurement (if invoked with the <u>JATT,NEGTILT</u> command). Use PBIAS to describe any angular differences between the level of the two GPS antennas. Pitch is the default, but if the antennas are mounted in the roll direction, you can still enter the roll bias in PBIAS (make sure <u>JATT,ROLL,YES</u> is set).

# JATT, PTAU Command

# Command Type:

Vector

### Description:

Set the level of responsiveness of the pitch measurement provided in the PSAT, HPR message or query the current setting.

For OEM boards the default value of this constant is 0.5 seconds of smoothing (regardless of whether the gyro is enabled or disabled). For finished products that implement an OEM board the default value may be different—check your product's documentation for this value. Increasing the pitch time constant increases the level of pitch smoothing and increases lag.

### **Command Format:**

### Set the pitch time constant:

### \$JATT,PTAU,ptau<CR><LF>

where 'ptau' is the new time constant that falls within the range of 0.0 to 3600.0 seconds.

The setting of this value depends upon the expected dynamics of the vessel. For instance, if the vessel is very large and cannot pitch quickly, increasing this time is reasonable. The resulting pitch would have reduced 'noise', resulting in consistent values with time.

However, artificially increasing this value such that it does not agree with a more dynamic vessel could create a lag in the pitch measurement.

### Query the current setting:

### \$JATT,PTAU<CR><LF>

Note: If you are unsure about the best value for the setting, leave it at the default setting of 0.5 seconds.

### Receiver Response:

\$>

## Additional Information:

You can use the following formula to determine the level of pitch smoothing required:

ptau (in seconds) = 10 / maximum rate of pitch (in °/s)

# JATT, ROLL Command

# Command Type:

Vector

# **Description:**

Configure the Vector for roll or pitch GPS antenna orientation.

## **Command Format:**

## Configure the Vector for pitch or roll GPS antenna orientation:

To configure the Vector for roll GPS antenna orientation (the Antenna Array must be installed perpendicular to the vessel's axis):

# \$JATT,ROLL,YES<CR><LF>

To configure the Vector for pitch GPS antenna orientation (default):

## \$JATT,ROLL,NO<CR><LF>

Query the current setting:

## \$JATT,ROLL<CR><LF>

## **Receiver Response:**

\$>

### Additional Information:

# JATT,SEARCH Command

# Command Type:

Vector

# Description:

Force the Vector to reject the current GPS heading solution and begin a new search.

### **Command Format:**

\$JATT,SEARCH<CR><LF>

## **Receiver Response:**

\$>

# Additional Information:

The SEARCH function will not work if you have enabled the gyroaid feature (using the <u>GYROAID</u> command). In this case you must cycle power to the receiver to have a new GPS solution computed.

# **JATT,SPDTAU** Command

Note: The <u>JTAU,SPEED</u> command provides identical functionality but works with Crescent and Eclipse products in addition to Crescent Vector products.

#### Command Type:

Vector

### Description:

Set the speed time constant (0.0 to 3600.0seconds) or query the current setting.

This command allows you to adjust the level of responsiveness of the speed measurement provided in the <u>GPVTG</u> message. The default value is 0.0 seconds of smoothing. Increasing the speed time constant increases the level of speed measurement smoothing.

### **Command Format:**

Set the speed time constant:

#### \$JATT,SPDTAU,spdtau<CR><LF>

where 'spdtau' is the new time constant that falls within the range of 0.0 to 200.1 seconds

The setting of this value depends upon the expected dynamics of the receiver. If the receiver will be in a highly dynamic environment, you should set this to a lower value, since the filtering window will be shorter, resulting in a more responsive measurement. However, if the receiver will be in a largely static environment, you can increase this value to reduce measurement noise.

#### Query the current setting:

#### \$JATT,SPDTAU<CR><LF>

#### **Receiver Response:**

\$>

### Additional Information:

You can use the following formula to determine the COG time constant (Hemisphere GNSS recommends testing how the revised value works in practice):

spdtau (in seconds) = 10 / maximum acceleration (in m/s<sub>2</sub>)

If you are unsure about the best value for this setting, it is best to be conservative and leave it at the default setting of 0.00 seconds.

# JATT, SUMMARY Command

# Command Type:

Vector

# **Description:**

Display a summary of the current Vector settings.

## **Command Format:**

\$JATT,SUMMARY<CR><LF>

## **Receiver Response:**

## \$>JATT,SUMMARY,htau,hrtau,ptau,cogtau,spdtau,hbias,pbias,hexflag<CR><LF>

where:

| Component | Description                                         | Description                                          |                |  |
|-----------|-----------------------------------------------------|------------------------------------------------------|----------------|--|
| ntau      | Current heading time constant, in seconds           |                                                      |                |  |
| hrtau     | Current headi                                       | Current heading rate time constant, in seconds       |                |  |
| otau      | Current pitch                                       | Current pitch time constant, in seconds              |                |  |
| cogtau    | Current cours                                       | Current course over ground time constant, in seconds |                |  |
| spdtau    | Current speed time constant, in seconds             |                                                      |                |  |
| hbias     | Current heading bias, in degrees                    |                                                      |                |  |
| pbias     | Current pitch/roll bias, in degrees                 |                                                      |                |  |
| hexflag   | Hex code that summarizes the heading feature status |                                                      |                |  |
|           | Flag                                                | ' <u>On</u> '                                        | ' <u>Off</u> ' |  |
|           | Value                                               | Value                                                |                |  |
|           | Gyro aiding                                         | 02                                                   | 0              |  |
|           | Negative tilt                                       | 01                                                   | 0              |  |
|           | Roll                                                | 08                                                   | 0              |  |
|           | Tilt aiding                                         | 02                                                   | 0              |  |
|           | Level                                               | 01                                                   | 0              |  |

The 'hexflag' field is two separate hex flags:

- 'GN' Value is determined by computing the sum of the gyro aiding and negative tilt values, depending on whether they are on or off:
- If the feature is on, their value is included in the sum
- If the feature is off, it has a value of zero when computing the sum
- 'RTML'- Value is determined in much the same way, but by adding the value of roll, tilt aiding, and level operation

For example, if gyro aiding, roll, and tilt aiding features were each on, the values of 'GN' and 'RMTL' would be:

- 'GN' = hex (02 + 0) = hex (02) = 2
- 'RMTL' = hex (08 + 02) = hex (10) = A
- 'GN-RMTL' = 2A

The following tables summarize the possible feature configurations for the first 'GN' character and the second 'RMTL' character.

| JATT,SUMMARY 1st GN Character<br>Configurations |                                       |  |  |  |
|-------------------------------------------------|---------------------------------------|--|--|--|
| Gyro Value                                      | Negative Tilt                         |  |  |  |
| Off                                             | Off                                   |  |  |  |
| Off                                             | On                                    |  |  |  |
| On                                              | Off                                   |  |  |  |
| On                                              | On                                    |  |  |  |
|                                                 | Ons<br>Gyro Value<br>Off<br>Off<br>On |  |  |  |

| JATT,SUMMARY 2nd RMTL Character<br>Configurations |      |             |       |
|---------------------------------------------------|------|-------------|-------|
| RMTL                                              | Roll | Tilt Aiding | Level |
| Value                                             |      |             |       |
| 0                                                 | Off  | Off         | Off   |
| 1                                                 | Off  | Off         | On    |
| 2                                                 | Off  | On          | Off   |
| 3                                                 | Off  | On          | On    |
| 8                                                 | On   | Off         | Off   |
| 9                                                 | On   | Off         | On    |
| A                                                 | On   | On          | Off   |
| В                                                 | On   | On          | On    |

# Example:

\$>JATT,SUMMARY,TAU:H=0.50,HR=2.00,COG=0.00,SPD=0.00,BIAS:H=0.00,P=0.00,FLAG\_HEX:HF-RMTL=01

## Additional Information:

# JATT, TILTAID Command

# Command Type:

Vector

### **Description:**

Turn tilt aiding on or off or query the current setting.

The Vector's internal tilt sensors (accelerometers) may be enabled by default (see your specific product manuals for further information).

The sensors act to reduce the RTK search volume, which improves heading startup and reacquisition times. This improves the reliability and accuracy of selecting the correct heading solution by eliminating other possible, erroneous solutions.

### **Command Format:**

Turn tilt aiding on/off

Turn tilt aiding on:

\$JATT,TILTAID,YES<CR><LF>

Turn tilt aiding off:

### \$JATT,TILTAID,NO<CR><LF>

Query the current setting:

\$JATT,TILTAID<CR><LF>

**Receiver Response:** 

Response to issuing command to turn tilt aiding on/off:

\$>

Response to querying the current setting:

If setting is currently ON the response is:

# \$>JATT,TILTAID,ON

If setting is currently OFF the response is:

\$>JATT,TILTAID,OFF

### Additional Information:

Tilt aiding is required to increase the antenna separation of the Vector OEM beyond the default 0.5 m length.

# JATT, TILTCAL Command

# Command Type:

Vector

## Description:

Calibrate the internal tilt sensors of the Vector Calibration takes approximately two seconds and is automatically saved to memory for subsequent power cycles.

You can calibrate the tilt sensor of the Vector in the field but the Vector enclosure must be horizontal when you calibrate.

## \$JATT,TILTCAL<CR><LF>

**Command Format:** 

**Receiver Response:** 

\$>

## Additional Information:

# JBAUD Command

# JBAUD Command

Command Type:

General Operation and Configuration

### Description:

Specify the baud rates of the receiver or query the current setting.

### **Command Format:**

Specify the baud rates:

### \$JBAUD,r[,OTHER][,SAVE]<CR><LF>

### where:

'r' = baud rate (4800, 9600, 19200, 38400, 57600, or 115200)

• OTHER' = optional field, enacts a change on the current port when you send the command without it (and without the brackets) and enacts a change on the other port when you send the command with it (without the brackets)

• C,SAVE' = optional field, saves the baud rate into flash memory so that if you reset power the receiver will boot at the new baud rate (it may take several seconds to save the baud rate to flash memory)

### Query the current setting:

## \$JBAUD[,OTHER]<CR><LF>

where:

• ',OTHER' = optionalfield, queries the current port when you sendthe command without it (and withoutthe brackets) and queries the other port when you send the command with it (without the brackets)

### **Receiver Response:**

## \$>JBAUD,R[,OTHER]

The response format is the same whether you specify the baud rates or query the current settings.

### Example:

Issue the following command to set the baud rate to 19200 on the current port:

### \$JBAUD,19200<CR><LF>

...the response is then:

### \$>JBAUD,19200

Issue the following command to set the baud rate to 9600 on the OTHER port and save it into memory:

### \$JBAUD,9600,OTHER,SAVE<CR><LF>

...the response is then:

### \$>JBAUD,9600,OTHER

## Additional Information:

**Note:** When saving the baud rate wait until you see the SAVE COMPLETE message before powering off the receiver. See the <u>JSAVE</u> command for an example of this output.

The status of this command is also output when issuing the <u>JSHOW</u> command.

Topic Last Updated: v1.02 / January 25, 2011

# **JBIN Command**

# **JBIN Command**

# Command Type:

General Operation and Configuration

# Description:

Enable the output of the various binary messages

# **Command Format:**

# \$JBIN,msg,r<CR><LF>

# Where:

- 'msg' = binary message you want to output
- 'r' = message rate as shown in the following table

| Message<br>Name | MSG | R (Hz)                    | Description                                                   |  |
|-----------------|-----|---------------------------|---------------------------------------------------------------|--|
| <u>Bin1</u>     | 1   | 20, 10, 2, 1, 0, or<br>.2 | GPS position message (position and velocity data)             |  |
| Bin2            | 2   | 1 or 0                    | GPS DOPs (Dilution of Precision)                              |  |
| <u>Bin3</u>     | 3   | 20, 10, 2, 1, 0, or<br>.2 | Lat/Lon/Hgt, Covariances, RMS, DOPs and COG<br>Speed, Heading |  |
| Bin5            | 5   | 1 or 0                    | Base station information                                      |  |
| Bin16           | 16  |                           | All constellation code and phase observation data             |  |
| <u>Bin19</u>    |     |                           | GNSS diagnostic information                                   |  |
| Bin35           | 35  | 1 or 0                    | BeiDou ephemeris information                                  |  |
| <u>Bin36</u>    | 36  | 1 or 0                    | BeiDou code and carrier phase information (all frequencies)   |  |
| Bin44           | 44  |                           | GALILEO time conversion                                       |  |
| Bin45           | 45  |                           | GALILEO ephemeris                                             |  |
| Bin62           | 62  | 1 or 0                    | GLONASS almanac information                                   |  |
| Bin65           | 65  | 1 or 0                    | GLONASS ephemeris information                                 |  |
| Bin66           | 66  | 20, 10, 2, 1, or 0        | GLONASS L1/L2 code and carrier phase<br>information           |  |
| <u>Bin69</u>    | 69  | 1 or 0                    | GLONASS L1/L2 diagnostic information                          |  |

| Ē | <u> 3in76</u> | 76  | 20, 10, 2, 1, 0, or               | GPS L1/L2 code and carrier phase information |
|---|---------------|-----|-----------------------------------|----------------------------------------------|
|   |               |     | .2                                |                                              |
| Ē | <u>3in80</u>  | 80  | 1 or 0                            | SBAS data frame information                  |
| Ē | <u>3in89</u>  | 89  | 1 or 0                            | SBAS satellite tracking information          |
| Ē | <u>Bin93</u>  | 93  | 1 or 0                            | SBAS ephemeris information                   |
| Ē | <u>3in94</u>  | 94  | 1 or 0                            | Ionospheric and UTC conversion parameters    |
| Ē | <u>Bin95</u>  | 95  | 1 or 0                            | GPS ephemeris information                    |
| Ē | <u>Bin96</u>  | 96  | 20, 10, 2, 1, or 0                | GPS L1 code and carrier phase information    |
| E | <u>Bin97</u>  | 97  | 20, 10, 2, 1, 0, or               | Processor statistics                         |
|   |               |     | .2                                |                                              |
|   | <u>Bin98</u>  | 98  | 1 or 0                            | GPS satellite and almanac information        |
|   | <u>Bin99</u>  | 99  | 1 or 0                            | GPS L1 diagnostic information                |
|   | <u>Bin100</u> | 100 | 1 or 0                            | GPS L2 diagnostic information                |
|   | Bin122        | 122 | 20, 10, 5, 2, 1, 0,<br>.5, .2, .1 | Alternate position solution data             |
|   | Bin209        | 209 | 1 or 0                            | SNR and status for all GNSS tracks           |

## **Receiver Response:**

\$>

## Example:

To output the Bin76 message at a rate of 10 Hz, issue the following command:

## \$JBIN,76,10<CR><LF>

## Additional Information:

Higher update rates may be available on select binary message.

Topic Last Updated: v3.0 / December 30, 2019

## **JBOOT Commands**

## **JBOOT Command**

## Command Type:

General Operation and Configuration

## Description:

Power cycles the receiver.

**Command Format:** 

## \$JBOOT<CR><LF>

## **Receiver Response:**

The response is similar to the following:

## \$>STARTED,MFA,Ver=5.9 Aa08

If any application other than MFA is the current application and you send the \$JBOOT command, the response is similar to the following:

## \$>

## Additional Information:

Topic Last Updated: v3.0 / December 30, 2019

Printed Documentation

## JCONN Command

## **JCONN** Command

## Command Type:

General Operation and Configuration

## Description:

Create a virtual circuit between two ports to enable communication through the receiver to the device on the opposite port.

## **Command Format:**

To connect two ports virtually:

## \$JCONN,P1,P2<CR><LF>

where P1 and P2 are a pair of the following: A,B,C,D or PortA,PortB,PortC,PortD

#### Examples:

\$JCONN,A,B<CR><LF>

## \$JCONN,PortA,PortB<CR><LF>

To disconnect virtual connection:

## \$JCONN,X<CR><LF>

## **Receiver Response:**

\$>

## Additional Information:

**Caution:** Hemisphere GNSS receivers with menus, such as an R Series, use JCONN within the menu application. Any settings you make with JCONN on these products may disable the menu functions until power is cycled.

Topic Last Updated: v1.06 / March 10, 2015

## **JDIFF Commands**

## JDIFF Command

## Command Type:

General Operation and Configuration

## Description:

Specify or query the differential source of the receiver.

Forces the system to use "diff" as the source (see table in Command Format section below).

## Command Format:

Specify the differential mode:

\$JDIFF,diff[,SAVE]<CR><LF>

#### Where:

· 'diff' (differential source) may be one of the following:

| DIFF     | Description                                                                                                    |  |
|----------|----------------------------------------------------------------------------------------------------|--|
| OTHER    | Instruct the receiver to use external corrections input through the opposite port that is communicating                                                                                                    |  |
| THIS     | Instruct the receiver to use external corrections input through the same port that is communicating                                                                                                    |  |
| PORTA    | Instruct the receiver to:                                                                                                    |  |
| or PORTB |                                                                                                    |  |
| or PORTC | Use external corrections input through the                                                                                                    |  |
| or PORTD | specified port.                                                                                                    |  |
|          | Allow RTCM2 (DGPS) inputs to receiver.                                                                                                    |  |
| BEACON   | Instruct the receiver to use RTCM corrections entering<br>Port C at a fixed rate of 9600 baud. This input does not<br>have to be from a beacon receiver, such as SBX.<br>However, this is a common source of corrections. |  |
| WAAS     | Instruct the receiver to use SBAS. This is also the response when running the local dif application as the base.                                                                                                    |  |
| RTK      | Response when running the local dif or rover RTK application for the rover.                                                                                                    |  |
| LBAND    | Instruct the receiver to turn on theAtlas module<br>and useAtlas. Setting diff to anything other<br>thanAtlas turns off theAtlas module.                                                                                  |  |

| x    | Instruct the receiver to use e-Dif                                                                                                    |
|------|----------------------------------------------------------------------------------------------------|
|      | mode                                                                                                    |
| NONE | Instruct the receiver to operate in autonomous<br>mode. This turns off the use of SBAS,Atlas, and<br>RTCM2 (DGPS); however, RTK is still allowed. |

,SAVE' = optional field, saves the differential source into flash memory so that if you reset power the receiver will boot with the new differential source (it may take several seconds to save the differential source to flash memory).

Using \$JDIFF with SBAS, RTCM2, or Atlas assigns the priority in the MFA. For example, RTCM2is a higher priority if the assigned diff port is PORTA. See <u>MFA for more information</u>.

Query the current DIFF setting:

## \$JDIFF<CR><LF>

#### **Receiver Response:**

Receiver response when specifying the differential source:

\$>

Receiver response when querying the differential source:

#### \$>JDIFF,SOURCE,TYPE

where:

- 'SOURCE' is the port/source as issued with the JDIFF command
- TYPE' is the differential type actually being used
- 'AUTO' is the response when queried in e-Dif

### Example:

Issue the following command to query the receiver:

#### \$JDIFF<CR><LF>

...and if the differential source is WAAS, the response is:

## \$>JDIFF,WAAS

#### Additional Information:

The status of this command is also output in the <u>JSHOW</u> message.

Topic Last Updated: v1.07/ February 16, 2017

## JDIFF, AVAILABLE Command

## Command Type:

General Operation and Configuration

## Description:

Query the receiver for the differential types currently being received

**Command Format:** 

\$JDIFF,AVAILABLE<CR><LF>

**Receiver Response:** 

## \$>JDIFFX,AVAILABLE,x[,x][,x]...[,x]

where 'x' is the differential type(s)

Example:

### Additional Information:

Topic Last Updated: v1.04 / May 29, 2012

## JDIFFX, EXCLUDE Command

## Command Type:

#### General Operation and Configuration

#### Description:

Specify the differential sources to be excluded from operating in a multi-differential application or query the receiver for excluded differential sources.

#### **Command Format:**

Specify the differential sources to be excluded:

# \$JDIFFX,EXCLUDE[,SBAS] [,ARTK] [,ATLAS] [,RTCM2][,EDIF][,DFX][,CMR] [,RTCM3][,ROX] [,RTCM\_23] [,BEIDOU]<CR><LF>

Query the current setting:

\$JDIFFX,EXCLUDE<CR><LF>

#### **Receiver Response:**

Response to issuing command to exclude differential sources

\$>

Response to querying the current setting:

\$JDIFFX,EXCLUDE[,SOURCE1][,SOURCE2]...[,SOURCEn]<CR><LF>

where SOURCE1 through SOURCEn represent each excluded source

#### Example:

Issue the following command to exclude RTCM3:

## \$JDIFFX,EXCLUDE,RTCM3<CR><LF>

If you then issue \$JDIFFX,EXCLUDE<CR><LF> to query the current setting the response is (if RTCM3 is the only excluded source):

#### \$>JDIFFX,EXCLUDE,RTCM3<CR><LF>

## Additional Information:

Topic Last Updated: v1.10 / June 1, 2018

## JDIFFX, GNSSOUT Command

#### **Command Type:**

General Operation and Configuration

## Description:

Specify the GNSS systems to be output in the differential or query the current setting

#### **Command Format:**

Specify the GNSS systems to be output in the differential:

#### \$JDIFFX,GNSSOUT,gnss,x<CR><LF>

where:

'gnss' = GNSS system to be outputin the differential (GPS, GLONASS, BEIDOU, GALILEO)

· 'x' = NO (do not output specified GNSS system in the differential) or YES (output specified GNSS system in the differential)

Query the current setting

Query what GNSS systems are output in the differential:

#### \$JDIFFX,GNSSOUT<CR><LF

Query if a specific GNSS system is output in the differential:

#### \$JDIFFX,GNSSOUT,gnss<CR><LF

where 'gnss' is the GNSS system

#### **Receiver Response:**

Receiver response when specifying the GNSS systems to be output in the differential.

\$>

Receiver response when querying the current setting, see Example section below:

#### Example:

Specify that GPS is output in correction formats:

\$JDIFFX,GNSSOUT,GPS,YES<CR><LF>

**Receiver Response:** 

\$>

Query what GNSS systems are output in the differential:

## \$JDIFFX,GNSSOUT<CR><LF>

Response if just GPS:

## \$>JDIFFX,GNSSOUT,GPS

Response if all GPS and GLONASS:

## \$>JDIFFX,GNSSOUT,GPS,GLONASS

Query if a specific GNSS system is output in the differential (example uses GLONASS)

## \$JDIFFX,GNSSOUT,GLONASS<CR><LF>

Response if GLONASS is output:

\$>JDIFFX,GNSSOUT,GLONASS,YES

Response if GLONASS is not output:

\$>JDIFFX,GNSSOUT,GLONASS,NO

Additional Information:

Topic Last Updated: v1.07 / February 16, 2017

## JDIFFX, INCLUDE Command

#### Command Type:

#### General Operation and Configuration

#### Description:

Specify the differential sources to be allowed to operate in a multi-differential application or query the receiver for included differential sources.

#### **Command Format:**

Specify the differential sources to be included:

# \$JDIFFX,INCLUDE[,SBAS] [,ARTK] [,ATLAS] [,RTCM2][,EDIF][,DFX][,CMR] [,RTCM3][,ROX] [,RTCM\_23] [,BEIDOU]<CR><LF>

Query the current setting

#### \$JDIFFX,INCLUDE<CR><LF>

#### **Receiver Response:**

Response to issuing command to include differential sources:

\$>

Response to querying the current setting:

#### \$JDIFFX,INCLUDE[,SOURCE1][,SOURCE2]...[,SOURCEn]<CR><LF>

where SOURCE1 through SOURCEn represent each included source

#### Example:

Issue the following command to include CMR:

#### \$JDIFFX,INCLUDE,CMR<CR><LF>

If you then issue **\$JDIFFX,INCLUDE<CR><LF>** to query the current setting the response may be (showing all included sources including CMR):

#### \$>JDIFFX,INCLUDE,SBAS,RTCM2,EDIF,DFX,CMR,RTCM3,ROX

#### Additional Information:

For example, if an Eclipse II receiver with SBAS, Atlas, and RTK-base in the same application (multi-diff) has no active Atlas subscription:

- 1. The receiver tries Atlas high precision services and when it is not found, falls back to Atlas DGPS service.
- 2. The receiver tries Atlas DGPS service and when it is not found, falls back to WAAS.

3. No warnings when subscription has expired – user expects a certain level of accuracy with Atlas services,not SBAS level accuracy.

If you do not actively watch the Atlas service end date, you could potentially use SBAS without knowing it. This command limits the differential sources to ensure a certain level of accuracy is retained.

Topic Last Updated: v1.10 / June 1, 2018

## JDIFFX,SOURCE Command

## Command Type:

General Operation and Configuration

Description:

Query the receiver for the differential source

**Command Format:** 

\$JDIFFX,SOURCE<CR><LF>

**Receiver Response:** 

## \$>JDIFFX,source

where 'source' is the differential source

## Example:

Response if Atlas is the differential source:

## \$>JDIFFX,SOURCE,LBAND

Response if RTK is the differential source through Port B:

\$>JDIFFX,SOURCE,PORTB

## Additional Information:

## JDIFFX, TYPE Command

## Command Type:

General Operation and Configuration

## Description:

Query the receiver for the differential type

## **Command Format:**

\$JDIFFX,TYPE<CR><LF>

## **Receiver Response:**

## \$>JDIFFX,TYPE,type

where 'type' is one of the following differential types:

- NONE (no differential corrections)
- CMR
- DFX
- EDIF
- ROX
- RTCM2
- RTCM3
- SBAS

Example:

Response if SBAS is the differential type:

## \$>JDIFFX,TYPE,SBAS

Response if RTK (ROX) is the differential type:

## \$>JDIFFX,TYPE,ROX

## Additional Information:

Topic Last Updated: v1.04 / May 29, 2012

## JDISNAVMODE Command

## Command Type:

General Operation and Configuration

## Description:

Enable/disable Athena nav mode reporting in BIN1 and BIN3 messages.

## **Command Format:**

\$JDISNAVMODE<CR><LF>

## **Receiver Response:**

Response to issuing command to enable/disable detailed nav mode display:

\$>

Response to querying the current setting:

## \$> JDISNAVMODE[,DEFAULT][,PHOENIX]

## Additional Information:

This setting is automatically saved and can be reset to default by sending \$JRESET

Topic Last Updated: v1.08 / June 21, 2017

## JEPHOUT, PERIODSEC Command

## JEPHOUT, PERIODSEC Command

## Command Type:

General Operation and Configuration

## Description:

To allow ephemeris messages (95, 65, 35) to go out a rate other than when they change. This also does the same rate for the ionoutc message 94. This is a global message and applies to all ephemeris messages on all ports.

#### **Command Format:**

Enable/disable the command

To enable this command

## \$JEPHOUT,1<CR><LF>

To disable this command:

#### \$JEPHOUT,0<CR><LF>

Query the current setting:

## \$JEPHOUT<CR><LF>

## **Receiver Response:**

Response to issuing command to enable/disable command

\$>

Response to querying the current setting

If setting is currently enabled the response is:

## \$>JEPHOUT,1

If setting is currently disabled the response is:

## \$>JEPHOUT,0

#### Additional Information:

Topic Last Updated: v1.07 / October 13, 2016

## **JETHERNET** Commands

## **JETHERNET** Command Overview

The JETHERNET command is used to configure Ethernet settings on Ethernet-capable boards.

| Command                 | Description                                      |
|-------------------------|--------------------------------------------------|
| JETHERNET               | Query current Ethernet configuration state       |
| JETHERNET, MODE         | Enable/Disable Ethernet                          |
| JETHERNET, <u>PORTI</u> | Enable/Disable PORTI virtual serial port         |
| JETHERNET, NTRIPCLIENT  | Receive RTK correction over IP from NTRIP caster |

Topic Last Updated: v3.0 / December 30, 2019

## JETHERNET, MODE

## Command Type:

#### General Operation and Configuration

### Description:

On receivers with Ethernet support, this command allows configuring how the receiver connects to a network on the Ethernet interface.

#### Command Format:

## \$JETHERNET,MODE,OFF<CR><LF>

#### \$JETHERNET, MODE, DHCP<CR><LF>

#### \$JETHERNET,MODE,STATIC,IP,SUBNET[,GATEWAY[,DNS]]<CR><LF>

Where IP, SUBNET, GATEWAY, and DNS are the ip address, subnet mask, gateway ip, and dns server ip respectively, in the standard decimal notation.

#### **Receiver Response:**

### \$>JETHERNET,MODE,...<CR><LF>

#### Example:

To disable Ethernet support, one would use the command.

## \$JETHERNET, MODE, OFF<CR><LF>

To enable Ethernet support in DHCP (automatic IP address assignment by the network) mode, use the following command:

## \$JETHERNET, MODE, DHCP<CR><LF>

To enable Ethernet support with a fixed IP address of 192.168.1.5, use the following command:

## \$JETHERNET,MODE,STATIC,192.168.1.5,255.255.255.0<CR><LF>

#### Additional Information:

Topic Last Updated v.1.07 / : February 16, 2017

## JETHERNET, PORTI

## Command Type:

## General Operation and Configuration

## Description:

This command configures the virtual serial port 'PORTI', which may be accessible via the Ethernet interface. By default PORTI is disabled, but may be enabled on a specified TCP port using this command. This interface supports acting as either TCP server or TCP client, depending on whether you specify a destination host or not. Messages can be enabled on the port with commands such as \$JASC and \$JBIN by specifying '**PORTI**' as the destination port.

Note that PORTI provides full access just as a local serial port would, and does not have an authentication mechanism. As such, care should be taken for what networks it is enabled on, especially if behaving as a TCP server.

## Command Format:

\$jethernet, PORTI, OFF<CR><LF>

To turn off the PORTI interface.

\$JETHERNET, PORTI, PORT<CR><LF>

Where 'PORT' is replaced with a port number to listen for incoming TCP connections on, behaving as a TCP server.

## \$JETHERNET, PORTI, HOST, PORT<CR><LF>

Where 'HOST' and 'PORT' are replaced with the host (IP address or domain name) and port to make an outgoing TCP connection to, behaving as a TCP client.

\$JETHERNET, PORTI, HOST1, PORT1, HOST2, PORT2<CR><LF>

Same as the above, except allowing two host/port pairs. The second one is can be switched to if an outgoing connection to the first fails, or vice versa. Only one connection will be active at a time.

#### **Receiver Response:**

#### \$>JETHERNET,PORTI,...<CR><LF>

Where the response reflects the current configuration.

## Example:

To disable the PORTI virtual serial port, one may use the command:

#### \$>JETHERNET,PORTI,OFF<CR><LF>

To enable PORTI listening on TCP port 5000, one may use the following command:

#### \$>JETHERNET,PORTI,5000<CR><LF>

## Additional Information:

Topic Last Updated: v3.0 / December 30, 2019

## **\$JETHERNET, PORTUDP Command**

## Command Type:

General Operation and Configuration

Description:

The **\$JETHERNET,PORTUDP** command allows configuring a virtual serial port for transmitting messages via UDP packets. Up to four destination host/port pairs may be specified, and messages will be sent to all of them at once. This is for outgoing data only, and incoming data or commands via UDP are not accepted. Messages can be enabled on the port with commands such as \$JASC and \$JBIN by specifying '**PORTJ**' as the destination port.

## **Command Format:**

\$JETHERNET, PORTUDP, OFF<CR><LF>

To turn off the PORTJ transmission.

\$JETHERNET, PORTUDP, HOST, PORT<CR><LF>

Where 'HOST' and 'PORT' are replaced with the host (IP address or domain name) and port to transmit UDP messages to.

\$JETHERNET, PORTUDP, HOST1, PORT1, HOST2, PORT2, ...<CR><LF>

Up to four hosts/port pairs may be specified.

## Receiver Response:

\$>JETHERNET, PORTUDP, ...<CR><LF>

Where the response reflects the current configuration.

Topic Last Updated: v3/0/December 30, 2019

## **\$JETHERNET,NTRIPCLIENT** Command

## Command Type:

General Operation and Configuration

Description:

The **\$JETHERNET,NTRIPCLIENT** command allows configuring a simple NTRIP client for the receive correction messages from.

## **Command Format:**

\$JETHERNET, NTRIPCLIENT, OFF<CR><LF>

To turn off the NTRIP client transmission.

\$JETHERNET,NTRIPCLIENT,HOST,PORT,MOUNTPOINT,USERNAME,PASS WORD<CR><LF>

Where 'HOST', 'PORT', 'MOUNTPOINT', 'USERNAME', and 'PASSWORD' are all replaced with the relevant configuration parameters for connecting to the NTRIP caster. The username and password fields can be omitted if the NTRIP caster in question does not require authentication.

## **Receiver Response:**

\$>JETHERNET,NTRIPCLIENT,...<CR><LF>

```
$>JETHERNET,NTRIPSTATUS,Connecting,0.0KB,0.0
seconds<CR><LF>
```

Where the first line indicates the current configuration, and the second line indicates the status of the NTRIP client connection. The second line will be omitted if the NTRIP client is turned off.

Topic Last Updated: v3.0/December 30, 2019

## JFLASH Commands

## JFLASH Command Overview

The JFLASH command is used to perform file operations via a USB flash drive on Eclipse and Eclipse II based receivers.

| Command               | Description                                                                                                    |
|-----------------------|----------------------------------------------------------------------------------------------------|
| JFLASH,DIR            | Display the files on a USB flash drive                                                                             |
| JFLASH,FILE,CLOSE     | Close an open file on a USB flash drive                                                                            |
| JFLASH,FILE,NAME      | Open a specific file, append to a specific file, or display the file name of the open file<br>on a USB flash drive |
| JFLASH,FILE,OPEN      | Create and open a file with an automatically generated file name on a USB flash drive                              |
| JFLASH,FREESPACE      | Display the free space in kilobytes (KB) on a USB flash drive                                                      |
| JFLASH,NOTIFY,CONNECT | Enable/disable the automatic response when a USB flash drive is inserted or<br>removed                             |
| JFLASH,QUERYCONNECT   | Manually verify if a USB flash drive is connected or disconnected                                                  |

## JFLASH, DIR Command

Command Type:

General Operation and Configuration

Description:

Display the files on a USB flash drive

You can only display files at the root level of the flash drive (you cannot navigate into subdirectories).

Command Format:

\$JFLASH,DIR<CR><LF>

**Receiver Response:** 

\$>JFLASH,file1

\$>JFLASH,file2

\$>JFLASH,file3

\$>JFLASH,filen

One line appears for each file at the root level of the flash drive.

Example:

If you issue the **\$JFLASH,DIR** command and the root level of the flash drive contains the following files:

hemi\_1.bin, hemi\_2.bin, hemi\_3.bin the response is:

\$>JFLASH,hemi\_1.bin

\$>JFLASH,hemi\_2.bin

\$>JFLASH,hemi\_3.bin

Additional Information:

## JFLASH, FILE, CLOSE Command

## Command Type:

#### General Operation and Configuration

#### **Description:**

Close an open file on a USB flash drive

Closing a file does not turn off the messages being written to the flash drive; it just closes the file so you can safely remove the flash drive. **Caution:** Close the file before removing the flash drive. Failure to do so may corrupt the file.

#### **Command Format:**

## \$JFLASH,FILE,CLOSE<CR><LF>

#### **Receiver Response:**

\$>JFLASH,CLOSE mass\_storage:0:\filename

#### Example:

If you issue the **\$JFLASH,FILE,CLOSE** command and the 'hemi\_4.bin' file on the flash drive is currently open, the response is:

## \$>JFLASH,CLOSE mass\_storage:0:\HEMI\_4.BIN

## Additional Information:

## JFLASH, FILE, NAME Command

## Command Type:

## General Operation and Configuration

## Description:

Open a specific file, append to a specific file, or display the file name of the open file on a USB flash drive

## Command Format:

Open a specific file (overwrite or append):

## \$JFLASH,FILE,NAME,filename[,APPEND]<CR><LF>

where:

- 'filename' is the name of the file and it must be a legal 8.3 file name
- ',APPEND' is an optional field that allows you to append data to the file

Warning: Using this command without the ",Append" option overwrites the existing file without warning.

Display the name of the open file:

#### \$JFLASH,FILE,NAME<CR><LF>

#### **Receiver Response:**

Response from issuing command to open an existing file or append to an existing file:

## \$>JFLASH, OPEN mass\_storage:0:\filename

Response from issuing command to display the name of the open file

## \$>JFLASH, mass\_storage:0:\filename

If you attempt to display the name of the open file and no file is actually open the response is:

#### \$>JFLASH, NO FILE OPEN

#### Example:

If you issue the following command to open file hemi 4.bin on a USB flash drive:

#### \$JFLASH,FILE,NAME,hemi\_4.bin<CR><LF>

the response is:

#### \$>JFLASH, mass\_storage:0:\HEMI\_4.BIN

## Additional Information:

## JFLASH, FILE, OPEN Command

## Command Type:

## General Operation and Configuration

#### Description:

Create and open a file with an automatically generated file name (hemi\_1.bin... hemi\_99.bin) on a USB flash drive (only 8.3 file format is allowed)

**Command Format:** 

## \$JFLASH,FILE,OPEN<CR><LF>

#### **Receiver Response:**

## \$>JFLASH,OPEN mass\_storage:0:\filename

where 'filename' is the name of the new file

## Example:

If you issue the \$JFLASH, FILE, OPEN command and the root level of the flash drive contains the following files:

hemi\_1.bin, hemi\_2.bin, hemi\_3.bin the response is:

## \$>JFLASH,OPEN mass\_storage:0:\HEMI\_4.bin

## Additional Information:

## JFLASH, FREESPACE Command

## Command Type:

## General Operation and Configuration

#### Description:

Display the free space in kilobytes (KB) on a USB flash drive. You can use a flash drive larger than 4GB; however, this command will not display a number greater than 4GB.

#### **Command Format:**

## \$JFLASH,FREESPACE<CR><LF>

## **Receiver Response:**

## \$>JFLASH,FREESPACE, numbytes bytes

where 'numbytes' is the number of kilobytes

## Example:

The following response indicates a USB flash drive with approximately 2GB of free space.

## \$>JFLASH,FREESPACE,2001731584bytes

#### Additional Information:

## JFLASH,NOTIFY,CONNECT Command

## Command Type:

#### General Operation and Configuration

## Description:

Enable/disable the automatic response when a USB flash drive is inserted or removed (if port is not specified the response will be sent to the port that issued the command)

## **Command Format:**

## \$JFLASH,NOTIFY,CONNECT,r[,PORT]<CR><LF>

Where:

• 'r' is the message status variable (0 = Off, 1 = On)

• ',PORT' is an optional field you use to specify the port to which the response will be sent (if you do not specify a port, the response is sent to the port from which you issued the command)

## **Receiver Response:**

Response to issuing command to enable notification:

\$>

Response to inserting a flash drive if notification is enabled:

#### \$>JFLASH,CONNECTED

Response to removing a flash drive if notification is enabled:

\$>JFLASH,DISCONNECTED

Additional Information:

## JFLASH,QUERYCONNECT Command

## Command Type:

General Operation and Configuration

## Description:

Manually verify if a USB flash drive is connected or disconnected

**Command Format:** 

\$JFLASH,QUERYCONNECT<CR><LF>

## **Receiver Response:**

Response to verifying the connection status of a flash drive if the flash drive is connected:

## \$>JFLASH,CONNECTED

\$>

Response to verifying the connection status of a flash drive if the flash drive is disconnected:

## \$>JFLASH,DISCONNECTED

\$>

## Additional Information:

## JFREQ Command

## JFREQ Command

## Command Type:

Atlas

## **Description:**

Tune the Atlas receiver (manually or automatically) or query the receiver for the current setting.

## **Command Format:**

Tune the Atlas receiver

To manually tune the receiver:

## \$JFREQ,freq,symb<CR><LF>

where:

- 1. 'freq' is the frequency in kHz (reply is in MHz)
- 2. symb' is the symbol baud rate (600)

## Note:

#### Examples:

Correct: \$JFREQ,1545915,600 (1,545,915 Hz,)

To auto-tune the receiver:

\$JFREQ,0<CR><LF>

Note:

Query the current setting:

## \$JFREQ<CR><LF>

## **Receiver Response:**

Response to issuing command to tune receiver:

\$>

Response to querying the current setting:

## \$>JLBEAM,Sent sfreq,Used ufreq,Baud baud,Geolon[,AUTO]

where:

| Response<br>Component | Description                                                                                  |
|-----------------------|----------------------------------------------------------------------------------------------|
| sfreq                 | Frequency to which the Atlas receiver is instructed to tune (in this example, 1557.8550 MHz) |
| ufreq                 | Frequency to which the Atlas receiver is tuned                                               |
| baud                  | Baud rate of the signals being received                                                      |
| lon                   | Approximate longitude of the geostationary satellite to which the Atlas receiver is<br>tuned |

### Example:

Manually Tune a Frequency (command and response):

## \$JFREQ,1545915,600

\$>

Auto-Tune a Frequency based on Geographic Location (command and response):

## \$JFREQ,AUTO

#### \$>

Query a Manually Tuned Receiver (response):

## \$>JLBEAM,Sent 1557.8350,Used 1557.8350,Baud 1200,Geo -101

Query an Auto-Tuned Receiver (response):

### \$>JLBEAM,Sent 1557.8550,Used 1557.8550,Baud 1200,Geo -101,AUTO

#### Additional Information:

The status of this command is also output when issuing the <u>JSHOW</u> command.

The following table provides frequency information for the Atlas satellites. This information is subject to change. Visit your Atlas service provider's website for up-to-date satellite constellation and broadcast information.

| Coverage Area                     | Frequency    | Baud Rate | Satellite Name |
|-----------------------------------|--------------|-----------|----------------|
| North and South<br>America        | 1545.915 MHz | 600       | AMERICAS       |
| Asia-Pacific                      | 1545.855 MHz | 600       | APAC           |
| Europe, Middle<br>East and Africa | 1545.905 MHz | 600       | EMEA           |
| Eastern Europe<br>and Middle East | 1545.915 MHz | 600       | MEAS           |

Printed Documentation

Topic Last Updated: v3.0 / December 30, 2019

## JGEO Command

## JGEO Command

## Command Type:

## <u>SBAS</u>

## **Description:**

Display information related to the current frequency of SBAS or Atlas satellite and its location in relation to the receiver's antenna

## **Command Format:**

#### \$JGEO[,ALL]<CR><LF>

where ',ALL' is an optional field that displays information for all SBAS satellites (including those not being used)

#### **Receiver Response:**

#### \$>JGEO,SENT=1575.4200,USED=1575.4200,PRN=prn,LON=Ion,EL=ele,AZ=az

where:

| Response<br>Component | Description                                                                               |
|-----------------------|-------------------------------------------------------------------------------------------|
| JGEO                  | Message header                                                                            |
| Sent=1575.4200        | Frequency sent to the digital signal processor                                            |
| Used=1575.4200        | Frequency currently used by the digital signal processor                                  |
| PRN=prn               | WAAS satellite PRN number                                                                 |
| Lon=-lon              | Longitude of the satellite                                                                |
| El=ele                | Elevation angle from the receiver antenna to the WAAS satellite, reference to the horizon |
| AZ=az                 | Azimuth from the receiver antenna to the WAAS satellite, reference to the horizon         |

## Example:

To display information related to the current frequency of SBAS issue the following command:

## \$JGEO[,ALL]<CR><LF>

The response is then:

#### \$>JGEO,SENT=1575.4200,USED=1575.4200,PRN=122,LON=-54,EL=9.7,AZ=114.0

To display information for dual SBAS satellites issue the following command:

## \$JGEO[,ALL]<CR><LF>

The response is:

#### \$>JGEO,SENT=1575.4200,USED=1575.4200,PRN=122,LON=-54,EL=9.7,AZ=114.0

## \$>JGEO,SENT=1575.4200,USED=1575.4200,PRN=134,LON=178,EL=5.0,AZ=252.6

The first line of output is identical to the output from the first JGEO query above; however, the second line of output provides information on the WAAS satellite not being currently used. Both lines of output follow the same format.

Printed Documentation

## Additional Information:

Topic Last Updated: v3.0/ December 30, 2019

## JHTYPE\_SHOW Command

## JHTYPE\_SHOW Command

Queries the hardware type.

## JI Command

## JI Command

## Command Type:

General Operation and Configuration

## Description:

Display receiver information, such as its serial umber and firmware version

## **Command Format:**

\$JI<CR><LF>

#### **Receiver Response:**

## \$>JI,SN,FLT,HW,PROD,SDATE,EDATE,SW,DSP<CR><LF>

#### where:

| Response<br>Component | Description                                     |
|-----------------------|-------------------------------------------------|
| SN                    | Serial number of the GPS engine                 |
| FLT                   | Fleet number                                    |
| HW                    | Hardware version                                |
| PROD                  | Production date code                            |
| SDATE                 | Subscription begin date                         |
| EDATE                 | Subscription expiration date                    |
| SW                    | Application software version number             |
| DSP                   | DSP version (only valid for Atlas applications) |

## Example:

## \$>JI,19422368,20,1,04062018,01/01/1900,01/01/6455,5.9Aa08,89

#### Additional Information:

Topic Last Updated: v3.0/ December 30, 2019

## **JK Command**

## **JK Command**

#### Command Type:

General Operation and Configuration

#### **Description:**

Subscribe the receiver to various options, such as higher update rates, Atlas or RTK.

or

Query for the current subscription expiration date when running Atlas application or the receiver subscription code when running all other applications

## Command Format:

Subscribe the receiver to specific options:

#### \$JK,x...<CR><LF>

where 'x...' is the subscription key provided by Hemisphere GNSS and is 56 characters in length

#### Query the current setting:

\$JK<CR><LF>

### **Receiver Response:**

Response to issuing command to subscribe:

\$>

Response to querying the current setting:

#### \$>JK,DateCode,SubscriptionCode,DowngradeCode

## where:

· 'DateCode' indicates your subscription information (compare last four digits of Date Code to determine your subscription and see the Example section below and the examples in <u>Understanding Additive Codes</u>)

· 'SubscriptionCode' is the hex equivalent of the Date Code

· 'DowngradeCode' is the output rate in Hertz indicating a downgrade from the default of 10 Hz (if 1, 2 or 5 does not appear the output rate is the default 10 Hz)

#### Example:

If you query the receiver for the current setting when running A t I as applications the response will appear similar to the following:

# \$>JK,06/30/2011,0

If you query the receiver for the current setting when running any other application the response will appear similar to the following (Crescent Vector example response shown). Example shows no downgrade code (using default output rate of 10 Hz).

\$>JK,01/01/3007,7

# Additional Information:

Interpreting the \$JK 'Date'/Subscription Codes

Last Updated: v.3.0/ December 30, 2019

# **JK SHOW Command**

# Command Type:

General Operation and Configuration

# Description:

Contain authorization information

#### **Command Format:**

\$JK,SHOW<CR><LF>

# **Receiver Response:**

# \$>JK,SHOW,0,SUBOPT,ENDDATE,0,OPT=,SUBSCRIPTION DESCRIPTION,<CR><LF>

where:

| Response Component       | Description                                                                                                    |                                             |  |
|--------------------------|----------------------------------------------------------------------------------------------------|---------------------------------------------|--|
| 0                        | UNKNOWN                                                                                                    |                                             |  |
| SUBOPT                   | Subscription code (see Interpreting the \$JK 'Date'/Subscription Codes to determine the meaning of the subscription code) |                                             |  |
| END DATE                 | The subscription end date                                                                                                 |                                             |  |
| 0                        | UNKNOWN                                                                                                    |                                             |  |
| OPT=                     |                                                                                                    |                                             |  |
| Subscription Description | X HZ                                                                                                    | Maximum data rate                           |  |
|                          | EDIF                                                                                                    | Supports EDIF function                      |  |
|                          | RTK                                                                                                    | Supports RTK function                       |  |
|                          | RAW_DATA                                                                                                    | Supports the RAW data output                |  |
|                          | L2_L5                                                                                                    | Supports other frequencies besides L1       |  |
|                          | MULTI_GNSS                                                                                                    | Supports other satellite system besides GPS |  |
|                          | BEIDOU_B3                                                                                                    | Supports B3 frequencies                     |  |
|                          | ATLAS_LBAND                                                                                                    | Supports receive ATLAS/China CM signal      |  |
|                          | ATLAS_Xcm                                                                                                    | Defines Atlas accuracies/subscription       |  |

Example:

\$>JK,SHOW,0,157F,12/31/2016,0,OPT=,20HZ,EDIF,RTK,BASE,RAW\_DATA,L2\_L5,MULTI\_ GNSS,BEIDOUB3,ATLAS\_LBAND,ATLAS\_30cm

Additional Information:

Printed Documentation

# Interpreting the \$JK 'Date'/Subscription Codes

Topic Last Updated: v3.0 / February 3, 2020

# **JLBEAM** Command

# **JLBEAM** Command

Command Type:

L-Band

# Description:

Display the information of each spot beam currently in use by the Atlas receiver

**Command Format:** 

\$JLBEAM<CR><LF>

#### **Receiver Response:**

\$>JLBEAM,Sent 1545.9150,Used 1545.9150,Baud 600,Geo -98,AUTO

\$>JLBEAM,Sent freq,Used freq,Baud xxx,Geo xxx (1)

\$>JLBEAM,freq1,lon1,lat1,baud1,satlon1 (2).

\$>JLBEAM,freqn,lonn,latn,baudn,satlonn

where:

| Response<br>Component | Description                                                          |
|-----------------------|----------------------------------------------------------------------|
| "Sent" freq           | Frequency sent to the digital signal processor (DSP)                 |
| "Used" freq           | Frequency currently being used by the digital signal processor (DSP) |
| "Baud" xxxx           | Currently used baud rate of the acquired signal                      |
| "Geo" xxx             | Currently used satellites longitude (in degrees)                     |

The output second line components are described in the following table:

| Response<br>Component | Description                                           |
|-----------------------|-------------------------------------------------------|
| freq                  | Frequency of the spot beam                            |
| lon                   | Longitude of the center of the spot beam (in degrees) |
| lat                   | Latitude of the center of the spot beam (in degrees)  |
| baud                  | Baud rate at which this spot beam is modulated        |
| satlon                | Satellites longitude (in degrees)                     |

# Example:

### \$>JLBEAM,Sent 1551.4890,Used 1551.4890,Baud 1200,Geo -101

\$>JLBEAM,1556.8250,-88,45,1200,(-101)

Printed Documentation

\$>JLBEAM,1554.4970,-98,45,1200,(-101)

\$>JLBEAM,1551.4890,-108,45,1200,(-101)

\$>JLBEAM,1531.2300,25,50,1200,(16)

\$>JLBEAM,1535.1375,-75,0,1200,(-98)

\$>JLBEAM,1535.1375,-165,13,1200,(-98)

\$>JLBEAM,1535.1525,20,6,1200,(25)

\$>JLBEAM,1558.5100,135,-30,1200,(160)

# \$>JLBEAM,1535.1375,90,15,1200,(109)JLBEAM Command

\$>JLBEAM,1535.1375,179,15,1200,(109)

Additional Information:

Topic Last Updated: v3.0 / December 30, 2019

# **JLIMIT Command**

# JLIMIT Command

# Command Type:

# General Operation and Configuration

# **Description:**

Set the threshold of estimated horizontal performance for which the DGPS position LED is illuminated or query the current setting.

# **Command Format:**

Set the threshold of estimated horizontal performance:

## \$JLIMIT,limit<CR><LF>

where 'limit' is the new limit in meters

Query the current setting:

\$JLIMIT<CR><LF>

### **Receiver Response:**

Receiver response when setting the threshold of estimated horizontal performance

\$>

#### \$>JLIM,RESID,LIMIT

where 'LIMIT' is the limit in meters

#### Example:

To set the threshold to 5 m issue the following command:

#### \$JLIMIT,5<CR><LF>

If you then query the receiver with \$JLIMIT<CR><LF> the response is:

# \$JLIM,RESID,5.00

# Additional Information:

The default value for this parameter is a conservative 10.00 m. The status of this command is also output in the <u>JSHOW</u> message.

Topic Last Updated: v1.02 / January 25, 2011

# JLXBEAM Command

# JLXBEAM Command

Command Type:

L-B and

Description:

Display spot beam debug information.

**Command Format:** 

\$JLXBEAM<CR><LF>

Receiver Response:

\$>JLBEAMEX

\$> Beam:1,DDSfreq1,symbol1,lon1,lat1,lonrad1,latrad1,beamrot1,sation1,\*

\$> Beam:2,DDSfreq2,symbol2,lon2,lat2,lonrad2,latrad2,beamrot2,satlon2,\*

\$> Beam:n,DDSfreqn,symboln,lonn,latn,lonradn,latradn,beamrotn,satlonn,\*

where:

| Response<br>Component | Description                                    |
|-----------------------|------------------------------------------------|
| DDSfreq               | DDS frequency                                  |
| symbol                | Symbol rate used for that particular spot beam |
| lon                   | Longitude of the spot beam centroid            |
| lat                   | Latitude of the spot beam centroid             |
| lonrad                | Longitude radius of the spot beam              |
| latrad                | Latitude radius of the spot beam               |
| beamrot               | Rotation angle of the spot beam                |
| satlon                | Longitude of the Atlas satellite               |
| *                     | Reserved                                       |

#### Example:

\$>JLBEAMEX

\$> Beam:22,1535125000,600,-26,40,2,41,0,9999,\*

\$> Beam:21,1535157500,600,65,30,31,18,-21,64,\*

\$> Beam:13,1535185000,1200,136,-25,23,28,-40,144,\*

\$> Beam:13,1535185000,1200,172,-40,13,26,-26,144,\*

\$> Beam:24,1557835000,1200,-100,49,6,28,0,-101,\*
\$> Beam:24,1557835000,1200,-101,66,12,6,0,-101,\*
\$> Beam:25,1557845000,1200,-74,52,12,30,-30,-101,\*
\$> Beam:26,1557855000,1200,-122,45,11,30,25,-101,\*
\$> Beam:8,1535137500,1200,-85,2,30,20,-5,-98,\*
\$> Beam:8,1535137500,1200,-60,-25,34,36,-20,-98,\*
\$> Beam:4,1535137500,1200,109,2,14,19,-27,109,\*
\$> Beam:4,1535137500,1200,140,38,27,51,-56,109,\*
\$> Beam:7,1537440000,1200,23,-2,29,49,50,25,\*
\$> Beam:7,1537440000,1200,14,59,41,23,34,25,\*
\$> Beam:7,1537440000,1200,11,28,17,24,0,25,\*

Topic Last Updated: v1.02 / January 25, 2011

# JMASK Command

# JMASK Command

# Command Type:

<u>GPS</u>

# Description:

Specify the elevation cutoff mask angle for the GPS engine

Any satellites below this mask angle will be ignored even if available. The default angle is 5° because satellites available below this angle will have significant tropospheric refraction errors.

#### **Command Format:**

### \$JMASK,e<CR><LF>

where the elevation mask cutoff angle 'e' may be a value from 0 to 60°

#### **Receiver Response:**

\$>

# Example:

To specify the elevation cutoff mask angle to 10° issue the following command:

# \$JMASK,10<CR><LF>

# Additional Information:

To query the receiver for the current setting, issue the <u>JSHOW</u> command.

Topic Last Updated: v1.02 / January 25, 2011

# **JMODE Commands**

# **JMODE** Command

Command Type:

General Operation and Configuration

**Description:** 

Query receiver for status of JMODE settings

# **Command Format:**

\$JMODE<CR><LF>

#### **Receiver Response:**

# \$>JMODES[,BASE][,FIXLOC][,FOREST][,GLOFIX][,GPSONLY][,L1ONLY][,MIXED] [,NULLNM

#### Example:

If FOREST and TUNNEL are set to ON and all others (MIXED, NULLNMEA, SBASR, and TIMEKEEP) are set to OFF and you issue

### \$JMODES,TUNNEL,FOREST

If all features are set to OFF and you issue the JMODE command the receiver response will be:

## \$JMODES

#### Additional Information:

The status of this command is also output in the <u>JSHOW</u> response. For example, if TUNNEL is set to ON and all other JMODE option:

### \$>JSHOW, MODES, TUNNEL

# JMODE, BASE Command

# Command Type:

General Operation and Configuration, Local Differential and RTK Commands

#### Description:

Enable/disable base mode functionality or query the current setting:

• If base mode is NO (disabled) and the receiveris receiving RTK corrections, these corrections are echoed out when RTK corrections (ROX, RTCM3, CMR) are requested

• If base mode is YES (enabled), the receiver computes its own corrections, regardless of whether or not it is receiving RTK corrections from another source

# **Command Format:**

Enable/disable base mode

To enable base mode:

# \$JMODE,BASE,YES<CR><LF>

To disable base mode:

#### \$JMODE,BASE,NO<CR><LF>

Query the current setting:

#### \$JMODE,BASE<CR><LF>

#### **Receiver Response:**

Response to issuing command to enable/disable base mode:

#### \$>

Response to querying the current setting:

If base mode is currently enabled the response is:

# \$>JMODE,BASE,YES

If base mode is currently disabled the response is:

#### \$>JMODE,BASE,NO

Example:

#### Additional Information:

# JMODE, BDSOFF Command

# Command Type:

General Operation and Configuration

Description:

Set the receiver to use BDS data in the solution

# **Command Format:**

Close/Open BDS operation

Close BDS operation:

# \$JMODE,BDSOFF,YES<CR><LF>

Open BDS operation:

# \$JMODE,BDSOFF,NO<CR><LF>

# **Receiver Response:**

Response to issuing command to turn enable/disable BDS operation:

\$>

Response to querying the current setting

If BDS operation is currently enabled the response is:

# \$>JMODE,BDSOFF,YES

If BDS operation is currently disabled the response is:

# \$>JMODE,BDSOFF,NO

# Additional Information:

Topic Last Updated: v1.07 / Octoter 13, 2016

# JMODE, FIXLOC Command

# Command Type:

General Operation and Configuration

#### Description:

Set the receiver to not re-average (or re-average) its position or query the current setting.

\$JMODE,FIXLOC,YES assure that the BASE will not re-average its position. Good for permanent installations.

# Command Format:

Enable/disable position re-averaging

To set receiver to not re-average its position:

#### \$JMODE,FIXLOC,YES<CR><LF>

To set receiver to re-average its position:

#### \$JMODE,FIXLOC,NO<CR><LF>

Query the current setting:

#### \$JMODE,FIXLOC<CR><LF>

**Receiver Response:** 

Response to issuing command to enable/disable position re-averaging:

### \$>

Response to querying the current setting:

If setting is currently enabled (no position re-averaging) the response is:

# \$>JMODE,FIXLOC,YES

If setting is currently disabled (position re-averaging enabled) the response is:

# \$>JMODE,FIXLOC,NO

Example:

#### Additional Information:

# JMODE, FOREST Command

# Command Type:

General Operation and Configuration

#### **Description:**

Enable/disable high gain functionality (for tracking under canopy) or query the current setting.

This command is useful if you are trying to maximize the likelihood of calculating a position, but are willing to sacrifice accuracy.

See also <u>JMODE, MIXED.</u>

# **Command Format:**

Enable/disable high gain functionality

To enable high gain functionality:

# \$JMODE,FOREST,YES<CR><LF>

To disable high gain functionality:

# \$JMODE,FOREST,NO<CR><LF>

Query the current setting:

# \$JMODE,FOREST<CR><LF>

#### **Receiver Response:**

Response to issuing command to turn functionality on/off:

#### \$>

Response to querying the current setting:

If high gain functionality is currently enabled the response is:

# \$>JMODE,FOREST,YES

If high gain functionality is currently disabled the response is:

#### \$>JMODE,FOREST,NO

#### Additional Information:

Topic Last Updated: v1.02 / January 25, 2011

# JMODE, GLOFIX

# Command Type:

General Operation and Configuration

#### **Description:**

Enable/disable use of RTCM v3 (RTK) GLONASS correctors.

GLOFIX does not affect CMR or ROX (CMR does not have GLONASS, and ROX correctors are always used regardless of the GLOFIX setting) and SureTrack is automatically used for any satellite that does not have GLONASS correctors.

#### **Command Format:**

Enable/disable use of RTCM v3 GLONASS correctors

To enable use of RTCM v3 GLONASS correctors:

### \$JMODE,GLOFIX,YES<CR><LF>

To disable use of RTCM v3 GLONASS correctors:

### \$JMODE,GLOFIX,NO<CR><LF>

Query the current setting:

# \$JMODE,GLOFIX<CR><LF>

#### **Receiver Response:**

Response to issuing command to turn functionality on/off:

#### \$>

Response to querying the current setting

If use of RTCM v3 GLONASS correctors is currently enabled the response is:

# \$>JMODE,GLOFIX,YES

If use of RTCM v3 GLONASS correctors is currently disabled the response is:

#### \$>JMODE,GLOFIX,NO

#### Additional Information:

# JMODE, GLOOFF Command

# Command Type:

General Operation and Configuration

### Description:

Set the receiver to use GLONASS data in the solution

# **Command Format:**

Close/Open GLONASS operation

Close GLONASS operation:

# \$JMODE,GLOOFF,YES<CR><LF>

Open GLONASS operation:

# \$JMODE,GLOOFF,NO<CR><LF>

# **Receiver Response:**

Response to issuing command to turn enable/disable GLONASS operation

# \$>

Response to querying the current setting

If GLONASS operation is currently enabled the response is:

# \$>JMODE,GLOOFF,NO

If GLONASS operation is currently disabled the response is:

# \$>JMODE,GLOOFF,YES

#### Additional Information:

Topic Last Updated: v1.07 / October 13, 2016

# JMODE, GPSOFF Command

# Command Type:

# General Operation and Configuration

# Description:

Set the receiver to use GPS data in the solution or query the current setting

# **Command Format:**

Close/Open GPS Operation

Close GPS operation:

# \$JMODE,GPSOFF,YES<CR><LF>

Open GPS operation:

# \$JMODE,GPSOFF,NO<CR><LF>

### **Receiver Response:**

Response to issuing command to turn enable/disable GPS-only operation

# \$>

Response to querying the current setting

If GPS-only operation is currently enabled the response is:

# \$>JMODE,GPSONLY,YES

If GPS-only operation is currently disabled the response is:

## \$>JMODE,GPSONLY,NO

#### Additional Information:

Topic Last Updated: v1.07 / February 16, 2017

# JMODE, GPSONLY Command

### Command Type:

General Operation and Configuration

# Description:

Set the receiver to use GPS data in the solution or query the current setting (if GLONASS is available, setting to YES will cause the receiver to only use GPS data)

### **Command Format:**

Enable/disable GPS-only operation

Enable GPS-only operation:

# \$JMODE,GPSONLY,YES<CR><LF>

Disable GPS-only operation (use GLONASS as well if available):

#### \$JMODE,GPSONLY,NO<CR><LF>

Query the current setting:

# \$JMODE,GPSONLY<CR><LF>

#### **Receiver Response:**

Response to issuing command to turn enable/disable GPS-only operation

#### \$>

Response to querying the current setting

If GPS-only operation is currently enabled the response is:

# \$>JMODE,GPSONLY,YES

If GPS-only operation is currently disabled the response is:

#### \$>JMODE,GPSONLY,NO

#### Additional Information:

Topic Last Updated: v1.02 / January 25, 2011

# JMODE, L1ONLY Command

### Command Type:

General Operation and Configuration

#### Description:

Set the receiver to use L1 data even if L2 data is available or query the current setting:

- When set to YES receiver will use Atlas DGPS service or L1 RTK
- When set to NO receiver will use Atlas high precision services or L1/L2 RTK

## **Command Format:**

Set receiver to use/not use L1 data even if L2 data is available

To use L1 data (even if L2 data is available):

# \$JMODE,L1ONLY,YES<CR><LF>

To use L2 data if it is available:

# \$JMODE,L1ONLY,NO<CR><LF>

Query the current setting:

# \$JMODE,L1ONLY<CR><LF>

#### **Receiver Response:**

Response to issuing command to turn functionality on/off

#### \$>

Response to querying the current setting

If the receiver is currently using L1 data only even if L2 data is available the response is:

#### \$>JMODE,L1ONLY,YES

If the receiver is currently using L2 data if it is available the response is:

# \$>JMODE,L1ONLY,NO

### Additional Information:

Topic Last Updated: v1.07 / February 16, 2017

# JMODE, MIXED Command

#### Command Type:

General Operation and Configuration

#### **Description:**

Include satellites that do not have DGPS or SBAS corrections in the solution or query the current setting

This command is useful if you are trying to maximize the likelihood of calculating a position, but are willing to sacrifice accuracy. See also <u>JMODE,FOREST.</u>

### **Command Format:**

To include/exclude satellites without DGPS or SBAS corrections

To include satellites without DGPS or SBAS corrections:

### \$JMODE,MIXED,YES<CR><LF>

To exclude satellites without DGPS or SBAS corrections:

#### \$JMODE,MIXED,NO<CR><LF>

Query the current settin g:

#### \$JMODE,MIXED<CR><LF>

#### **Receiver Response:**

Response to issuing command to include/exclude satellites without DGPS or SBAS corrections

### \$>

Response to querying the current setting:

If satellites without differential corrections are currently included the response is:

# \$>JMODE,MIXED,YES

If satellites without differential corrections are currently excluded the response is:

#### \$>JMODE,MIXED,NO

Additional Information:

# JMODE, NULLNMEA Command

#### Command Type:

#### General Operation and Configuration

#### **Description:**

Enable/disable output of NULL fields in NMEA 0183 messages when no there is no fix (when position is lost) or query the current setting

This only applies to position portion of the messages; it does not affect the time portion of the message. If this setting is disabled and position is lost then the positioning parameters of the message from the most recent known position are repeated (instead of being NULL if enabled).

#### **Command Format:**

Enable/disable output of NULL fields in NMEA 0183 messages

To enable output:

#### \$JMODE,NULLNMEA,YES<CR><LF>

To disable output:

#### \$JMODE,NULLNMEA,NO<CR><LF>

Query the current setting:

#### \$JMODE,NULLNMEA<CR><LF>

#### **Receiver Response:**

Response to issuing command to enable/disable output of NULL fields in NMEA 0183 messages

#### \$>

Response to querying the current setting

If setting is currently enabled the response is:

#### \$>JMODE,NULLNMEA,YES

If setting is currently disabled the response is:

# \$>JMODE,NULLNMEA,NO

#### Example:

If the most recent GPGGA message is as follows:

#### \$GPGGA,220715.00,3333.4254353,N,11153.3506065,W,2,10,1.0,406.614,M,- 26.294,M,6.0,1001\*70

...and then position is lost and JMODE, NULLNMEA is set to **NO** the GPGGA message repeats as follows (most recent known values do not change):

#### \$GPGGA,220715.00,3333.4254353,N,11153.3506065,W,2,10,1.0,406.614,M,- 26.294,M,6.0,1001\*70

For the same message, if position is lost and JMODE,NULLNMEA is set to **YES** the GPGGA message repeats as follows (position parameters are NULL):

# \$GPGGA,220716.00,,,,,0,,,,M,,M,,\*48

# Additional Information:

Topic Last Updated: v1.03 / January 11, 2012

# JMODE, SBASNORTK Command

#### Command Type:

# General Operation and Configuration

#### **Description:**

Disable/enable the use of SBAS ranging signals (carrier phase)in RTK

# **Command Format:**

Disable/enable use of SBAS ranging signalsin RTK

To disable use of SBAS ranging signals in RTK:

\$JMODE,SBASNORTK,YES<CR><LF>

To enable use of SBAS ranging signals in RTK:

#### \$JMODE,SBASNORTK,NO<CR><LF>

Query the current setting:

# \$JMODE,SBASNORTK<CR><LF>

#### **Receiver Response:**

Response to issuing command to disable/enable the use of SBAS ranging signals in RTK.

Response to issuing command to disable/enable the use of SBAS ranging signals in RTK

# \$>

Response to querying the current setting

If current setting is to disable SBAS ranging the response is:

#### \$>JMODE,SBASNORTK,YES

If current setting is to enable SBAS ranging the response is:

# \$>JMODE,SBASNORTK,NO

#### Example:

# Additional Information:

# JMODE, SBASR Command

# Command Type:

General Operation and Configuration

# Description:

Enable/disable SBAS ranging or query the current setting

# **Command Format:**

Enable/disable SBAS ranging

To enable SBAS ranging:

# \$JMODE,SBASR,YES<CR><LF>

To disable SBAS ranging:

# \$JMODE,SBASR,NO<CR><LF>

Query the current setting:

# \$JMODE,SBASR<CR><LF>

### **Receiver Response:**

Response to issuing command to enable/disable SBAS ranging

#### \$>

Response to querying the current setting:

If setting is currently enabled the response is:

\$>JMODE,SBASR,YES

If setting is currently disabled the response is:

# \$>JMODE,SBASR,NO

# Additional Information:

# JMODE, STRICTRTK Command

# Command Type:

#### General Operation and Configuration

# Description:

Use this command to invoke stricter checks on whether RTK fix is declared. Forces float of RTK at 30 seconds of Age-of-Diff

# **Command Format:**

Enable/disable STRICTRTK functionality

To enable STRICTRTK functionality:

# \$JMODE,STRICTRTK,YES<CR><LF>

To disable STRICTRTK functionality:

# \$JMODE,STRICTRTK,NO<CR><LF>

Query the current setting:

# \$JMODE,SURETRACK<CR><LF>

#### **Receiver Response:**

#### \$>

Response to issuing command to enable/disable command

Response to querying the current setting:

If setting is currently enabled the response is:

# \$>JMODE,STRICTRTK,YES

If setting is currently disabled the response is:

# \$>JMODE,STRICTRTK,NO

# Additional Information:

This mode is not saved between power cycles.

# JMODE, SURETRACK Command

# Command Type:

General Operation and Configuration

#### Description:

Enable/disable SureTrack functionality (default is enabled) or query the current setting

# **Command Format:**

Enable/disableSureTrack functionality

To enable SureTrack functionality:

# \$JMODE,SURETRACK,YES<CR><LF>

To disable SureTrack functionality:

# \$JMODE,SURETRACK,NO<CR><LF>

Query the current setting:

# \$JMODE,SURETRACK<CR><LF>

#### **Receiver Response:**

Response to issuing command to enable/disable command:

\$>

Response to querying the current setting:

If setting is currently enabled the response is:

# \$>JMODE,SURETRACK,YES

If setting is currently disabled the response is:

# \$>JMODE,SURETRACK,NO

Additional Information:

# JMODE, SURVEY Command

#### Command Type:

General Operation and Configuration

#### **Description:**

Assure RTK fix is not declared when residual errors exceed 10 cm. Also forces use of GLONASS and prevents SureTrack operation.

#### **Command Format:**

Enable/disable continuous time updating

To enable this command

#### \$JMODE,SURVEY,YES<CR><LF>

To disable this command:

# \$JMODE,SURVEY,NO<CR><LF>

Query the current setting:

#### \$JMODE,SURVEY<CR><LF>

Response to issuing command to enable/disable command

### **Receiver Response:**

# \$>

Response to querying the current setting

If setting is currently enabled the response is:

\$>JMODE,SURVEY,YES

If setting is currently disabled the response is:

### \$>JMODE,SURVEY,NO

# Additional Information:

This mode is not saved between power cycles (for now)..

Topic Last Updated: v1.07 / October 13, 2016

# JMODE, TIMEKEEP Command

#### Command Type:

General Operation and Configuration

#### **Description:**

Enable/disable continuous time updating in NMEA 0183 messages when there is no fix (when position is lost) or query the current setting

When position is lost the time is the only parameter in the message that continues to update; all other parameters remain the same.

#### **Command Format:**

Enable/disable continuous time updating

To enable continuous time updating:

#### \$JMODE,TIMEKEEP,YES<CR><LF>

To disable continuous time updating:

#### \$JMODE,TIMEKEEP,NO<CR><LF>

Query the current setting:

#### \$JMODE,TIMEKEEP<CR><LF>

#### **Receiver Response:**

Response to issuing command to enable/disable continuous time updating

### \$>

Response to querying the current setting

If setting is currently enabled the response is:

#### \$>JMODE,TIMEKEEP,YES

If setting is currently disabled the response is:

\$>JMODE,TIMEKEEP,NO

#### Additional Information:

# JMODE, TUNNEL Command

# Command Type:

General Operation and Configuration

# Description:

Enable/disable faster reacquisition after coming out of a tunnel or query the current setting

# **Command Format:**

Enable/disable faster reacquisition after coming out of a tunnel

To enable faster reacquisition:

#### \$JMODE,TUNNEL,YES<CR><LF>

To disable faster reacquisition:

# \$JMODE,TUNNEL,NO<CR><LF>

Query the current setting:

#### \$JMODE,TUNNEL<CR><LF>

# **Receiver Response:**

Response to issuing command to turn functionality on/off

# \$>

Response to querying the current setting

If setting is currently enabled the response is:

# \$>JMODE,TUNNEL,YES

If setting is currently disabled the response is:

# \$>JMODE,TUNNEL,NO

Additional Information:

# **JMSG99** Command

JMSG99 Command

# Command Type:

<u>Vector</u>

# **Description:**

Change the output in the Bin99 message to be from the specified antenna

Format:

# \$JMSG99,0

where '0' is used view the primary antenna SNR (default)

# \$JMSG99,1

where '1' is used view the secondary antenna SNR

# **Receiver Response:**

\$>

# Other:

Topic Last Updated: v1.06 / March 10, 2015

# JNMEA

# JNMEA, GGAALLGNSS Command

# Command Type:

**GLONASS** 

Description:

Configure the GGA string to include full GNSS information (the number of used GNSS satellites will be included in the <u>GPGGA</u> message) or query the current setting

The GGA message is only supposed to report position and satellite information based on the GPS constellation. The combined constellation position and satellite data should be reported in the GNSS message, but some users with older equipment cannot utilize this message. This command allows users with older equipment that require a GGA message to be able to utilize and take advantage of the larger constellation of GNSS satellites.

# Command Format:

Include/exclude full GNSS information in GGA string

To include full GNSS information in GGA string:

\$JNMEA,GGAALLGNSS,YES<CR><LF>

To exclude full GNSS information from GGA string:

\$JNMEA,GGAALLGNSS,NO<CR><LF>

Query the current setting:

# \$JNMEA,GGAALLGNSS<CR><LF>

# **Receiver Response:**

Include/exclude full GNSS information in GGA string:

# \$>

Query the current setting:

If set to yes, querying the current setting returns the followin:

>JNMEA,GGAALLGNSS,YES

If set to no, querying the current setting returns the following:

# \$>JNMEA,GGAALLGNSS,NO

# Additional Information:

Topic Last Updated: v1.07 February 16, 2017

# \$JNMEA,LIMITID,YES Command

# Command Type:

General operation and configuration

#### Description:

Option to limit the range of the station ID field to be 0-1023 in GGA messages.

#### **Command Format:**

To enable the station ID limit:

\$JNMEA, LIMITID, YES<CR><LF>

#### To disable the station ID limit:

\$JNMEA, LIMITID, NO<CR><LF>

### Query the current setting:

\$JNMEA,LIMITID<CR><LF>

#### **Receiver Response:**

Response to issuing command to enable/disable station ID limit:

\$>

#### Response to querying the current setting:

\$>JNMEA,LIMITID,[YES/NO]

# Example:

# Additional Information:

By default, the station ID is not limited.

Topic Last Updated: v.3.0 / December 30, 2019

# **\$JNMEA, PADHDG Command**

# Command Type:

General operation and configuration

#### Description:

Enable or disable zero-padding of digits before decimal for certain heading output messages. When enabled, this ensures that 3 digits will be printed before the decimal. Applies to the following messages:

- 3. HDT
- 4. HDG
- 5. HDM
- 6. HPR
- 7. THS
- 8. PASHR

#### **Command Format:**

To enable padding for heading:

\$JNMEA, PADHDG, YES<CR><LF>

# To disable padding for heading:

\$JNMEA, PADHDG, NO<CR><LF>

#### Query the current setting:

\$JNMEA, PADHDG<CR><LF>

#### **Receiver Response:**

Response to issuing command to enable/disable padding:

\$>

#### Response to querying the current setting:

\$>JNMEA, PADHDG, [YES/NO]

#### Example:

When padding is disabled, the HEHDT output message will display a heading of 22.5 degrees as:

\$HEHDT, 22.5, T\*CC

When padding is enabled, the same heading would display as:

\$HEHDT,022.5,T\*CC

#### Additional Information:

Padding is disabled by default.

Topic Last Updated: v.3.0 / December 30, 2019

# JNMEA, PRECISION Command

#### Command Type:

GPS, Local Differential and RTK, L-Band

#### **Description:**

Specify or query the number of decimal places to output in the <u>GPGGA, GPGLL</u> and <u>GPGNS</u> messages or query the current setting

#### **Command Format:**

Specify the number of decimal places

# \$JNMEA,PRECISION,x<CR><LF>

where 'x' specifies the number of decimal places from 1 to 8

Query the current setting:

#### \$JNMEA,PRECISION<CR><LF>

#### **Receiver Response:**

Specify the precision:

# \$>

Query the current setting :

# \$>JNMEA,PRECISION,x

where 'x' refers to the number of decimal places to output

#### Additional Information:

When using RTK or Atlas high precision services, Hemisphere GNSS recommends you set JNMEA, PRECISION to at least 7 decimal places. High accuracy positioning techniques require at least 7 decimal places to maintain millimeter (mm) accuracy.

This command is the same as <u>JNP</u>.

Topic Last Updated: v1.07 / February 16, 2017

# **JNP Command**

# JNP Command

# Command Type:

GPS, Local Differential and RTK, L-Band

## **Description:**

Specify or query the number of decimal places to output in the <u>GPGGA</u>, <u>GPGLL</u>, and <u>GPGNS</u> messages or query the current setting

# **Command Format:**

Specify the number of decimal places

#### \$JNP,x<CR><LF>

where 'x' specifies the number of decimal places from 1 to 8

Query the current setting:

# \$JNP<CR><LF>

# **Receiver Response:**

Specify the number of decimal places to output :

#### \$>

Query the current setting:

### \$>JNP,x

where 'x' refers to the number of decimal places to output

# Additional Information:

When using RTK or Atlas high precision services, Hemisphere GNSS recommends you set JNP to at least 7 decimal places. High accuracy positioning techniques require at least 7 decimal places to maintain millimeter (mm) accuracy.

This command is the same as JNMEA, PRECISION.

Topic Last Updated: v1.07 / February 16, 2017

# **JOFF Commands**

JOFF Command

# command Type:

<u>GPS</u>.

# **Description:**

Turn off all data messages being output through the current port or other port (or Port C), including any binary messages such as <u>Bin95</u> and <u>Bin96</u>

# Command Format:

# \$JOFF[,OTHER]<CR><LF>

When you specify the ',OTHER' data field (without the brackets), this command turns off all messages on the other port. There are no variable data fields for this message.

You can issue this command as follows to turn off all messages on Port C:

# \$JOFF,PORTC<CR><LF>

Receiver Response:

\$>

# Additional Information:

Turn off all data messages being output through all ports, including any binary messages such as Bin95 and Bin 96, see JOFF,ALL command

## JOFF, ALL Command

## Command Type:

<u>GPS</u>

### Description:

Turn off all data messages being output through all ports, including any binary messages such as Bin95 and Bin96

\$JOFF,ALL<CR><LF>

#### **Command Format:**

**Receiver Response:** 

## \$>

## Additional Information:

To turn off all data messages being output through a single port, including any binary messages such as Bin95 and Bin96, see the <u>JOFF</u> command

## **JOFF** Command

## Command Type:

<u>GPS</u>

#### Description:

Turn off all data messages being output through the curren tport or other port (or Port C), including any binary messages such as <u>Bin95</u> and <u>Bin96</u>

#### **Command Format:**

#### \$JOFF[,OTHER]<CR><LF>

When you specify the ',OTHER' data field (without the brackets), this command turns off all messages on the other port. There are no variable data fields for this message.

You can issue this command as follows to turn off all messages on Port C:

## \$JOFF,PORTC<CR><LF>

## **Receiver Response:**

\$>

#### Additional Information:

To turn off all data messages being output <u>through all ports</u>, including any binary messages such as Bin95 and Bin96, see the <u>JOFF,ALL</u> command

# JPOS Command

## JPOS Command

## Command Type:

## General Operation and Configuration

### Description:

Speed up the initial acquisition when changing continents with the receiver or query the receiver for the current position of the receiver (for example, powering up the receiver for the first time in Europe after it has been tested in Canada)

The command enables the receiver to begin the acquisition process for the closest SBAS spot beams. This saves some time with acquisition of the SBAS service. However, use of this message is typically not required because of the quick overall startup time of the receiver module.

## **Command Format:**

Specify the latitude and longitude

#### \$JPOS,lat,lon<CR><LF>

where both 'lat' and 'lon':

- Must be entered in decimal degrees
- Do not need to be more accurate than half a degree

Query the current setting

#### \$JPOS<CR><LF>

#### Receiver Response:

Receiver response when specifying the latitude and longitude

\$>

Receiver response when querying the current setting

## \$>JPOS,LAT,LON

#### Additional Information:

The status of this command is also output in the <u>JSHOW</u> message.

# JPPS Command

## JPPS, WIDTH Command

#### Command Type:

General Operation and Configuration

#### Description:

Specify the pps width of the receiver or query the current setting

#### **Command Format:**

Set the receiver's specific pps width (microseconds)

## \$JPPS,WIDTH,r,SAVE<CR><LF>

#### Where:

'r' = specific pps width. The SAVE field is optional. However, if omitted this setting will not survive a power cycle. This setting is not saved with \$JSAVE. It must be saved by adding the SAVE field.

Query the current setting:

Response to issuing command:

#### \$PPS,WIDTH<CR><LF>

#### **Receiver Response:**

Response to querying the current setting:

## \$JPPS,WIDTH,999.996<CR><LF>

#### Example:

Issue the following command to set the pps width to 2.000 on the current port:

## \$JPPS,WIDTH,2<CR><LF>

...the response is then:

## \$>

If you query the current setting now, the response is:

#### \$JPPS,WIDTH,2.000<CR><LF>

#### Additional Information:

This mode is not saved between power cycles

## JPPS, FREQ Command

#### Command Type:

General Operation and Configuration

#### **Description:**

Specify the pps frequency of the receiver or query the current setting.

## **Command Format:**

Set the receiver's specific pps frequency (in Hz)

\$JPPS,FREQ,r,SAVE<CR><LF>

where:

'r' = specific pps frequency

The SAVE field is optional. However, if omitted this setting will not survive a power cycle. This setting is not saved with \$JSAVE. It must be saved by adding the SAVE field.

Query the current setting

Response to issuing command:

#### \$PPS,FREQ<CR><LF>

#### **Receiver Response:**

## \$>

Response to querying the current setting:

#### \$JPPS,FREQ,1.00<CR><LF>

#### Example:

Issue the following command to set the pps frequency to 2.000 on the current port:

## \$JPPS,FREQ,2<CR><LF>

...the response is then:

## \$>

If you query the current setting now, the response is:

## \$JPPS,FREQ,2.00<CR><LF>

## Additional Information:

This mode is not saved between power cycles.

## JPPS, PERIOD Command

## Command Type:

General Operation and Configuration

#### **Description:**

Specify the pps period (in seconds) of the receiver or query the current setting.

#### **Command Format:**

Set the receiver's specific pps period

### \$JPPS,PERIOD,r<CR><LF>

where:

'r' = specific pps period (inverse of frequency)

The SAVE field is optional. However, if omitted this setting will not survive a power cycle. This setting is not saved with \$JSAVE. It must be saved by adding the SAVE field.

Query the current setting

Response to issuing command:

\$>

\$PPS,PERIOD<CR><LF>

## **Receiver Response:**

Response to querying the current setting:

## \$JPPS,PERIOD,1.0<CR><LF>

#### Example:

Issue the following command to set the pps period to 2 seconds (0.5 Hz)

## \$JPPS,PERIOD,2<CR><LF>

...the response is then:

#### \$>

If you query the current setting now, the response is:

## \$JPPS,PERIOD,2.000<CR><LF>

#### Additional Information:

This mode is not saved between power cycles

# JPRN, EXCLUDE Command

## JPRN, EXCLUDE Command

Note: For advanced users only. Not required for typical operation.

## Command Type:

General Operation and Configuration Commands

#### Description:

For advanced users only.

Exclude GPS and/or other GNSS satellites from being used in the positioning solution or query the current setting

#### **Command Format:**

Exclude PRNs from being used in the positioning solution

Exclude GPS and/or other GNSS PRNs:

## \$JPRN,EXCLUDE[,GPS,x,x,x...][,GLO,y,y,y...][,GAL,z,z,z...]<CR><LF>

#### Where:

- 'x,x,x...' represents the GPS PRNs you want to exclude
- 'y,y,y...' represents the GLONASS PRNs you want to exclude
- 'z,z,z...' represents the GALILEO PRNs you want to exclude

## Exclude no GNSS PRNs:

## \$JPRN,EXCLUDE,NONE<CR><LF>

Exclude no GPS PRNs

#### \$JPRN,EXCLUDE,GPS,NONE<CR><LF>

Exclude no GLONASS PRNs:

## \$JPRN,EXCLUDE,GLO,NONE<CR><LF>

Exclude no GALILEO PRNs:

#### \$JPRN,EXCLUDE,GAL,NONE<CR><LF>

Query the current setting

Query all excluded PRNs (GPS and GLONASS):

### \$JPRN,EXCLUDE<CR><LF>

Query excluded GPS PRNs:

#### \$JPRN,EXCLUDE,GPS<CR><LF>

Query excluded GLONASS PRNs:

## \$JPRN,EXCLUDE,GLO<CR><LF>

Query excluded GALILEO PRNs:

## \$JPRN,EXCLUDE,GAL<CR><LF>

#### **Receiver Response:**

See Example section below

### Example:

If you excluded no GPS or GLONASS PRNS and issued the **\$JPRN,EXCLUDE,GPS<CR><LF>** command the response is:

## \$>JPRN,EXCLUDE,GPS,NONE,GLO,NONE

If you excluded one GPS PRN (22) and one GLONASS PRN (10) and issued the following commands you would see the following corresponding responses:

- Command: \$JPRN,EXCLUDE,GPS<CR><LF> Response: \$>JPRN,EXCLUDE,GPS,22
- Command: \$JPRN,EXCLUDE,GLO<CR><LF> Response: \$>JPRN,EXCLUDE,GLO,10
- Command: \$JPRN,EXCLUDE<CR><LF>

## Response:

\$>JPRN,EXCLUDE,GPS,22,GLO,10

## Additional Information:

Topic Last Updated: v1.07 / February 16, 2017

## \$JPRN, IN/EXCLUDE, BDSPHASE3 Command

## Command Type:

General operation and configuration

## Description:

Enable or disable tracking of all Beidou Phase-3 satellites.

## **Command Format:**

To include Beidou Phase-3:

\$JPRN, INCLUDE, BDSPHASE3<CR><LF>

#### To exclude Beidou Phase-3:

\$JPRN, EXCLUDE, BDSPHASE3<CR><LF>

#### Query the current setting:

\$JPRN, BDSPHASE3<CR><LF>

## **Receiver Response:**

Receiver response when in/excluding Beidou Phase-3:

\$>

Receiver response when querying the current setting:

\$>JPRN,[INCLUDE/EXCLUDE],BDSPHASE3

## Example:

#### Additional Information:

This setting is automatically saved to non-volatile memory.

Topic Last Updated: v.3.0 / December 30, 2019

# **JQUERY** Commands

## JQUERY, GUIDE Command

## Command Type:

### General Operation and Configuration

## Description:

Query the receiver for its determination on whether or not it is providing suitable accuracy after both the SBAS and GPS have been acquired (up to five minutes)

This feature takes into consideration the download status of the SBAS ionospheric map and also the carrier phase smoothing of the unit.

#### **Command Format:**

## \$JQUERY,GUIDE<CR><LF>

#### **Receiver Response:**

If the receiver is ready for use with navigation, or positioning with optimum performance, it returns:

## \$>JQUERY,GUIDE,YES<CR><LF>

Otherwise, it returns:

#### \$>JQUERY,GUIDE,NO<CR><LF>

#### Additional Information:

## JQUERY, RTKPROG Command

## Command Type:

Local Differential and RTK

## Description:

Perform a one-time query of RTK fix progress information

## **Command Format:**

## \$JQUERY,RTKPROG<CR><LF>

As an alternative you can log this as a message using the <u>JASC,PSAT,RTKPROG</u> command.

## **Receiver Response:**

## \$>JQUERY,RTKPROG,R,F,N,SS1,SS2,SS3,MASK\*CC<CR><LF>

## Where:

| Message<br>Component | Description                                                                                                    |
|----------------------|----------------------------------------------------------------------------------------------------|
| R                    | 1 = Ready to enter RTK ambiguity fix<br>0 = Not ready to enter RTK ambiguity fix                                  |
| F                    | 1 = Receiver running in RTK ambiguity fix mode                                                                    |
| NI                   | 0 = Receiver not running in RTK ambiguity fix mode                                                                |
| Ν                    | Number of satellites used to fix                                                                                  |
| SS1                  | summer-1<br>SS1 must be significantly larger than SS2 and SS3 to enter R=1 mode                                   |
| SS2                  | summer-2                                                                                                    |
| SS3                  | summer-3                                                                                                    |
| MASK                 | Bit mask; bits identify which GNSS observables are being received from base recently (1 = GPS, 3 = GPS + GLONASS) |
| *CC                  | Checksum                                                                                                    |
| <cr></cr>            | Carriage return                                                                                                   |
| <lf></lf>            | Line feed                                                                                                    |

## Example:

## \$>JQUERY,RTKPROG,1,1,23,243.3,0.0,0.0,3

## Additional Information:

Topic Last Updated: v1.04 / May 29, 2012

## JQUERY, RTKSTAT Command

## Command Type:

## Local Differential and RTK

## Description:

Perform a one-time query of the most relevant parameters affecting RTK

## **Command Format:**

## \$JQUERY,RTKSTAT<CR><LF>

As an alternative you can log this as a message using the <u>JASC,PSAT,RTKSTAT</u> command.

## **Receiver Response:**

## \$>JQUERY,RTKSTAT,MODE,TYP,AGE,SUBOPT,DIST,SYS,NUM,SNR,RSF,BSF,HAG, ACCSTAT,SNT

where

| Message<br>Component | Description                                                                                                    |  |
|----------------------|----------------------------------------------------------------------------------------------------|--|
| MODE                 | Mode (FIX,FLT,DIF,AUT,NO)                                                                                                 |  |
| TYP                  | Correction type (DFX,ROX,CMR,RTCM3,CMR+,)                                                                                 |  |
| AGE                  | Age of differential corrections, in seconds                                                                               |  |
| SUBOPT               | Subscription code (see Interpreting the \$JK 'Date'/Subscription Codes to determine the meaning of the subscription code) |  |
| DIST                 | Distance to base in kilometers                                                                                            |  |
| SYS                  | Systems in use:                                                                                                    |  |
|                      | • GPS: L1, L2, L5                                                                                                    |  |
|                      | • GLONASS: G1, G2                                                                                                    |  |
|                      | • Galileo: E5a, E5b, E5a+b, E6                                                                                            |  |
| NUM                  | Number of satellites used by each system                                                                                  |  |
| SNR                  | Quality of each SNR path, where:                                                                                          |  |
|                      | • A is > 20 dB                                                                                                    |  |
|                      | • B is > 18 dB                                                                                                    |  |
|                      | • C is > 15 dB                                                                                                    |  |
|                      | • D is <= 15 dB                                                                                                    |  |
| RSF                  | Rover slip flag (non zero if parity errors in last 5 minutes, good for detecting jamming and TCXO issues)                 |  |

| BSF     | Base slip flag                    |  |
|---------|-----------------------------------|--|
| HAE     | Horizontal accuracy estimation    |  |
| ACCSTAT | RTK accuracy status (hex), where: |  |

| <lf></lf> | Line feed                                                                                                    |
|-----------|----------------------------------------------------------------------------------------------------|
| <cr></cr> | Carriage return                                                                                                    |
|           | 1-100 (scintillation detected - adversely affects RTK solution)                                                                             |
|           | <ul> <li>0 (little or no scintillation - does not adversely affect RTK solution)</li> </ul>                                                 |
| SNT       | lonospheric scintillation, values are:                                                                                                    |
|           | • 0x40 = not in RTK mode                                                                                                    |
|           | • 0x4 = horizontal position estimate poor for the application                                                                               |
|           | • 0x2 = problems with differential message                                                                                                  |
|           | • 0x1 = no differential or differential too old, for the application                                                                        |
|           | The status message can be any of the above or any combination of the above. For example, a status message of '047' indicates the following: |
|           | • 0x100 = RTK solution compromised, may fail                                                                                                |
|           | 10secs ago)                                                                                                    |
|           | <ul> <li>0x80 = not in RTK mode or RTK only recently solved (&lt;</li> </ul>                                                                |
|           | <ul> <li>0x40 = not in RTK mode</li> </ul>                                                                                                  |
|           | • 0x20 = poor L1 SNRs                                                                                                    |
|           | <ul> <li>0x10 = fewer than 6 L1 sats used</li> </ul>                                                                                        |
|           | • 0x8 = HDOP high, poor satellite geometry                                                                                                  |
|           | • 0x4 = horizontal position estimate poor for the application                                                                               |
|           | • 0x2 = problems with differential message                                                                                                  |
|           | • 0x1 = no differential or differential too old, for the application                                                                        |

Example:

## \$>JQUERY,RTKSTAT,FIX,ROX,

## 1,007F,0.0,(,L1,L2,G1,G2,)(,14,11,9,9,)(,A,A,A,A,),0,1,0.008,000,3

## Related Commands and Messages:

JASC,PSAT,RTKSTAT command

PSAT,RTKSTAT message

## JQUERY, TEMPERATURE Command

## Command Type:

General Operation and Configuration

## Description:

Query the receiver's temperature

Command Format::

\$JQUERY,TEMPERATURE<CR><LF>

**Receiver Response:** 

## \$>JQUERY,TEMPERATURE,51.88

## Additional Information:

Topic Last Updated: v1.04 / May 29, 2012

# **JRAD** Commands

## **JRAD Command Overview**

This topic provides information related to the NMEA 0183 messages accepted by the receiver's e-Dif application.

The following table provides a brief description of the commands supported by the e-Dif application for its control and operation.

| Command               | Description                                                                                                    |
|-----------------------|----------------------------------------------------------------------------------------------------|
| JRAD,1                | Display the current reference position in e-Dif applications only                                                                                                    |
| JRAD,1,LAT,LON,HEIGHT | Use this command—a derivative of the <u>JRAD,1,P</u> command—when absolute positioning is required in e-Dif applications only                                                                                                    |
| JRAD,1,P              | <b>e-Dif:</b> Record the current position as the reference with which to compute e-Dif corrections. This would be used in relative mode as no absolute point information is specified.                                                        |
|                       | <b>DGPS Base Station:</b> Record the current position as the reference with which to compute Base Station corrections in e-Dif applications only. This would be used in relative mode as no absolute point information is specified           |
| JRAD,2                | Forces the receiver to use the new reference point (you normally use this command following a <u>JRAD,1</u> type command)                                                                                                    |
| JRAD,3                | Invoke the e-Dif function once the unit has started up with the e-Dif application active,<br>or, update the e-Dif solution (calibration) using the current position as opposed to the<br>reference position used by the <u>JRAD,2</u> command |
| JRAD,7                | Turn auto recalibration on or off                                                                                                    |
| JRAD,9                | Initialize the Base Station feature and use the previously entered point, either with                                                                                                    |
|                       | <u>\$JRAD,1,P</u> or <u>\$JRAD,1,LAT,LON,HEIGHT</u> , as the reference with which to compute Base<br>Station corrections in e-Dif applications only. Use this for both relative mode and<br>absolute mode.                                    |
| JRAD,10               | Specify BDS message to be transmitted by base station                                                                                                    |

Note: Use the <u>JSAVE</u> command to save changes you need to keep and wait for the \$>SAVE COMPLETE response.

## JRAD,1 Command

## Command Type:

e-Dif, DGPS Base Station

## **Description:**

Display the current reference position in e-Dif applications only

### **Command Format:**

\$JRAD,1<CR><LF>

**Receiver Response:** 

## \$>JRAD,1,LAT,LON,HEIGHT

### Where:

| Command<br>Component | Description                                         |
|----------------------|-----------------------------------------------------|
| LAT                  | Latitude of the reference point in decimal degrees  |
| LON                  | Longitude of the reference point in decimal degrees |
| HEIGHT               | Ellipsoidal height of the reference point in meters |

Upon startup of the receiver with the e-Dif application running—as opposed to with the SBAS application— no reference position will be present in memory. If you attempt to query for the reference position, the receiver's response will be:

## \$>JRAD,1,FAILED,PRESENT LOCATION NOT STABLE

## Example:

When you issue the \$JRAD,1 command the response will be similar to the following:

### \$>JRAD,1,51.00233513,-114.08232345,1050.212

## Additional Information:

## JRAD,1,LAT,LON,HEIGHT Command

## Command Type:

## Dif, DGPS Base Station

#### Description:

Use this command—a derivative of the <u>JRAD.1.P</u> command—when absolute positioning is required in e-Dif applications only

## **Command Format:**

## \$JRAD,1,lat,lon,height<CR><LF>

Where:

| Command<br>Component | Description                                                                                                    |
|----------------------|----------------------------------------------------------------------------------------------------|
| lat                  | Latitude of the reference point in decimal degrees                                                                                                    |
| lon                  | Longitude of the reference point in decimal degrees                                                                                                    |
| height               | Ellipsoidal height of the reference point in meters. Ellipsoidal height can be calculated by adding the altitude and the geoidal separation, both available from the <u>GPGGA</u> message. |
|                      | \$GPGGA,173309.00,5101.04028,N,11402.38289,W,2,07,1.4                                                                                                    |
|                      | , 1071.0,M,- 17.8,M,6.0, 0122*48                                                                                                    |
|                      | ellipsoidal height = 1071.0 + (-17.8) = 1053.2 meters                                                                                                    |

Both latitude and longitude must be entered as decimal degrees. The receiver will not accept the command if there are no decimal places.

## **Receiver Response:**

\$>JRAD,LAT,LON,HEIGHT

#### Additional Information:

## JRAD,1,P Command

## Command Type:

Dif, DGPS Base Station

### Description:

**e-Dif:** Record the current position as the reference with which to compute e- Dif corrections. This would be used in relative mode as no absolute point information is specified.

#### DGPS Base Station:

Record the current position as the reference with which to compute Base Station corrections in e-Dif applications only. This would be used in relative mode as no absolute point information is specified

**Command Format:** 

\$JRAD,1,P<CR><LF>

Receiver Response:

\$>JRAD,1,OK

Additional Information:

## JRAD,2 Command

Command Type:

<u>e-Dif</u>

## Description:

Forces the receiver to use the new reference point

You normally use this command following a <u>JRAD,1</u> type command.

Command Format:

\$JRAD,2<CR><LF>

**Receiver Response:** 

\$>JRAD,2,OK

## Additional Information:

## JRAD,3 Command

#### Command Type:

e-<u>Dif</u>

#### Description:

This command has two primary purposes.

To invoke the e-Dif function once the unit has started up with the e-Dif application active

To update the e-Dif solution (calibration) using the current position as opposed to the reference position used by the <u>JRAD,2</u> command

#### Command Format:

#### \$JRAD,3<CR><LF>

#### **Receiver Response:**

If the receiver has tracked enough satellites for a long enough period before you issue this command, it will respond with the following. (The tracking period can be from 3 to 10 minutes and is used for modeling errors going forward.)

#### \$>JRAD,3,OK<CR><LF>

If the e-Dif algorithms do not find sufficient data, the receiver responds with:

## \$>JRAD,3,FAILED,NOT ENOUGH STABLE SATELLITE TRACKS

#### Additional Information:

If you receive the failure message after a few minutes of operation, try again shortly after until you receive the "OK" acknowledgement message. The e-Dif application begins operating as soon as the \$>JRAD,3,OK message has been received; however, a you will still need to define a reference position for e-Dif unless relative positioning is sufficient for any needs.

## JRAD,7 Command

Command Type:

e-<u>Dif</u>

## Description:

Turn auto recalibration on or off

**Command Format:** 

## \$JRAD,7,n

where 'n' is the auto-recalibration variable (0 = Off or 1 = On, 0 is the default)

## Receiver Response:

\$>JRAD,7,OK

## Additional Information:

Topic Last Updated: v1.04 / May 29, 2012

## JRAD,9 Command

#### Command Type:

#### DGPS Base Station

#### **Description:**

Initialize the Base Station feature and use the previously entered point, either with <u>\$JRAD,1,P</u> or <u>\$JRAD,1,LAT,LON,HEIGHT</u>, as the reference with which to compute Base Station corrections in e-Dif applications only. Use this for both relative mode and absolute mode.

#### **Command Format:**

To initialize/turn off base station mode

To initialize base station mode and use stored coordinates:

## JRAD,9,1,1<CR><LF>

To turn off base station mode:

\$JRAD,9,0<CR><LF>

#### **Receiver Response:**

## \$>JRAD,9,OK

(same response for turning base station mode on or off)

#### Additional Information:

The <u>\$JASC,RTCM,1</u> command must be sent to the receiver to start outputting standard RTCM corrections.

Topic Last Updated: v1.04 / May 29, 2012

## JRAD,10 Command

## Command Type:

## DGPS Base Station

## Description:

Specify BDS message to be transmitted by base station

## **Command Format:**

Specify BDS message to be transmitted by base station

## \$JRAD,10,1

Specify BDS message to be not transmitted by base station

## \$JRAD,10,0

### **Receiver Response:**

## \$>JRAD,10,OK

(same response for specify BDS to be transmitted or not)

## Additional Information:

## **JRESET Command**

## Command Type:

## General Operation and Configuration

## Description:

Reset the receiver to its default operating parameters by:

- Turning off outputs on all ports
- Saving the configuration
- Setting the configuration to its defaults (in following table)

| Configuration   | Setting         |
|-----------------|-----------------|
| Elev Mask       | 5               |
| Residual limit  | 10              |
| Alt aiding      | None            |
| Age of Diff     | 45 minutes      |
| Air mode        | Auto            |
| Diff type       | Default for app |
| NMEA            | 5 decimals      |
| precision       |                 |
| COG             | None            |
| smoothing       |                 |
| speed smoothing | None            |
| WAAS            | UERE            |
|                 | thresholds      |

#### **Command Format:**

## \$JRESET[,x]<CR><LF>

Where ',x' is an optional field:

• When set to ALL does everything \$JRESET does, plus it clears almanacs

• Underst to BOOT does everything \$JRESET,ALL does, plus clears use of the real-time clock at startup, clears use of backed-up ephemeris and almanacs, and reboots the receiver when done

### **Receiver Response:**

## \$JRESET

\$> Saving Configuration. Please Wait...

#### \$>

## \$> Save Complete

**CAUTION:** \$JRESET clears all parameters. For the V101 Series and the LV101 you will have to issue the <u>\$JATT</u>, <u>FLIPBRD,YES</u> command to properly redefine the circuitry orientation inside the product once the receiver has reset. Failure to do so will cause radical heading behavior.

## Additional Information:

## JRELAY Command

#### Command Type:

General Operation and Configuration

#### Description:

Send user-defined text out of a serial port

## **Command Format:**

## \$JRELAY,PORTx,msg<CR><LF>

- 'x' = destination port where the message (MSG) will be sent
- 'msg' = message to be sent

#### **Receiver Response:**

\$>

Example 1:

Command:

\$JRELAY, PORTA, HELLO\nTHERE\n<CR><LF>

#### Response:

HELLO THERE

\$>

### Example 2:

The following commands apply to the A101 and A325 antennas. You can configure the A101 and A325 through the serial ports using these commands.

Configure the setup and output of tilt commands as follows (note that all commands are preceded with **\$JRELAY,PORTC**, to direct them through internal Port C):

## \$JRELAY,PORTC,\$JTILT,CALIBRATE[,RESET]

Output the tilt offset values for the X and Y axes. If performing a reset, ensure the A101/A325 is on a flat surface.

#### \$JRELAY, PORTC, \$JTILT, TAU[, value]

Output the filter constant for tilt value smoothing.

## \$JRELAY,PORTC,\$JTILT,COMPENSATION[,[ON|OFF],[heightoffset]]

Turn positioning tilt compensation on/off (currently only the GPGGA data log is supported for tilt compensated position output).

## \$JRELAY,PORTC,\$JASC,GPGGA,rate[,port]

Turn tilt compensated GPGGA message on.

## \$JRELAY,PORTC,\$JTILT,COGBIAS[,value]

Set a COG bias to be used in the tilt compensation algorithms (for use when the A101/A325 is not mounted with the connector facing the forward direction of travel).

## \$JRELAY,PORTC,\$JASC,INTLT,rate[,port]

or

## \$JRELAY,PORTC,\$JASC,PSAT,INTLT,rate[,port]

Log tilt information from the A101/A325

• Set/query the receiver mode-serial or NMEA2000(commands must be sent over Port A):

## \$JRELAY,PORTC,\$JQUERYMODE

Query the receiver for the current mode

#### \$JRELAY,PORTC,\$JSERIALMODE

Set the receiver mode to serial

### \$JRELAY,PORTC,\$JN2KMODE

Set the receiver mode to NMEA2000

## Additional Information:

## **JRAIM Command**

## Command Type:

RAIM

### **Description:**

Specify the parameters of the RAIM scheme that affect the output of the PSAT,GBS message or query the current setting

## **Command Format:**

Specify the parameters of the RAIM scheme

\$JRAIM, hpr, probhpr, probfalse < CR > < LF >

where:

| Command<br>Component | Description                                                                                                    |
|----------------------|----------------------------------------------------------------------------------------------------|
| hpr                  | Horizontal Protection Radius: notification in the <u>PSAT,GBS</u> message that the horizontal error<br>has exceeded this amount will be received. The acceptable range for this value is 1 to<br>10,000 m. The default is 10 m. |
| probhpr              | Maximum allowed probability that the position computed lies outside the HPR. The acceptable range for this value is 0.001% to 50%. The default is 5%.                                                                           |
| probfalse            | Maximum allowed probability that there is a false alarm (that the position error is reported outside the of the HPR, but it is really within the HPR). The acceptable range for this value is 0.001% to 50%. The default is 1%. |

Query the current setting

## \$JRAIM

### **Receiver Response:**

Response to issuing command to specify RAIM scheme parameters

\$>

Response to querying the current setting

## \$>JRAIM,HPR,probHPR,probFALSE

#### Example:

To specify the RAIM scheme parameters as HPR = 8 m, probHPR = 2%, and probFALSE= 0.5% issue the following command:

\$JRAIM,8,2,0.5<CR><LF>

If you then query the receiver for the RAIM scheme issue the following command:

### \$JRAIM<CR><LF>

...and the response will be:

#### \$>JRAIM,8.00,2.0000,0.5000

Additional Information:

The purpose of the probability of false alarm is to help make a decision on whether to declare a fault or warning in an uncertain situation. The philosophy is to only issue a fault if the user is certain (to within the probability of a false alarm) that the protection radius has been exceeded, else issue a warning.

# **JRTCM3** Commands

## JRTCM3,ANTNAME Command

Command Type:

Local Differential and RTK

Description:

Specify the antenna name that is transmitted in various RTCM3 messages from the base

#### **Command Format:**

Specify the antenna name

#### \$JRTCM3,ANTNAME,name

where name must be an antenna name from the following list: http://www.ngs.noaa.gov/ANTCAL/LoadFile?file=ngs08.003

Query the current setting:

#### \$JRTCM3,ANTNAME<CR><LF>

#### **Receiver Response:**

Response to issuing command to specify the antenna name

\$>

Response to querying the current setting

\$JRTCM3,ANTNAME,name

where name is the previously specified antenna name

#### Example:

To specify the antenna name as a Hemisphere GNSS A42 antenna (HEMA42), issue the following command:

## \$JRTCM3,ANTNAME,HEMA42<CR><LF>

If you then issue **\$JRTCM3,ANTNAME<CR><LF>** to query the current setting the response is:

## \$>JRTCM3,ANTNAME,HEMA42<CR><LF>

#### Additional Information:

See <u>JRTCM3,NULLANT</u> for information on setting the antenna name to a null value (no name)

Topic Last Updated: v1.06 / March 10, 2015

## JRTCM3,EXCLUDE

## **Command Type:**

#### Local Differential and RTK

#### Description:

Specify RTCM3 message types to not be transmitted (excluded) by base station

#### **Command Format:**

Specify the RTCM3 messages to not be transmitted

## \$JRTCM3,EXCLUDE[,1004][,1005][,1006][,1007][,1008][,1012][,1033][,1104] [,4011][,MSM3][,MSM4]<CR><LF>

Query the current setting:

## \$JRTCM3,EXCLUDE<CR><LF>

## **Receiver Response:**

Response to issuing command to excludes pecific RTCM3 messages from being transmitted

#### \$>

Response to querying the current setting:

### \$JRTCM3,EXCLUDE[,MSG1][,MSG2]...[,MSGn]<CR><LF>

where MSG1 through MSGn represent each included message type to not be transmitted (excluded)

#### Example:

Assume all available RTCM3 messages are included (1004, 1005, 1006, 1007, 1008, 1012, 1033). You then issue the following command to exclude message types 1004, 1006, and 1012:

#### \$JRTCM3,EXCLUDE,1004,1006,1012<CR><LF>

If you then issue **\$JRTCM3,EXCLUDE<CR><LF>** to query the current setting the response is:

## \$>JRTCM3,EXCLUDE,1004,1006,1012<CR><LF>

Correspondingly, if you issue **\$JRTCM3,INCLUDE<CR><LF>** to query the current setting for included messages the response is:

### \$>JRTCM3,INCLUDE,1005,1007,1008,1033<CR><LF>

#### Additional Information:

See JRTCM3, INCLUDE for more information on including RTCM3 messages for transmission

## JRTCM3, INCLUDE Command

#### Command Type:

Local Differential and RTK

#### Description:

Specify RTCM3 message types to be transmitted by base station

## **Command Format:**

Specify the RTCM3 messages to be transmitted

## \$JRTCM3,INCLUDE[,1004][,1005][,1006][,1007][,1008][,1012][,1033][,1104] [,4011][,MSM3][,MSM4]<CR><LF>

Query the current setting

## \$JRTCM3,INCLUDE<CR><LF>

#### **Receiver Response:**

Response to issuing command to include specific RTCM3 message sto be transmitted

\$>

Response to querying the current setting:

## \$JRTCM3,INCLUDE[,MSG1][,MSG2]...[,MSGn]<CR><LF>

where MSG1 through MSGn represent each included message type to be transmitted

#### Example:

Assume none of the available RTCM3 messages are included (1004,1005, 1006, 1007, 1008, 1012, 1033). You then issue the following command to include message types 1004, 1006,and 1012

\$JRTCM3,INCLUDE,1004,1006,1012<CR><LF>

If you then issue \$JRTCM3,INCLUDE<CR><LF> to query the current setting the response is:

## \$>JRTCM3,INCLUDE,1004,1006,1012<CR><LF>

#### Additional Information:

See <u>JRTCM3,EXCLUDE</u> for more information on including RTCM3 messages for transmission

## JRTCM3,NULLANT Command

#### Command Type:

#### Local Differential and RTK

#### **Description:**

Specify the antenna name as null (no name) that is transmitted in various RTCM3 messages from the base

## **Command Format:**

Specify the antenna name as null

#### \$JRTCM3,NULLANT<CR><LF>

Response to issuing command to exclude specific RTCM3 messages from being transmitted

#### **Receiver Response:**

\$>

### Example:

Assume you previously specified the antennan ame as a Hemisphere GNSS A42 antenna (HEMA42). If you issue

### \$JRTCM3,ANTNAME<CR><LF>

to query the current setting the response is:

### \$>JRTCM3,ANTNAME,HEMA42<CR><LF>

Now send the following command to specify the antenna name as null (no name):

#### \$>JRTCM3,NULLANT<CR><LF>

If you then issue **\$JRTCM3,ANTNAME<CR><LF>** to query the current setting the response is:

## \$>JRTCM3,ANTNAME,<CR><LF>

#### Additional Information:

See JRTCM3,ANTNAME for information on specifying the antenna name as something other than null

Topic Last Updated: v1.06 / March 10, 2015

# **JRTK Commands**

## **JRTK Command Overview**

The JRTK commands are used to define or query RTK settings.

| Command               | Description                                                                                                    |
|-----------------------|----------------------------------------------------------------------------------------------------|
| JRTK,1                | Show the receiver's reference position (can issue command to base station or rover)                                                                                                    |
| JRTK,1,LAT,LON,HEIGHT | Set the receiver's reference position to the coordinates you enter (can issuecommand to base station or rover)                                                                         |
| <u>JRTK,1,P</u>       | Set the receiver's reference coordinates to the current calculated position if you donot have known coordinates for your antenna location (can issue command to base station or rover) |
| JRTK,5                | Show the base station's transmission status for RTK applications (can issuecommand to base station)                                                                                    |
| JRTK,5,Transmit       | Suspend or resume the transmission of RTK (can issue command to base station)                                                                                                    |
| JRTK,6                | Display the progress of the base station (can issue command to base station)                                                                                                    |
| <u>JRTK,12</u>        | Disable or enable the receiver to go into fixed integer mode (RTK) vs. float mode (L-<br>Dif) - can issue command to rover                                                             |
| <u>JRTK,17</u>        | Display the transmitted latitude, longitude, and height of the base station (can issue command to base station or rover)                                                               |
| <u>JRTK,18</u>        | Display the distance from the rover to the base station, in meters (can issue command to rover)                                                                                        |
| JRTK,18,BEARING       | Display the bearing from the base station to the rover, in degrees (can issue command to rover)                                                                                        |
| JRTK,18,NEU           | Display the distance from the rover to the base station and the delta North, East, and Up, in meters (can issue command to rover)                                                      |
| <u>JRTK,28</u>        | Set the base station ID transmitted in ROX/DFX/CMR/RTCM3 messages (can issue command to base station)                                                                                  |

# JRTK,1 Command

#### Command Type:

Local Differential and RTK

#### Description:

Show the receiver's reference position (can issue command to base station or rover)

#### **Command Format:**

#### \$JRTK,1<CR><LF>

# **Receiver Response:**

#### \$JRTK,1,LAT,LON,HEIGHT

#### where:

| Command<br>Component                                          | Description                                                                                                    |
|---------------------------------------------------------------|----------------------------------------------------------------------------------------------------|
| LAT                                                           | Latitude of the reference point in decimal degrees                                                                                    |
| LON                                                           | Longitude of the reference point in decimal degrees                                                                                   |
| HEIGHT You must enter HEIGHT as ellipsoidal height in meters. |                                                                                                    |
|                                                               | Ellipsoidal height can be calculated by adding the altitude and the geoidal separation, both available from the <u>GPGGA</u> message. |
|                                                               | Example:                                                                                                    |
|                                                               | \$GPGGA,173309.00,5101.04028,N,11402.38289,W,2,07,1.4,1071.0,                                                                         |
|                                                               | M,- 17.8,M,6.0, 0122*48                                                                                                    |
|                                                               | ellipsoidal height = 1071.0 + (-17.8) = 1053.2 meters                                                                                 |

# Example:

# \$>JRTK,1,33.55679117,-111.88955483,374.600

Additional Information:

# JRTK,1,LAT,LON,HEIGHT Command

## Command Type:

Local Differential and RTK

## Description:

Set the receiver's reference position to the coordinates you enter (can issue command to base station or rover)

## **Command Format:**

## \$JRTK,1,lat,lon,height<CR><LF>

where:

| Command<br>Component |                                                                                                    |
|----------------------|----------------------------------------------------------------------------------------------------|
| lat                  | Latitude of the reference point in decimal degrees                                                                                    |
| lon                  | Longitude of the reference point in decimal degrees                                                                                   |
| height               | You must enter HEIGHT as ellipsoidal height in meters.                                                                                |
|                      | Ellipsoidal height can be calculated by adding the altitude and the geoidal separation, both available from the <u>GPGGA</u> message. |
|                      | Example:                                                                                                    |
|                      | \$GPGGA,173309.00,5101.04028,N,11402.38289,W,2,07,1.4,1071.0,                                                                         |
|                      | M,- 17.8,M,6.0, 0122*48                                                                                                    |
|                      | ellipsoidal height = 1071.0 + (-17.8) = 1053.2 meters                                                                                 |

# **Receiver Response:**

\$>

# Additional Information:

# JRTK,1,P Command

#### Command Type:

Local Differential and RTK

#### Description:

Set the receiver's reference coordinates to the current calculated position if you do not have known coordinates for your antenna location (can issue command to base station or rover)

## \$JRTK,1,P<CR><LF>

Command Format:

# **Receiver Response:**

\$>

#### Additional Information:

If you have known coordinates for your antenna location, use the <u>JRTK,1,LAT,LON,HEIGHT</u> command to enter the latitude and longitude (in decimal degrees) and the ellipsoidal height (in meters).

# **JRTK,5** Command

#### Command Type:

# Local Differential and RTK

## Description:

Show the base station's transmission status for RTK applications (can issue command to base station)

**Command Format:** 

## \$JRTK,5<CR><LF>

# **Receiver Response:**

If transmission status is suspended, response is as follows:

## \$>JRTK,6

If transmission status is not suspended, response is as follows:

## \$>JRTK,5,1

## Additional Information:

Also see the <u>JRTK,6</u> command.

# JRTK,5,Transmit Command

#### Command Type:

Local Differential and RTK

## Description:

Suspend or resume the transmission of RTK (can issue command to base station)

**Command Format:** 

#### \$JRTK,5,transmit<CR><LF>

where "transmit" is 0 (suspend) or 1 (resume)

#### **Receiver Response:**

If the transmission status is not suspended and you issue the following command to suspend:

#### \$JRTK,5,0<CR><LF>

the response is as follows:

# \$>JRTK,5,OK

Similarly, if the transmission status is suspended and you issue the following command to resume:

#### \$JRTK,5,1<CR><LF>

the response is again as follows:

### \$>JRTK,5,OK

#### Additional Information:

# **JRTK,6** Command

#### Command Type:

# Local Differential and RTK

## Description:

Display the progress of the base station (can issue command to base station)

# **Command Format:**

## \$JRTK,6<CR><LF>

#### **Receiver Response:**

# \$JRTK,6,TimeToGo,ReadyTransmit,Transmitting

#### Where:

| Response<br>Component | Description                                                                                                    |
|-----------------------|----------------------------------------------------------------------------------------------------|
| TimeToGo              | Seconds left until ready to transmit RTK                                                                                                    |
| ReadyTransmit         | Non zero when configured to transmit and ready to transmit RTK on at least one port. It is a bit mask of the transmitting port, with bit 0 being port A, bit 1 being port B, and bit 2 being port C. It will be equal to "Transmitting" unless transmission has be suspended with \$JRTK,5,0. |
| Transmitting          | Non-zero when actually transmitting RTK on at least one port. It is a bit mask of the transmitting port, with bit 0 being port A, bit 1 being port B, and bit 2 being port C.                                                                                                    |

#### Example:

If the receiver is not ready to transmit:

### \$>JRTK,6,263,0,0

If the receiver is currently transmitting on Port B:

## \$>JRTK,6,0,2,2

## Additional Information:

# JRTK,12 Command

# Warning! Hemisphere GNSS recommends that only advanced users employ this command.

#### Command Type:

Local Differential and RTK

#### **Description:**

Disable or enable the receiver to go into fixed integer mode (RTK) vs. float mode (L-Dif) - can issue command to rover

#### Note:

Requires RTK rover subscription

#### **Command Format:**

## \$JRTK,12,x

where 'x' is:

1 = Allow RTK (recommended, and the default)

0 = Do not allow RTK, stay in L-Dif

# **Receiver Response:**

# \$>

#### Additional Information:

In high multipath conditions it may be desirable to prevent the rover from obtaining a fixed position. Using \$JRTK,12,0 while logging position data is useful for determining the level of multipath present.

# JRTK,17 Command

#### Command Type:

Local Differential and RTK

## Description:

Display the transmitted latitude, longitude, and height of the base station (can issue command to base station orrover)

**Command Format:** 

\$JRTK,17<CR><LF>

**Receiver Response:** 

# \$>JRTK,17,lat,lon,height

Example:

# \$>JRTK,17,33.55709242,-111.88916894,380.534

## Additional Information:

Format is similar to JRTK,1,LAT,LON,HEIGHT

# JRTK,18 Command

#### Command Type:

# Local Differential and RTK

## Description:

Display the distance from the rover to the base station, in meters (can issue command to rover)

# Command Format:

#### \$JRTK,18<CR><LF>

#### **Receiver Response:**

## \$>JRTK,18,d

- 'd' is the baseline distance in meters
- 'm' indicates the units are meters

## Example:

# \$>JRTK,18,13154.520

### Additional Information:

# JRTK,18,BEARING Command

### Command Type:

## Local Differential and RTK

# Description:

Display the bearing from the base station to the rover, in degrees (can issue command to rover)

### **Command Format:**

# \$JRTK,18,BEARING<CR><LF>

#### **Receiver Response:**

# \$>JRTK,18,b

- 'b' is the bearing from base to rover in degrees
- 'd' indicates the units are degrees

#### Example:

# \$>JRTK,18,20.014

## Additional Information:

# JRTK,18,NEU Command

#### Command Type:

#### Local Differential and RTK

#### Description:

Display the distance from the rover to the base station and the delta North, East, and Up, in meters can issue command to rover)

## **Command Format:**

#### \$JRTK,18,NEU<CR><LF>

# **Receiver Response:**

#### \$>JRTK,18,d,X,Y,Z

### where:

- 'd' is the baseline distance in meters
- 'm' indicates the units are meters
- 'X' is the North delta, in meters
- 'Y' is the East delta, in meters
- 'Z' is the Up delta, in meters

# Example:

## \$>JRTK,18,13154.509,12360.045,4502.139,33.739

#### Additional Information:

# JRTK,28 Command

### Command Type:

#### Local Differential and RTK

## Description:

Set the base stationID transmitted in ROX/DFX/CMR/RTCM3 messages (can issue command to base station), where:

- Default is 333
- Range is 0-4095 (except for CMR which is 0-31)

### **Command Format:**

Set the base station ID

#### \$JRTK,28,baseid<CR><LF>

where 'baseid' is the base station ID

Query the current setting:

\$JRTK,28<CR><LF>

# **Receiver Response:**

\$>

#### Example:

To set the base station ID to 123 issue the following command:

# \$JRTK,28,123<CR><LF>

If the base station ID is 333 and you issue the \$JRTK,28<CR><LF>

query the response is:

### \$>JRTK,28,333

#### Additional Information:

# **JSAVE** Command

# **JSAVE** Command

Command Type:

General Operation and Configuration

**Description:** 

Send this command after making changes to the operating mode of the receiver

**Command Format:** 

\$JSAVE<CR><LF>

#### **Receiver Response:**

\$> SAVING CONFIGURATION. PLEASE WAIT ...

then

\$> Save Complete

#### Additional Information:

Ensure that the receiver indicates that the save process is complete before turning the receiver off or changing the configuration further.

No data fields are required. The receiver indicates that the configuration is being saved and indicates when the save is complete.

Topic Last Updated: v1.00 / August 11, 2010

# **JSHOW Commands**

# **JSHOW Command**

Command Type:

General Operation and Configuration

Description:

Query the current operating configuration of the receiver

**Command Format:** 

\$JSHOW<CR><LF>

### Receiver Response:

Use the JSHOW command to provide a complete response from the receiver.

Example (number in parentheses corresponds to line number in table following the response):

\$>JSHOW,BAUD,9600 (1)

\$>JSHOW,BAUD,9600,OTHER (2)

\$>JSHOW,BAUD,9600,PORTC (3)

\$>JSHOW,ASC,GPGGA,1.0,OTHER (4)

\$>JSHOW,ASC,GPVTG,1.0,OTHER (5)

\$>JSHOW,ASC,GPGSV,1.0,OTHER (6)

\$>JSHOW,ASC,GPGST,1.0,OTHER (7)

\$>JSHOW,ASC,D1,1,OTHER (8)

\$>JSHOW,DIFF,WAAS (9)

\$>JSHOW,ALT,NEVER (10)

\$>JSHOW,LIMIT,10.0 (11)

\$>JSHOW,MASK,5 (12)

\$>JSHOW,POS,51.0,-114.0 (13)

\$>JSHOW,AIR,AUTO,OFF (14)

\$>JSHOW,FREQ,1575.4200,250 (15)

\$>JSHOW,AGE,1800 (16)

Description of responses:

| Line | Description                                |
|------|--------------------------------------------|
| 1    | Current port is set to a baud rate of 9600 |
| 2    | Other port is set to a baud rate of 9600   |

| 3  | Port C is set to a baud rate of 9600 (Port C is not usually connected externally on the finished product)                                                                                                    |
|----|----------------------------------------------------------------------------------------------------|
| 4  | GPGGA is output at a rate of 1 Hz from the other port                                                                                                    |
| 5  | <u>GPVTG</u> is output at a rate of 1 Hz from the other port                                                                                                    |
| 6  | <u>GPGSV</u> is output at a rate of 1 Hz from the other port                                                                                                    |
| 7  | <u>GPGST</u> is output at a rate of 1 Hz from the other port                                                                                                    |
| 8  | D1 is output at a rate of 1 Hz from the other port                                                                                                    |
| 9  | Current differential mode is WAAS                                                                                                    |
| 10 | Status of the altitude aiding feature (see the <u>JALT</u> command for information how to set turn altitude aiding on or off)                                                                                                    |
| 11 | Receiver does not support this feature                                                                                                    |
| 12 | Elevation mask cutoff angle (in degrees)                                                                                                    |
| 13 | Current send position used for startup, in decimal degrees                                                                                                    |
| 14 | Current status of the AIR mode (see the <u>JAIR</u> command for information how to set the AIR mode)                                                                                                    |
| 15 | Current frequency of the augmentation source in use for the receiver (depending on the configuration of the receiver), followed by the bit rate from the SBAS satellite, and optionally followed by 'AUTO' (only when theAtlas receiver is in 'auto-tune' mode) |
| 16 | Current maximum acceptable differential age, in seconds (see the JAGE command for information how to set the differential age)                                                                                                    |

# Example:

See "Receiver Response" section above

## Additional Information:

Topic Last Updated: v1.07 / February 16, 2017

# JSHOW, ASC Command

## Command Type:

General Operation and Configuration

#### Description:

Query receiver for current ASCII messages being output

## **Command Format:**

### \$JSHOW,ASC[,x]<CR><LF>

where x is one of the following:

- PORTA
- PORTB
- PORTC
- PORTD
- OTHER displays

Whatever port you are connected to you do not need to specify that port. For example, if you connected to Port A, the following two commands result in the same response:

#### \$JSHOW,ASC<CR><LF>

#### \$JSHOW,ASC,PORTA<CR><LF>

#### **Receiver Response:**

See Example section below

#### Example:

The first row below shows the response to each individual command for Port A (with and without specifying Port A), Port B, and Port C.

The second row shows the response to the generic **\$JSHOW** command with items similar to the first row responses highlighted.

| Command Sent to Receiver | Response                 |
|--------------------------|--------------------------|
| \$JSHOW,ASC              | \$>JSHOW,ASC,RTCM,1      |
| \$JSHOW,ASC,PORTA        | \$>JSHOW,ASC,RTCM,1      |
| \$JSHOW,ASC,PORTB        | \$>JSHOW,ASC,CMR,1,OTHER |
| \$JSHOW,ASC,PORTC        | \$>JSHOW,ASC,D1,1,PORTC  |

| SHOW       | \$>JSHOW,BAUD,19200                       |
|------------|-------------------------------------------|
|            | \$>JSHOW,ASC,GPGNS,1.00                   |
|            | \$>JSHOW,ASC,GPGRS,1.00                   |
|            | \$>JSHOW,BIN,1,1.00                       |
| \$>JSHOW   | BIN,2,1.00                                |
| \$>JSHOW   | BIN,89,1                                  |
| \$>JSHOW   | BIN,99,1                                  |
| \$>JSHOW   | ASC,RTCM,1.0                              |
| \$>JSHOW   | BAUD,19200,OTHER                          |
| \$>JSHOW   | ASC,CMR,1,OTHER                           |
| \$>JSHOW   | BAUD,57600,PORTC                          |
| \$>JSHOW   | ASC,GPGGA,1.00,PORTC                      |
| \$>JSHOW   | ASC,GPGSV,1.00,PORTC                      |
| \$>JSHOW   | ASC,GLGSV,1.00,PORTC                      |
| \$>JSHOW   | BIN,69,1,PORTC                            |
| \$>JSHOW   | BIN,100,1,PORTC                           |
| \$>JSHOW,A | C,D1,1,PORTC                              |
| \$>JSHOW   | DIFF,RTK                                  |
| \$>JSHOW   | ALT,NEVER                                 |
| \$>JSHOW   | LIMIT,10.0                                |
| \$>JSHOW   | MASK,5                                    |
| \$>JSHOW   | POS,33.6,-112.2                           |
| \$>JSHOW   | AIR,AUTO,NORM                             |
| \$>JSHOW   | SMOOTH,LONG900                            |
| \$>JSHOW   | FREQ,1575.4200,250                        |
| \$>JSHOW   | AGE,2700                                  |
| \$>JSHOW   | THISPORT,PORTA                            |
| \$>JSHOW   | MODES,FOREST,BASE,GPSONLY,GLOFIX,SURETRAC |

Additional Information:

Topic Last Updated: v1.04 / May 29, 2012

# **JSHOW, BIN Command**

#### Command Type:

General Operation and Configuration

## Description:

Query receiver for current Bin messages being output

**Command Format:** 

\$JSHOW,BIN<CR><LF>

**Receiver Response:** 

## \$>JSHOW,BIN,B1,B1R,B2,B2R...,Bn,BnR

## Where:

- B1 is the first Bin message being output B1R is the rate of B1
- B2 is the second Bin message being output B2R is the rate of B2
- Bn is the last Bin message being output BnR is the rate of Bn

## Example:

\$>JSHOW,BIN,B01,1.00,B02,1.00,B69,1,B80,1,B89,1,B99,1

## Additional Information:

Topic Last Updated: v1.04 / May 29, 2012

# JSHOW,CONF Command

# Command Type:

General Operation and Configuration

# **Description:**

Query receiver for configuration settings

Command Format:

\$JSHOW,CONF<CR><LF>

## **Receiver Response:**

#### \$>JSHOW,CONF,AID,AIDVAL,RES,ELEV,MODE,AGE,DIFF

## where:

| Message<br>Component | Description                                                                | As Displayed in Example<br>Below This Table |
|----------------------|----------------------------------------------------------------------------|---------------------------------------------|
| AID                  | Altitude aiding indicator as set by <u>JALT</u> command:                   | A                                           |
|                      | • A = ALWAYS                                                               |                                             |
|                      | • N = NEVER                                                                |                                             |
|                      | • S = SOMETIMES                                                            |                                             |
|                      | • T = SATS                                                                 |                                             |
| AIDVAL               | Altitude aiding value as by <u>JALT</u> command:                           | 404.2                                       |
|                      | • If AID = N, then AIDVAL = 0.0                                            |                                             |
|                      | • If AID = A, then AIDVAL = height                                         |                                             |
|                      | • If AID = S, then AIDVAL = PDOP threshold                                 |                                             |
|                      | • If AID = T, then AIDVAL = number of sats                                 |                                             |
| RES                  | Residual limit for the <u>\$JLIMIT</u> command                             | 10.0                                        |
| ELEV                 | Elevation mask cutoff angle (in degrees) as set by<br><u>JMASK</u> command | 5                                           |
| MODETYPE             | AIR mode type, A (AUTO) or M (MANUAL), as set by <u>JAIR</u> command       | M                                           |
| MODE                 | AIR mode, LOW or HIGH or NORM, as set by <u>JAIR</u><br>command            | LOW                                         |
| AGE                  | Maximum acceptable differential age (in seconds)                           | 8100 (259200 is using e-Dif)                |

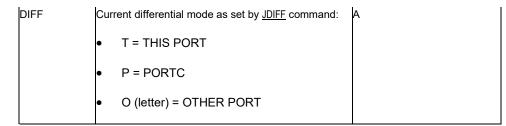

# Example:

\$>JSHOW,CONF,A,404.2,10.0,5,M,LOW,259200,A

# Additional Information:

Topic Last Updated: v1.04 / May 29, 2012

# JSHOW, GP Command

#### Command Type:

#### General Operation and Configuration

#### **Description:**

Query the receiver for each GP message currently being output through the current port and the update rate for that message

To see output for other ports you must specify that port or OTHER

#### **Command Format:**

#### \$JSHOW,GP[,PORTX][,OTHER]<CR><LF>

where:

- ',PORTX' = a port other than the current port, such as Port B or Port C
- ',OTHER' = Port B if the current port is Port A, or Port A if the current port is Port B

#### **Receiver Response:**

#### \$>JSHOW,M1,M1R,M2,M2R...,Mn,MnR

Where:

- M1 is the first message being output M1R is the rate of M1
- M1 is the first message being output M1R is the rate of M1
- Mn is the last message being output MnR is the rate of Bn

# Example:

\$>JSHOW,GP,GGA,1.00,GST,1.00

## Additional Information:

Topic Last Updated: v1.04 / May 29, 2012

# JSHOW, THISPORT Command

# Command Type:

General Operation and Configuration

## Description:

Query to determine which receiver port you are connected to

**Command Format:** 

## \$JSHOW,THISPORT<CR><LF>

**Receiver Response:** 

### \$>JSHOW,THISPORT,port

where 'port' is the port you are connected to

#### Example:

Response if you are connected to Port B:

#### \$>JSHOW,THISPORT,PORTB

# Additional Information:

See <u>JSHOW</u> for information on displaying more configuration information for a receiver

# JSIGNAL Command

# JSIGNAL Command

#### Command Type:

General Operation and Configuration

#### **Description:**

Set the GNSS signals that the receiver will attempt to track. Specific signals shown here are only valid for receivers supporting the signal in question.

#### **Command Format:**

Specify the signal(s)to be used:

#### \$JSIGNAL,INCLUDE[,L1CA][,L1P][,L2P][,L2C][,G1][,G2][,E1BC][,B1][,B2][,B3] [,E5B][,QZSL1CA][,QZSL2C][,ALL]<CR><LF>

Specify the signal(s) NOT to be used:

#### \$JSIGNAL,EXCLUDE[,L1CA][,L1P][,L2P][,L2C][,G1][,G2][,E1BC][,B1][,B2][,B3] [,E5B][,QZSL1CA][,QZSL2C][,ALL]<CR><LF>

Query the current setting:

#### \$JSIGNAL, INCLUDE<CR><LF>

#### **Receiver Response:**

Response to issuing command to turn functionality on/off

#### \$>

Response to querying the current setting

## \$>JSIGNAL,INCLUDE[,L1CA][,L1P][,L2P][,L2C][,G1][,G2][,E1BC][,B1][,B2][,B3] [,E5B][,QZSL1CA][,QZSL2C]<CR><LF>

#### Additional Information:

Topic Last Updated: v1.10 / February 16, 2017

# **JSMOOTH Command**

#### **Command Type:**

<u>GPS</u>

#### Description:

Set the carrier smoothing interval (15 to 6000 seconds)or query the current setting

This command provides the flexibility to tune in different environments. The default for this command is 900 seconds (15 minutes) or LONG. A slight improvement in positioning performance (depending on the multipath environment) may occur if you use either the SHORT (300 seconds) or LONG (900 seconds) smoothing interval.

#### **Command Format:**

Set the carrier smoothing interval:

To set the carrier smoothing interval to a specific number of seconds issue

the following command:

#### \$JSMOOTH,x<CR><LF>

where 'x' is one of the following:

- Number of seconds
- DEFAULT (equals 900 seconds)

Default for e-Dif is 300 second

- SHORT (equals 300 seconds)
- LONG (equals 900 seconds)

Query the current setting:

#### \$JSMOOTH<CR><LF>

#### **Receiver Response:**

Receiver response when setting the carrier smoothing interval

\$>

Receiver response when querying the current carrier smoothing interval

#### \$>JSMOOTH,x

where 'x' is the word 'SHORT' or 'LONG' followed by the number of seconds used:

- SHORT precedes the number of seconds for any setting less than 900 seconds
- LONG precedes the number of seconds for any setting greater than or equal to 900 seconds

#### Example:

To set the carrier smoothing interval to 750 seconds issue the following command:

#### \$JSMOOTH,750<CR><LF>

...and if you then query the receiver using \$JSMOOTH the response is:

#### \$JSMOOTH,SHORT750

To set the carrier smoothing interval to 300 seconds (5 minutes) issue the following command:

#### \$JSMOOTH,SHORT<CR><LF>

To set the carrier smoothing interval to 900 seconds (15 minutes) issue the following command:

## \$JSMOOTH,LONG<CR><LF>

#### Additional Information:

If you are unsure of the best value for this setting, leave it at the default setting of LONG (900 seconds).

The status of this command is also output in the <u>JSHOW</u> message.

Topic Last Updated: v1.04 / May 29, 2012

# **JSYSVER** Command

# Command Type:

General Operation and Configuration

# Description:

Returns the boot loader version from the GPS card

Command Format:

#### \$JSYSVER<CR><LF>

**Receiver Response:** 

## \$>SYSVER,v

where 'v' is the boot loader version

# Example:

Response when the boot loader version is 75

# \$>SYSVER,75

## Additional Information:

# JT Command

#### Command Type:

General Operation and Configuration

## Description:

Query the receiver for its GPS engine type

# **Command Format:**

# \$JT<CR><LF>

#### **Receiver Response:**

## \$>JT,xxxx

where xxxx indicates the GPS engine and mode:

| JT Command Response<br>(xxxx) | GPS Engine      | Mode           |
|-------------------------------|-----------------|----------------|
| DF2b                          | Eclipse         | WAAS, RTK Base |
| DF2g                          | Eclipse         | L-band         |
| DF2r                          | Eclipse         | RTK Rover      |
| DF3g                          | Eclipse II      | WAAS, RTK Base |
| DF3i                          | Eclipse II      | e-Dif          |
| DF3r                          | Eclipse II      | RTK Rover      |
| MF3g                          | miniEclipse     | WAAS, RTK Base |
| MF3i                          | miniEclipse     | e-Dif          |
| MF3r                          | miniEclipse     | RTK Rover      |
| SX2a                          | Crescent Vector | WAAS RTK       |
| SX2b                          | Crescent        | Base           |
| SX2g                          | Crescent        | WAAS           |
| SX2i                          | Crescent        | e-Dif          |
| SX2r                          | Crescent        | Rover          |

# Example:

When you issue the \$JT<CR><LF>command a typical responsemay be:

\$>JT,DF2b,MX31rev=28DF2b indicates an Eclipse receiver with WAAS and RTK Base functionality.

Note:

MX31rev=28 is the processor type and only appears as part of the Eclipse receiver response. You can disregard the processor type as the text that precedes it (DF2b in this example) provides the requested information (GPS engine and mode).

#### Additional Information:

# **JTAU Commands**

# JTAU Command Overview

The JTAU command is used to set the time constants for specific parameters for Crescent, Crescent Vector, and Eclipse products.

| Command    | Description                                                                  |
|------------|------------------------------------------------------------------------------|
| JTAU,COG   | Set the course over ground time (COG) constant and query the current setting |
| JTAU,SPEED | Set the speed time constant and query the current setting                    |

Topic Last Updated: v1.00 / August 11, 2010

# JTAU,COG Command

#### Note:

The JATT,COGTAU command provides identical functionality but works only with Crescent Vector products.

#### Command Type:

GPS

#### Description:

Set the course over ground (COG) time constant(0.00 to 3600.00 seconds) or query the current setting.

This command allows you to adjust the level of responsiveness of the COG measurement provided in the <u>GPVTG</u> message. The default value is 0.00 seconds of smoothing. Increasing the COG time constant increases the level of COG smoothing.

#### **Command Format:**

Set the COG time constant

#### \$JTAU,COG,tau<CR><LF>

where 'tau' is the new COG time constant that falls within the range of 0.00 to 200.1 seconds

The setting of this value depends upon the expected dynamics of the Crescent. If the Crescent will be in a highly dynamic environment, this value should be set lower because the filtering window would be shorter, resulting in a more responsive measurement. However, if the receiver will be in a largely static environment, this value can be increased to reduce measurement noise.

Query the current setting:

#### \$JTAU,COG<CR><LF>

#### **Receiver Response:**

Receiver response when setting the COG time constant

#### \$>

Receiver response when querying the current COG time constant

#### \$>JTAU,COG,tau<CR><LF>

#### Example:

To set the COG time constants 2 seconds issue the following command:

#### \$JTAU,COG,2<CR><LF>

#### Additional Information:

You can use the following formula to determine the COG time constant: tau (in seconds) = 10 / maximum rate of change of course (in °/s)

If you are unsure about the best value for this setting, it is best to be conservative and leave it at the default setting of 0.00 seconds.

# JTAU, SPEED Command

## Command Type:

<u>GPS</u>

#### Description:

Set the speed time constant (0.00 to 3600.00 seconds)or query the current setting

This command allows you to adjust the level of responsiveness of the speed measurement provided in the <u>GPVTG</u> message. The default value is 0.00 seconds of smoothing. Increasing the speed time constant increases the level of speed measurement smoothing.

#### **Command Format:**

Set the speed time constant:

#### \$JTAU,SPEED,tau<CR><LF>

where 'tau' is the new speed time constant that falls within the range of 0.0 to 200.2 seconds

The setting of this value depends upon the expected dynamics of the receiver. If the receiver will be in a highly dynamic environment, you should set this to a lower value, since the filtering window will be shorter, resulting in a more responsive measurement. However, if the receiver will be in a largely static environment, you can increase this value to reduce measurement noise.

Query the current setting:

#### \$JTAU,SPEED<CR><LF>

#### **Receiver Response:**

Receiver response when setting the speed time constant

#### \$>

Receiver response when querying the current speed time constants

#### \$>JTAU,SPEED,tau<CR><LF>

#### Example:

To set the speed time constant as 4.6 seconds issue the following command:

#### \$JTAU,SPEED,4.6<CR><LF>

#### Additional Information:

You can use the following formula to determine the COG time constant (Hemisphere GNSS recommends testing how the revised value works in practice): tau (in seconds) = 10 / maximum acceleration (in m/s2)

If you are unsure about the best value for this setting, it is best to be conservative and leave it at the default setting of 0.00 seconds.

Topic Last Updated: v1.06 / March 10, 2015

# **JTIMING Commands**

# **\$JTIMING,ATLASCLOCK,YES/NO** Command

## Command Type:

General operation and configuration

## Description:

Enable/disable receiver clock steering by the Atlas solution.

#### **Command Format:**

To enable Atlas clock steering:

\$JTIMING, ATLASCLOCK, YES<CR><LF>

#### To disable Atlas clock steering:

\$JTIMING, ATLASCLOCK, NO<CR><LF>

#### Query the current setting:

\$JTIMING,ATLASCLOCK<CR><LF>

#### **Receiver Response:**

Response to issuing command to enable/disable Atlas clock steering:

\$>

Response to querying the current setting:

\$>JTIMING,ATLASCLOCK,[YES/NO]

#### Example:

#### Additional Information:

Clock steering by Atlas is disabled by default.

Topic Last Updated: v.3.0 / December 30, 2019

# \$JTIMING,MANUALMARK[,yes/no] Command

## Command Type:

General operation and configuration

#### Description:

The **\$JTIMING,MANUALMARK[,yes/no]** command is used to enable or disable manual mark.

#### **Command Format:**

To enable manual mark:

\$JTIMING, MANUALMARK, YES<CR><LF>

#### To disable manual mark:

\$JTIMING, MANUALMARK, NO<CR><LF>

#### Query the current setting:

\$JTIMING, MANUALMARK<CR><LF>

#### **Receiver Response:**

Response to issuing command to enable/disable manual mark:

\$>

#### Response to querying the current setting:

\$>JTIMING,MANUALMARK,[YES/NO]

#### Example:

## Additional Information:

Manual mark mode is enabled by default.

Topic Last Updated: v.3.0 / December 30, 2019

# \$JTIMING,HALTCLOCKSTEER,YES Command

## Command Type:

General operation and configuration

#### Description:

The **\$JTIMING,HALTCLOCKSTEER** command is used to prevent GNSS clock steering, for use with external atomic ref clocks.

#### **Command Format:**

To disable GNSS clock steering:

\$JTIMING, HALTCLOCKSTEER, YES<CR><LF>

To enable GNSS clock steering:

\$JTIMING, HALTCLOCKSTEER, NO<CR><LF>

#### Query the current setting:

\$JTIMING, HALTCLOCKSTEER<CR><LF>

#### **Receiver Response:**

Response to issuing command to enable/disable GNSS clock steering:

\$>

#### Response to querying the current setting:

\$>JTIMING, HALTCLOCKSTEER, [YES/NO]

#### Example:

#### Additional Information:

GNSS clock steering is enabled by default. This command can be used to prevent clock steering, for example, if using an external atomic reference clock.

Topic Last Updated: v.3.0 / December 30, 2019

# **PCSI Commands**

# PCSI,1 Command (Status Line A, Channel 0 command)

Command Type:

Beacon Receiver

## **Description:**

Hemisphere GNSS proprietary NMEA 0183 query

Query the SBX for a selection of parameters related to the operational status of its primary channel

#### **Command Format:**

\$PCSI,1<CR><LF>

**Receiver Response:** 

# \$PCSI,ACK,1

# \$PCSI,CS0,PXXX-Y.YYY,SN,fff.f,M,ddd,R,SS,SNR,MTP,WER,ID,H,T,G

Where:

| Response<br>Component | Description                                                                |  |
|-----------------------|----------------------------------------------------------------------------|--|
| CS0                   | Channel 0                                                                  |  |
| PXXX-Y.YYY            | Resident SBX firmware version                                              |  |
| SN                    | SBX receiver serial number                                                 |  |
| fff.f                 | Channel 0 current frequency                                                |  |
| Μ                     | Frequency mode (A = automatic, M = manual, D = database)                   |  |
| ddd                   | MSK bit rate                                                               |  |
| R                     | RTCM rate mode (A = automatic, M = manual, D = database)                   |  |
| SS                    | Signal strength                                                            |  |
| SNR                   | Signal-to-noise ratio                                                      |  |
| MTP                   | Message throughput                                                         |  |
| WER                   | Word Error Rate - Percentage of bad 30-bit RTCM words in the last 25 words |  |
| ID                    | Beacon ID to which the receiver's primary channel is tuned                 |  |
| н                     | Health of the tuned beacon [0-7]                                           |  |
| Т                     | \$PCSI,1 status output period [0-99]                                       |  |
| G                     | AGC gain in dB (0 to 48 db)                                                |  |

#### Additional Information:

Optionally you can modify the Status Line A query to request the output of the response message once every period at a specified output rate. It has the following format, where 'T' is the output period in seconds:

#### \$PCSI,1,T<CR><LF>

The response will be:

#### \$PCSI,ACK,1

#### \$PCSI,CS0,PXXXY.YYY,SN,fff.f,M,ddd,R,SS,SNR,MTP,WER,ID,H,T,G

You can stop the output of the message by either of the following:

- Cycling receiver power
- Issuing the \$PCSI,1<CR><LF> query without the output period field

The response message has the same format as discussed above. In addition to this modified version of the Status Line A command, an additional 'S' field may be placed after the 'T' field, resulting in the following command:

#### \$PCSI,1,T,S<CR><LF>

The 'S' field is not a variable and specifies that the output of the Status Line A message should continue after the power has been cycled. To return the receiver to the default mode (in which message output ceases after receiver power is cycled) send the **\$PCSI,1<CR><LF>** query to the receiver.

You may send the \$PCSI,1 query through either serial port for reporting of the full status of the primary receiver channel. The query response is returned to the port from which you issued the command. When querying the primary receiver channel using the secondary serial port, no interruptions in RTCM data output will occur on the primary port provided the SBX has acquired a valid beacon.

The response is different depending on whether you are connected directly to the SBX-4 or not.

· If connected directly (by hardware or <u>JCONN)</u>, the response will be both an acknowledgement as well as the full PCSI,1 message.

If connected through a Crescent receiver (such as the R110) you may see the full PCSI,1 message. Consider <u>PCSI,1,1</u> to generate periodic output.

Topic Last Updated: v1.06 / March 10, 2015

# PCSI,1,1 Command (Beacon Status command)

### Command Type:

#### Beacon Receiver

### **Description:**

Obtain PCSI,CS0 beacon status data from an SBX engine when interfaced to the receiver Port D. When you send this command through either Port A, B, or C it is automatically routed to Port D. The resulting PCSI,CS0 message is returned to the same port from which the command was sent at the desired rate.

#### **Command Format:**

### \$PCSI,1,1<CR><LF>

### **Receiver Response:**

### \$PCSI,CS0,Pxxx-y.yyy,SN,fff.f,M,ddd,R,SS,SNR,MTP,WER,ID,H,T,G

where:

| Response<br>Component | Description                                                                |
|-----------------------|----------------------------------------------------------------------------|
| CS0                   | Channel 0                                                                  |
| PXXX-Y.YYY            | Resident SBX firmware version                                              |
| SN                    | SBX receiver serial number                                                 |
| fff.f                 | Channel 0 current frequency                                                |
| М                     | Frequency mode (A = automatic, M = manual, D = database)                   |
| ddd                   | MSK bit rate                                                               |
| R                     | RTCM rate mode (A = automatic, M = manual, D = database)                   |
| SS                    | Signal strength                                                            |
| SNR                   | Signal-to-noise ratio                                                      |
| MTP                   | Message throughput                                                         |
| WER                   | Word Error Rate - Percentage of bad 30-bit RTCM words in the last 25 words |
| ID                    | Beacon ID to which the receiver's primary channel is tuned                 |
| Н                     | Health of the tuned beacon (0-7)                                           |
| т                     | \$PCSI,1 status output period (0-99)                                       |
| G                     | AGC gain in, dB (0 to 48)                                                  |

### Example:

\$PCSI,CS0,P030-0.000,19001,313.0,D,100,D,18,8,80,0,63,0,1,48

## Additional Information:

Topic Last Updated: v1.04 / May 29, 2012

# PCSI,2 Command (Status Line B, Channel 1 command)

### Command Type:

Beacon Receiver

### **Description:**

Hemisphere GNSS proprietary NMEA 0183 query

Query the SBX to output a selection of parameters related to the operational status of its secondary channel

### **Command Format:**

\$PCSI,2<CR><LF>

**Receiver Response:** 

# \$PCSI,ACK,2

# \$PCSI,CS1,PXXX-Y.YYY,SN,fff.f,M,ddd,R,SS,SNR,MTP,WER,ID,H,T

### Where:

| Response<br>Component | Description                                                                |
|-----------------------|----------------------------------------------------------------------------|
| CS1                   | Channel 1                                                                  |
| PXXX-Y.YYY            | Resident SBX firmware version                                              |
| SN                    | SBX receiver serial number                                                 |
| fff.f                 | Channel 1 current frequency                                                |
| М                     | Frequency mode (A = automatic, M = manual, D = database)                   |
| ddd                   | MSK bit rate                                                               |
| R                     | RTCM rate mode (A = automatic, M = manual, D = database)                   |
| SS                    | Signal strength                                                            |
| SNR                   | Signal to noise ratio                                                      |
| MTP                   | Message throughput                                                         |
| WER                   | Word error rate - Percentage of bad 30-bit RTCM words in the last 25 words |
| ID                    | Beacon ID to which the receiver's secondary channel is tuned               |
| н                     | Health of the tuned beacon (0-7)                                           |
| т                     | \$PCSI,1 status output period (0-99)                                       |

### Example:

\$PCSI,ACK,2

## \$PCSI,CS1,P030-0.004,770737,291.0,D,200,D,-7,2,0,100,1024,8,0

### Additional Information:

Optionally you can modify the Status Line B query to request the output of the response message once every period. It has the following format, where T is the output period in seconds:

#### \$PCSI,2,T<CR><LF>

The response will be:

### \$PCSI,ACK,2

#### \$PCSI,CS0,PXXX-Y.YYY,SN,fff.f,M,ddd,R,SS,SNR,MTP,WER,ID,H,T

The response message has the same format as discussed above. The Status Line B message output cannot be set to remain active after the power of the SBX has been cycled.

The \$PCSI,2 query may be sent through the either serial port for reporting of the full status of the secondary receiver channel. The response to the query is returned to the port from which the command was issued. When querying the secondary receiver channel using the secondary serial port, no interruptions in RTCM data output will occur on the primary port provided that SBX has acquired a valid beacon.

Topic Last Updated: v1.06 / March 10, 2015

# PCSI,3,1 Command (Receiver Search Dump command)

#### Command Type:

Beacon Receiver

#### **Description:**

Hemisphere GNSS proprietary NMEA 0183 query

Query the SBX to output the search information used for beacon selection in Automatic Beacon Search mode. The output has three frequencies per line.

#### **Command Format:**

\$PCSI,3,1<CR><LF>

**Receiver Response:** 

### \$PCSI,ACK,3,1

\$PCSI,tag1,freq1,ID1,chan1,snr1,ss1,tag2,freq2,ID2,chan2,snr2,ss2, tag3,freq3,ID3,chan3,snr3,ss3

where:

| Response<br>Component | Description                            |
|-----------------------|----------------------------------------|
| tag                   | Channel number with a range of 1 to 84 |
| freq                  | Channel frequency (kHz * 10)           |
| ID                    | Beacon ID                              |
| chan                  | Channel information                    |
| snr                   | SNR (dB)                               |
| SS                    | Signal Strength (dBuV/m)               |

### Example:

\$PCSI,ACK,3,1

\$PCSI,01,2835,209,0E,00,-0009,02,2840,339,0E,00,- 0012,03,2845,006,0E,00,0009 \$PCSI,04,2850,342,0E,00,-0010,05,2855,547,0E,00,-0005,06,2860,109,0E,00,- 0011 \$PCSI,07,2865,188,0E,00,-0007,08,2870,272,0E,00,-0004,09,2875,682,0E,00,- 0006 \$PCSI,10,2880,645,0E,00,-0007,11,2885,256,0E,00,-0009,12,2890,000,06,00,- 0012 \$PCSI,13,2895,132,0E,00,-0009,14,2900,281,0E,00,-0010,15,2905,634,0E,00,- 0008 \$PCSI,16,2910,172,0E,00,-0007,17,2915,006,0E,00,-0009,18,2920,546,0E,00,- 0014 \$PCSI,19,2925,358,0E,00,-0008,20,2930,479,0E,00,-0009,21,2935,358,0E,00,-

#### 0011

| \$PCSI,22,2940,853,0E,00,-0005,23,2945,588,0E,00,-0015,24,2950,210,0E,00,- | 0011 |
|----------------------------------------------------------------------------|------|
| \$PCSI,25,2955,000,06,00,-0011,26,2960,663,0E,00,-0010,27,2965,596,0E,00,- | 0009 |

291

| \$PCSI,28,2970,000,06,00,-0009,29,2975,917,0E,00,-0009,30,2980,000,06,00,-       | 0016 |
|----------------------------------------------------------------------------------|------|
| \$PCSI,31,2985,343,0E,00,-0013,32,2990,546,0E,00,-0010,33,2995,546,0E,00,-       | 0010 |
| \$PCSI,34,3000,172,0E,00,-0014,35,3005,006,0E,00,- 0011,36,3010,1006,0E,00,-0009 |      |

| \$PCSI,37,3015,006,0E,00,-0015,38,3020,300,0E,00,-0013,39,3025,277,0E,00,-    | 0100 |
|-------------------------------------------------------------------------------|------|
| \$PCSI,40,3030,479,0E,00,-0010,41,3035,006,0E,00,-0012,42,3040,050,0E,00,-    | 0008 |
| \$PCSI,43,3045,000,06,00,-0014,44,3050,172,0E,00,-0013,45,3055,000,06,00,-    | 0011 |
| \$PCSI,46,3060,000,06,00,-0011,47,3065,000,06,00,-0014,48,3070,000,06,00,-    | 0010 |
| \$PCSI,49,3075,000,06,00,-0012,50,3080,006,0E,00,-0015,51,3085,000,06,00,-    | 0015 |
| \$PCSI,52,3090,300,0E,00,-0007,53,3095,000,06,00,-0013,54,3100,000,06,00,-    | 0013 |
| \$PCSI,55,3105,000,06,00,-0012,56,3110,127,0E,00,-0013,57,3115,000,06,00,-    | 0012 |
| \$PCSI,58,3120,596,0E,00,-0012,59,3125,051,0E,00,-0009,60,3130,000,06,00,-    | 0011 |
| \$PCSI,61,3135,213,0E,00,-0008,62,3140,000,06,00,-0011,63,3145,000,06,00,-    | 0015 |
| \$PCSI,64,3150,302,0E,00,-0008,65,3155,000,06,00,-0009,66,3160,000,06,00,-    | 0003 |
| \$PCSI,67,3165,000,06,00,-0013,68,3170,000,06,00,-0011,69,3175,612,0E,01,0000 |      |
| \$PCSI,70,3180,000,06,00,-0015,71,3185,000,06,00,-0008,72,3190,000,06,00,-    | 0009 |

| \$PCSI,70,3180,000,06,00,-0015,71,3185,000,06,00,-0008,72,3190,000,06,00,- | 0009 |
|----------------------------------------------------------------------------|------|
| \$PCSI,73,3195,000,06,00,0011,74,3200,1002,0E,01,-0002,75,3205,067,0E,00,- | 0008 |
| \$PCSI,76,3210,001,0E,00,-0008,77,3215,000,06,00,-0009,78,3220,132,0E,00,- | 0009 |
| \$PCSI,79,3225,000,06,00,-0010,80,3230,339,0E,00,-0013,81,3235,000,06,00,- | 0011 |

\$PCSI,82,3240,000,06,00,-0010,83,3245,202,0E,00,-0007,84,3250,006,0E,00,-0002

# Additional Information:

Topic Last Updated: v1.06 / March 10, 2015

# PCSI,3,2 Command (Ten Closest Stations command)

# Command Type:

Beacon Receiver

### **Description:**

Display the ten closest beacon stations

# **Command Format:**

### \$PCSI,3,2<CR><LF>

# **Receiver Response:**

\$PCSI,ACK,3,2

\$PCSI,3,2, ...

\$PCSI,3,2, ...

\$PCSI,3,2, ...

\$PCSI,3,2, ...

•••

#### Where:

| Response<br>Component | Description                                                                                                    |
|-----------------------|----------------------------------------------------------------------------------------------------|
|                       |                                                                                                    |
| StationID             | Specific ID number for beacon stations (appears in the last field of the <u>GPGGA</u> message)                                               |
| name                  | Name of station                                                                                                    |
| freq                  | Frequency, in kHz (scaled by 10), on which the station is transmitting.<br>In the first line of the Example below, 2870 indicates 287.0 kHz. |
| status                | 0 (operational), 1 (undefined), 2 (no information), 3 (do not use)                                                                           |
| time                  | Not implemented. Currently displayed at 0                                                                                                    |
| date                  | Not implemented. Currently displayed at 0                                                                                                    |
| distance              | Calculated in nautical miles                                                                                                    |
| health                | -1 (not updated), 8 (undefined), 0-7 (valid range)                                                                                           |
| WER                   | -1 (not updated), 0-100 (valid range)                                                                                                    |

| Example | \$PCSI,ACK,3,3  |
|---------|-----------------|
| Example | JE COLACK, J, J |

| \$PCSI,3,2, 849 | ),Polson           | MT,2870,0,210,0,0,-1,-1 |
|-----------------|--------------------|-------------------------|
| \$PCSI,3,2, 848 | s,Spokane          | WA,3160,0,250,0,0,-1,-1 |
|                 |                    |                         |
| \$PCSI,3,2, 907 | ,Richmond          | BC,3200,0,356,0,0,-1,-1 |
| \$PCSI,3,2,     | 888,Whidbey Is.    | WA,3020,0,363,0,0,-1,-1 |
| \$PCSI,3,2,     | 887,Robinson Pt.   | WA,3230,0,383,0,0,-1,-1 |
| \$PCSI,3,2,     | 874,Billings       | MT,3130,0,389,0,0,-1,-1 |
| \$PCSI,3,2,     | 871,Appleton       | WA,3000,0,420,0,0,-1,-1 |
| \$PCSI,3,2,     | 908, Amphitrite Pt | BC,3150,0,448,0,0,-1,-1 |
| \$PCSI,3,2,     | 886,Fort Stevens   | OR,2870,0,473,0,0,-1,-1 |
| \$PCSI,3,2,     | 909,Alert Bay      | BC,3090,0,480,0,0,-1,-1 |
|                 |                    |                         |

# Additional Information:

Topic Last Updated: v1.04 / May 29, 2012

# PCSI,3,3 Command (Station Database command)

Command Type:

Beacon Receiver

**Description:** 

Display the contents of the beacon station database

**Command Format:** 

\$PCSI,3,3<CR><LF>

**Receiver Response:** 

### \$PCSI,ACK,3,3

\$PCSI,3,3,IDref1,IDref2,StationID,name,freq,Iat,Iong,datum,status

\$PCSI,3,3, ...

\$PCSI,3,3, ...

\$PCSI,3,3, ...

\$PCSI,3,3, ...

...

Where:

| Response<br>Component | Description                                                                                                    |
|-----------------------|----------------------------------------------------------------------------------------------------|
| IDref1                | Beacon reference ID (primary)                                                                                                    |
| IDref2                | Beacon reference ID (secondary)                                                                                                    |
| StationID             | Specific ID number for beacon stations (appears in the last field of the <u>GPGGA</u> message)                                            |
| name                  | Name of station                                                                                                    |
| freq                  | Frequency, in kHz (scaled by 10), on which the station is transmitting. In the first line of the Example below, 2950 indicates 295.0 kHz. |
| lat                   | Scaled by 364 (+ve indicates N and -ve indicates S)                                                                                       |
| long                  | Longitude is scaled by 182 (+ve indicates N and -ve indicates S)                                                                          |
| datum                 | 1 (NAD83), 0(WGS84)                                                                                                    |
| status                | 0 (operational), 1(undefined), 2 (no information), 3, (do not use)                                                                        |

Example

\$PCSI,ACK,3,3

 \$PCSI,3,3,0282,0283,0891,Level Island

 \$PCSI,3,3,0306,0307,0906,Sandspit
 BC,30

 \$PCSI,3,3,0278,0279,0889,Annette Is.
 AK,32

 \$PCSI,3,3,0300,0301,0909,Alert Bay
 BC,30

AK,2950,20554,-24221,1,0

BC,3000,19377,-23991,1,0 AK,3230,20044,-23951,1,0 BC,3090,18412,-23099,1,0

\$PCSI,3,3,0302,0303,0908,Amphitrite Pt BC,3150,17806,-22850,1,0
\$PCSI,3,3,0270,0271,0885,C. Mendocino CA,2920,14718,-22641,1,0
\$PCSI,3,3,0272,0273,0886,Fort Stevens OR,2870,16817,-22559,1,0
\$PCSI,3,3,0304,0305,0907,Richmond BC,3200,17903,-22407,1,0
\$PCSI,3,3,0276,0277,0888,Whidbey Is WA,3020,17587,-22331,1,0
Additional Information:

Topic Last Updated: v1.04 / May 29, 2012

Printed Documentation

# PCSI,4 Command (Wipe Search command)

# Description:

Clear search history in Auto mode

## **Command Format:**

\$PCSI,4<CR><LF>

**Receiver Response:** 

\$PCSI,ACK,4

Example:

Additional Information:

Topic Last Updated: v1.04 / May 29, 2012

# PCSI,5 Command (Set Baud Rates command)

### Command Type:

Beacon Receiver

### **Description:**

Set the baud rate of Port0 and Port1

The baud rate for Port0 is saved for next power up; however, the baud rate for Port1 always defaults to 4800.

#### Note:

This command applies when you connect directly to a beacon board, as this command has no effect when a beacon board is integrated with a GNSS receiver.

# **Command Format:**

### \$PCSI,5,portrate0,portrate1<CR><LF>

Where:

- portrate0 = desired baud rate for Port0
- portrate1 = desired baud rate for Port1

Receiver Response:

\$>

Example:

### Additional Information;

Topic Last Updated: v1.07 / February 16, 2017

# PCSI,6 Command (Reboot command)

Command Type:

Beacon Receiver

Description:

Reboot SBX receiver

**Command Format:** 

\$PCSI,6<CR><LF>

**Receiver Response:** 

See example below.

Example:

When sending this command your response will appear similar to the below:

\$PCSI,S/N:00019001

\$PCSI,FCFGcrc,B5E5,CCFGcrc,B5E5,Pass

\$PCSI,FGLBcrc,19BC,CGLBcrc,19BC,Pass

\$PCSI,FLSHcrc,0531 Pass

\$PCSI,FSTAcrc,56C3 Base,2FB2,B077

### Additional Information:

Topic Last Updated: v1.04 / May 29, 2012

# PCSI,7 Command (Swap Modes command)

### Command Type:

### Beacon Receiver

### **Description:**

Swap modes on the receiver (allowing you to output RTCM and PCSI on the desired ports-Port 0 and Port 1)

### Note:

This command applies when you connect directly to a beacon board, as this command has no effect when a beacon board is integrated with a GNSS receiver.

#### **Command Format:**

### \$PCSI,7,mode<CR><LF>

Where mode is:

- 1 = PCSI on Port1 and RTCM on Port0
- 2 = PCSI on Port0 and RTCM on Port1

### **Receiver Response:**

### \$PCSI,ACK,7,mode

For example, when sending the following command...

### \$PCSI,7,1<CR><LF>

... the response is:

### \$PCSI,ACK,7,1

Example:

### Additional Information:

Topic Last Updated: v1.07 / February 16, 2017

# **Bin Messages**

# **Binary Messages Code**

This section provides the code for the binary messages used by Hemisphere GNSS.

// BinaryMsg.h

#ifndef \_\_BinaryMsg\_H\_\_

#define \_\_BinaryMsg\_H\_\_

#ifdef \_\_cplusplus

extern "C" {

#endif

/\*

\* Copyright (c) 2020 Hemisphere GNSS, Inc.

\* All Rights Reserved. \*

\* Use and copying of this software and preparation of derivative works based upon this software are permitted. Any copy of this software or of any derivative work must include the above copyright notice, this paragraph and the one after it. Any distribution of this software or derivative works must comply with all applicable laws. This software is made available AS IS, and COPYRIGHT OWNERS DISCLAIMS ALL WARRANTIES, EXPRESS OR IMPLIED, INCLUDING WITHOUT LIMITATION THE IMPLIED WARRANTIES OF MERCHANTABILITY AND FITNESS FOR A PARTICULAR PURPOSE, AND NOTWITHSTANDING ANY OTHER PROVISION CONTAINED HEREIN, ANY LIABILITY FOR DAMAGES RESULTING FROM THE SOFTWARE OR ITS USE IS EXPRESSLY DISCLAIMED, WHETHER ARISING IN CONTRACT, TORT (INCLUDING NEGLIGENCE) OR STRICT LIABILITY, EVEN IF COPYRIGHT OWNERS ARE ADVISED OF THE POSSIBILITY OF SUCH DAMAGES.

\*/

//xx #if defined(WIN32) || (\_\_ARMCC\_VERSION>=300441) // all compilers that we use today

#pragma pack(push)

#pragma pack(4)

//#endif

/\* SBinaryMsgHeader \*/

typedef struct

```
{
```

char m\_strSOH[4]; /\* start of header (\$BIN) \*/

unsigned short m\_byBlockID; /\* ID of message (1,2,99,98,97,96,95,94,93 or 80 ) \*/

unsigned short m\_wDataLength; /\* 52 16,304,68,28,300,128,96,56, or 40 \*/

} SBinaryMsgHeader;

typedef struct

{

```
unsigned long ulDwordPreamble; /* 0x4E494224 = $BIN */
  unsigned long ulDwordInfo;
                                /* 0x00340001 or 0x00100002 or 0x01300063 */
} SBinaryMsgHeaderDW;
                                 /* or 0x00440062 or 0x001C0061 or 0x012C0060 */
                       /* or 0x0080005F or 0x0060005E or 0x0038005D */
                       /* or 0x00280050 */
#define BIN MSG PREAMBLE 0x4E494224 /* $BIN = 0x4E494224 */
#define BIN MSG HEAD TYPE1 0x00340001 /* 52 = 0x34 */
#define BIN_MSG_HEAD_TYPE2 0x00100002 /* 16 = 0x10 */
#define BIN MSG HEAD TYPE3 0x00740003 /* 116 = 0x74 */
#define BIN_MSG_HEAD_TYPE4 0x00280004 /* 40 = 0x28 */
#define BIN MSG HEAD TYPE5 0x00480005 /* 72 = 0x48 */
#define BIN MSG HEAD TYPE6 0x000C0006 /* 12 = 0x0C */
#define BIN MSG HEAD TYPE99 0x01300063 /* 99 = 0x63, 304 = 0x130 */ //GPS
#define BIN MSG HEAD TYPE108 0x0174006C /* 108 = 0x6C, 372 = 0x174 = total size in bytes -8 -2 -2 */
#define BIN MSG HEAD TYPE104 0x01180068 /* 104 = 0x68, 280 = 0x118 */
#define BIN_MSG_HEAD_TYPE103 0x00400067 /* 103 = 0x67, 64 = 0x158 */
#define BIN MSG HEAD TYPE102 0x01580066 /* 102 = 0x66, 344 = 0x158 */
#define BIN MSG HEAD TYPE101 0x01C00065 /* 101 = 0x65, 448 = 0x1C0 */
#define BIN MSG HEAD TYPE100 0x01040064 /* 100 = 0x64, 260 = 0x104 */
#define BIN_MSG_HEAD_TYPE98 0x00440062 /* 98 = 0x62, 68 = 0x44 */
#define BIN MSG HEAD TYPE97 0x001C0061 /* 97 = 0x61, 28 = 0x1C */
#define BIN MSG HEAD TYPE96 0x012C0060 /* 96 = 0x60, 300 = 0x12C */ //GPS L1CA phase observables
#define BIN MSG HEAD TYPE95 0x0080005F /* 95 = 0x5F, 128 = 0x80 */ //GPS L1CA ephemeris data
#define BIN MSG HEAD TYPE94 0x0060005E /* 94 = 0x5E, 96 = 0x60 */
#define BIN_MSG_HEAD_TYPE93 0x0038005D /* 93 = 0x5D, 56 = 0x38 */
#define BIN MSG HEAD TYPE92 0x0034005C /* 92 = 0x5C, 52 = 0x34 */
#define BIN MSG HEAD TYPE91 0x0198005B /* 91 = 0x5B, 408 = 0x198 = total size in bytes -8 -2 -2*/
#define BIN_MSG_HEAD_TYPE89 0x00500059 /* 89 = 0x59, 80 = 0x50 */
#define BIN MSG HEAD TYPE80 0x00280050 /* 80 = 0x50, 40 = 0x28 */
#define BIN_MSG_HEAD_TYPE76 0x01C0004C /* 76 = 0x4C, 448 = 0x1C0 = total size in bytes -8 -2 -2*/
#define BIN_MSG_HEAD_TYPE71 0x01C00047 /* 71 = 0x47, 448 = 0x1C0 = total size in bytes -8 -2 -2*/
#define BIN MSG HEAD TYPE61 0x0140003D /* 61 = 0x3D, 320 = 0x140 */
#define BIN_MSG_HEAD_TYPE62 0x0028003E /* 62 = 0x3E, 40 = 0x28 */
```

```
#define BIN MSG HEAD TYPE65 0x00440041 /* 65 = 0x41, 68 = 0x44 */
#define BIN MSG HEAD TYPE66 0x01600042 /* 66 = 0x42, 352 = 0x160 */
#define BIN MSG HEAD TYPE69 0x012C0045 /* 69 = 0x45, 300 = 0x12C */ //Glonass
#define BIN MSG HEAD TYPE59 0x0100003B /* 59 = 0x3B, 256 = 0x100 */ //GPS L2C
#define BIN MSG HEAD TYPE49 0x012C0031 /* 49 = 0x31, 300 = 0x12C */ //Galileo Channel Data for SLXMON
#define BIN MSG HEAD TYPE45 0x0080002D /* 45 = 0x2D, 128 = 0x80 */ //Galileo subframe words --- similar to
GPS
#define BIN MSG HEAD TYPE44 0x0038002C /* 44 = 0x2C, 56 = 0x38 */ //Galileo time offsets
#define BIN MSG HEAD TYPE42 0x0034002A /* 42 = 0x2A, 52 = 0x34 */
#define BIN MSG HEAD TYPE30 0x0080001E /* 30 = 0x1E, 208 = 0xD0 */ //BeiDou subframe words --- similar to
GPS
#define BIN MSG HEAD TYPE32 0x00340020 /* 32 = 0x20, 52 = 0x34 */
#define BIN MSG HEAD TYPE34 0x00200022 /* 34 = 0x22, 32 = 0x20 */ //BeiDou time offsets
#define BIN MSG HEAD TYPE35 0x00800023 /* 35 = 0x23, 128 = 0x80 */ //BeiDou subframe words --- similar to GPS
#define BIN MSG HEAD TYPE36 0x01500024 /* 36 = 0x24, 336 = 0x150 */ //BeiDou phase observables
#define BIN MSG HEAD TYPE39 0x019C0027 /* 39 = 0x27, 412 = 0x19C */ //BeiDou Channel Data for SLXMON
#define BIN_MSG_HEAD_TYPE22 0x00340016 /* 22 = 0x16, 52 = 0x34 */
#define BIN MSG HEAD TYPE25 0x00800019 /* 25 = 0x19, 128 = 0x80 */ //QZSS L1CA ephemeris data
#define BIN MSG HEAD TYPE16 0x01380010 /* 16 = 0x10, 312 = 0x138 */ //GNSS phase observables
#define BIN MSG HEAD TYPE19 0x01780013 /* 19 = 0x13, 376 = 0x178 */ //Generic Channel Data for SLXMON
#define BIN MSG HEAD TYPE10 0x0194000A /* 10 = 0xA, 404 = 0x194 = total size in bytes -8 -2 -2*/
//#define BIN MSG HEAD TYPE12 0x0194000C /* 12 = 0xC, 404 = 0x194 = total size in bytes -8 -2 -2*/
#define BIN_MSG_HEAD_TYPE12 0x019A000C /* 12 = 0xC, 410 = 0x19A = total size in bytes -8 -2 -2*/ //RFR_160506
-- added 6 bytes
#define BIN MSG HEAD TYPE13 0x0194000D /* 13 = 0xD, 404 = 0x194 = total size in bytes -8 -2 -2*/
#define BIN MSG_HEAD_TYPE17 0x02100011 /* 17 = 0x11, 528 = 0x210 = total size in bytes -8 -2 -2*/
//#if defined( RXAIF PLOT MESSAGES )
 #define BIN MSG HEAD TYPE11 0x0064000B /* 11 = 0x0B, 100 = 0x64 = total size(112) in bytes -8 -2 -2*/
//#endif
#define BIN MSG HEAD TYPE209 0x014C00D1 // 209 = 0xD1, 332 = 0x14C
#define BIN_MSG_HEAD_TYPE122 0x0050007A //122 = 0x7A, 80 = 50
#endif
#define BIN MSG CRLF
                           0x0A0D
                                    /* CR LF = 0x0D, 0x0A */
#define CHANNELS 12 12
#define CHANNELS 20 20
```

#define CHANNELS\_gen 16 // CHANNELS FOR 16 and 19 general messages
#define cBPM\_SCAT\_MEMSIZE 100
#define cBPM\_SPEC\_AN\_MEMSIZE 128 //Must be a power of 2 (for a 4096 FFT we need 32 of these)
//RFR\_140829 #define cBPM\_STRIP\_MEMSIZE 50
#define cBPM\_STRIP\_MEMSIZE 95
//#if defined(\_RXAIF\_PLOT\_MESSAGES\_)
#define cBPM\_AIFSCAT\_MEMSIZE 16

//#endif

typedef union

{

SBinaryMsgHeader sBytes;

SBinaryMsgHeaderDW sDWord;

} SUnionMsgHeader;

typedef struct

{

SUnionMsgHeader m\_sHead;

| unsigned char m_byAgeOfDiff; /* age of differential, seconds (255 max)*/ |                                                            |  |
|--------------------------------------------------------------------------|------------------------------------------------------------|--|
| unsigned char m_byNumOfSats; /* number of satellites used (12 max) */    |                                                            |  |
| unsigned short m_wGPSWeek; /* GPS week */                                |                                                            |  |
| double                                                                   | m_dGPSTimeOfWeek; /* GPS tow */                            |  |
| double                                                                   | m_dLatitude; /* Latitude degrees, -9090 */                 |  |
| double                                                                   | m_dLongitude; /* Longitude degrees, -180180 */             |  |
| float                                                                    | m_fHeight; /* (m), Altitude ellipsoid */                   |  |
| float                                                                    | m_fVNorth; /* Velocity north m/s */                        |  |
| float                                                                    | m_fVEast; /* Velocity east m/s */                          |  |
| float                                                                    | m_fVUp; /* Velocity up m/s */                              |  |
| float                                                                    | m_fStdDevResid; /* (m), Standard Deviation of Residuals */ |  |

Printed Documentation

unsigned short m\_wNavMode;

| unsigned short m_wAgeOfD | iff; /* age of diff using 16 bits */                  |
|--------------------------|-------------------------------------------------------|
| unsigned short m_wCheckS | um; $/*$ sum of all bytes of the header and data $*/$ |
| unsigned short m_wCRLF;  | /* Carriage Return Line Feed */                       |
| } SBinaryMsg1;           | /* length = 8 + 52 + 2 + 2 = 64 */                    |

/\* SBinaryMsg2 \*/

typedef struct

### {

SUnionMsgHeader m\_sHead; unsigned long m\_ulMaskSatsTracked; /\* SATS Tracked, bit mapped 0..31 \*/ unsigned long m\_ulMaskSatsUsed; /\* SATS Used, bit mapped 0..31 \*/ /\* GPS/UTC time difference (GPS minus UTC) \*/ unsigned short m\_wGpsUtcDiff; unsigned short m\_wHDOPTimes10; /\* HDOP (0.1 units) \*/ unsigned short m wVDOPTimes10; /\* VDOP (0.1 units) \*/ unsigned short m\_wWAASMask; /\* Bits 0-1: tracked sats, Bits 2-3: used sats, Bits 5-9 WAAS PRN 1 minus 120, Bits 10-14 WAAS PRN 1 minus 120 \*/ unsigned short m wCheckSum; /\* sum of all bytes of the header and data \*/ unsigned short m wCRLF; /\* Carriage Return Line Feed \*/ /\* length = 8 + 16 + 2 + 2 = 28 \*/ } SBinaryMsg2; 

//-\* SBinaryMsg3

//-\* Lat/Lon/Hgt, Covariances, RMS, DOPs and COG, Speed, Heading

typedef struct

## {

| SUnionMsg  | gHeader m_sHead;      | //                 | [8]       |
|------------|-----------------------|--------------------|-----------|
| double     | m_dGPSTimeOfWeek;     | // GPS tow         | [8 bytes] |
| unsigned s | hort m_wGPSWeek;      | // GPS week        | [2 bytes] |
| unsigned s | hort m_wNumSatsTracke | d; // SATS Tracked | [2 bytes] |

305

| unsigned                                                               | short m_wNumSat                                      | tsUsed; // SATS Used           | [2 bytes]                   |
|------------------------------------------------------------------------|------------------------------------------------------|--------------------------------|-----------------------------|
| unsigned                                                               | char m_byNavMo                                       | de; // Nav Mode (same          | as message 1) [1 byte ]     |
| unsigned                                                               | char m_bySpare0                                      | 0; // Spare                    | [1 byte ]                   |
| double                                                                 | m_dLatitude;                                         | // Latitude degrees, -90!      | 90 [8 bytes]                |
| double                                                                 | m_dLongitude;                                        | // Longitude degrees, -1       | 80180 [8 bytes]             |
| float                                                                  | m_fHeight;                                           | // (m), Altitude ellipsoid     | [4 bytes]                   |
| float                                                                  | m_fSpeed;                                            | // Horizontal Speed m/s        | [4 bytes]                   |
| float                                                                  | m_fVUp;                                              | // Vertical Velocity +up m/s   | [4 bytes]                   |
| float                                                                  | m_fCOG;                                              | // Course over Ground, deg     | rees [4 bytes]              |
| float                                                                  | m_fHeading;                                          | // Heading (degrees), Zero     | unless vector[4 bytes]      |
| float                                                                  | m_fPitch;                                            | // Pitch (degrees), Zero unles | ss vector [4 bytes]         |
| float                                                                  | m_fSpare01;                                          | // Spare                       | [4 bytes]                   |
| unsigned                                                               | short m_wAgeOfD                                      | iff; // age of differential,   | seconds [2 bytes]           |
| // m_wAtt                                                              | // m_wAttitudeStatus: bit {0-3} = sStatus.eYaw       |                                |                             |
| //                                                                     | bit {4-7} = sSta                                     | tus.ePitch                     |                             |
| //                                                                     | bit {8-11} = sSta                                    | atus.eRoll                     |                             |
| // where s                                                             | Status can be 0 = IN                                 | NVALID, 1 = GNSS, 2 = Inert    | tial, 3= Magnetic           |
| unsigned                                                               | short m_wAttitude                                    | Status; // Attitude Status, Z  | ero unless vector [2 bytes] |
| float                                                                  | m_fStdevHeading                                      | ; // Yaw stdev, degrees, 0     | ) unless vector [4 bytes]   |
| float                                                                  | m_fStdevPitch;                                       | // Pitch stdev, degrees, 0     | unless vector[4 bytes]      |
| float                                                                  | m_fHRMS;                                             | // Horizontal RMS              | [4 bytes]                   |
| float                                                                  | m_fVRMS;                                             | // Vertical RMS                | [4 bytes]                   |
| float                                                                  | m_fHDOP;                                             | // Horizontal DOP              | [4 bytes]                   |
| float                                                                  | m_fVDOP;                                             | // Vertical DOP                | [4 bytes]                   |
| float                                                                  | m_fTDOP;                                             | // Time DOP                    | [4 bytes]                   |
| float                                                                  | m_fCovNN;                                            | // Covaraince North-North      | [4 bytes]                   |
| float                                                                  | m_fCovNE;                                            | // Covaraince North-East       | [4 bytes]                   |
| float                                                                  | m_fCovNU;                                            | // Covaraince North-Up         | [4 bytes]                   |
| float                                                                  | m_fCovEE;                                            | // Covaraince East-East        | [4 bytes]                   |
| float                                                                  | m_fCovEU;                                            | // Covaraince East-Up          | [4 bytes]                   |
| float                                                                  | m_fCovUU;                                            | // Covaraince Up-Up            | [4 bytes]                   |
| unsigned short m_wCheckSum; // sum of all bytes of the header and data |                                                      |                                |                             |
| unsigned                                                               | unsigned short m_wCRLF; // Carriage Return Line Feed |                                |                             |
| } SBinaryMsg3; // length = 8 + 116 + 2 + 2 = 128 (108 = 74 hex)        |                                                      |                                |                             |

Printed Documentation

```
//-* SBinaryMsq5
//-* Base Location and Base ID
typedef struct
{
 SUnionMsgHeader m_sHead;
                               //
                                                   [8]
 double
           m dLatitude;
                          // Base Latitude degrees, -90..90
                                                       [8 bytes]
 double
                           // Base Longitude degrees, -180..180 [8 bytes]
           m_dLongitude;
                        // Base Altitude ellipsoid, (m)
 float
          m fHeight;
                                                   [4 bytes]
 unsigned short m_wBaseID;
                             // BaseID
                                                    [2 bytes]
 unsigned short m wSpare;
                             // Spare
                                                   [2 bytes]
 char
           m_szDiffFormat[16]; // String giving format of Differential [16 bytes]
 unsigned short m_awSpare[16];
                             // 32 bytes of spare
                                                       [32 bytes]
 unsigned short m wCheckSum;
                               // sum of all bytes of the header and data
 unsigned short m wCRLF;
                             // Carriage Return Line Feed
                         // length = 8 + 72 + 2 + 2 = 84 (72 = 48 hex)
} SBinaryMsg5;
/* SBinaryMsg6 Manual Mark Tag Preceding MM messages*/
typedef struct
{
 SUnionMsgHeader m sHead;
 double
           m dTow;
                            /* Time in seconds */
                               /* GPS Week Number */
 unsigned short m_wWeek;
 unsigned short m_wSpare1;
                               /* 16 bit spare word */
 unsigned short m wCheckSum;
                                 /* sum of all bytes of the header and data */
 unsigned short m wCRLF;
                               /* Carriage Return Line Feed */
} SBinaryMsg6;
                           /* length = 8 + (12) + 2 + 2 = 24 */
/* SChannelData
                             */
typedef struct
{
```

307

```
unsigned char m_byChannel; /* channel number */
  unsigned char m bySV;
                             /* satellite being tracked, 0 == not tracked */
  unsigned char m_byStatus;
                              /* Status bits (code carrier bit frame...) */
  unsigned char m byLastSubFrame; /* last subframe processed */
  unsigned char m_byEphmVFlag; /* ephemeris valid flag */
  unsigned char m_byEphmHealth; /* ephemeris health */
  unsigned char m_byAlmVFlag; /* almanac valid flag */
  unsigned char m byAlmHealth; /* almanac health */
  char
           m_chElev;
                          /* elevation angle */
                               /* 1/2 the Azimuth angle */
  unsigned char m byAzimuth;
  unsigned char m_byURA;
                              /* User Range Error */
  unsigned char m byDum;
                              /* Place Holder */
  unsigned short m_wCliForSNR; /* code lock indicator for SNR divided by 32 */
                          /* Differential correction * 100 */
  short
           m nDiffCorr;
  short
           m nPosResid;
                           /* position residual * 10 */
           m nVelResid;
                           /* velocity residual * 10 */
  short
  short
           m_nDoppHz;
                           /* expected doppler in HZ */
           m nNCOHz;
                           /* track from NCO in HZ */
  short
} SChannelData; /* 24 bytes */
/* SChannelL2Data
                                    */
//#if defined( DUAL FREQ )
typedef struct
{
  unsigned char m_byChannel;
                               /* channel number */
  unsigned char m bySV;
                             /* satellite being tracked, 0 == not tracked */
  unsigned char m byL2CX;
                              /* Status bits for L2P (code carrier bit frame...) */
  unsigned char m_byL1CX;
                              /* Status bits for L1P (code carrier bit frame...) */
```

unsigned short m\_wCliForSNRL2P; /\* code lock indicator for SNR divided by 32 \*/ unsigned short m\_wCliForSNRL1P; /\* code lock indicator for L1P SNR divided by 32 \*/

short m\_nC1\_L1; /\* C1-L1 in meters \* 100 \*/

```
short
          m_nP2_C1;
                        /* P2-C1 in meters * 100 */
                       /* P2-L1 in meters * 100 */
  short
          m_nP2_L1;
                       /* L2-L1 in meters * 100 */
  short
          m_nL2_L1;
  short
          m nP2 P1;
                        /* P2-P1 in meters * 100 */
  short
          m nNCOHz;
                        /* track from NCO in HZ */
} SChannelL2Data; /* 20 bytes */
//#endif
/* SChannelL2CData for USING_GPSL2CL
                                          */
typedef struct
{
  unsigned char m_byChannel; // channel number
  unsigned char m_bySV;
                          // satellite being tracked, 0 == not tracked
                           // Status bits for L2P (code carrier bit frame...)
  unsigned char m byL2CX;
  unsigned char spare1;
  unsigned short m_wCliForSNRL2C; // code lock indicator for SNR divided by 32
  unsigned short spare2;
  short
          m_nL2C_L1Ca; //L2CL - CA code error meters * 100
          m_nL2C_L2P; //L2CL - L2P code error meters * 100
  short
  short
          m_nL2_L1;
                       //L2CL - L1CA phase error meters * 100
          m nL2 L2P;
                        //L2CL - L2P phase error meters * 100
  short
  short
          spare3;
          m nNCOHz;
                        // track from NCO in HZ
  short
} SChannelL2CData; // 20 bytes
/* SBinaryMsg99
                               */
typedef struct
{
  SUnionMsgHeader m_sHead;
                               /* Nav Mode FIX_NO, FIX_2D, FIX_3D (high bit =has_diff) */
  unsigned char m_byNavMode;
  char
           m cUTCTimeDiff; /* whole Seconds between UTC and GPS */
  unsigned short m_wGPSWeek;
                               /* GPS week */
```

double m dGPSTimeOfWeek; /\* GPS tow \*/ SChannelData m asChannelData[CHANNELS 12]; /\* channel data \*/ m\_nClockErrAtL1; /\* clock error at L1, Hz \*/ short unsigned short m wSpare; /\* spare \*/ unsigned short m\_wCheckSum; /\* sum of all bytes of the header and data \*/ unsigned short m\_wCRLF; /\* Carriage Return Line Feed \*/ } SBinaryMsg99; /\* length = 8 + 304 + 2 + 2 = 316 \*/ #define CHANNELS SBAS E 3 /\* SBinaryMsg89 \* Supports 3 SBAS Satellites \*/ typedef struct { SUnionMsgHeader m sHead; m IGPSSecOfWeek; /\* GPS tow integer sec \*/ long unsigned char m byMaskSBASTracked; /\* SBAS Sats Tracked, bit mapped 0..3 \*/ unsigned char m\_byMaskSBASUSED; /\* SBAS Sats Used, bit mapped 0..3 \*/ unsigned short m wSpare; /\* spare \*/ SChannelData m\_asChannelData[CHANNELS\_SBAS\_E]; /\* SBAS channel data \*/ unsigned short m wCheckSum; /\* sum of all bytes of the header and data \*/ unsigned short m\_wCRLF; /\* Carriage Return Line Feed \*/ } SBinaryMsg89; /\* length = 8 + 80 + 2 + 2 = 92 \*/ /\* SBinaryMsg100 \*/ //#if defined(\_DUAL\_FREQ\_) typedef struct { SUnionMsgHeader m\_sHead; unsigned char m byNavMode; /\* Nav Mode FIX NO, FIX 2D, FIX 3D (high bit =has diff) \*/ m cUTCTimeDiff; /\* whole Seconds between UTC and GPS \*/ char /\* GPS week \*/ unsigned short m\_wGPSWeek; unsigned long m ulMaskSatsUsedL2P; /\* L2P SATS Used, bit mapped 0..31 \*/ double m\_dGPSTimeOfWeek; /\* GPS tow \*/

unsigned long m ulMaskSatsUsedL1P; /\* L1P SATS Used, bit mapped 0..31 \*/ SChannelL2Data m asChannelData[CHANNELS 12]; /\* channel data \*/ unsigned short m\_wCheckSum; /\* sum of all bytes of the header and data \*/ unsigned short m wCRLF; /\* Carriage Return Line Feed \*/ } SBinaryMsg100; /\* length = 8 + 260 + 2 + 2 = 272 \*/ //#endif /\* SBinaryMsg59 for USING GPSL2CL \*/ typedef struct { SUnionMsqHeader m sHead; unsigned char m\_byNavMode; /\* Nav Mode FIX\_NO, FIX\_2D, FIX\_3D (high bit =has\_diff) \*/ //1 byte m cUTCTimeDiff; /\* whole Seconds between UTC and GPS \*/ char //1 byte /\* GPS week \*/ unsigned short m wGPSWeek; //2 bytes unsigned long m ulMaskSatsUsedL2P; /\* L2P SATS Used, bit mapped 0..31 \*/ //4 bytes //8 bytes double m dGPSTimeOfWeek; /\* GPS tow \*/ SChannelL2CData m asChannelData[CHANNELS 12]; /\* channel data \*/ //20\*12 bytes unsigned short m\_wCheckSum; /\* sum of all bytes of the header and data \*/ unsigned short m wCRLF; /\* Carriage Return Line Feed \*/ /\* length = 8 + 260 + 2 + 2 = 272 \*/ } SBinaryMsg59; //-\* SSVSNRData typedef struct { unsigned short m wStatus SYS PRNID; // status, GNSS system, PRN ID // Bit 0-5 PRNID (for SBAS , PRNID = PRN-120) // Bit 6-8 SYS: 0 = GPS, 1 = GLONASS, 2 = GALILEO, 3 = BEIDOU, 4=QZSS, 7 = SBAS // Bit 9 = code and Carrier Lock on L1,G1,B1 // Bit 10 = code and Carrier Lock on L2,G2,B2 // Bit 11 = code and Carrier Lock on L5,E5,B3 // Bit 12 = Bit Lock and Frame lock (decoding data) // Bit 13 = Ephemeris Available

|                                           | // Bit 14 = H  | lealth OK                                |                              |
|-------------------------------------------|----------------|------------------------------------------|------------------------------|
|                                           | // Bit 15 = S  | Satellite used in Navigation Solution    |                              |
|                                           | // m_wStatu    | us_SYS_PRNID = 0 ==> unfilled data       |                              |
| char m_chElev;                            | // Elev        | ation angle, LSB = 1 deg                 |                              |
| unsigned char m_byA                       | zimuth;        | // 1/2 the Azimuth angle, LSB = 2 deg    |                              |
| unsigned long m_ulSI<br>0.8192*SNR_value) | NR3_SNR2_S     | NR1; // 3 SNRs, 2 @ 11 bit & 1 @ 10      | bits, each SNR = 10.0*log10( |
|                                           | // Bits 0-10   | SNR1 (L1,G1,B1, etc) 11 bits => Max      | < SNR = 32.2 dB              |
|                                           | // Bits 11-2   | 1 SNR2 (L2,G2,B2, etc) 11 bits => Ma     | x SNR = 32.2 dB              |
|                                           | // Bits 22-37  | 1 SNR3 (L5,E5,B3, etc) 10 bits => Ma     | x SNR = 29.2 dB              |
| } SSVSNRData; // 8 byt                    | es             |                                          |                              |
| //-*******                                | *******        | *****                                    |                              |
| //-* SBinaryMsg209                        |                |                                          |                              |
| //-* SNR and status for                   | all GNSS track | (S                                       |                              |
| //-************************************   | ******         | *****                                    |                              |
| typedef struct                            |                |                                          |                              |
| {                                         |                |                                          |                              |
| SUnionMsgHeader m                         | n_sHead;       | //                                       | [8]                          |
| double m_dGP                              | STimeOfWeek    | x; // GPS tow                            | [8 bytes]                    |
| unsigned short m_w                        | GPSWeek;       | // GPS week                              | [2 bytes]                    |
| char m_cUTC                               | TimeDiff; //   | / Whole Seconds between UTC and GF       | PS [1 byte]                  |
| unsigned char m_by                        | yPage;         | // Bits 0-1 = Antenna: 0 = Master, 1 = S | Slave, 2 = Slave2 [1 byte]   |
|                                           | // Bits 2-4 =  | Page ID: 0 = page 1, 1 = page 2, etc     |                              |
|                                           | // Bits 5-7 =  | Max page ID: 0 = only 1 page, 1 = 2 pa   | ages                         |
| SSVSNRData m_                             | asSVData[40]   | ; // SNR data                            | [320 bytes]                  |
| unsigned short m_w                        | CheckSum;      | // sum of all bytes of the header and    | d data                       |
| unsigned short m_w                        | CRLF;          | // Carriage Return Line Feed             |                              |
| } SBinaryMsg209;                          | // le          | ength = 8 + 332 + 2 + 2 = 344            |                              |
| /**************************************   | ******         | *******/                                 |                              |
| /* SSVAlmanData                           |                | */                                       |                              |
| /********                                 | ******         | *******/                                 |                              |
| typedef struct                            |                |                                          |                              |
| {                                         |                |                                          |                              |
| short m_nDoppH                            | lz; /* dopp    | ler in HZ for stationary receiver */     |                              |

unsigned char m byCountUpdate; /\* count of almanac updates \*/ unsigned char m bySVindex; /\* 0 through 31 (groups of 8)\*/ unsigned char m\_byAlmVFlag; /\* almanac valid flag \*/ unsigned char m byAlmHealth; /\* almanac health \*/ char m chElev; /\* elevation angle \*/ unsigned char m byAzimuth; /\* 1/2 the Azimuth angle \*/ } SSVAlmanData; /\* 8 bytes \*/ /\* SBinaryMsg98 \*/ typedef struct { SUnionMsgHeader m sHead; SSVAlmanData m asAlmanData[8]; /\* SV data, 8 at a time \*/ unsigned char m byLastAlman; /\* last almanac processed \*/ unsigned char m bylonoUTCVFlag; /\* iono UTC flag \*/ unsigned short m\_wSpare; /\* spare \*/ unsigned short m wCheckSum; /\* sum of all bytes of the header and data \*/ unsigned short m wCRLF; /\* Carriage Return Line Feed \*/ /\* length = 8 + (64+1+1+2) + 2 + 2 = 80 \*/ } SBinaryMsg98; /\* SBinaryMsg97 \*/ typedef struct { SUnionMsgHeader m\_sHead; unsigned long m uICPUFactor; /\* CPU utilization Factor (%=multby 450e-6) \*/ unsigned short m wMissedSubFrame; /\* missed subframes \*/ unsigned short m\_wMaxSubFramePend; /\* max subframe pending \*/ unsigned short m wMissedAccum; /\* missed accumulations \*/ /\* missed measurements \*/ unsigned short m\_wMissedMeas; unsigned long m\_ulSpare1; /\* spare 1 (zero)\*/ unsigned long m ulSpare2; /\* spare 2 (zero)\*/ unsigned long m\_ulSpare3; /\* spare 3 (zero)\*/

unsigned short m\_wSpare4; /\* spare 4 (zero)\*/ /\* spare 5 (zero)\*/ unsigned short m\_wSpare5; unsigned short m\_wCheckSum; /\* sum of all bytes of the headerand data \*/ unsigned short m wCRLF; /\* Carriage Return Line Feed \*/ } SBinaryMsg97; /\* length = 8 + (28) + 2 + 2 = 40 \*/ /\* SObservations \*/ typedef struct { unsigned long m\_uICS\_TT\_SNR\_PRN; /\* Bits 0-7 PRN (PRN is 0 if no data) \*/ /\* Bits 8-15 SNR value SNR = 10.0\*log10( 0.8192\*SNR\_value) \*/ /\* Bits 16-23 Phase Track Time in units of 1/10 second (range = 0 to 25.5 seconds (see next word) \*/ /\* Bits 24-31 Cycle Slip Counter Increments by 1 every cycle slip with natural roll over after 255 \*/ unsigned long m ulDoppler FL; /\* Bit 0: 1 if Valid Phase, 0 otherwise Bit 1: 1 if Track Time > 25.5 sec, 0 otherwise Bits 2-3: unused Bits 4-32: Signed (two's compliment) doppler in units of m/sec x 4096. (i.e., LSB = 1/4096). Range = +/- 32768 m/sec. Computed as phase change over 1/10 sec. \*/ double m\_dPseudoRange; /\* pseudo ranges (m) \*/ double m dPhase; /\* phase (m) L1 wave len = 0.190293672798365\*/ } SObservations; /\* 24 bytes \*/ \*/ /\* SBinaryMsg96 

typedef struct

{ SUnionMsgHeader m\_sHead; unsigned short m wSpare1; /\* spare 1 (zero)\*/ unsigned short m wWeek; /\* GPS Week Number \*/ m\_dTow; double /\* Predicted GPS Time in seconds \*/ SObservations m\_asObvs[CHANNELS\_12];/\* 12 sets of observations \*/ unsigned short m wCheckSum; /\* sum of all bytes of the header and data \*/ unsigned short m\_wCRLF; /\* Carriage Return Line Feed \*/ } SBinaryMsg96; /\* length = 8 + (300) + 2 + 2 = 312 \*/ /\* SBinaryMsg95 \*/ /\* sent only upon command or when values change \*/ typedef struct { SUnionMsgHeader m\_sHead; unsigned short m wSV; /\* The satellite to which this data belongs. \*/ unsigned short m wSpare1; /\* spare 1 (chan number (as zero 9/1/2004)\*/ unsigned long m TOW6SecOfWeek; /\* time at which this arrived (LSB = 6sec) \*/ unsigned long m\_SF1words[10]; /\* Unparsed SF 1 message words. \*/ unsigned long m SF2words[10]; /\* Unparsed SF 2 message words. \*/ unsigned long m SF3words[10]; /\* Unparsed SF 3 message words. \*/ /\* Each of the subframe words contains one 30-bit GPS word in the lower 30 bits, The upper two bits are ignored Bits are placed in the words from left to right as they are received \*/ unsigned short m\_wCheckSum; /\* sum of all bytes of the header and data \*/ unsigned short m wCRLF; /\* Carriage Return Line Feed \*/ } SBinaryMsg95; /\* length = 8 + (128) + 2 + 2 = 140 \*/ //-----

// SBinaryMsg94

// I think we will need similar binary messages for Galileo and BeiDou

// Or maybe not, it seems that much of this is optional for RINEX

//-----

// sent only upon command or when values change

```
typedef struct
```

{

```
SUnionMsgHeader m_sHead;
```

```
/* lono parameters. */
```

double m a0,m a1,m a2,m a3; /\* AFCRL alpha parameters. \*/ double m\_b0,m\_b1,m\_b2,m\_b3; /\* AFCRL beta parameters. \*/ /\* UTC conversion parameters. \*/ double m\_A0,m\_A1; /\* Coeffs for determining UTC time. \*/ unsigned long m tot; /\* Reference time for A0 & A1, sec of GPS week. \*/ unsigned short m\_wnt; /\* Current UTC reference week number. \*/ /\* Week number when dtlsf becomes effective. \*/ unsigned short m wnlsf; unsigned short m dn; /\* Day of week (1-7) when dtlsf becomes effective. \*/ short m dtls; /\* Cumulative past leap seconds. \*/ short m\_dtlsf; /\* Scheduled future leap seconds. \*/ unsigned short m wSpare1; /\* spare 4 (zero)\*/ unsigned short m wCheckSum; /\* sum of all bytes of the header and data \*/ /\* Carriage Return Line Feed \*/ unsigned short m\_wCRLF; } SBinaryMsg94; /\* length = 8 + (96) + 2 + 2 = 108 \*/ /\* SBinaryMsg93 \*/ /\* sent only upon command or when values change \*/ /\* WAAS ephemeris \*/ typedef struct SUnionMsgHeader m\_sHead; unsigned short m wSV; /\* The satellite to which this data belongs. \*/ /\* Week corresponding to m ITOW\*/ unsigned short m\_wWeek;

unsigned long m\_ISecOfWeekArrived;/\* time at which this arrived (LSB = 1sec) \*/

unsigned short m wIODE;

{

unsigned short m\_wURA; /\* See 2.5.3 of Global Pos Sys Std Pos Service Spec \*/

```
long m_ITOW;
                         /* Sec of WEEK Bit 0 = 1 sec */
                         /* Bit 0 = 0.08 m */
 long m IXG;
 long m_IYG;
                        /* Bit 0 = 0.08 m */
 long m IZG;
                        /* Bit 0 = 0.4 m */
 long m IXGDot;
                         /* Bit 0 = 0.000625 m/sec */
 long m_IYGDot;
                         /* Bit 0 = 0.000625 m/sec */
 long m_IZGDot;
                         /* Bit 0 = 0.004 m/sec */
 long m IXGDotDot;
                           /* Bit 0 = 0.0000125 m/sec/sec */
                          /* Bit 0 = 0.0000125 m/sec/sec */
 long m_IYGDotDot;
 long m IZGDotDot;
                           /* Bit 0 = 0.0000625 m/sec/sec */
 short m_nGf0;
                         /* Bit 0 = 2**-31 sec */
 short m nGf0Dot;
                          /* Bit 0 = 2**-40 sec/sec */
 unsigned short m_wCheckSum; /* sum of all bytes of the header and data */
 unsigned short m wCRLF;
                              /* Carriage Return Line Feed */
                          /* length = 8 + (56) + 2 + 2 = 68 */
} SBinaryMsg93;
/* SBinaryMsg80
                                */
typedef struct
{
 SUnionMsgHeader m_sHead;
 unsigned short m wPRN;
                             /* Broadcast PRN */
 unsigned short m wSpare;
                             /* spare (zero) */
 unsigned long m_ulMsgSecOfWeek; /* Seconds of Week For Message */
 unsigned long m_aulWaasMsg[8]; /* Actual 250 bit waas message*/
                                /* sum of all bytes of the headerand data */
 unsigned short m_wCheckSum;
 unsigned short m wCRLF;
                              /* Carriage Return Line Feed */
                          /* length = 8 + (40) + 2 + 2 = 52 */
} SBinaryMsg80;
/* SMsg91Data
                                */
typedef struct
{
 unsigned char bySV;
                         /* satellite being tracked, 0 == not tracked */
```

unsigned char byStatus; /\* Status bits (code carrier bit frame...) \*/ unsigned char byStatusSlave; /\* Status bits (code carrier bit frame...) \*/ unsigned char byChannel; /\* Not used \*/ unsigned short wEpochSlew; /\* 20\*\_20MS\_EPOCH\_SLEW + \_1MS\_EPOCH\_SLEW \*/ unsigned short wEpochCount; /\* epoch\_count \*/ unsigned long codeph\_SNR; /\* 0-20 = code phase (21 bits), 28-32 = SNR/4096, upper 4 bits \*/ unsigned long ulCarrierCycles\_SNR; /\* 0-23 = carrier cycles, 24-32 = SNR/4096 lower 8 bits \*/ unsigned short wDCOPhaseB10\_HalfWarns; /\* 0-11 = DCO phase, 12-14 = Half Cycle Warn 15 = half Cycle added \*/

unsigned short m\_wPotentialSlipCount; /\* potential slip count \*/

/\* SLAVE DATA \*/

unsigned long codeph\_SNR\_Slave; /\* 0-20 = code phase (21 bits), 28-32 = SNR/4096, upper 4 bits \*/ unsigned long ulCarrierCycles\_SNR\_Slave; /\* 0-23 = carrier cycles, 24-32 = SNR/4096 lower 8 bits \*/ unsigned short wDCOPhaseB10\_HalfWarns\_Slave; /\* 0-11 = DCO phase, 12-14 = Half Cycle Warn

15 = half Cycle added \*/

unsigned short m\_wPotentialSlipCount\_Slave; /\* potential slip count \*/

} SMsg91Data; /\* 32 bytes \*/

/\* SBinaryMsg91 \*/

/\* Comment: Transmits data from Takemeas.c \*/

```
/* debugging structure. */
```

/\* Added by bbadke 7/07/2003 \*/

typedef struct

```
{
```

```
SUnionMsgHeader m sHead;
                                     /* 8 */
                             /* 8 bytes */
double
            m sec;
int
          m_iWeek;
                            /* 4 bytes */
unsigned long m Tic;
                                /* 4 bytes */
           ITicOfWeek;
                              /* 4 bytes */
long
           IProgTic;
                            /* 4 bytes */
long
SMsg91Data
                s91Data[CHANNELS 12]; /* 12*32= 384 bytes */
unsigned short m_wCheckSum;
                                     /* sum of all bytes of the header and data */
```

unsigned short m\_wCRLF; /\* Carriage Return Line Feed \*/ /\* length = 8 + (408) + 2 + 2 = 420 \*/ } SBinaryMsg91; /\* SObsPacket \*/ typedef struct { unsigned long m uICS TT W3 SNR; /\* Bits 0-11 (12 bits) =SNR value For All signals except GPS L2, SNR = 10.0\*log10( 0.1024\*SNR\_value) For GPS L2, SNR = 10.0\*log10( 0.1164\*SNR value) \*/ /\* Bits 12-14 (3 bits) = 3 bits of warning for potential 1/2 cycle slips. A warning exists if any of these bits are set. \*/ /\* bit 15: (1 bit) 1 if Track Time > 25.5 sec, 0 otherwise \*/ /\* Bits 16-23 (8 bits): Track Time in units of 1/10 second (range = 0 to 25.5 seconds) \*/ /\* Bits 24-31 (8 bits) = Cycle Slip Counter Increments by 1 every cycle slip with natural roll-over after 255 \*/ unsigned long m\_ulP7\_Doppler\_FL; /\* Bit 0: (1 bit) 1 if Valid Phase, 0 otherwise Bit 1-23: (23 bits) =Magnitude of doppler LSB = 1/512 cycle/sec Range = 0 to 16384 cycle/sec Bit 24: sign of doppler, 1=negative, 0=pos Bits 25-31 (7 bits) = upper 7 bits of the 23 bit carrier phase. LSB = 64 cycles, MSB = 4096 cycles \*/ unsigned long m\_ulCodeAndPhase; /\* Bit 0-15 (16 bits) lower 16 bits of code pseudorange LSB = 1/256 meters MSB = 128 meters Note, the upper 19 bits are given in m\_aulCACodeMSBsPRN[] for CA code

319

Bit 16-31 lower 16 bits of the carrier phase,

7 more bits are in m\_ulP7\_Doppler\_FL

LSB = 1/1024 cycles

MSB = 32 cycles \*/

} SObsPacket; /\* 12 bytes , note: all zero if data not available \*/

### /\* A NOTE ON DECODING MESSAGE 76

\* Notation: "code" -- is taken to mean the PseudoRange derived from code phase.

- \* "phase" -- is taken to mean range derived from carrier phase.
- \* This will contain cycle ambiguities.
- \*

\* Only the lower 16 bits of L1P code, L2P code and the lower 23 bits of

\* carrier phase are provided. The upper 19 bits of the L1CA code are found

\* in m aulCACodeMSBsPRN[]. The upper 19 bits of L1P or L2P must be derived

\* using the fact that L1P and L2P are within 128 meters of L1CA. To

\* determine L1P or L2P, use the lower 16 bits provided in the message and

\* set the upper bits to that of L1CA. Then add or subtract one LSB of the

\* upper bits (256 meters) so that L1P or L2P are within 1/2 LSB (128 meters)

\* of the L1CA code.

\* The carrier phase is in units of cycles, rather than meters,

\* and is held to within 1023 cycles of the respective code range. Only

\* the lower 16+7=23 bits of carrier phase are transmitted in Msg 76.

\* In order to determine the remaining bits, first convert the respective

\* code range (determined above) into cycles by dividing by the carrier

\* wavelength. Call this the "nominal reference phase". Next extract the 16

\* and 7 bit blocks of carrier phase from Msg 76 and arrange to form the lower

\* 23 bits of carrier phase. Set the upper bits (bit 23 and above) equal to

\* those of the nominal reference phase. Then, similar to what was done for

\* L1P and L2P, add or subtract the least significant upper bit (8192 cycles)

\* so that carrier phase most closely agrees with the nominal reference phase

\* (to within 4096 cycles).

\*/

```
#define CHANNELS_L1_E (CHANNELS_12+CHANNELS_SBAS_E) /* All L1 (including SBAS satellites) */
```

/\* SBinaryMsg76 \*/

typedef struct

{

SUnionMsgHeader m\_sHead;

| double m                                | _dTow; /* GPS Time in seconds */                                       |  |
|-----------------------------------------|------------------------------------------------------------------------|--|
| unsigned short                          | m_wWeek; /* GPS Week Number */                                         |  |
| unsigned short                          | m_wSpare1; /* spare 1 (zero)*/                                         |  |
| unsigned long                           | m_ulSpare2; /* spare 2 (zero)*/                                        |  |
| SObsPacket                              | m_asL2PObs[CHANNELS_12]; /* 12 sets of L2(P) observations */           |  |
| SObsPacket                              | m_asL1CAObs[CHANNELS_L1_E];                                            |  |
| unsigned long                           | m_aulCACodeMSBsPRN[CHANNELS_L1_E];                                     |  |
|                                         | bit 7:0 (8 bits) = satellite PRN, 0                                    |  |
|                                         | if no satellite                                                        |  |
|                                         | bit 12:8 (5 bits) = spare                                              |  |
|                                         | bit 31:13 (19 bits) = upper 19 bits                                    |  |
|                                         | of L1CA LSB = 256 meters                                               |  |
|                                         | MSB = 67108864 meters */                                               |  |
| unsigned long                           | m_auL1Pword[CHANNELS_12]; /* array of 12 words relating to L1(P) code. |  |
|                                         | Bit 0-15 (16 bits) lower 16 bits of the                                |  |
|                                         | L1P code pseudo range.                                                 |  |
|                                         | LSB = 1/256 meters                                                     |  |
|                                         | MSB = 128 meters                                                       |  |
|                                         | Bits 16-27 (12 bits) = L1P SNR_value                                   |  |
|                                         | SNR = 10.0*log10( 0.1164*SNR_value)                                    |  |
|                                         | If Bits 16-27 all zero, no L1P track                                   |  |
|                                         | Bits 28-31 (4 bits) spare */                                           |  |
| unsigned short                          | m_wCheckSum; /* sum of all bytes of the header and data */             |  |
| unsigned short                          | m_wCRLF; /* Carriage Return Line Feed */                               |  |
| } SBinaryMsg76;                         | /* length = 8 + (448) + 2 + 2 = 460 */                                 |  |
| /************************************** |                                                                        |  |
| /* SMsg71DataL1                         | */                                                                     |  |

```
typedef struct
{
  unsigned char bySV;
                         /* satellite being tracked, 0 == not tracked */
  unsigned char byStatus;
                                /* Status bits (code carrier bit frame...) */
  unsigned char byStatusL1P; /* 0-8 lower 8 bits of L1P SNR/32768, if zero and
 if upper two bits of m_wSNR_codeph_L1P are zero
 then L1P is not tracking */
  unsigned char byStatusL2P; /* Status bits (code carrier phase ...) */
                                   /* 20* 20MS EPOCH SLEW + 1MS EPOCH SLEW */
  unsigned short wEpochSlew;
  unsigned short wEpochCount;
                                   /* epoch_count */
  unsigned long codeph SNR;
                                  /* 0-20 = code phase (21 bits), 28-32 = SNR/4096, upper 4 bits */
  unsigned long ulCarrierCycles_SNR; /* 0-23 = carrier cycles, 24-32 = SNR/4096 lower 8 bits */
  unsigned short wDCOPhaseB10_HalfWarns; /* 0-11 = DCO phase, 12-14 = Half Cycle Warn
                          15 = half Cycle added */
  unsigned short m wPotentialSlipCount; /* potential slip count */
} SMsg71DataL1; /* 20 bytes */
*/
/* SMsq71DataL1PL2P
typedef struct
{
  /* L1P and L2P Data */
// unsigned long codeph SNR L1P; NOT USED YET /* 0-22 = L1 code phase (23 bits), 28-32 = SNR/8192, upper 4
bits */
  unsigned long codeph_SNR_L2P;
                                       /* 0-22 = L2P code phase (23 bits), 28-32 = SNR/8192, upper 4 bits */
  unsigned long ulCarrierCycles_SNR_L2P; /* 0-23 = carrier cycles, 24-32 = SNR/8192 lower 8 bits */
  unsigned short wDCOPhaseB10 L2P;
                                         /* 0-11 = DCO phase, 12-15 = Spare */
  unsigned short m wSNR codeph L1P;
                                         /* 0-13 = lower 14 bits of L1P code, 14-15 SNR/32768 Upper 2 bits */
```

/\* To get full L1P code, use upper bits form L2P and adjust by

+/- 2\*\*14 if necessary \*/

} SMsg71DataL1PL2P; /\* 12 bytes \*/

typedef struct

{

SUnionMsgHeader m\_sHead; /\* 8 \*/ double m sec; /\* 8 bytes \*/ int m\_iWeek; /\* 4 bytes \*/ unsigned long m\_Tic; /\* 4 bytes \*/ long ITicOfWeek; /\* 4 bytes \*/ /\* 4 bytes \*/ long IProgTic; SMsg71DataL1PL2P s91L2PData[CHANNELS\_12]; /\* 12\*12 = 144 bytes \*/ SMsg71DataL1 s91Data[CHANNELS\_12\_PLUS]; /\* 14\*20 = 280 bytes \*/ unsigned short m wCheckSum; /\* sum of all bytes of the header and data \*/ unsigned short m wCRLF; /\* Carriage Return Line Feed \*/ /\* length = 8 + (448) + 2 + 2 = 460 \*/ } SBinaryMsg71; 

// SBinaryMsg10

// Comment: Transmits scatter plot data from

```
// buffacc.c
```

//

//-- maxes out 16 types, you have to expand some fields if you add any more types

enum eBIN10\_TYPE {eBIN10\_GPSL1CA = 0,

 $eBIN10_GPSL1P = 1,$   $eBIN10_GPSL2P = 2,$   $eBIN10_GLONASSL1 = 3,$   $eBIN10_GLONASSL2 = 4,$   $eBIN10_GPSL2CL = 5,$   $eBIN10_GPSL5Q = 6,$   $eBIN10_GALILEO_E1BC = 7,$   $eBIN10_GALILEO_E5A = 8,$   $eBIN10_GALILEO_E5B = 9,$ 

```
eBIN10_BEIDOU_B1
                  = 10,
eBIN10_BEIDOU_B2 = 11,
eBIN10_BEIDOU_B3 = 12,
eBIN10_GPSL1C
                 = 13,
eBIN10_QZSS_L1CA = 14,
eBIN10_QZSS_L1C
                 = 15,
eBIN10_QZSS_L2C
                  = 16,
eBIN10 QZSS L5
                 = 17,
eBIN10_BEIDOU_B1BOC = 18, // USING_BEIDOU_PHASE3
eBIN10_BEIDOU_B2A = 19, // USING_BEIDOU_PHASE3
eBIN10_BEIDOU_B2B = 20, // USING_BEIDOU_PHASE3
eBIN10_BEIDOU_B3C = 21, // USING_BEIDOU_PHASE3
eBIN10_BEIDOU_ACEBOC = 22,
eBIN10_GALILEO_E6 = 23,
eBIN10_GALILEO_ALTBOC= 24,
eBIN10_GLONASS_G1OC = 26,
eBIN10_GLONASS_G2OC = 27,
eBIN10 GLONASS G3OC = 28,
eBIN10_QZSS_LEX = 29
};
```

typedef struct

# {

| SUnionMsgHeader m_sHead;      | // 8 bytes                                    |
|-------------------------------|-----------------------------------------------|
| short m_anScatterPlotDatal[cB | PM_SCAT_MEMSIZE]; //100*2 = 200 bytes         |
| short m_anScatterPlotDataQ[cl | BPM_SCAT_MEMSIZE]; //100*2 = 200 bytes        |
| unsigned short m_wChannel;    |                                               |
| unsigned short m_wSigType;    | // one of eBIN10_TYPE                         |
| unsigned short m_wCheckSur    | n; // sum of all bytes of the header and data |
| unsigned short m_wCRLF;       | // Carriage Return Line Feed                  |
| } SBinaryMsg10;               | // length = 8 +200 +200 +2 +2 +2 +2 = 416     |

#### 

#### // SBinaryMsg12

// Comment: Transmits power detector data from

// buffacc.c

//

//-- maxed out 16 types, you have to expand some fields if you add any more types

enum eBIN12\_TYPE {eBIN12\_GPSL1CA = 0, eBIN12\_GPSL1P = 1, eBIN12\_GPSL2P = 2, eBIN12 GLONASSL1 = 3, eBIN12\_GLONASSL2 = 4, eBIN12 GPSL2CL = 5, eBIN12\_GPSL5Q = 6, eBIN12 GALILEO E1BC = 7, eBIN12\_GALILEO\_E5A = 8, eBIN12\_GALILEO\_E5B = 9, eBIN12 BEIDOU B1 = 10, eBIN12 BEIDOU B2 = 11, eBIN12\_BEIDOU\_B3 = 12, eBIN12 GPSL1C = 13, eBIN12\_QZSS\_L1CA = 14, eBIN12 QZSS L1C = 15, eBIN12\_QZSS\_L2C = 16, eBIN12 QZSS L5 = 17, eBIN12 BEIDOU B1BOC = 18, // USING BEIDOU PHASE3 eBIN12\_BEIDOU\_B2A = 19, // USING\_BEIDOU\_PHASE3 eBIN12\_BEIDOU\_B2B = 20, // USING\_BEIDOU\_PHASE3 eBIN12\_BEIDOU\_B3C = 21, // USING\_BEIDOU\_PHASE3 eBIN12 BEIDOU ACEBOC = 22, eBIN12 GALILEO E6 = 23, eBIN12\_GALILEO\_ALTBOC = 24, eBIN12 GLONASS G1OC = 26, eBIN12\_GLONASS\_G2OC = 27, eBIN12\_GLONASS\_G3OC = 28, eBIN12 QZSS LEX = 29 };

325

| typedef struct                                                                                                    |  |  |
|----------------------------------------------------------------------------------------------------|--|--|
| {                                                                                                    |  |  |
| SUnionMsgHeader m_sHead; // 8 bytes                                                                                    |  |  |
| int m_aiPowerDetectData[cBPM_STRIP_MEMSIZE]; //100*4 = 400 bytes //HACK for dumpIRQBufferToPort (CrLI can go negative) |  |  |
| int m_iThresh_Acq; //RFR_140829                                                                                        |  |  |
| int m_iThresh_Loss; //RFR_140829                                                                                       |  |  |
| float m_fCarrierNCO; //RFR_140902                                                                                      |  |  |
| float m_fCodeNCO; //RFR_140902                                                                                         |  |  |
| unsigned short m_wCarrierBin; //RFR_140902 [7:0]CarrierBinNum RFR_160506 (break status out to its own field)           |  |  |
| unsigned short m_wStatus; //RFR_160506 [15:0]CXBF RFR_160506 added 2-bytes <****                                       |  |  |
| long m_IDelayCodeLossIfFramSyn; //RFR_160506 added 4-bytes                                                             |  |  |
| unsigned short m_wCodeMovement; //RFR_140902                                                                           |  |  |
| unsigned short m_wChannel;                                                                                             |  |  |
| unsigned short m_wSigType; // one of eBIN12_TYPE                                                                       |  |  |
| unsigned short m_wCheckSum; // sum of all bytes of the header and data                                                 |  |  |
| unsigned short m_wCRLF; // Carriage Return Line Feed                                                                   |  |  |
| } SBinaryMsg12; // length = 8 +200 +4 +4 +2 +2 +2 +2 = 224                                                             |  |  |

# #if defined(ENABLE\_PLOT\_PERFMETER)

// SBinaryMsg13

// Comment: Transmits Performance Numbers

```
enum eBIN13_TYPE {eBIN13_IDLE = 0,
eBIN13_GPISR = 1,
eBIN13_BUFFACCUM = 2,
eBIN13_TASK_00 = 3,
eBIN13_TASK_01 = 4,
eBIN13_SPARE = 5
};
```

typedef struct

{

SUnionMsgHeader m\_sHead; // 8 bytes

int m\_aiPerformanceMetric[cBPM\_STRIP\_MEMSIZE]; //100\*4 = 400 bytes

int m iMetricMaxScale; //maximum possible value for m aiPowerDetectData (allows plotting percentage)

unsigned int m\_uNumDataPointsInPkt; //num points in m\_aiPowerDetectData (might not be the max cBPM\_STRIP\_MEMSIZE because could be too slow for some metrics)

int m\_iMetricFiltered;

int m\_iMetricPeak;

unsigned short m\_wSpare3;

unsigned short m\_wSpare4;

unsigned short m\_wSpare5;

unsigned short m\_wStatType; // one of eBIN13\_TYPE

unsigned short m\_wCheckSum; // sum of all bytes of the header and data

unsigned short m\_wCRLF; // Carriage Return Line Feed

} SBinaryMsg13; // length = 8 +200 +4 +4 +2 +2 +2 +2 = 224

```
#endif //ENABLE_PLOT_PERFMETER
```

```
//#if defined(_RXAIF_PLOT_MESSAGES_)
```

// SBinaryMsg11

// Comment: Transmits scatter plot data for RXGNSS\_AIF statistics

//

enum eBIN11\_TYPE {eBIN11\_COUNTS=0,eBIN11\_VALUES};

typedef struct

#### {

```
SUnionMsgHeader m_sHead; // 8 bytes

unsigned short m_awScatterPlotDataValues[cBPM_AIFSCAT_MEMSIZE]; //16*2 = 32 bytes

unsigned short m_awScatterPlotDataCntMag[cBPM_AIFSCAT_MEMSIZE]; //16*2 = 32 bytes

unsigned short m_awScatterPlotDataCntDCoff[cBPM_AIFSCAT_MEMSIZE]; //16*2 = 32 bytes

unsigned short m_wChannel; // aif_sel 0: AIF_A, 1: AIF_B, ...

unsigned short m_wSigType; // one of eBIN11_TYPE

unsigned short m_wCheckSum; // sum of all bytes of the header and data

unsigned short m_wCRLF; // Carriage Return Line Feed

} SBinaryMsg11; // length = 8 +32 +32 +32 +2 +2 +2 +2 = 112
```

// SBinaryMsg17

// Comment: Transmits spectrum analyzer plot data

- // We may change this notation a bit when
- // we get the channelizer working

//

#### 

//-- maxes out 16 types, you have to expand some fields if you add any more types

```
enum eBIN17_TYPE {eBIN17_GPSL1CA
                                   = 0,
        eBIN17_GPSL1P
                          = 1,
        eBIN17_GPSL2P
                         = 2,
        eBIN17_GLONASSL1 = 3,
        eBIN17_GLONASSL2 = 4,
        eBIN17_GPSL2CL
                          = 5,
        eBIN17_GPSL5Q
                          = 6,
        eBIN17 GALILEO E1BC = 7,
        eBIN17_GALILEO_E5A = 8,
        eBIN17_GALILEO_E5B = 9,
        eBIN17_BEIDOU_B1 = 10,
        eBIN17 BEIDOU B2 = 11,
        eBIN17_BEIDOU_B3 = 12,
        eBIN17_GPSL1C
                          = 13,
        eBIN17_QZSS_L1CA = 14,
        eBIN17_QZSS_L1C
                           = 15,
        eBIN17_QZSS_L2C
                           = 16,
        eBIN17_QZSS_L5
                          = 17};
```

### typedef struct

{

SUnionMsgHeader m\_sHead; // 8 bytes

float m\_aiSpecAnPlotData[cBPM\_SPEC\_AN\_MEMSIZE]; //128\*4 = 512 bytes

float m\_wSampleFreq;

| unsigned short m_wStage;    | //Index so you know what frequencies are in the message |  |
|-----------------------------|---------------------------------------------------------|--|
| unsigned short m_wChannel;  |                                                         |  |
| unsigned short m_wSigType;  | // one of eBIN17_TYPE                                   |  |
| unsigned short m_wCheckSum; | // sum of all bytes of the header and data              |  |
| unsigned short m_wSpare1;   |                                                         |  |
| unsigned short m_wSpare2;   |                                                         |  |
| unsigned short m_wSpare3;   |                                                         |  |
| unsigned short m_wCRLF;     | // Carriage Return Line Feed                            |  |
| } SBinaryMsg17;             | // length = 8 + 512 + 4 +2 +2 +2 +2 +2 +2 +2 +2 = 540   |  |

#### //#endif

| /************************************** | ****/ |
|-----------------------------------------|-------|
| /* SGLONASSChanData                     | */    |
| /*****                                  | ****/ |

# typedef struct

{

unsigned char m\_bySV; /\* Bit (0-6) = SV slot, 0 == not tracked

- \* Bit 7 = Knum flag
- \* = KNum+8 if bit 7 set

\*/

unsigned char m\_byAlm\_Ephm\_Flags;/\* ephemeris and almanac status flags \*/

/\* bit 0: Ephemeris available but timed out

- \* bit 1: Ephemeris valid
- \* bit 2: Ephemeris health OK
- \* bit 3: unused
- \* bit 4: Almanac available
- \* bit 5: Almanac health OK
- \* bit 6: unused
- \* bit 7: Satellite doesn't exist

\*/

unsigned char m\_byStatus\_L1; /\* Status bits (code carrier bit frame...) \*/ unsigned char m\_byStatus\_L2; /\* Status bits (code carrier bit frame...) \*/

char m\_chElev; /\* elevation angle \*/
unsigned char m\_byAzimuth; /\* 1/2 the Azimuth angle \*/
unsigned char m\_byLastMessage; /\* last message processed \*/
unsigned char m\_bySlip01; /\* cycle slip on chan 1 \*/

unsigned short m\_wCliForSNR\_L1; /\* code lock indicator for SNR divided by 32 \*/ unsigned short m\_wCliForSNR\_L2; /\* code lock indicator for SNR divided by 32 \*/ short m\_nDiffCorr\_L1; /\* Differential correction \* 100 \*/ short m\_nDoppHz; /\* expected doppler in HZ at glonass L1 \*/ short m\_nNCOHz\_L1; /\* track from NCO in HZ \*/ short m\_nNCOHz\_L2; /\* track from NCO in HZ \*/

short m\_nPosResid\_1; /\* position residual 1 \* 1000 \*/

short m\_nPosResid\_2; /\* position residual 2 \* 1000 \*/

} SGLONASSChanData; /\* 24 bytes \*/

/\* SBinaryMsg69 \*/

typedef struct

#### {

```
SUnionMsgHeader m_sHead;
```

```
long
              m ISecOfWeek; /* tow */
                 m_wL1usedNavMask; /* mask of L1 channels used in nav solution */
  unsigned short
  unsigned short
                 m wL2usedNavMask; /* mask of L2 channels used in nav solution */
  SGLONASSChanData m asChannelData[CHANNELS 12]; /* channel data 12X24 = 288 */
  unsigned short
                 m_wWeek;
                                 /* week */
  unsigned char
                  m bySpare01; /* spare 1 */
  unsigned char
                  m_bySpare02;
                                  /* spare 2 */
  unsigned short
                 m_wCheckSum; /* sum of all bytes of the header and data */
  unsigned short
                  m wCRLF;
                                 /* Carriage Return Line Feed */
} SBinaryMsg69;
                             /* length = 8 + 300 + 2 + 2 = 312 */
```

Printed Documentation

//Need to add to this for E1B and E1C.

/\* SGALILEOChanData \*/

typedef struct

{

unsigned char m\_bySV; /\* Bit (0-6) = SV slot, 0 == not tracked

\* Bit 7 = Knum flag

\* = KNum+8 if bit 7 set

\*/

unsigned char m\_byAlm\_Ephm\_Flags;/\* ephemeris and almanac status flags \*/

/\* bit 0: Ephemeris available but timed out

- \* bit 1: Ephemeris valid
- \* bit 2: Ephemeris health OK
- \* bit 3: unused
- \* bit 4: Almanac available
- \* bit 5: Almanac health OK
- \* bit 6: unused
- \* bit 7: Satellite doesn't exist
- \*/

unsigned char m\_byStatus\_L1; /\* Status bits (code carrier bit frame...) \*/

unsigned char m\_byStatus\_L2; /\* Status bits (code carrier bit frame...) \*/

char m\_chElev; /\* elevation angle \*/

unsigned char m\_byAzimuth; /\* 1/2 the Azimuth angle \*/

unsigned char m\_byLastMessage; /\* last message processed \*/

unsigned char m\_bySlip01; /\* cycle slip on chan 1 \*/

unsigned short m wCliForSNR L1; /\* code lock indicator for SNR divided by 32 \*/

unsigned short m wCliForSNR L2; /\* code lock indicator for SNR divided by 32 \*/

short m\_nDiffCorr\_L1; /\* Differential correction \* 100 \*/

short m\_nDoppHz; /\* expected doppler in HZ at glonass L1 \*/

short m\_nNCOHz\_L1; /\* track from NCO in HZ \*/

short m\_nNCOHz\_L2; /\* track from NCO in HZ \*/

short m\_nPosResid\_1; /\* position residual 1 \* 1000 \*/

short m\_nPosResid\_2; /\* position residual 2 \* 1000 \*/

```
} SGALILEOChanData; /* 24 bytes */
/* SBinaryMsg49 (Galileo E5A, E1B, E1C)
                                       */
typedef struct
{
  SUnionMsgHeader m sHead;
  long
            m_ISecOfWeek; /* tow */
  unsigned short
               m wL1usedNavMask; /* mask of L1 channels used in nav solution */
  unsigned short
                m_wL2usedNavMask; /* mask of L2 channels used in nav solution */
  SGALILEOChanData m asChannelData[CHANNELS 12]; /* channel data 12X24 = 288 */
  unsigned short m_wWeek;
                             /* week */
  unsigned char
                m_bySpare01; /* spare 1 */
                              /* spare 2 */
  unsigned char
                m bySpare02;
  unsigned short
                m wCheckSum; /* sum of all bytes of the header and data */
  unsigned short m_wCRLF;
                              /* Carriage Return Line Feed */
                          /* length = 8 + 300 + 2 + 2 = 312 */
} SBinaryMsg49;
//-----
// SBinaryMsg36 BeiDou observations (see notes on mesage 76)
// Indivdual pages for B1I, B2I, B3I, etc ... to allow for BeiDou Phase III
// Allows for a maximum of 20 channels
//-----
typedef struct
{
  SUnionMsgHeader m sHead;
                                  \parallel
                                            (8 bytes)
                            // Time in seconds (8 bytes)
  double
            m dTow;
  unsigned short m_wWeek;
                                // GPS Week Number (2 bytes)
  unsigned short m wSpare1;
                                // spare 1 (zero) (2 bytes)
```

unsigned long m\_uFreqPage; //[0-19] Spare bits //[20,21,22,23] Number of Pages //[24,25,26,27] Page Number Printed Documentation

```
//[28,29,30,31] Signal ID (B1I, B2I, B3I, etc)
                m_asObs[CHANNELS_20]; // 20 sets of BeiDou observations (20*12=240 bytes)
  SObsPacket
  unsigned long m aulCodeMSBsPRN[CHANNELS 20]; // array of 20 words (20*4=80 bytes)
                           // bit 7:0 (8 bits) = satellite PRN, 0
                           // if no satellite
                           // bit 12:8 (5 bits) = spare
                           // bit 31:13 (19 bits) = upper 19 bits
                           // of B1/B2/B3 LSB = 256 meters
                           //
                                    MSB = 67108864 meters
  unsigned short m wCheckSum;
                                      /// sum of all bytes of the header and data (2 bytes)
  unsigned short m_wCRLF;
                                    // Carriage Return Line Feed
                                                                     (2 bytes)
} SBinaryMsg36;
                               // length = 8 + (8+2+2+4+240+80=336) + 2 + 2 = 348
//-----
// SBinaryMsg16 Generic GNSS observations (see notes on mesage 76)
// 12 observations per message, multiple pages of messages, See BIN MSG HEAD TYPE16
//-----
typedef struct
{
  SUnionMsgHeader m_sHead; //
                                                (8 bytes)
  double
                          // Time in seconds (8 bytes)
             m dTow;
  unsigned short m wWeek;
                                  // GPS Week Number (2 bytes)
  unsigned short m wSpare1;
                                   // spare 1 (zero) (2 bytes)
  unsigned long m uPageCount; //[0-15] Spare bits
                  //[16,17,18,19,20,21] Number of Pages = N
                  //[22,23,24,25,26,27] Page Number [0...N-1]
                  //[28,29,30,31] Spare bits
                         // Bit mask of all signals included in the set of pages
  unsigned long m_uAllSignalsIncluded_01; // bit 0 = GPS:L1CA included
```

// bit 1 = GPS:L2P included

// bit 2 = GPS:L2C included

333

// bit 3 = GPS:L5 included

// bit 7:4 = spare

- // bit 8 = GLO:G1C or GLO:G1P included
- // bit 9 = GLO:G2C or GLO:G1P included

// bit 10 = Spare

// bit 11 = Spare

// bit 12 = GLO:G10C included

- // bit 13 = GLO:G10C included
- // bit 14 = GLO:G10C included
- // bit 15 = spare
- // bit 16 = GAL:E1BC included
- // bit 17 = GAL:E5A included
- // bit 18 = GAL:E5B included
- // bit 19 = GAL:E6 included
- // bit 20 = GAL:ALTBOC included
- // bit 23:21 = spare
- // bit 24 = BDS:B1I included
- // bit 25 = BDS:B2I included
- // bit 26 = BDS:B3I included
- // bit 27 = BDS:B1BOC included
- // bit 28 = BDS:B2A included
- // bit 29 = BDS:B2B included
- // bit 30 = BDS:B3C included
- // bit 31 = BDS:ACEBOC included
- unsigned long m\_uAllSignalsIncluded\_02; // bit 0 = QZS:L1CA included
  - // bit 1 = spare
  - // bit 2 = QZS:L2C included
  - // bit 3 = QZS:L5 included
  - // bit 4 = QZS:L1C included
  - // bit 5 = QZS:LEX included
  - // bit 31:6 = spare
- SObsPacket m\_asObs[CHANNELS\_gen]; // 16 sets of observations (16\*12=192 bytes)

unsigned long m\_aulCodeMSBsPRN[CHANNELS\_gen]; // array of 16, 32 bit words (16\*4=64 bytes)

// bit 7:0 (8 bits) = satellite PRN,

// = 0 if no satellite
// bit 12:8 (5 bits) = Log\_Base\_2(X+1)
// where X = Time, in units of 1/100th sec,
// since carrier phase tracking was last stressed
// or cycle slipped
// bit 31:13 (19 bits) = upper 19 bits
// of code pseudorange LSB = 256 meters
// MSB = 67108864 meters

unsigned short m\_awChanSignalSYS[CHANNELS\_gen]; // Array of 16, 16 bit words (32 bytes)

//[15,14] spare bits
//[13] = 1 if GLONASS P-Code
//[12,11,10,9,8] = Channel (0 is the first channel)
//[7,6,5,4] = Signal ID (L1CA, L5, G1, B1I, B2I, B3I, etc)
// GPS Signal ID: L1CA=0, L2P=1, L2C=2, L5=3
// GLO Signal ID: G1C/G1P=0, G2C/G2P=1, G10C=4, G20C=5, G30C=6
// GAL Signal ID: E1BC=0, E5A=1, E5B=2, E6=3, ALTBOC=4
// BDS Signal ID: B1I=0, B2I=1, B3I=2,B1BOC=3,B2A=4,B2B=5,B3C=6,ACEBOC=7
// QZS Signal ID: L1CA=0, L2C=2, L5=3, L1C=4
//[3,2,1,0] = GNSS System, 0=GPS,1=GL0,2=GAL,3=BDS,4=QZS

| unsigned short  | m_wCheckSum; | /// sum of all bytes of the header ar   | nd data (2 bytes)   |
|-----------------|--------------|-----------------------------------------|---------------------|
| unsigned short  | m_wCRLF;     | // Carriage Return Line Feed            | (2 bytes)           |
| } SBinaryMsg16; |              | // length = 8 + (8+2+2+4+4+4+192+64+32= | =312) + 2 + 2 = 324 |

// SGENERICchanData (was called SBEIDOUChanData)

//

// Note: Currently we have some redundant stuff in all 3 pages

// perhaps we should eliminate the redundant stuff

// and only put in page 1 and not 2 & 3???

#### typedef struct

{

unsigned char m\_bySV; // Bit (0-6) = SV slot, 0 == not tracked

unsigned char m\_byAlm\_Ephm\_Flags; // ephemeris and almanac status flags

// bit 0: Ephemeris available but timed out

// bit 1: Ephemeris valid

// bit 2: Ephemeris health OK

// bit 3: unused

// bit 4: Almanac available

// bit 5: Almanac health OK

// bit 6: unused

// bit 7: Satellite doesn't exist

unsigned char m\_byStatus; // Status bits (code carrier bit frame...)

char m\_chElev; // elevation angle

unsigned char m\_byAzimuth; // 1/2 the Azimuth angle

unsigned char m\_byLastMessage; // last message processed

unsigned char m\_bySlip; // cycle slip on chan 1

char m\_cFlags; // RFR\_150501 was m\_cSpare1;

// [0] bChanEnabled

// [1] bUsedInSolution

unsigned short <code>m\_wCliForSNR;</code> // code lock indicator for SNR divided by 32

short m\_nDiffCorr; // Differential correction \* 100

short m\_nDoppHz; // expected doppler in HZ at B1 frequency

short m\_nNCOHz; // track from NCO in HZ

short m\_nPosResid; // position residual \* 1000

unsigned short m\_wAllocType; //RFR\_150501 was m\_nSpare2

} SGENERICchanData; //Changed to generic B1/B2/B3 message 3/18/2013 (20 bytes)

//-----

// SBinaryMsg39

// Populates SLXMON window

**Printed Documentation** 

// Indivdual pages for B1I, B2I, B3I, etc ... to allow for BeiDou Phase III

// Allows for a maximum of 20 channels

//-----

typedef struct

{

SUnionMsgHeader m\_sHead; //8 bytes

long m\_ISecOfWeek; //tow (4 bytes)

unsigned long m\_uMaskFreqPage; //[0-19] Mask of channels used in nav solution

//[20,21,22,23] Number of Pages

//[24,25,26,27] Page Number

//[28,29,30,31] Signal ID (B1I, B2I, B3I, etc)

SGENERICchanData m\_asChannelData[CHANNELS\_20]; //channel data 20x20 = 400 unsigned short m\_wWeek; // week unsigned short m\_wSpare; // spare unsigned short m\_wCheckSum; // sum of all bytes of the header and data unsigned short m\_wCRLF; // Carriage Return Line Feed } SBinaryMsg39; // length = 8+(4+4+400+2+2)+2+2 = 8 + (412) + 2 + 2 = 424

//-----

// SBinaryMsg19

// Generic GNSS message for populating SLXmon windows

//-----

typedef struct

{

SUnionMsgHeader m\_sHead; // 8 bytes long m\_ISecOfWeek; // tow (4 bytes) unsigned short m\_wGPSWeek; // GPS Week Number (2 bytes) unsigned char m\_byNavMode; // Nav Mode FIX\_NO, FIX\_2D, FIX\_3D (high bit =has\_diff) char m\_cUTCTimeDiff; // whole Seconds between UTC and GPS unsigned long m\_uPageCount; // [0-15] Spare bits (4 bytes) // [16,17,18,19,20,21] Number of Pages = N

// [22,23,24,25,26,27] Page Number [0...N-1]

// [28,29,30,31] Spare bits

// Bit mask of all signals included in the set of pages

unsigned long m\_uAllSignalsIncluded\_01; // bit 0 = GPS:L1CA included

// bit 1 = GPS:L2P included // bit 2 = GPS:L2C included // bit 3 = GPS:L5 included // bit 7:4 = spare // bit 8 = GLO:G1C or GLO:G1P included // bit 9 = GLO:G2C or GLO:G1P included // bit 10 = Spare // bit 11 = Spare // bit 12 = GLO:G10C included // bit 13 = GLO:G10C included // bit 14 = GLO:G10C included // bit 15 = spare // bit 16 = GAL:E1BC included // bit 17 = GAL:E5A included // bit 18 = GAL:E5B included // bit 19 = GAL:E6 included // bit 20 = GAL:ALTBOC included // bit 23:21 = spare // bit 24 = BDS:B1I included // bit 25 = BDS:B2I included // bit 26 = BDS:B3I included // bit 27 = BDS:B1BOC included // bit 28 = BDS:B2A included // bit 29 = BDS:B2B included // bit 30 = BDS:B3C included // bit 31 = BDS:ACEBOC included unsigned long m\_uAllSignalsIncluded\_02; // bit 0 = QZS:L1CA included // bit 1 = spare

// bit 2 = QZS:L2C included

// bit 3 = QZS:L5 included
// bit 4 = QZS:L1C included
// bit 5 = QZS:LEX included
// bit 31:6 = spare

short m\_nClockErrAtL1;// clock error at L1, Hz (2 bytes)

unsigned short m\_wSpare1; // spare (2 bytes)

SGENERICchanData m asChannelData[CHANNELS gen]; // channel data 16x20 = 320

unsigned short m\_awChanSignalSYS[CHANNELS\_gen]; // Array of 16, 16 bit words (32 bytes)

//[15,14] spare bits
//[13] = 1 if GLONASS P-Code
//[12,11,10,9,8] = Channel (0 is the first channel)
//[7,6,5,4] = Signal ID (L1CA, L5, G1, B1I, B2I, B3I, etc)
// GPS Signal ID = 0:L1CA, 1:L2P, 2:L2C, 3:L5
// GLO Signal ID = 0:G1C/G1P, 1:G2C/G2P, 4:G10C, 5:G20C, 6:G30C
// GAL Signal ID = 0:E1BC, 1:E5A, 2:E5B, 3:E6, 4:ALTBOC
// BDS Signal ID = 0:B1I, 1:B2I, 2:B3I, 3:B1BOC,4:B2A, 5:B2B, 6:B3C, 7:ACEBOC

// QZS Signal ID = 0:L1CA, 1:xxx, 2:L2C, 3: L5, 4: L1C

//[3,2,1,0] = GNSS System, 0=GPS,1=GLO,2=GAL,3=BDS,4=QZS

unsigned short m\_wCheckSum; // sum of all bytes of the header and data

unsigned short m\_wCRLF; // Carriage Return Line Feed

} SBinaryMsg19; // length = 8+(4+2+1+1+4+4+2+2+320+32)+2+2 = 8 + (376) + 2 + 2 = 388

#if defined(\_USING\_BEIDOU\_TIME\_OFFSETS\_)

//-----

// SBinaryMsg34 --- BeiDou -> GPS, ->GLO, -> GAL, ->UTC time offset parameters

// Information is in both D1 and D2, but we are only going to use D1 because

// it is the same data as in D2

//-----

typedef struct

{

SUnionMsgHeader m\_sHead; //8 bytes

int m A0UTC; //BDT clock bias relative to UTC

| int         | m_A1UTC;         | //BDT clock rate relative to UTC                                                 |
|-------------|------------------|----------------------------------------------------------------------------------|
| short       | m_A0GPS;         | //BDT clock bias relative to GPS time                                            |
| short       | m_A1GPS;         | //BDT clock rate relative to GPS time                                            |
| short       | m_A0GAL;         | //BDT clock bias relative to Galileo system time                                 |
| short       | m_A1GAL;         | //BDT clock rate relative to Galileo system time                                 |
| short       | m_A0GLO;         | //BDT clock bias relative to GLONASS time                                        |
| short       | m_A1GLO;         | //BDT clock rate relative to GLONASS time                                        |
| unsignee    | d char m_toa;    | //Almanac reference time (assuming this is also correct for the time offsets)    |
| unsignee    | d char m_Wna;    | //almanac week number (assuming this is also correct for the time offsets)       |
| char        | m_dtls;          | //Delta time due to leap seconds before the new leap second effective            |
| unsignee    | d char m_wnlsf   | ; //Week number of the new leap second                                           |
| unsigne     | d char m_dn;     | //Day number of week of the new leap second                                      |
| char        | m_dtlsf;         | //Delta time due to leap seconds after the new leap second effective             |
| short       | m_spare1;        |                                                                                  |
| short       | m_spare2;        |                                                                                  |
| short       | m_spare3;        |                                                                                  |
| unsigne     | d short m_wChe   | eckSum; //sum of all bytes of the header and data                                |
| unsigne     | d short m_wCR    | _F; // Carriage Return Line Feed                                                 |
| } SBinaryM  | lsg34;           | // length = 8+(4+4+2+2+2+2+2+2+1+1+1+1+1+1+2+2+2=32)+2+2 = 8 + (32) + 2 + 2 = 44 |
| #endif      |                  |                                                                                  |
| //          |                  |                                                                                  |
| // SBinaryl | Msg44            |                                                                                  |
| // Galileo  | Time Conversior  | Parameters                                                                       |
| //          |                  |                                                                                  |
| typedef str | uct              |                                                                                  |
| {           |                  |                                                                                  |
| //          |                  |                                                                                  |
| SUnion      | /lsgHeader m_sH  | ead; // Header of message.                                                       |
| //          |                  |                                                                                  |
| //          |                  |                                                                                  |
| // Galileo  | o Time to UTC co | nversion parameters (32 bytes).                                                  |
| double      | m_A0;            | // Constant term of polynomial to                                                |
|             | // d             | etermine UTC from Galileo Time.                                                  |
| double      | m_A1;            | // 1st order term of polynomial to                                               |
|             |                  |                                                                                  |

| <pre>// determine UTC from Galileo Time.</pre>                              |  |  |
|-----------------------------------------------------------------------------|--|--|
| unsigned long m_tot; // Reference time for A0 & A1, sec of                  |  |  |
| // Galileo week.                                                            |  |  |
| unsigned short m_wnt; // Current Galileo reference week.                    |  |  |
| unsigned short m_wnlsf; // GST Week number when m_dtlsf                     |  |  |
| // becomes effective.                                                       |  |  |
| unsigned short m_dn; // Day of the week 1 (= Sunday) to                     |  |  |
| // 7 (= Saturday) when m_dtlsf                                              |  |  |
| // becomes effective.                                                       |  |  |
| short m_dtls; // Cumulative past leap seconds.                              |  |  |
| short m_dtlsf; // Scheduled future (past) leap                              |  |  |
| // seconds.                                                                 |  |  |
| unsigned short m_wSpare1; // Spare (zero).                                  |  |  |
| // (32 bytes)                                                               |  |  |
| //                                                                          |  |  |
| // GPS Time to Galileo Time conversion parameters (GGTO Parameters).        |  |  |
| //                                                                          |  |  |
| // dTsys = Tgal - Tgps = m_A0G + m_A1G [TOW - m_t0G + 604800*(WN - m_WN0G)] |  |  |
| //                                                                          |  |  |
| // where,                                                                   |  |  |
| // dTsys = The time difference between systems                              |  |  |
| // Tgal = Galileo Time                                                      |  |  |
| // Tgps = GPS Time                                                          |  |  |
| // TOW = Galileo Time of Week                                               |  |  |
| // WN = Galileo Week Number                                                 |  |  |
| // remaining parameters follow.                                             |  |  |
| double m_A0G; // Constant term of GGTO polynomial.                          |  |  |
| double m_A1G; // 1st order term of GGTO polynomial.                         |  |  |
| unsigned long m_t0G; // Reference time of week for GGTO.                    |  |  |
| unsigned short m_WN0G; // Reference week for GGTo.                          |  |  |
| unsigned short m_wGGTOisValid; // Coded: 0 == GGTO Invalid,                 |  |  |
| // 1 == GGTO Valid.                                                         |  |  |
| // The Galileo OS-SIS-ICD indicates                                         |  |  |
| // that when actallite broadcasts                                           |  |  |

// that when satellite broadcasts

// all 1 bit values for A0G, A1G, // t0G, and WN0G then "the GGTO is // considered as not valid." // ----- (24 bytes) // -----// Message Tail unsigned short m\_wCheckSum; // Sum of all bytes of the header and // data. unsigned short m\_wCRLF; // Carriage Return Line Feed. // ----- (4 bytes) } SBinaryMsg44; // length = 8 + (32+24) + 2 + 2 = 68. /\* SBinaryMsg35 \*/ typedef SBinaryMsg95 SBinaryMsg35; //BeiDou ephemeris /\*\*\*\*\*\*\* \*/ /\* SBinaryMsg30 typedef SBinaryMsg95 SBinaryMsg30; //BeiDou iono and correctors /\*\*\*\*\*\*\* /\* SBinaryMsg45 \*/ typedef SBinaryMsg95 SBinaryMsg45; //Galileo ephemeris /\* SMsg61Data \*/ typedef struct { unsigned char bySV; /\* satellite slot 0 == not tracked \*/ unsigned char byStatusL1; /\* Status bits (code carrier bit frame...) \*/

unsigned char byStatusL2; /\* Status bits (code carrier bit frame...) \*/ /\* 0-3 = upper 4 bits of L1 carrier DCO Phase unsigned char byL1 L2 DCO; \* 4-7 = upper 4 bits of L2 carrier DCO Phase \*/ unsigned short wEpochSlewL1; /\* 0-9 = slew, 0 to 1000 count for ms of sec \* 10-15 = 6 bits of L1 slip count \*/ unsigned short wEpochCountL1; /\* 0-9 = epoch count, 0 to 1000 count for ms of sec \* 10-15 = 6 bits of L2 slip count \*/ unsigned long codeph SNR L1; /\* 0-20 = L1 code phase (21 bits = 9+12), \* 21-32 = L1 SNR/4096 (upper 11 of 12 bits) \*/ unsigned long ulCarrierCycles L1; /\* 0-23 = L1 carrier cycles, \* 24-32 = L1 Carrier DCO lower 8 bits \*/ unsigned long codeph\_SNR\_L2; /\* 0-20 = L2 code phase (21 bits = 9+12), \* 21-32 = L2 SNR/4096 (upper 11 of 12 bits) \*/ unsigned long ulCarrierCycles L2; /\* 0-23 = L2 carrier cycles, \* 24-32 = L2 Carrier DCO lower 8 bits \*/ } SMsg61Data; /\* 24 bytes \*/ \*/ /\* SBinaryMsq61 /\* Comment: Transmits data from TakemeasGLONASS.c \*/ /\* debugging structure for Dual Freq. \*/ typedef struct { SUnionMsgHeader m\_sHead; /\* 8 \*/ unsigned long m Tic; /\* 4 bytes \*/ unsigned long ulSpare; /\* 4 bytes \*/ unsigned short awHalfWarns[CHANNELS\_12]; /\* 12\*2 = 24 bytes \*/ /\* each word is \* bit 0-2 L1 Half Cycle Warn \* bit 3 = L1 half cycle added \* bit 4-6 L2 Half Cycle Warn \* bit 7 = L2 half cycle added

343

\* 8 = LSB of 12 bit L1 SNR/4096 \* 9 = LSB of 12 bit L2 SNR/4096 \* bit 10-15 Ktag of the SV \*/

```
SMsg61Data as61Data[CHANNELS_12]; /* 12*24 = 288 bytes */
unsigned short m_wCheckSum; /* sum of all bytes of the header and data */
unsigned short m_wCRLF; /* Carriage Return Line Feed */
} SBinaryMsg61; /* length = 8 + (320) + 2 + 2 = 332 */
```

/\* SBinaryMsg66 GLONASS OBS (see notes on mesage 76) \*/

typedef struct

{

SUnionMsgHeader m sHead;

| double m_dT       | ow; /* Ti  | ime in seconds */            |
|-------------------|------------|------------------------------|
| unsigned short m_ | _wWeek;    | /* GPS Week Number */        |
| unsigned short m_ | _wSpare1;  | /* 16 bit spare word */      |
| unsigned long m_  | _ulP_Code; | /* Bit [31,24] spare bits */ |

/\* Bit [23,12] Pcode On for m\_asL2Obs Obs 0-11, Bit 12 = channel 0\*/

/\* Bit [11,0] Pcode On for m\_asL1Obs Obs 0-11 Bit 0 = channel 0\*/

SObsPacket m\_asL1Obs[CHANNELS\_12]; /\* 12 sets of L1(Glonass) observations \*/

SObsPacket m\_asL2Obs[CHANNELS\_12]; /\* 12 sets of L2(Glonass) observations \*/

unsigned long m\_aulL1CodeMSBsSlot[CHANNELS\_12]; /\* array of 12 words.

bit 7:0 (8 bits) = satellite Slot, 0

if no satellite

bit 12:8 (5 bits) = spare

bit 31:13 (19 bits) = upper 19 bits

of L1 LSB = 256 meters

```
MSB = 67108864 meters */
```

unsigned short m\_wCheckSum;

/\* sum of all bytes of the header and data \*/

unsigned short m\_wCRLF; /\* Carriage Return Line Feed \*/ } SBinaryMsg66; /\* length = 8 + (352) + 2 + 2 = 364 \*/

/\* SGLONASS\_String, added for glonass strings \*/

typedef struct

{

unsigned long m\_aul85Bits[3]; /\* holds bits 9-85 of the GLONASS string \*/

/\*

- \* bit order in message 65
- \* MSB LSB
- \* m\_aul85Bits[0]: 85 84.....54
- \* m\_aul85Bits[1]: 53 52.....22
- \* m\_aul85Bits[2]: 21 20.....9

\*/

} SGLONASS\_String; /\* 12 bytes (max of 96 bits) \*/

/\* SBinaryMsg65, added by JL for glonass subframe immediate data + string\_5 \*/

/\* sent only upon command or when values change (not including changes in tk) \*/

```
typedef struct
```

{

```
SUnionMsgHeader m_sHead;
```

| unsigned char  | m_bySV;              | /* The satellite to which this data belongs. */ |
|----------------|----------------------|-------------------------------------------------|
| unsigned char  | m_byKtag;            | /* The satellite K Number + 8. */               |
| unsigned short | m_wSpare1;           | /* Spare, keeps alignment to 4 bytes */         |
| unsigned long  | m_ulTimeReceivedInSe | conds; /* time at which this arrived */         |

SGLONASS\_String m\_asStrings[5]; /\* first 5 Strings of Glonass Frame (60 bytes) \*/

unsigned short m\_wCheckSum; /\* sum of all bytes of the header and data \*/ unsigned short m\_wCRLF; /\* Carriage Return Line Feed \*/ } SBinaryMsg65; /\* length = 8 + (68) + 2 + 2 = 80 \*/

/\* SBinaryMsg62, Glonass almanac data. Containing string

\* 5 and the two string pair for each satellite after string 5.

\* String 5 contains the time reference for the glonass almanac

\* and gps-glonass time differences.

\*

typedef struct

#### {

SUnionMsgHeader m\_sHead;

| unsigned char   | m_bySV;              | /* The satellite to which this data belongs. */ |
|-----------------|----------------------|-------------------------------------------------|
| unsigned char   | m_byKtag_ch;         | /* Proprietary data */                          |
| unsigned short  | m_wSpare1;           | /* Spare, keeps alignment to 4 bytes */         |
| SGLONASS_S      | ring m_asStrings[3]; | /* glonass almanac data (36 bytes)              |
|                 | 0 & 1 =              | Two almanac SFs, 3= SF 5*/                      |
| unsigned short  | m_wCheckSum;         | /* sum of all bytes of the header and data */   |
| unsigned short  | m_wCRLF;             | /* Carriage Return Line Feed */                 |
| } SBinaryMsg62; | /*                   | length = 8 + (40) + 2 + 2 = 52 */               |

#### 

/\* SBinaryMsg42 Galileo(42), BeiDou(32), GPS(92) or QZSS(22) Almanac \*/

#### typedef struct

#### {

SUnionMsgHeader m\_sHead;

unsigned char m\_bySV; // The satellite to which this data belongs.

unsigned char m\_bySpare; // Spare, keeps alignment to 4 bytes

**Printed Documentation** 

| unsigned short m_wSpare1;   | // Spare, keeps alignment to 4 bytes            |
|-----------------------------|-------------------------------------------------|
| long alAlmwords[12];        | // Almanac words (different for different GNSS) |
| unsigned short m_wCheckSum; | // sum of all bytes of the header and data      |
| unsigned short m_wCRLF;     | // Carriage Return Line Feed                    |
| } SBinaryMsg42;             | // length = 8 + (4+48=52) + 2 + 2 = 64          |

typedef SBinaryMsg42 SBinaryMsg22; //QZSS Almanac typedef SBinaryMsg42 SBinaryMsg32; //BeiDou Almanac typedef SBinaryMsg42 SBinaryMsg92; //GPS Almanac

typedef struct

### {

unsigned char m\_ucPRN; /\* PRN number \*/

// For m\_ucSatUpperX, m\_ucSatUpperY, or m\_ucSatUpperZ, the following bit definitions hold:

// [B1,B0] = [B33,B32] of 34 bit absolute value of m\_ulSatX, m\_ulSatX, or m\_ulSatX.

// LSB = [B32] = 33554432 meter

// [B2] = sign bit for m\_ulSatX, m\_ulSatY, or m\_ulSatZ, If set, pos is negative.

// [B6..B3] = [B19,B18,B17,B16] of 20 bit absolute value of m\_wSatVx, m\_wSatVy, or m\_wSatVz.

```
// LSB = [B16] = 512 meter/sec
```

// [B7] = sign bit for m\_wSatVx, m\_wSatVy, or m\_wSatVz. If set, vel is negative.

unsigned char m\_ucSatUpperX; /\* [B7..B0], see above \*/

unsigned char m\_ucSatUpperY; /\* [B7..B0], see above \*/

unsigned char m\_ucSatUpperZ; /\* [B7..B0], see above \*/

unsigned short m\_wSpare;

```
unsigned short m_wSatVx; /* [B15..B0] lower 16 Bits of 20 bit absolute value, LSB = 1/128 meter/sec */
unsigned short m_wSatVy; /* [B15..B0] lower 16 Bits of 20 bit absolute value, LSB = 1/128 meter/sec */
unsigned short m_wSatVz; /* [B15..B0] lower 16 Bits of 20 bit absolute value, LSB = 1/128 meter/sec */
```

unsigned long m\_ulSatX; /\* [B31..B0] lower 32 Bits of 34 bit absolute value, LSB = 1/128 meter \*/

unsigned long m\_ulSatY; /\* [B31..B0] lower 32 Bits of 34 bit absolute value, LSB = 1/128 meter \*/

unsigned long m\_ulSatZ; /\* [B31..B0] lower 32 Bits of 34 bit absolute value, LSB = 1/128 meter \*/

} SSatXYZ; // 24 bytes

# typedef struct

# {

| SUnionMsgHeader m_sHead;                                                                         |  |  |
|--------------------------------------------------------------------------------------------------|--|--|
| double m_dTow; /* GPS Time in seconds of the receiver clock when the m_asSatXYZ is calculated */ |  |  |
| SSatXYZ m_asSatXYZ[CHANNELS_L1_E]; /* 20*15 = 360 bytes */                                       |  |  |
| unsigned short m_wWeek; /* GPS Week Number, */                                                   |  |  |
| unsigned char m_ucSysID; /* GPS=0, GLONASS=1, GALILEO=2, BEIDOU=3 */                             |  |  |
| unsigned char m_ucSpare01; /* padding to 4-byte align */                                         |  |  |
| unsigned short m_wCheckSum; /* sum of all bytes of the header and data */                        |  |  |
| unsigned short m_wCRLF; /* Carriage Return Line Feed */                                          |  |  |
| } SBinaryMsg108; /* length = 8 + (8+360+4) + 2 + 2 = 8 + (372) + 2 + 2 = 384 */                  |  |  |
| /**************************************                                                          |  |  |
| /* SBinaryMsg122 */                                                                              |  |  |
| /**************************************                                                          |  |  |

typedef struct

# {

SUnionMsgHeader m\_sHead;

| double                                                                 | m_dGPSTime     | ofWeek;    | // GPS tow                | [8 bytes]     |
|------------------------------------------------------------------------|----------------|------------|---------------------------|---------------|
| unsigned                                                               | short m_wGPSV  | Veek;      | // GPS week               | [2 bytes]     |
| unsigned                                                               | char m_byPhxF  | osType;    | // Phoenix position type  | [1 bytes]     |
| unsigned                                                               | char m_byCorS  | ource;     | // Phoenix correction sou | rce [1 byte ] |
| unsigned                                                               | short m_wBases | StationId; | // Base station ID        | [2 bytes]     |
| unsigned char m_bySatUsedCount[6]; // Satellites used per system [6 by |                |            | system [6 bytes]          |               |
|                                                                        | //             | GPS GLN    | GAL BDS SBAS QZSS]        |               |
| double                                                                 | m_dLatitude;   | // La      | titude degrees, -9090     | [8 bytes]     |
| double                                                                 | m_dLongitude   | e; // L    | ongitude degrees, -1801   | 80 [8 bytes]  |
| float                                                                  | m_fHeight;     | // (m), A  | Altitude ellipsoid        | [4 bytes]     |
| float                                                                  | m_fAgeOfDiff;  | // age     | of differential, seconds  | [4 bytes]     |
| float                                                                  | m_fVNorth;     | // North   | n-South Velocity +North m | /s [4 bytes]  |

Printed Documentation

| float                                                                  | m_fVEast; | // East-West Velocity +East m/s    | [4 bytes] |
|------------------------------------------------------------------------|-----------|------------------------------------|-----------|
| float                                                                  | m_fVUp;   | // Vertical Velocity +up m/s       | [4 bytes] |
| float                                                                  | m_fCovNN; | // Covariance North-North          | [4 bytes] |
| float                                                                  | m_fCovNE; | // Covariance North-East           | [4 bytes] |
| float                                                                  | m_fCovNU; | // Covariance North-Up             | [4 bytes] |
| float                                                                  | m_fCovEE; | // Covariance East-East            | [4 bytes] |
| float                                                                  | m_fCovEU; | // Covariance East-Up              | [4 bytes] |
| float                                                                  | m_fCovUU; | // Covariance Up-Up                | [4 bytes] |
| unsigned short m_wCheckSum; /* sum of all bytes of the header and data |           |                                    |           |
| unsigned short m_wCRLF; /* Carriage Return Line Feed                   |           |                                    |           |
| } SBinaryMsg122;                                                       |           | /* length = 8 + 80 + 2 + 2 = 92 */ |           |

//xx #if defined(WIN32) || (\_\_ARMCC\_VERSION>=300441) // all compilers that we use today

#pragma pack(pop)

//xx #endif

#ifdef \_\_cplusplus

```
}
```

#endif

#endif // \_\_BinaryMsg\_H\_

Last updated: v1.11/ November 15, 2018

# Bin1 Message

Message Type:

<u>Binary</u>

### Description:

GNSS position message (position and velocity data)

Command Format to Request Message:

\$JBIN,1,r<CR><LF>

where:

'1' = Bin1 message

'r' = message rate in Hz (20, 10, 2, 1, 0, or .2)

# Message Format:

| Message<br>Component | Description                                                                                         | Туре              | Bytes | Values             |
|----------------------|----------------------------------------------------------------------------------------------------|-------------------|-------|--------------------|
| AgeOfDiff            | Age of differential, seconds. Use<br>Extended AgeOfDiff first. If both = 0,<br>then no differential | Byte              | 1     | 0 to 255           |
| NumOfSats            | Number of satellites used in the GPS solution                                                       | Byte              | 1     | 0 to 12            |
| GPSWeek              | GPS week associated with this message                                                               | Unsigned<br>short | 2     | 0 to 65535         |
| GPSTimeOfWeek        | GPS tow (sec) associated with this message                                                          | Double            | 8     | 0.0 to<br>604800.0 |
| Latitude             | Latitude in degrees north                                                                           | Double            | 8     | -90.0 to 90.0      |
| Longitude            | Longitude in degrees East                                                                           | Double            | 8     | -180.0 to<br>180.0 |
| Height               | Altitude above the ellipsoid in meters                                                              | Float             | 4     |                    |
| VNorth               | Velocity north in m/s                                                                               | Float             | 4     |                    |
| VEast                | Velocity east in m/s                                                                                | Float             | 4     |                    |
| Vup                  | Velocity up in m/s                                                                                  | Float             | 4     |                    |
| StdDevResid          | Standard deviation of residuals in meters                                                           | Float             | 4     | Positive           |

| NavMode               | Navigation mode:<br>0 = No fix<br>1 = Fix 2d<br>no diff $2 =$<br>Fix 3d<br>no diff $3 =$<br>Fix 2D with<br>diff $4 = Fix$<br>3D with diff<br>5 = RTK<br>float<br>6 = RTK integer fixed | Unsigned<br>short | 2 | Bits 0<br>through 6 =<br>Navmode<br>Bit 7 =<br>Manual<br>mark |
|-----------------------|----------------------------------------------------------------------------------------------------|-------------------|---|---------------------------------------------------------------|
|                       | When<br>\$JDISNAVMODE,PHOENIX<br>Is enabled                                                                                                    |                   |   |                                                               |
|                       | 7 = RTK float (SureFix<br>enabled)<br>8 = RTK integer fixed<br>(SureFix enabled)                                                                                                    |                   |   |                                                               |
|                       | 9 = RTK SureFixed<br>10 = aRTK<br>integer fixed 11 =<br>aRTK float<br>12 = aRTK Atlas converged                                                                                        |                   |   |                                                               |
|                       | 13 = aRTK Atlas un-<br>converged 14 = Atlas<br>converged<br>15 = Atlas un-converged                                                                                                    |                   |   |                                                               |
|                       | If bit 7 is set (left-most<br>bit), then this is a manual<br>position                                                                                                    |                   |   |                                                               |
| Extended<br>AgeOfDiff | Extended age of differential,<br>seconds. If 0, use 1 byte<br>AgeOfDiff listed above                                                                                                   | Unsigned<br>short | 2 | 0 to 65536                                                    |

# Structure:

typedef struct

(255 max)\*/

{

| SUnionMsgHeader          | m_sHead;       |                                  |
|--------------------------|----------------|----------------------------------|
| unsigned char            | m_byAgeOfDiff; | /* age of differential, seconds  |
| unsigned char<br>max) */ | m_byNumOfSats; | /* number of satellites used (12 |
| unsigned short           | m_wGPSWeek;    | /* GPS week */                   |

| double             | m_dGPSTimeOfWeek; | /* | GPS tow */                      |
|--------------------|-------------------|----|---------------------------------|
| double             | m_dLatitude;      | /* | Latitude degrees, -9090 */      |
| double             | m_dLongitude;     | /* | Longitude degrees, -180180 */   |
| float              | m_fHeight;        | /* | (m), Altitude ellipsoid */      |
| float              | m_fVNorth;        | /* | Velocity north m/s */           |
| float              | m_fVEast;         | /* | Velocity eastm/s */             |
| float              | m_fVUp;           | /* | Velocity up m/s */              |
| float Residuals */ | m_fStdDevResid;   | /* | (m), Standard Deviation of      |
| unsigned short     | m_wNavMode;       |    |                                 |
| unsigned short     | m_wAgeOfDiff;     | /* | age of diff using 16<br>bits */ |
| unsigned short     | m_wCheckSum;      | /* | sum of all bytes of the         |
| datalength */      |                   |    |                                 |
|                    |                   |    |                                 |

| unsigned short | m wCRLF; | /* Carriage Return Line Feed */ |
|----------------|----------|---------------------------------|
|                | ···_· ,  |                                 |

# Additional Information:

Message has a BlockID of 1 and is 52 bytes, excluding the header and epilogue

### **Related Commands:**

<u>JBIN</u>

Topic Last Updated: v1.08 / June 9, 2017

# Bin2 Message

# Message Type:

<u>Binary</u>

# Description:

GPS DOPs (Dilution of Precision)

This message contains various quantities that are related to the GNSS solution, such as satellites tracked, satellites used, and DOPs.

### Command Format to Request Message:

# \$JBIN,2,r<CR><LF>

where:

- '2' = Bin2 message
- 'r' = message rate in Hz (1 or 0)

#### Message Format:

| Message Component | Description                                                                                           | Туре           | Bytes | Values                                  |
|-------------------|----------------------------------------------------------------------------------------------------|----------------|-------|-----------------------------------------|
|                   | Mask of satellites tracked by the<br>GPS. Bit 0 corresponds to the GPS<br>satellite with PRN 1.       | Unsigned long  | 4     | Individual bits represent<br>satellites |
|                   | Mask of satellites used in the GPS<br>solution. Bit 0 corresponds to the<br>GPS satellite with PRN 1. | Unsigned long  | 4     | Individual bits represent satellites    |
| GpsUtcDiff        | Whole seconds between UTC and GPS time (GPS minus UTC)                                                | Unsigned short | 2     | Positive                                |
|                   | Horizontal dilution of precision<br>scaled by10 (0.1 units)                                           | Unsigned short | 2     | Positive                                |
|                   | Vertical dilution of precision scaled<br>by 10 (0.1 units)                                            | Unsigned short | 2     | Positive                                |
|                   | PRN and tracked or used status<br>masks                                                               | Unsigned short | 2     | See following                           |

- Bit 00 Mask of satellites tracked by first WAAS satellite
- Bit 01 Mask of satellites tracked by second WAAS satellite
- Bit 02 Mask of satellites used by first WAAS satellite
- Bit 03 Mask of satellites used by second WAAS satellite
- Bit 04 Unused

#### Structure:

```
typedef struct
{
SUnionMsgHeader m_sHead;
unsigned long
                m_ulMaskSatsTracked; /* SATS Tracked, bit mapped 0..31 */
                    m_ulMaskSatsUsed; /* SATS Used, bit mapped 0..31 */
unsigned long
unsigned short UTC) */
m_wGpsUtcDiff;
                  /* GPS/UTC time difference (GPS minus
unsigned short m wHDOPTimes10; /* HDOP (0.1 units) */ unsigned short m wVDOPTimes10; /* VDOP (0.1 units)
*/
unsigned short m_wWAASMask;
                                     /* Bits 0-1: tracked sats, Bits 2-3:
used sats, Bits 5-9 WAAS PRN 1 minus
120, Bits 10-14 WAAS PRN 1 minus 120
*/
unsigned short m wCheckSum;
                                    /* sum of all bytes of the datalength
*/
unsigned short m wCRLF;
                                 /* Carriage Return Line Feed */
Additional Information:
Message has a BlockID of 2 and is 16 bytes, excluding the header and epilogue
```

#### **Related Commands:**

<u>JBIN</u>

Topic Last Updated: v1.07 / February 16, 2017

# Bin3 Message

Message Type:

<u>Binary</u>

# Description:

Lat/Lon/Hgt, Covariances, RMS, DOPs and COG, Speed, Heading

# Command Format to Request Message:

# \$JBIN,3,r<CR><LF>

where:

- · '3' = Bin3 message
- · 'r' = message rate in Hz

| Message |  |
|---------|--|
| Format  |  |

| Message<br>Component | Description                                                                                                    | Туре              | Bytes | Values                                                     |
|----------------------|----------------------------------------------------------------------------------------------------|-------------------|-------|------------------------------------------------------------|
| GPSTimeOfWeek        | GPS tow (sec) associated with this message                                                                                                    | Double            | 8     | 0.0 to 604800.0                                            |
| GPSWeek              | GPS week associated with this message                                                                                                    | Unsigned<br>short | 2     | 0 to 65535                                                 |
| SATS Tracked         | Number of satellites tracked in the GPS solution                                                                                                    | Unsigned<br>short | 2     |                                                            |
| NumOfSats            | Number of satellites used in the GPS solution                                                                                                    | Byte              | 2     |                                                            |
| NAV Mode             | Navigation mode: 0 = No fix<br>1 = Fix 2d no diff 2 = Fix 3d<br>no diff 3 = Fix 2D with diff 4 = Fix<br>3D with diff 5 = RTK float<br>6 = RTK integer fixed When<br>\$JDISNAVMODE,PHOENIX<br>enabled<br>7 = RTK float (SureFix enabled)<br>8 = RTK integer fixed (SureFix<br>enabled)<br>9 = RTK SureFixed<br>10 = aRTK integer fixed 11 =<br>aRTK float<br>12 = aRTK Atlas converged | unsigned char     | 1     | Bits 0<br>through 6 =<br>Navmode<br>Bit 7 =<br>Manual mark |

|                  | 13 = aRTK Atlas un-converged<br>14 = Atlas converged<br>15 = Atlas un-converged<br>If bit 7 is set (left-most bit), then<br>this is a manual position |               |   |                    |
|------------------|----------------------------------------------------------------------------------------------------|---------------|---|--------------------|
| Spare            |                                                                                                    | unsigned char | 1 |                    |
| Latitude         | Latitude in degrees north                                                                                                    | Double        | 8 | -90.0 to 90.0      |
| Longitude        | Longitude in degrees East                                                                                                    | Double        | 8 | -180.0 to<br>180.0 |
| Height           | Altitude above the ellipsoid in meters                                                                                                    | Float         | 4 |                    |
| Horizontal Speed | Velocity horizontal in m/s                                                                                                    | Float         | 4 |                    |
| Vup              | Velocity up in m/s                                                                                                    | Float         | 4 |                    |

| COG             | Course over Ground, degrees                                                                         | Float          | 4 |
|-----------------|----------------------------------------------------------------------------------------------------|----------------|---|
| Heading         | Heading(degrees), Zero unless<br>vecto                                                              | Float          | 4 |
| Pitch           | Pitch (degrees), Zero unless vector                                                                 | Float          | 4 |
| Roll            | Roll (degrees), Zero unless vector                                                                  | Float          | 4 |
| AgeOfDiff       | Age of differential, seconds. Use<br>Extended AgeOfDiff first. If both =<br>0, then no differential | Unsigned short | 2 |
| Attitude Status | Attitude Status, zero unless vector<br>Bits 0 – 3 = status.eYaw                                     | Unsigned short | 4 |

|               | Bits 4 – 7 = status.ePitch                                       |       |   | ĺ |
|---------------|------------------------------------------------------------------|-------|---|---|
|               | Bits 8 – 11 = status.eRoll                                       |       |   |   |
|               | Where status can be 0=INVALID,<br>1=GNSS, 2=Inertial, 3=Magnetic |       |   |   |
| StdDevHeading | Yaw stddev (degrees), zero unless vector                         | Float | 4 |   |
| StdDevPitch   | Pitch stddev (degrees), zero unless vector                       | Float | 4 |   |
| HRMS          | Horizontal RMS                                                   | Float | 4 |   |
| VRMS          | Vertical RMS                                                     | Float | 4 |   |
| HDOP          | Horizontal DOP                                                   | Float | 4 |   |
| VDOP          | Vertical DOP                                                     | Float | 4 |   |
| TDOP          | Time DOP                                                         | Float | 4 |   |
| CovNN         | Covaraince North-North                                           | Float | 4 |   |
| CovNE         | Covaraince North-East                                            | Float | 4 |   |
| CovNU         | Covaraince North-Up                                              | Float | 4 |   |
| CovEE         | Covaraince East-East                                             | Float | 4 |   |
| CovEU         | Covaraince East-Up                                               | Float | 4 |   |
| CovUU         | Covaraince Up-Up                                                 | Float | 4 |   |

#### Structure:

| typedef stru         | ct           |                 |                      |                |              |               |               |    |
|----------------------|--------------|-----------------|----------------------|----------------|--------------|---------------|---------------|----|
| {                    |              |                 |                      |                |              |               |               |    |
| SUnionMsg            | Header m_sHe | ead;            | //                   |                |              |               |               |    |
| Double               | m_dGPSTime   | eOfWeek;        | //GPS tow uns        | signed short   | m_wGF        | SWeek;        | // GPS week   |    |
| unsigned sh          | nort m_w     | NumSatsTrac     | ked; // SATS         | 3 Trackedunsig | ned          |               |               |    |
| short                | m_wNumSatsl  | Jsed;           | // SATS Use          | d              |              |               |               |    |
| unsigned ch<br>Spare | nar m_byNavN | /lode; // Na    | av Mode (same a      | as message 1)  | unsigned cha | r m_bySpare   | e00;          | // |
| double               | m_dLatitude; | // Latitude     | degrees, -909        | 0 doublem_dLo  | ongitude; // | Longitude deg | rees, -180180 |    |
| float                | m_fHeight;   | // (m), Altitud | le ellipsoid float i | m_fSpeed;      | //Horizontal | Speed         | m/s           |    |

| float<br>degrees                                                                                                    | m_fVUp;   | // Vertical Velocity +up m/s float m_fCOG; | // Course over Ground, |  |  |  |
|----------------------------------------------------------------------------------------------------|-----------|--------------------------------------------|------------------------|--|--|--|
| float m_fHeading; // Heading (degrees), Zero unlessvector float m_fPitch; // Pitch (degrees), Zero<br>unless vector float      |           |                                            |                        |  |  |  |
| m_fSpare01; // Roll                                                                                                    |           |                                            |                        |  |  |  |
| unsigned short m_wAgeOfDiff; // Age of differential (s).                                                                       |           |                                            |                        |  |  |  |
| unsigned short m_wAttitudeStatus; // Attitude Status, zero unless vector                                                       |           |                                            |                        |  |  |  |
| // bit {0-3} = status.eYaw                                                                                                    |           |                                            |                        |  |  |  |
|                                                                                                    | // bit    | {4-7} = status.ePitch                      |                        |  |  |  |
| // bit {8-11} = status.eRoll                                                                                                   |           |                                            |                        |  |  |  |
| // where status can be 0=INVALID,                                                                                              |           |                                            |                        |  |  |  |
|                                                                                                    |           |                                            |                        |  |  |  |
|                                                                                                    | // 1-     | GNSS, 2=Inertial, 3=Magnetic               |                        |  |  |  |
| float m_fStdDevHeading_d; // Yaw stddev (degrees), zero unless vector                                                          |           |                                            |                        |  |  |  |
| float m_fStdDevPitch_d; // Pitch stddev (degrees), zero unless vector                                                          |           |                                            |                        |  |  |  |
| float                                                                                                    | m_fHRMS;  | // Horizontal RMS                          |                        |  |  |  |
| float                                                                                                    | m_fVRMS;  | //Vertical RMS                             |                        |  |  |  |
| float                                                                                                    | m_fHDOP;  | // Horizontal DOP                          |                        |  |  |  |
| float                                                                                                    | m_fVDOP;  | // Vertical DOP                            |                        |  |  |  |
| float                                                                                                    | m_fTDOP;  | // Time DOP                                |                        |  |  |  |
| float                                                                                                    | m_fCovNN; | // Covaraince North-North                  |                        |  |  |  |
| float                                                                                                    | m_fCovNE; | // Covaraince North-East                   |                        |  |  |  |
| float                                                                                                    | m_fCovNU; | // Covaraince North-Up                     |                        |  |  |  |
| float                                                                                                    | m_fCovEE; | // Covaraince East-East                    |                        |  |  |  |
| float                                                                                                    | m_fCovEU; | // Covaraince East-Up                      |                        |  |  |  |
| float                                                                                                    | m_fCovUU; | // Covaraince Up-Up                        |                        |  |  |  |
| unsigned short m_wCheckSum; // sum of all bytes of the header and data unsigned short m_wCRLF; //<br>Carriage Return Line Feed |           |                                            |                        |  |  |  |
| } SBinaryMsg3;                                                                                                    |           | // length = 8 + 116 + 2 + 2 = 128          | (108 =74 hex)          |  |  |  |
| Additional Information:                                                                                                    |           |                                            |                        |  |  |  |

# **Related Commands:**

# <u>JBIN</u>

Printed Documentation

Topic Last Updated: v1.11 / November 15, 2018

# Bin5 Message

Message Type:

Binary

## Description:

Base station information

Command Format to Request Message:

## \$JBIN,5,r<CR><LF>

Where:

- '5' = Bin5 message
- 'r' = message rate in Hz

### Message Format

| Message<br>Component | Description                                               | Туре                    | Bytes     | Values          |
|----------------------|-----------------------------------------------------------|-------------------------|-----------|-----------------|
| Latitude             | Latitude of base station in degrees north                 | Double                  | 8         | -90.0 to 90.0   |
| Longitude            | Longitude of base station in<br>degrees east              | Double                  | 8         | -180.0 to 180.0 |
| Height               | Base station altitude in meters                           | Float                   | 4         |                 |
| BaselD               | Base station ID                                           | Unsigned short          | 2         | 0 to 65535      |
| Spare                |                                                           | Unsigned short          | 2         |                 |
| DiffFormat           | String giving the format of the differential (i.e. RTCM3) | Char array              | 16*1 = 16 |                 |
| Spare                |                                                           | Unsigned short<br>array | 16*2 = 32 |                 |

## Structure:

typedef struct

{

| SUnionMsgl | Header m_sHead;  | //                         | [8]                |            |
|------------|------------------|----------------------------|--------------------|------------|
| double     | m_dLatitude;     | // Base Latitude degre     | ees, -9090 [       | [8 bytes]  |
| double     | m_dLongitude;    | // Base Longitude d        | legrees, -180180   | [8 bytes]  |
| float      | m_fHeight;       | // Base Altitude ellipsoid | l, (m) [4 byte     | es]        |
| unsigned   | short m_wBaseID; | // BaseID                  | [2 by              | rtes]      |
| unsigned   | short m_wSpare;  | // Spare                   | [2 byte            | es]        |
| char       | m_szDiffFormat[  | 16]; // String giving form | at of Differential | [16 bytes] |

| unsigned short | m_awSpare[16]; | // 32 bytes of spare        | [32 bytes]        |
|----------------|----------------|-----------------------------|-------------------|
| unsigned short | m_wCheckSum;   | // sum of all bytes of th   | e header and data |
| unsigned short | m_wCRLF;       | // Carriage Return Line Fe  | eed               |
| } SBinaryMsg5; | // le          | ength = 8 + 72 + 2 + 2 = 84 | (72 = 48 hex)     |

#### Additional Information:

#### **Related Commands:**

<u>JBIN</u>

Topic Last Updated: v1.09 / January 8, 2018

# Bin 6 Message

## Message Type:

<u>Binary</u>

## Description:

Manual Mark Tag

### Message Format:

The message is output when the manual mark is triggered.

| Message Component | Description                                | Туре           | Bytes | Values          |
|-------------------|--------------------------------------------|----------------|-------|-----------------|
|                   | GPS tow (sec) associated with this message | Double         | 8     | 0.0 to 604800.0 |
| GPS Week          | GPS week associated with this message      | Unsigned short | 2     | 0 to 65535      |
| Spare             | Spare                                      | Unsigned short | 2     |                 |

#### Structure:

/\* SBinaryMsg6 Manual Mark Tag Preceding MM messages\*/

#### typedef struct

{

SUnionMsgHeader m\_sHead;

| double         | m_dTow;      | /* Time in seconds */                         |
|----------------|--------------|-----------------------------------------------|
| unsigned short | m_wWeek;     | /* GPS Week Number */                         |
| unsigned short | m_wSpare1;   | /* 16 bit spare word */                       |
| unsigned short | m_wCheckSum; | /* sum of all bytes of the header and data */ |
| unsigned short | m_wCRLF;     | /* Carriage Return Line Feed */               |
| } SBinaryMsg6; |              | /* length = 8 + (12) + 2 + 2 = 24 */          |

#### Additional Information:

#### **Related Commands:**

Topic Last Updated: June 1, 2018

# Bin16 Message

Message Type:

<u>Binary</u>

#### Description:

Generic GNSS observations (see notes on message 76)

Command Format to Request Message:

## \$JBIN,16,r<CR><LF>

Where:

- '16' = Bin16 message
- 'r' = message rate in Hz (1 or 0)

## Message Format:

| ime in seconds        | double               | 8                                   |                                         |
|-----------------------|----------------------|-------------------------------------|-----------------------------------------|
|                       |                      |                                     |                                         |
| PS week number        | Unsigned short       | _                                   | Individual bits<br>represent satellites |
| lot used at this time | Unsigned short       | 2                                   | Future Use                              |
| age information       | Unsigned long        | 4                                   | See following                           |
| lc                    | ot used at this time | ot used at this time Unsigned short | ot used at this time Unsigned short 2   |

· [0-15] Spare bits

· [16,17,18,19,20,21] Number of Pages =N

· [22,23,24,25,26,27] Page Number [0...N-1]

· [28,29,30,31] Spare bits

|         | <b>u</b> –        | Bit mask of all signals included in the set of pages | Unsigned long | 4 | See following |
|---------|-------------------|------------------------------------------------------|---------------|---|---------------|
| bit 0 = | GPS:L1CA included | 1                                                    |               |   |               |

bit 1 = GPS:L2P included

bit 2 = GPS:L2C included

bit 3 = GPS:L5 included

bit 7:4 = spare

- bit 8 = GLO:G1C or GLO:G1P included
- bit 9 = GLO:G2C or GLO:G1P included it 15:10 = spare
- bit 16 = GAL:E1BC included
- bit 17 = GAL:E5A included
- bit 18 = GAL:E5B included
- bit 23:19 = spare
- bit 24 = BDS:B1I included
- bit 25 = BDS:B2I included
- bit 26 = BDS:B3I included

bit 31:27 = spar**e** 

| Message | Description                                             | Туре          | Bytes | Values        |
|---------|---------------------------------------------------------|---------------|-------|---------------|
|         | Bit mask of all signals included<br>in the set of pages | Unsigned long | 4     | See following |

- bit 0 = QZS:L1CA included
- · bit 1 = spare

• D bit 2 = QZS:L2C included

- · bit 3 = QZS:L5 included
- · bit 4 = QZS:L1C included
- · bit 31:5 = spare

| Obs[16]     | 16 sets of observations  | Structure array            | 16*12 = |  |
|-------------|--------------------------|----------------------------|---------|--|
|             |                          |                            | 192     |  |
| CodeMSBsPRN | Array of 16 32-bit words | Array of unsigned<br>longs | 16*4=64 |  |

bit 7:0 (8 bits) = satellite PRN,= 0 if no satellite

 $\cdot$  bit 12:8 (5 bits) = Log\_Base\_2(X+1)

where X = Time, in units of 1/100th sec, since carrier phase tracking was last stressed or cycle slipped

bit 31:13 (19 bits) = upper 19 bits

of code pseudorange LSB = 256 meters

MSB = 67108864 meters

| ChanSignalSYS | , | Array of unsigned<br>shorts | 16*2=32 |  |
|---------------|---|-----------------------------|---------|--|
|               |   |                             |         |  |

- · [15,14] spare bits
- · [13] = 1 if GLONASS P-Code
- · [12,11,10,9,8] = Channel (0 is the first channel)
- · [7,6,5,4] = Signal ID (L1CA, L5, G1, B1I, B2I, B3I, etc)

GPS Signal ID: L1CA=0, L2P=1, L2C=2, L5=3

GLO Signal ID: G1C/G1P=0, G2C/G2P=1

GAL Signal ID: E1BC=0, E5A=1, E5B=2

BDS Signal ID: B1I=0, B2I=1, B3I=2

QZS Signal ID: L1CA=0, L2C=2, L5=3, L1C=4

• [3,2,1,0] = GNSS System, 0=GPS,1=GLO,2=GAL,3=BDS,4=QZS

| CheckSum | Sum of all bytes of header and data | Unsigned short | 2 |  |
|----------|-------------------------------------|----------------|---|--|
| CRLF     | Carriage return line feed           | Unsigned short | 2 |  |

#### Structure:

typedef struct

```
{
```

| SUnionMsgHeader m_sHead;  | // (8 bytes)                 |
|---------------------------|------------------------------|
| double m_dTow;            | // Time in seconds (8 bytes) |
| unsigned short m_wWeek;   | // GPS Week Number (2 bytes) |
| unsigned short m_wSpare1; | // spare 1 (zero) (2 bytes)  |

unsigned long m\_uPageCount; //[0-15] Spare bits

//[16,17,18,19,20,21] Number of Pages = N

//[22,23,24,25,26,27] Page Number [0...N-1]

//[28,29,30,31] Spare bits

// Bit mask of all signals included in the set of pages

unsigned long m\_uAllSignalsIncluded\_01; // bit 0 = GPS:L1CA included

// bit 2 = GPS:L2C included

// bit 3 = GPS:L5 included

// bit 7:4 = spare

// bit 8 = GLO:G1C or GLO:G1P

included

included

// bit 9 = GLO:G2C or GLO:G1P
// bit 15:10 = spare
// bit 16 = GAL:E1BC included
// bit 17 = GAL:E5A included
// bit 18 = GAL:E5B included
// bit 23:19 = spare
// bit 24 = BDS:B1I included
// bit 25 = BDS:B2I included
// bit 26 = BDS:B3I included
// bit 31:27 = spare

unsigned long m\_uAllSignalsIncluded\_02; // bit 0 = QZS:L1CA included

// bit 1 = spare

// bit 2 = QZS:L2C included

// bit 3 = QZS:L5 included

// bit 4 = QZS:L1C included

// bit 31:5 = spare

SObsPacket m\_asObs[CHANNELS\_gen]; // 16 sets of observations (16\*12=192 bytes)

unsigned long m\_aulCodeMSBsPRN[CHANNELS\_gen]; // array of 16, 32 bit words (16\*4=64 bytes)

Prn,

satellite

Log\_Base\_2(X+1) units of 1/100th sec,

// bit 7:0 (8 bits) = satellite

// = 0 if no

// bit 12:8 (5 bits) =

// where X = Time, in

tracking was last stressed

bits meters

Printed Documentation

| 67108864 meters                             |                                                    |  |  |  |  |  |  |
|---------------------------------------------|----------------------------------------------------|--|--|--|--|--|--|
| // since carrier phase                      |                                                    |  |  |  |  |  |  |
| // or cycle slipped                         |                                                    |  |  |  |  |  |  |
| // bit 31:13 (19 bits) = upper 19           |                                                    |  |  |  |  |  |  |
| // of code pseudorange LSB = 256            |                                                    |  |  |  |  |  |  |
| 77 of code pseudoralige LSD – 230           |                                                    |  |  |  |  |  |  |
| // MSB =                                    |                                                    |  |  |  |  |  |  |
| unsigned short m_awChanSignalSYS[CH         | NELS_gen]; // Array of 16, 16 bit words (32 bytes) |  |  |  |  |  |  |
| first channel)                              |                                                    |  |  |  |  |  |  |
| <b>G</b> 1, B1I, B2I, B3I, etc) L2C=2, L5=3 |                                                    |  |  |  |  |  |  |
| G2C/G2P=1 E5B=2                             |                                                    |  |  |  |  |  |  |
| L5=3, L1C=4 0=GPS,1=GLO,2=GAL,3=B           | 4=QZS                                              |  |  |  |  |  |  |
| //[15,14] spare bits                        |                                                    |  |  |  |  |  |  |
| //[13] = 1 if GLONASS P-Code                |                                                    |  |  |  |  |  |  |
| //[12,11,10,9,8] = Channel (0 is the        |                                                    |  |  |  |  |  |  |
| //[7,6,5,4] = Signal ID (L1CA, L5,          |                                                    |  |  |  |  |  |  |
| // GPS Signal ID: L1CA=0, L2P=1,            |                                                    |  |  |  |  |  |  |
| // GLO Signal ID: G1C/G1P=0,                |                                                    |  |  |  |  |  |  |
| // GAL Signal ID: E1BC=0, E5A=1,            |                                                    |  |  |  |  |  |  |
| // BDS Signal ID: B1I=0, B2I=1, B3I=2       |                                                    |  |  |  |  |  |  |
| // QZS Signal ID: L1CA=0, L2C=2,            |                                                    |  |  |  |  |  |  |
| //[3,2,1,0] = GNSS System,                  |                                                    |  |  |  |  |  |  |
| unsigned short and data m_wChong (2 bytes)  | Sum; /// sum of all bytes of the header            |  |  |  |  |  |  |
| unsigned short (2 bytes) m_wCR              | // Carriage Return Line Feed                       |  |  |  |  |  |  |
| } SBinaryMsg16; // len                      | = 8 +                                              |  |  |  |  |  |  |
| (8+2+2+4+4+4+192+64+32=312) + 2 + 2 =       | 4                                                  |  |  |  |  |  |  |
| Additional Information:                     |                                                    |  |  |  |  |  |  |
| Polotod Commondo                            |                                                    |  |  |  |  |  |  |

## Related Commands:

## JBIN

Topic Last Updated: v1.07 / February 16, 2017

# Bin19 Message

Message Type:

<u>Binary</u>

## Description:

GNSS diagnostic information

## Command Format to Request Message:

\$JBIN,19,r<CR><LF>

Where:

- · '19' = Bin19 message
- · 'r' = message rate in Hz (1 or 0)

| Message Component    | Description                                                           | Туре           | Bytes | Values                                                                                                    |
|----------------------|-----------------------------------------------------------------------|----------------|-------|----------------------------------------------------------------------------------------------------|
|                      |                                                                       |                |       |                                                                                                    |
| SecOfWeek            | Time of Week                                                          | long           | 4     |                                                                                                    |
|                      |                                                                       |                |       |                                                                                                    |
| GPSWeek              | GPS Week Number                                                       | unsigned short | 2     |                                                                                                    |
|                      |                                                                       |                |       |                                                                                                    |
| NavMode              | Nav Mode                                                              | unsigned char  | 1     | 0-255                                                                                                    |
| UTCTimeDiff          | Whole seconds<br>between UTC and<br>GPS time                          | char           | 1     |                                                                                                    |
| PageCount            | Information about the paging of the BIN19 message.                    | unsigned long  | 4     | Bits [16,17,18,19,20,21] Number of Pages = N Bits<br>[22,23,24,25,26,27] Page Number [0N-1]                                                                                                    |
| AllSignalsIncludes01 | Bitmask of all signals<br>includes in this set of<br>pages            | unsigned long  | 4     | bit 0 = GPS:L1CA included bit 1 = GPS:L2P included<br>bit 2 = GPS:L2C included bit 3 = GPS:L5 included<br>bit 8 = GLO:G1C or GLO:G1P included bit 9 =<br>GLO:G2C or GLO:G1P included bit 16 = GAL:E1BC<br>included<br>bit 17 = GAL:E5A included bit 18 = GAL:E5B included<br>bit 24 = BDS:B11 included bit 25 = BDS:B21 included<br>bit 26 = BDS:B31 included |
| AllSignalsIncluded02 | Continued bitmask of<br>all signals included in<br>this set of pages. | unsigned long  | 4     | bit 0 = QZS:L1CA included bit 2 = QZS:L2C included<br>bit 3 = QZS:L5 included<br>bit 4 = QZS:L1C included                                                                                                    |
|                      |                                                                       | 1              |       |                                                                                                    |

| Spare           |                                                                                        | unsigned short     | 2   |                                                                                                    |
|-----------------|----------------------------------------------------------------------------------------|--------------------|-----|----------------------------------------------------------------------------------------------------|
| ChannelData[16] | Detailed data for each signal included.                                                | SGENERICchanData[] | 320 |                                                                                                    |
| ChanSignalSYS   | Information about the<br>type of signal<br>represented by each<br>entry in ChannelData | unsigned short[]   | 32  | <ul> <li>[13] = 1 if GLONASS P-Code</li> <li>[12,11,10,9,8] = Channel (0 is the first channel)</li> <li>[7,6,5,4] = Signal ID (L1CA, L5, G1, B1, B2I, B3I, etc)</li> <li>GPS Signal ID = 0: L1CA, 1: L2P, 2: L2C, 3: L5</li> <li>GLO Signal ID = 0: G1C/G1P, 1: G2C/G2P</li> <li>GAL Signal ID = 0: E1BC, 1: E5A, 2:E5B BDS Signal</li> <li>ID = 0: B11, 1: B2I, 2:B3I</li> <li>QZS Signal ID = 0: L1CA, 1: xxx, 2:L2C, 3: L5, 4:</li> <li>L1C</li> <li>[3,2,1,0] = GNSS System,</li> <li>0=GPS,1=GLO,2=GAL,3=BDS,4=QZS</li> </ul> |
| CheckSum        | Sum of all bytes of<br>header and data                                                 | Unsigned short     | 2   |                                                                                                    |
| CRLF            | Carriage return line<br>feed                                                           | Unsigned short     | 2   |                                                                                                    |

#### Structure:

#### // SGENERICchanData

//------

#### typedef struct

{

unsigned char m\_bySV; // Bit (0-6) = SV slot, 0 == not trackedunsigned char m\_byAlm\_Ephm\_Flags; // ephemeris and almanac status flags

// bit 0: Ephemeris available but timed out

// bit 1: Ephemeris valid

// bit 2: Ephemeris health OK

- // bit 3: unused
- // bit 4: Almanac available
- // bit 5: Almanac health OK
- // bit 6: unused

// bit 7: Satellite doesn't exist unsigned char m\_byStatus; // Status bits (code carrier bit frame...) char m\_chElev; // elevation angle

unsigned char m\_byAzimuth; // 1/2 the Azimuth angleunsigned char m\_byLastMessage; // last message processedunsigned char m\_bySlip; // cycle slip on chan 1 char m\_cFlags; //

// [0] bChanEnabled

// [1] bUsedInSolution

|                    | ned short m_wCliForS<br>ction * 100 | SNR; // code lock in   | ndicator for SNR divided by 32 s | short m_nDiffCorr;  | ; // Differential   |
|--------------------|-------------------------------------|------------------------|----------------------------------|---------------------|---------------------|
| short<br>in HZ     | m_nDoppHz;                          | // expected dopple     | er in HZ at B1 frequency short   | m_nNCOHz;           | // track from NCO   |
| short              | m_nPosResid;                        | // position residua    | I * 1000 unsignedshort m_wAllo   | осТуре; //          |                     |
| } SGE              | NERICchanData; // (2                | 20 bytes)              |                                  |                     |                     |
| //                 |                                     |                        |                                  |                     |                     |
| // SBii            | naryMsg19                           |                        |                                  |                     |                     |
| // Ge              | neric GNSS message                  | for signal tracking st | atus                             |                     |                     |
| //                 |                                     |                        |                                  |                     |                     |
| typed              | ef struct                           |                        |                                  |                     |                     |
| {                  |                                     |                        |                                  |                     |                     |
|                    | SUnionMsgHeader                     | m_sHead;               | // 8 bytes                       |                     |                     |
|                    | long                                | m_ISecOfWeek;          | // tow (4 bytes)                 |                     |                     |
|                    | unsigned short                      | m_wGPSWeek;            | // GPS Week Number (2 byte       | es)                 |                     |
|                    | unsigned char                       | m_byNavMode;           | // Nav Mode FIX_NO, FIX_2        | D, FIX_3D (high bit | =has_diff)          |
| char<br>[0-15]     | m_cUTCTime<br>Spare bits (4 bytes)  | Diff; // whole Second  | s between UTC and GPS unsig      | ned long            | m_uPageCount;  //   |
| // [16,            | 17,18,19,20,21] Numb                | per of Pages = N       |                                  |                     |                     |
| // [22,            | 23,24,25,26,27] Page                | Number [0N-1]          |                                  |                     |                     |
| // [28,            | 29,30,31] Spare bits                |                        |                                  |                     |                     |
| // Bit r<br>includ | nask of all signals inc<br>ed       | luded in the set of pa | ges unsigned long m_uAllSi       | gnalsIncluded_01;   | // bit 0 = GPS:L1CA |
| // bit 1           | = GPS:L2P included                  | ł                      |                                  |                     |                     |
| // bit 2           | 2 = GPS:L2C included                | ł                      |                                  |                     |                     |
| // bit 3           | B = GPS:L5 included                 |                        |                                  |                     |                     |

// bit 7:4 = spare

// bit 8 = GLO:G1C or GLO:G1P included

// bit 9 = GLO:G2C or GLO:G1P included

| // bit 15:10 = spare        |                           |        |                                        |                    |                 |
|-----------------------------|---------------------------|--------|----------------------------------------|--------------------|-----------------|
| // bit 16 = GAL:E1BC incl   | uded                      |        |                                        |                    |                 |
| // bit 17 = GAL:E5A includ  | ded                       |        |                                        |                    |                 |
| // bit 18 = GAL:E5B includ  | ded                       |        |                                        |                    |                 |
| // bit 23:19 = spare        |                           |        |                                        |                    |                 |
| // bit 24 = BDS:B1I includ  | ed                        |        |                                        |                    |                 |
| // bit 25 = BDS:B2I includ  | ed                        |        |                                        |                    |                 |
| // bit 26 = BDS:B3I includ  | ed                        |        |                                        |                    |                 |
| // bit 31:27 = spare unsig  | ned long m_               | uAllS  | SignalsIncluded_02; // bit 0 = QZS:    | _1CA included      |                 |
| // bit 1 = spare            |                           |        |                                        |                    |                 |
| // bit 2 = QZS:L2C includ   | ed                        |        |                                        |                    |                 |
| // bit 3 = QZS:L5 included  | d                         |        |                                        |                    |                 |
| // bit 4 = QZS:L1C includ   | ed                        |        |                                        |                    |                 |
| // bit 31:5 = spare         |                           |        |                                        |                    |                 |
| short m_nClockEr<br>bytes)  | rAtL1;// clock error at L | _1, H  | z (2 bytes)unsigned short              | m_wSpare1; //      | spare (2        |
| SGENERICchanData m_         | _asChannelData[CHAN       | NEL    | S_gen]; // channel data 16x20 = 32     | 0                  |                 |
| unsigned short m_awCha      | anSignalSYS[CHANNE        | ELS_   | gen]; // Array of 16, 16 bit words (32 | bytes)             |                 |
| //[15,14] spare bits        |                           |        |                                        |                    |                 |
| //[13] = 1 if GLONASS P-    | Code                      |        |                                        |                    |                 |
| //[12,11,10,9,8] = Channe   | l (0 is the first channel | )      |                                        |                    |                 |
| //[7,6,5,4] = Signal ID (L1 | CA, L5, G1, B1I, B2I, E   | 33I, e | tc)                                    |                    |                 |
|                             |                           | //     | GPS Signal ID = 0: L1CA,               | 1: L2P,            | 2: L2C, 3: L5   |
|                             |                           | //     | GLO Signal ID = 0: G1C/G1P,            | 1: G2C/G2P         |                 |
|                             |                           | //     | GAL Signal ID = 0: E1BC,               | 1: E5A,            | 2:E5B           |
|                             |                           | //     | BDS Signal ID = 0: B1I,                | 1: B2I,            | 2:B3I           |
|                             |                           | //     | QZS Signal ID = 0: L1CA,               | 1: xxx,            | 2:L2C, 3: L5,   |
| 4: L1C                      |                           |        |                                        |                    |                 |
|                             |                           |        |                                        |                    |                 |
|                             |                           | //[3   | 8,2,1,0] = GNSS System, 0=GPS,1=       | GLO,2=GAL,3=BD     | S,4=QZS         |
| unsigned short              | m_wCheckSum;              | // s   | um of all bytes of the header and da   | ata                |                 |
| unsigned short              | m_wCRLF;                  | // C   | Carriage Return Line Feed              |                    |                 |
| } SBinaryMsg19;             |                           | // le  | ength = 8+(4+2+1+1+4+4+4+2+2+3         | 20+32)+2+2 = 8 + ( | (376) + 2 + 2 = |

## Additional Information:

## **Related Commands:**

Topic Last Updated: v1.08 / June 9, 2017

# Bin22 Message

Message Type:

<u>Binary</u>

Description:

QZSS Almanac

Command Format to Request Message:

## \$JBIN,22,r<CR><LF>

where:

'22' = Bin22 message

r' = 1 to turn on the message, 0 to turn off the message

| Message<br>Component | Description   |                  | Туре             | Bytes     |
|----------------------|---------------|------------------|------------------|-----------|
| PRN                  | Satellite PRN | Unsigned<br>char | 1                |           |
| Spare1               | Spare         | Unsigned<br>char | 1                |           |
| Spare2               | Spare         |                  | Unsigned<br>char | 2         |
| Almwords             | Almanac Words |                  | Long[12]         | 12*4 = 48 |
|                      | alAlmwords[0] | t <sub>oa</sub>  |                  |           |
|                      | alAlmwords[1] | $\sqrt{A}$       |                  |           |
|                      | alAlmwords[2] | e                |                  |           |
|                      | alAlmwords[3] | ω                |                  |           |
|                      | alAlmwords[4] | M <sub>0</sub>   |                  |           |
|                      | alAlmwords[5] | Ω <sub>o</sub>   |                  |           |
|                      | alAlmwords[6] | Ω                |                  |           |
|                      | alAlmwords[7] | $\delta_i$       |                  |           |
|                      | alAlmwords[8] | SV Health        |                  |           |
|                      | alAlmwords[9] | WNa              |                  |           |
|                      |               |                  |                  |           |

| http://en.beidou.gov.cn/SYSTEMS/ICD/201806/P020180608523308843290.pdf |  |
|-----------------------------------------------------------------------|--|
|                                                                       |  |
|                                                                       |  |

#### Structure:

//-----// SBinaryMsg22 // QZSS Almanac //----typedef struct { SUnionMsgHeader m\_sHead; unsigned char m\_bySV; // The satellite to which this data belongs. unsigned char m\_bySpare; // Spare, keeps alignment to 4 bytes unsigned short m\_wSpare1; // Spare, keeps alignment to 4 bytes long alAlmwords[12]; // Almanac words m\_wCheckSum;  $\ensuremath{\textit{//}}\xspace$  sum of all bytes of the header and data unsigned short m\_wCRLF; // Carriage Return Line Feed unsigned short

} SBinaryMsg22; // length = 8 + (4+48=52) + 2 + 2 = 64

#### Additional Information:

#### **Related Commands:**

Topic Last Updated: v2.0 / April 30, 2019

# Bin32 Message

Message Type:

<u>Binary</u>

Description:

BeiDou Almanac

Command Format to Request Message:

## \$JBIN,32,r<CR><LF>

where:

'32' = Bin32 message

r' = 1 to turn on the message, 0 to turn off the message

| Message<br>Component | Description   |                                           | Туре         |  |  |
|----------------------|---------------|-------------------------------------------|--------------|--|--|
| PRN                  | Satellite PRN |                                           | Unsi<br>char |  |  |
| Spare1               | Spare         | Spare                                     |              |  |  |
| Spare2               | Spare         | Spare                                     |              |  |  |
| Almwords             | Almanac Words |                                           | Long         |  |  |
|                      | alAlmwords[0] | t <sub>oa</sub>                           |              |  |  |
|                      | alAlmwords[1] | $\sqrt{A}$                                |              |  |  |
|                      | alAlmwords[2] | e                                         |              |  |  |
|                      | alAlmwords[3] | ω                                         |              |  |  |
|                      | alAlmwords[4] | Mo                                        |              |  |  |
|                      | alAlmwords[5] | Ω <sub>o</sub>                            |              |  |  |
|                      | alAlmwords[6] | Ω                                         |              |  |  |
|                      | alAlmwords[7] | $\delta_i$                                |              |  |  |
|                      | alAlmwords[8] | [a₀  a₁  Health]<br>Bits [30:20 19:9 8:0] |              |  |  |
|                      | alAlmwords[9] | WNa                                       |              |  |  |

| http://en.beidou.gov.cn/SYSTEMS/ICD/201806/P020180608523308843290.pdf                            |  |
|--------------------------------------------------------------------------------------------------|--|
| All of the scalefactors, number of bits, and units can be found in<br>the BeiDou ICD on page 37: |  |

#### Structure:

| //                |                 |                                              |
|-------------------|-----------------|----------------------------------------------|
| // SBinaryMsg32   |                 |                                              |
| // BeiDou Almanac |                 |                                              |
| //                |                 |                                              |
| typedef struct    |                 |                                              |
| {                 |                 |                                              |
| SUnionMsgHeader   | m_sHead;        |                                              |
| unsigned char     | m_bySV;         | // The satellite to which this data belongs. |
| unsigned char     | m_bySpare;      | // Spare, keeps alignment to 4 bytes         |
| unsigned short    | m_wSpare1;      | // Spare, keeps alignment to 4 bytes         |
| long              | alAlmwords[12]; | // Almanac words                             |
| unsigned short    | m_wCheckSum;    | // sum of all bytes of the header and data   |
| unsigned short    | m_wCRLF;        | // Carriage Return Line Feed                 |

} SBinaryMsg32; // length = 8 + (4+48=52) + 2 + 2 = 64

Additional Information:

**Related Commands:** 

Topic Last Updated: v2.0 April, 30, 2019

# Bin 34 Message

## Message Type:

<u>Binary</u>

## Description:

BeiDou -> GPS, ->GLO, -> GAL, ->UTC time offset parameters

## Command Format to Request Message:

## \$JBIN,34,r<CR><LF>

where:

'34' = Bin34 message

'r' = message rate in Hz (1 or 0)

| Message Component | Description                                                                     | Туре           | Bytes   | Values |
|-------------------|---------------------------------------------------------------------------------|----------------|---------|--------|
| A0UTC, A1UTC      | BDT clock bias<br>relative to UTC                                               | Int            | 4 x 2=8 |        |
| A0GPS, A1GPS      | BDT click bias<br>relative to GPS<br>time                                       | Unsigned short | 2 x 2=4 |        |
| A0GAL, A1GAL      | BDT clock bias<br>relative to Galileo<br>system time                            | Unsigned short | 2 x 2=4 |        |
| A0GLO, A1GLO      | BDT clock bias<br>relative to<br>GLONASS time                                   | Unsigned short | 2 x 2=4 |        |
| Тоа               | Almanac<br>reference time                                                       | Unsigned char  | 1       |        |
| Wna               | Almanac week<br>number                                                          | Unsigned char  | 1       |        |
| Dtls              | Delta time due to<br>leap seconds<br>before the new<br>leap second<br>effective | Char           | 1       |        |
| Wnlsf             | Week number of<br>the new leap<br>second                                        | Unsigned char  | 1       |        |

|        | Day number of<br>week of the new<br>leap second                             | Unsigned char | 1 |            |
|--------|-----------------------------------------------------------------------------|---------------|---|------------|
|        | Delta time due to<br>leap seconds<br>after the new leap<br>second effective |               | 1 |            |
| Spare1 |                                                                             | Short         | 2 | Future use |
| Spare2 |                                                                             | Short         | 2 | Future use |
| Spare3 |                                                                             | Short         | 2 | Future use |

#### Structure:

//-----

//-----

// SBinaryMsg34 --- BeiDou -> GPS, ->GLO, -> GAL, ->UTC time offset parameters

// Information is in D1

# typedef struct

{

| SUnionMsgHeade | er m_sHead; | //8 bytes                                                                 |
|----------------|-------------|---------------------------------------------------------------------------|
| int            | m_A0UTC;    | //BDT clock bias relative to UTC                                          |
| int            | m_A1UTC;    | //BDT clock rate relative to UTC                                          |
| short          | m_A0GPS;    | //BDT clock bias relative to GPS time                                     |
| short          | m_A1GPS;    | //BDT clock rate relative to GPS time                                     |
| short          | m_A0GAL;    | //BDT clock bias relative to Galileo system time                          |
| short          | m_A1GAL;    | //BDT clock rate relative to Galileo system time                          |
| short          | m_A0GLO;    | //BDT clock bias relative to GLONASS time                                 |
| short          | m_A1GLO;    | //BDT clock rate relative to GLONASS time                                 |
| unsigned char  | m_toa; //A  | manac reference time (assuming this is also correct for the time offsets) |
| unsigned char  | m_Wna; //A  | Imanac week number (assuming this is also correct for the time offsets)   |
| char           | m_dtls; //D | elta time due to leap seconds before the new leap second effective        |
| unsigned char  | m_wnlsf;    | //Week number of the new leap second                                      |

| unsigned char           | m_dn;       | //Day number of week of the new leap second                                |
|-------------------------|-------------|----------------------------------------------------------------------------|
| char                    | m_dtlsf;    | //Delta time due to leap seconds after the new leap second effective       |
| short                   | m_spare1;   |                                                                            |
| short                   | m_spare2;   |                                                                            |
| short                   | m_spare3;   |                                                                            |
| unsigned short          | m_wCheckSum | ; //sum of all bytes of the header and data                                |
| unsigned short          | m_wCRLF;    | // Carriage Return Line Feed                                               |
| } SBinaryMsg34;<br>= 44 | //          | length = $8+(4+4+2+2+2+2+2+2+1+1+1+1+1+1+2+2+2=32)+2+2 = 8 + (32) + 2 + 2$ |

## Additional Information:

## **Related Commands:**

Topic Last Updated: v1.10 June 1, 2018

# Bin35 Message

Message Type:

Binary

#### Description:

BeiDou ephemeris information

Command Format to Request Message:

#### \$JBIN,35,r<CR><LF>

Where:

'35' = Bin35 message

"r' = 1 (on) or 0 (off),

When set to on the message is sent once (one message for each tracked satellite at 1 second intervals) and then sent again whenever satellite information changes

| Message<br>Component | Description                           | Туре           | Bytes           | Values     |
|----------------------|---------------------------------------|----------------|-----------------|------------|
| SV                   | Satellite to which this data belongs  | Unsigned short | 2               |            |
| Spare1               | Not used at this time                 | Unsigned short | 2               | Future use |
| SecOfWeek            | Time at which this arrived (LSB=6)    | Unsigned long  | 4               |            |
| BeiDouNav[30]        | Unparsed BeiDou Navigation<br>message | See following  | 4 x 30 =<br>120 |            |

Elements correspond to the ephemeris values as defined in the BeiDou ICD:

- 1. Element 00, BDS\_tow, Unsigned (4 bytes)
- 2. Element 01, BDS\_toc, Unsigned (4 bytes)
- 3. Element 02, BDS\_a0, Signed (4 bytes)
- 4. Element 03, BDS\_a1,Signed (4 bytes)
- 5. Element 04, BDS\_a2, Signed (4 bytes)
- 6. Element 05, BDS\_toe, Unsigned (4 bytes)
- 7. Element 06, BDS\_Root\_A, Unsigned (4 bytes)
- 8. Element 07, BDS\_Eccentricity, Unsigned (4 bytes)
- 9. Element 08, BDS\_omega\_perigee, Signed (4 bytes)
- 10. Element 09, BDS\_DeltaN\_MeanMotionDiff, Signed (4 bytes)
- 11. Element 10, BDS\_M\_MeanAnomaly, Signed (4 bytes)
- 12. Element 11, BDS\_OMEGA0\_Lon\_Ascending, Signed (4 bytes)
- 13. Element 12, BDS\_OMEGA\_DOT, Signed (4 bytes)
- 14. Element 13, BDS\_io\_InclinationAngle, Signed (4 bytes)
- 15. Element 14, BDS\_IDOT\_RateInclination, Signed (4 bytes)
- 16. Element 15, BDS\_Cuc\_AmpCosHarmonicLat, Signed (4 bytes)
- **1**7. Element 16, BDS\_Cus\_AmpSinHarmonicLat, Signed (4 bytes)
- 18. Element 17, BDS\_Crc\_AmpCosHarmonicRadius, Signed (4bytes)
- 19. Element 18, BDS\_Crs\_AmpSinHarmonicRadius, Signed (4bytes)
- 20. Element 19, BDS\_Cic\_AmpCosHarmonicInclination, Signed (4 bytes)
- 21. Element 20, BDS\_Cir\_AmpSinHarmonicInclination, Signed (4 bytes)
- 22. Element 21, BDS\_TGD1\_TGD2, Unsigned (4 bytes) TGD1 in lower 10 bits (bits 0-9)

TGD2 in next 10 bits (10-19)

- 23. Element 22, BDS\_WN, Unsigned (4 bytes)
- 24. Element 23, BDS\_alpha\_0\_1\_2\_3, Unsigned (4 bytes)

Packed with 4, 8-bit words, exactly as defined in the BeiDou ICD Alpha3 in lower 8 bits (bits 0-7)

Alpha2 in next 8 bits (bits 8-15) Alpha1 in next 8 bits (bits 16-23) Alpha0 in upper 8 bits (bits 24-31)

25. Element 24, BDS\_beta\_0\_1\_2\_3, Unsigned (4 bytes)

Packed with 4, 8-bit words, exactly as defined in the BeiDou ICD Beta3 in lower 8 bits (bits 0-7)

Beta2 in next 8 bits (bits 8-15) Beta1 in next 8 bits (bits 16-23) Beta0 in upper 8 bits (bits 24-31)

```
26. Element 25, BDS_SatH1_IODC_URA1_IODE, Unsigned (4 bytes) IODE in lower 5 bits (bits 0-4)
```

URA1 in next 4 bits (bits 5-8) IODC in next 5 bits (bits 9-13) SatH1in next 1 bit (bit 14)

- 27. Element 26, spare (4 bytes)
- 28. Element 27, spare (4 bytes)
- 29. Element 28, spare (4 bytes)
- 30. Element 29, spare (4 bytes)

#### Structure:

typedef struct

## {

SUnionMsgHeader m\_sHead;

| unsigned short                                                      | m_wSV;                                                             | /* The satellite to which this data belongs*/            |           |                                     |  |  |  |
|---------------------------------------------------------------------|--------------------------------------------------------------------|----------------------------------------------------------|-----------|-------------------------------------|--|--|--|
| unsigned short                                                      | m_wSpare1;                                                         | m_wSpare1; /* spare 1 (chan number (as zero 9/1/2004) */ |           |                                     |  |  |  |
| unsigned long                                                       | ed long m_TOW6SecOfWeek; /* time at which this arrived (LSB= 6sec) |                                                          |           |                                     |  |  |  |
| */                                                                  |                                                                    |                                                          |           |                                     |  |  |  |
| unsigned long m_BeidouNav[30]; /* Unparsed BeiDou navigation words. |                                                                    |                                                          |           |                                     |  |  |  |
| */                                                                  | */                                                                 |                                                          |           |                                     |  |  |  |
|                                                                     |                                                                    |                                                          |           |                                     |  |  |  |
| Read needed. */                                                     |                                                                    |                                                          |           |                                     |  |  |  |
| /* Each of the Be                                                   | iDou nav words                                                     | contains one 32- bit sig                                 | ned or u  | nsigned word.                       |  |  |  |
| as a signed or un                                                   | signed long as                                                     |                                                          |           |                                     |  |  |  |
| unsigned short                                                      | m_wCheckSun                                                        | n; /* sum of all bytes                                   | of the he | eader and                           |  |  |  |
| data */                                                             |                                                                    |                                                          |           |                                     |  |  |  |
| unsigned sho                                                        | rt                                                                 | m_wCRLF;                                                 | /*        | Carriage Return Line Feed */        |  |  |  |
| } SBinaryMsg                                                        | 35;                                                                |                                                          | /*        | length = 8 + (128) + 2 + 2 = 140 */ |  |  |  |

#### Additional Information:

Message has a BlockID of 35 and is 128 bytes, excluding the header and epilogue

#### **Related Commands:**

## JBIN

Topic Last Updated: v1.06 / March 10, 2015

# Bin36 Message

Message Type:

<u>Binary</u>

## Description:

BeiDou code and carrier phase information (all frequencies)

## Command Format to Request Message:

#### \$JBIN,36,r<CR><LF>

where:

- 36' = Bin36 message
- 'r' = message rate in Hz (20, 10, 2, 1, or 0)

| Message Component                     | Description                       | Туре           | Bytes    | Values |
|---------------------------------------|-----------------------------------|----------------|----------|--------|
| Tow                                   | Time in seconds                   | Double         | 2        |        |
| Week                                  | GPS week number                   | Unsigned short | 2        |        |
| Spare1                                | Spare 1 (zero)                    | Unsigned short | 2        |        |
| FreqPage                              | See following                     | Unsigned long  | 4        |        |
| 31. Bits 0-19 (20 bits) Spare bits    | 1                                 | 1              | _1       | L      |
| 32. Bits 20-23 (4 bits) Number of p   | bages                             |                |          |        |
| 33. Bits 24-27 (4 bits) Page numbe    | er                                |                |          |        |
| 34. Bits 28-31 (4 bits)               |                                   |                |          |        |
| Signal ID (0 = B1I, 1 = B2I, 2 = B3I) |                                   |                |          |        |
|                                       |                                   |                |          |        |
| Obs[CHANNELS_20]                      | 20 sets of BeiDou<br>observations | SObsPacket     | 20 x 12  |        |
|                                       |                                   |                | = 240    |        |
| 1CodeMSBsPRN[CHANNELS_20]             | See following                     | Unsigned long  | 20 x 4 = |        |
|                                       |                                   |                | 80       |        |
| 1                                     | ļ                                 | I              | I        | 1 1    |

Bits 0-7 (8 bits)
Satellite PRN, 0 if no satellite
Bits 8-12 (5 bits) Spare bits
Bits 13- 31 (19 bits)
Upper 19 bits of B1/B2/B3, LSB = 256 meters, MSB = 67108864 meters

#### Structure:

typedef struct

{

| SUnionMsgHeade  | er m_sHead;        | // (8 bytes)                                                  |
|-----------------|--------------------|---------------------------------------------------------------|
| double m        | _dTow;             | // Time in seconds (8 bytes)                                  |
| unsigned short  | m_wWeek;           | // GPS Week Number (2 bytes)                                  |
| unsigned short  | m_wSpare1;         | // spare 1 (zero) (2 bytes)                                   |
|                 |                    |                                                               |
| unsigned long   | m_uFreqPage; //[   | 0-19] Spare bits                                              |
|                 | //[20,21,22,23] I  | Number of Pages                                               |
|                 | //[24,25,26,27] I  | Page Number                                                   |
|                 | //[28,29,30,31] \$ | Signal ID (B1I, B2I, B3I, etc)                                |
|                 |                    |                                                               |
| SObsPacket      | m_asObs[CHANN      | NELS_20]; // 20 sets of BeiDou observations (20*12=240 bytes) |
| unsigned long   | m_aulCodeMSBs      | PRN[CHANNELS_20]; // array of 20 words (20*4=80 bytes)        |
|                 | // bit             | 7:0 (8 bits) = satellite PRN, 0                               |
|                 | // if r            | no satellite                                                  |
|                 | // bit             | 12:8 (5 bits) = spare                                         |
|                 | // bit             | 31:13 (19 bits) = upper 19 bits                               |
|                 | // of              | B1/B2/B3 LSB = 256 meters                                     |
|                 | //                 | MSB = 67108864 meters                                         |
|                 |                    |                                                               |
| -               | m_wCheckSum;       | /// sum of all bytes of the header and data (2 bytes)         |
| unsigned short  | m_wCRLF;           | // Carriage Return Line Feed (2 bytes)                        |
| } SBinaryMsg36; |                    | // length = 8 + (8+2+2+4+240+80=336) + 2 + 2 = 348            |
|                 |                    |                                                               |

//-----

// SBinaryMsg16 Generic GNSS observations (see notes on mesage 76)

// 12 observations per message, multiple pages of messages, See BIN\_MSG\_HEAD\_TYPE16

//-----

typedef struct

{

| SUnionMsgHea   | der m_sHead;     | //                  | (8 bytes)                    |
|----------------|------------------|---------------------|------------------------------|
| double m       | _dTow;           | // Time in second   | s (8 bytes)                  |
| unsigned short | m_wWeek;         | // GPS Week         | Number (2 bytes)             |
| unsigned short | m_wSpare1;       | // spare 1 (ze      | ero) (2 bytes)               |
| unsigned long  | m_uPageCount;    | //[0-15] Spare bits |                              |
|                | //[16,17,18,19   | ,20,21] Number of   | Pages = N                    |
|                | //[22,23,24,25   | ,26,27] Page Num    | ber [0N-1]                   |
|                | //[28,29,30,31]  | Spare bits          |                              |
|                | // Bit r         | nask of all signals | included in the set of pages |
| unsigned long  | m_uAllSignalsInc | luded_01; // bit 0  | = GPS:L1CA included          |
|                | // bit 1         | = GPS:L2P inclu     | ded                          |
|                | // bit 2         | e = GPS:L2C inclu   | Ided                         |
|                | // bit 3         | = GPS:L5 includ     | ed                           |
|                | // bit 7         | :4 = spare          |                              |
|                | // bit 8         | = GLO:G1C or G      | GLO:G1P included             |
|                | // bit 9         | = GLO:G2C or G      | GLO:G1P included             |
|                | // bit 1         | 0 = Spare           |                              |
|                | // bit 1         | 1 = Spare           |                              |
|                | // bit 1         | 2 = GLO:G10C in     | cluded                       |
|                | // bit 1         | 3 = GLO:G10C in     | cluded                       |
|                | // bit 1         | 4 = GLO:G10C in     | cluded                       |
|                | // bit 1         | 5 = spare           |                              |
|                | // bit 1         | 6 = GAL:E1BC inc    | cluded                       |
|                | // bit 1         | 7 = GAL:E5A inclu   | uded                         |
|                | // bit 1         | 8 = GAL:E5B inclu   | uded                         |
|                | // bit 1         | 9 = GAL:E6 includ   | ded                          |
|                | // bit 2         | 0 = GAL:ALTBOC      | included                     |
|                | // bit 2         | 3:21 = spare        |                              |
|                | // bit 2         | 4 = BDS:B1I inclu   | ded                          |

// bit 25 = BDS:B2I included // bit 26 = BDS:B3I included // bit 27 = BDS:B1BOC included // bit 28 = BDS:B2A included // bit 29 = BDS:B2B included // bit 30 = BDS:B3C included // bit 31 = BDS:ACEBOC included unsigned long m uAllSignalsIncluded 02; // bit 0 = QZS:L1CA included // bit 1 = spare // bit 2 = QZS:L2C included // bit 3 = QZS:L5 included // bit 4 = QZS:L1C included // bit 5 = QZS:LEX included // bit 31:6 = spare SObsPacket m asObs[CHANNELS gen]; // 16 sets of observations (16\*12=192 bytes) unsigned long m aulCodeMSBsPRN[CHANNELS gen]; // array of 16, 32 bit words (16\*4=64 bytes) // bit 7:0 (8 bits) = satellite PRN, // = 0 if no satellite // bit 12:8 (5 bits) = Log\_Base\_2(X+1) where X = Time, in units of 1/100th sec, // // since carrier phase tracking was last stressed // or cycle slipped // bit 31:13 (19 bits) = upper 19 bits // of code pseudorange LSB = 256 meters MSB = 67108864 meters // unsigned short m\_awChanSignalSYS[CHANNELS\_gen]; // Array of 16, 16 bit words (32 bytes) //[15,14] spare bits //[13] = 1 if GLONASS P-Code //[12,11,10,9,8] = Channel (0 is the first channel) //[7,6,5,4] = Signal ID (L1CA, L5, G1, B1I, B2I, B3I, etc) // GPS Signal ID: L1CA=0, L2P=1, L2C=2, L5=3 // GLO Signal ID: G1C/G1P=0, G2C/G2P=1, G10C=4, G20C=5, G30C=6 // GAL Signal ID: E1BC=0, E5A=1, E5B=2, E6=3, ALTBOC=4 // BDS Signal ID: B1I=0, B2I=1, B3I=2,B1BOC=3,B2A=4,B2B=5,B3C=6,ACEBOC=7

## // QZS Signal ID: L1CA=0, L2C=2, L5=3, L1C=4

//[3,2,1,0] = GNSS System, 0=GPS,1=GLO,2=GAL,3=BDS,4=QZS

|     | unsigned short  | m_wCheckSun       | n;                        | ll bytes of the heade | r and data (2 bytes)   |
|-----|-----------------|-------------------|---------------------------|-----------------------|------------------------|
|     | unsigned short  | m_wCRLF;          | // Carriage Re            | turn Line Feed        | (2 bytes)              |
| } S | BinaryMsg16;    |                   | // length = 8 + (8+2      | +2+4+4+4+192+64+      | -32=312) + 2 + 2 = 324 |
| //= |                 |                   |                           |                       |                        |
| //  | SGENERICcha     | nData (was calle  | ed SBEIDOUChanDat         | a)                    |                        |
| //  |                 |                   |                           |                       |                        |
| //  | Note: Currently | we have some r    | edundant stuff in all 3   | pages                 |                        |
| //  | perhaps we      | should eliminate  | the redundant stuff       |                       |                        |
| //  | and only put    | t in page 1 and r | ot 2 & 3???               |                       |                        |
| //= |                 | ================= |                           |                       | ======                 |
| typ | edef struct     |                   |                           |                       |                        |
| {   |                 |                   |                           |                       |                        |
|     | unsigned char n | n_bySV;           | // Bit (0-6) = SV slot, 0 | ) == not tracked      |                        |
|     | unsigned char n | n_byAlm_Ephm      | _Flags; // ephemeris a    | nd almanac status fl  | ags                    |
|     |                 | // bit 0: Epl     | nemeris available but     | imed out              |                        |
|     |                 | // bit 1: Epl     | nemeris valid             |                       |                        |
|     |                 | // bit 2: Epl     | nemeris health OK         |                       |                        |
|     |                 | // bit 3: uni     | ised                      |                       |                        |
|     |                 | // bit 4: Aln     | nanac available           |                       |                        |
|     |                 | // bit 5: Aln     | nanac health OK           |                       |                        |
|     |                 | // bit 6: uni     | ised                      |                       |                        |
|     |                 | // bit 7: Sat     | ellite doesn't exist      |                       |                        |
|     | unsigned char n | n_byStatus;       | // Status bits (code ca   | arrier bit frame)     |                        |
|     | char m_ch       | nElev; // el      | evation angle             |                       |                        |
|     |                 |                   |                           |                       |                        |
|     | unsigned char n | n_byAzimuth;      | // 1/2 the Azimuth a      | ngle                  |                        |
|     | unsigned char n | n_byLastMessa     | ge;    // last message p  | rocessed              |                        |
|     | unsigned char n | n_bySlip;         | // cycle slip on chan 1   |                       |                        |
|     | char m_cF       | Flags; // Rl      | FR_150501 was m_cS        | spare1;               |                        |
|     |                 | // [0] bCha       | nEnabled                  |                       |                        |

// [1] bUsedInSolution

unsigned short m\_wCliForSNR; // code lock indicator for SNR divided by 32

short m\_nDiffCorr; // Differential correction \* 100

short m\_nDoppHz; // expected doppler in HZ at B1 frequency

short m\_nNCOHz; // track from NCO in HZ

short m\_nPosResid; // position residual \* 1000

unsigned short m\_wAllocType; //RFR\_150501 was m\_nSpare2

} SGENERICchanData; //Changed to generic B1/B2/B3 message 3/18/2013 (20 bytes)

## Additional Information:

#### **Related Commands:**

<u>JBIN</u>

Topic Last Updated: v1.11 / November 15, 2018

# Bin42 Message

Message Type:

<u>Binary</u>

## Description:

Galileo Almanac

Command Format to Request Message:

## \$JBIN,42r<CR><LF>

where:

'42' = Bin42 message

r' = 1 to turn on the message, 0 to turn off the message

| Message<br>Component | Description    |                  | Туре             | Bytes     |
|----------------------|----------------|------------------|------------------|-----------|
| PRN                  | Satellite PRN  |                  | Unsigned<br>char | 1         |
| Spare1               | Spare          |                  | Unsigned<br>char | 1         |
| Spare2               | Spare          |                  | Unsigned<br>char | 2         |
| Almwords             | Almanac Words  |                  | Long[12]         | 12*4 = 48 |
|                      | alAlmwords[0]  | WNa              |                  |           |
|                      | alAlmwords[1]  | t <sub>oa</sub>  |                  |           |
|                      | alAlmwords[2]  | $\Delta\sqrt{A}$ |                  |           |
|                      | alAlmwords[3]  | e                |                  |           |
|                      | alAlmwords[4]  | $\delta_i$       |                  |           |
|                      | alAlmwords[5]  | Ω <sub>o</sub>   |                  |           |
|                      | alAlmwords[6]  | ά                |                  |           |
|                      | alAlmwords[7]  | ω                |                  |           |
|                      | alAlmwords[8]  | Mo               |                  |           |
|                      | alAlmwords[9]  | a <sub>f0</sub>  |                  |           |
|                      | alAlmwords[10] | a <sub>f1</sub>  |                  |           |

| alAlmwo    | ords[11]                               | [E5a <sub>Hs</sub>   E5b <sub>Hs</sub>   E1B <sub>Hs</sub> ]<br>Bits [2 2 2] |                      |  |
|------------|----------------------------------------|------------------------------------------------------------------------------|----------------------|--|
|            | e scalefactors, n<br>alileo ICD on pag | umber of bits, and units can<br>je 53:                                       | be found             |  |
| https://ww | w.gsc-europa.eu/syste                  | em/files/galileo_documents/Galileo-OS                                        | <u>S-SIS-ICD.pdf</u> |  |

#### Structure:

| //                    |                       |                                              |
|-----------------------|-----------------------|----------------------------------------------|
| // SBinaryMsg42       |                       |                                              |
| // Galileo Almanac    |                       |                                              |
| //                    |                       |                                              |
| typedef struct        |                       |                                              |
| {                     |                       |                                              |
| SUnionMsgHeader       | m_sHead;              |                                              |
| unsigned char         | m_bySV;               | // The satellite to which this data belongs. |
| unsigned char         | m_bySpare;            | // Spare, keeps alignment to 4 bytes         |
| unsigned short        | m_wSpare1;            | // Spare, keeps alignment to 4 bytes         |
| long                  | alAlmwords[12];       | // Almanac words                             |
| unsigned short        | m_wCheckSum;          | // sum of all bytes of the header and data   |
| unsigned short        | m_wCRLF;              | // Carriage Return Line Feed                 |
| } SBinaryMsg42; // le | ength = 8 + (4+48=52) | + 2 + 2 = 64                                 |

Additional Information:

## **Related Commands:**

Topic Last Updated: v2.0 / April 30, 2019

# Bin44 Message

Message Type:

Binary

#### Description:

Galileo time conversion parameters

#### Command Format to Request Message:

## \$JBIN,44,r<CR><LF>

Where:

'44' = Bin44 message

'r' = 1 (on) or 0 (off)

When set to on the message is sent once and then sent again whenever satellite information changes

| Message<br>Component | Description                                          | Туре           | Bytes      | Values           |
|----------------------|------------------------------------------------------|----------------|------------|------------------|
| A0, A1               | Coefficients for determining UTC time                | Double         | 8 x 2 = 16 |                  |
| tot                  | Reference time for A0 and A1, second of Galileo week | Unsigned long  | 4          |                  |
| wnt                  | Current Galileo reference week                       | Unsigned short | 2          |                  |
| wnlsf                | Week number when dtlsf becomes effective             | Unsigned short | 2          |                  |
| dn                   | Day of week (1-7) when dtlsf becomes effective       | Unsigned short | 2          |                  |
| dtls                 | Cumulative past leap seconds                         | Short          | 2          |                  |
| dtlsf                | Scheduled future leap seconds                        | Short          | 2          |                  |
| Spare                | Not used at this time                                | Short          | 2          | Future use       |
| A0G, A1G             | Coefficients of GGTO polynomial                      | Double         | 8 x 2 = 16 |                  |
| T0G                  | Reference time of week for GGTO                      | Unsigned long  | 4          |                  |
| WN0G                 | Reference week for GGTO                              | Unsigned short | 2          |                  |
| GGTOisValid          | Indicates if GGTO is valied                          | Unsigned short | 2          | 0 = GGTO Invalid |
|                      |                                                      |                |            | 1 = GGTO Valid.  |

| CheckSum | Sum of all bytes of header and data | Unsigned short | 2 |  |
|----------|-------------------------------------|----------------|---|--|
| CRLF     | Carriage return line feed           | Unsigned short | 2 |  |

## Structure:

| typedef struct                                                                                                   |
|----------------------------------------------------------------------------------------------------|
| {                                                                                                    |
| //                                                                                                    |
| SUnionMsgHeader m_sHead; // Header of message.                                                                   |
| // (8 bytes)                                                                                                    |
| //                                                                                                    |
| // Galileo Time to UTC conversion parameters (32 bytes).                                                         |
| double m_A0; // Constant term of polynomial to                                                                   |
| // determine UTC from Galileo Time.                                                                              |
| double m_A1; // 1st order term of polynomial to                                                                  |
| // determine UTC from Galileo Time.unsigned long m_tot; // Reference time for A0 & A1, sec of                    |
| // Galileo week.                                                                                                 |
| unsigned short m_wnt; // Current Galileo reference week. unsigned short m_wnlsf; // GST Week number when m_dtlsf |
| // becomes effective.                                                                                            |
| unsigned short m_dn; // Day of the week 1 (= Sunday) to                                                          |
|                                                                                                    |
| // 7 (= Saturday) when m_dtlsf                                                                                   |
| // becomes effective.                                                                                            |
| short m_dtls; // Cumulative past leapseconds. short m_dtlsf; // Scheduled futre (past) leap                      |
| // seconds. unsigned short m_wSpare1; // Spare (zero).                                                           |
| //(32 bytes)                                                                                                    |
| //                                                                                                    |
| // GPS Time to Galileo Time conversion parameters (GGTO Parameters).                                             |
|                                                                                                    |
| // dTsys = Tgal - Tgps = m_A0G + m_A1G [TOW - m_t0G + 604800*(WN - m_WN0G)]                                      |
| //                                                                                                    |
| // where,                                                                                                    |
| // dTsys = The time difference between systems                                                                   |
| ······································                                                                           |

| // Tgal = Galileo Time                                                                                                    |  |  |  |
|----------------------------------------------------------------------------------------------------|--|--|--|
| // Tgps = GPS Time                                                                                                    |  |  |  |
| // TOW = Galileo Time of Week                                                                                                    |  |  |  |
| // WN = Galileo Week Number                                                                                                    |  |  |  |
| // remaining parameters follow.                                                                                                    |  |  |  |
| double       m_A0G;       // Constant term of GGTOpolynomial. double       m_A1G;       // 1st order term of GGTO         polynomial. unsigned long       m_t0G;       // Reference time of week for GGTO.       unsignedshort       m_WN0G;       // Reference week for GGTo. |  |  |  |
| unsigned short m_wGGTOisValid; // Coded: 0 == GGTO Invalid,                                                                                                    |  |  |  |
| // 1 == GGTO Valid.                                                                                                    |  |  |  |
| // The Galileo OS-SIS-ICD indicates                                                                                                    |  |  |  |
| // that when satellite broadcasts                                                                                                    |  |  |  |
| // all 1 bit values for A0G, A1G,                                                                                                    |  |  |  |
| // t0G, and WN0G then "the GGTO is                                                                                                    |  |  |  |
| // considered as not valid."                                                                                                    |  |  |  |
| // (24 bytes)                                                                                                    |  |  |  |
| //                                                                                                    |  |  |  |
| // Message Tail                                                                                                    |  |  |  |
| unsigned short m_wCheckSum; // Sum of all bytes of the header and                                                                                                    |  |  |  |
| // data.                                                                                                    |  |  |  |
| unsigned short m_wCRLF; // Carriage Return Line Feed.                                                                                                    |  |  |  |
| // (4 bytes)                                                                                                    |  |  |  |
| } SBinaryMsg44; // length = 8 + (32+24) + 2 + 2 = 68.                                                                                                    |  |  |  |

## Additional Information:

Message has a BlockID of 44 and is 56 bytes, excluding the header and epilogue

## Related Commands:

## JBIN

Topic Last Updated: v1.07 / February 16, 2017

## **Bin45 Message**

Message Type:

Binary

#### **Description:**

Galileo ephemeris information

### Command Format to Request Message:

### \$JBIN,45,r<CR><LF>

where:

'45' = Bin45 message

"r' = 1 (on) or 0 (off),

When set to on the message is sent once (one message for each tracked satellite at 1 second intervals) and then sent again whenever satellite information changes

### Message Format:

| Message<br>Component | Description                          | Туре           | Bytes       | Values     |
|----------------------|--------------------------------------|----------------|-------------|------------|
| SV                   | Satellite to which this data belongs | Unsigned short | 2           |            |
| Spare1               | Not used at this time                | Unsigned short | 2           | Future use |
| SecOfWeek            | Time at which this arrived (LSB = 6) | Unsigned long  | 4           |            |
| SF1words[10]         | Unparsed SF 1 message                | Unsigned long  | 4 x 10 = 40 |            |
| SF2words[10]         | Unparsed SF 2 message                | Unsigned long  | 4 x 10 = 40 |            |
| SF3words[10]         | Unparsed SF 3 message                | Unsigned long  | 4 x 10 = 40 |            |

### Structure:

typedef struct

{

### SUnionMsgHeader m\_sHead;

unsigned short m\_wSV; /\* The satellite to which this data belongs.

\*

I

unsigned short m\_wSpare1;

/\* spare 1 (chan number (as zero 9/1/2004)\*/

```
unsigned long m_TOW6SecOfWeek; /* time at which this arrived (LSB = 6sec)
*
/
unsigned long m_SE1words[10]; /* Unpersod SE 1 message words */ upsigned long m_SE2words
```

unsigned long m\_SF1words[10]; /\* Unparsed SF 1 message words. \*/ unsigned long m\_SF2words[10]; /\* Unparsed SF 2 message words. \*/ unsigned long m\_SF3words[10]; /\* Unparsed SF 3 message words.\*/

```
/* Each of the subframe words contains
```

| one 30-bit GPS wo | ord in the lower |
|-------------------|------------------|
|-------------------|------------------|

30 bits, The upper two bits are ignored Bits are placed in the words from left to right as they are received \*/ unsigned short m\_wCRLF; /\* sum of all bytes of the datalength \*/ Carriage Return Line Feed \*/ } SBinaryMsg95; /\* length = 8 + (128) + 2 + 2 = 140 \*/

/\*

#### Additional Information:

Message has a BlockID of 45 and is 128 bytes, excluding the header and epilogue

#### **Related Commands:**

JBIN

Topic Last Updated: v1.07 / February 16, 2017

## **Bin62 Message**

Message Type:

Binary, GLONASS

**Description:** 

**GLONASS** almanac information

Command Format to Request Message:

### \$JBIN,62,r<CR><LF>

where:

'62' = Bin62 message

'r' = message rate in Hz (1 or 0)

| Message<br>Component | Description                                                                                               | Туре            | Bytes | Values |
|----------------------|----------------------------------------------------------------------------------------------------|-----------------|-------|--------|
| sv                   | Satellite to which this data belongs                                                                      | Byte            | 1     |        |
| Ktag_ch              | Proprietary data                                                                                          | Byte            | 1     |        |
| Spare1               | Spare, keeps alignment to 4 bytes                                                                         | Unsigned short  | 2     |        |
| Strings[3]           | <ul> <li>GLONASS almanac data (36 bytes)</li> <li>0 &amp; 1 = Two almanac SFs</li> <li>3= SF 5</li> </ul> | SGLONASS string | 36    |        |

#### Structure:

typedef struct

{

SUnionMsgHeader m\_sHead;

unsigned char m\_bySV; /\* The satellite to which this data belongs. \*/

unsigned char m\_byKtag\_ch; /\* Proprietary data \*/

unsigned short m\_wSpare1; /\* Spare, keeps alignment to 4 bytes \*/ SGLONASS\_String m\_asStrings[3]; /\* glonass almanacdata (36 bytes)

0 & 1 = Two almanac SFs, 3= SF 5\*/ unsigned short m\_wCheckSum; /\* sum of all bytes of the datalength \*/ unsigned short m\_wCRLF; /\* Carriage Return Line Feed \*/

} SBinaryMsg62; /\* length = 8 + (40) + 2 + 2 = 52 \*/

### Additional Information:

## **Related Commands:**

<u>JBIN</u>

# Bin65 Message

## Message Type

Binary, GLONASS

#### **Description:**

GLONASS ephemeris information

### Command Format to Request Message:

### \$JBIN,65,r<CR><LF>

where:

'65' = Bin65 message

"r' = 1 (on) or 0 (off),

When set to on the message is sent once (one message for each tracked satellite at 1 second intervals) and then sent again whenever satellite information changes

### Message Format:

| Message Component     | Description                                    | Туре            | Bytes | Values |
|-----------------------|------------------------------------------------|-----------------|-------|--------|
| SV                    | Satellite to which this data belongs           | Byte            | 1     |        |
| Ktag                  | Satellite K Number + 8                         | Byte            | 1     |        |
| Spare1                | Spare, keeps alignment to 4 bytes              | Unsigned short  | 2     |        |
| TimeReceivedInSeconds | Time at which this arrived                     | Unsigned long   | 4     |        |
| Strings[5]            | First five strings of GLONASS frame (60 bytes) | SGLONASS string | 60    |        |

Structure:

typedef struct

{

#### SUnionMsgHeader m\_sHead;

unsigned char m\_bySV;

/\* The satellite to which this data belongs. \*/

unsigned char m\_byKtag; /\* The satellite K Number + 8. \*/ unsignedshort m\_wSpare1; /\* Spare, keeps alignment to 4 bytes\*/ unsigned long m\_ulTimeReceivedInSeconds; /\* time at which this arrived \*/

## SGLONASS\_String m\_asStrings[5]; /\* first 5 Strings of Glonass Frame (60 bytes)

\*/

| unsigned short | m_wCheckSum; | /* | sum of all bytes of the datalength */ |
|----------------|--------------|----|---------------------------------------|
| unsigned short | m_wCRLF;     | /* | Carriage Return Line Feed */          |

Additional Information:

**Related Commands:** 

<u>JBIN</u>

# Bin66 Message

## Message Type:

Binary, GLONASS

## Description:

GLONASS L1/L2 code and carrier phase information

## Command Format to Request Message:

## \$JBIN,66,r<CR><LF>

where:

'66' = Bin66 message

'r' = message rate in Hz (20, 10, 2, 1, or 0)

## Message Format:

| Message Component                     | Description                | Туре           | Bytes | Values |  |
|---------------------------------------|----------------------------|----------------|-------|--------|--|
| Тоw                                   | Time in seconds            | Double         |       |        |  |
| Week                                  | GPS week number            | Unsigned short |       |        |  |
| Spare1                                | Spare 1 (zero)             | Unsigned short |       |        |  |
| Spare2                                | Spare 2 (zero)             | Unsigned long  |       |        |  |
| L1Obs[CHANNELS_12]                    | 12 sets of L1<br>(GLONASS) | SObsPacket     |       |        |  |
|                                       | observations               |                |       |        |  |
| L2Obs[CHANNELS_12]                    | 12 sets of L2<br>(GLONASS) | SObsPacket     |       |        |  |
|                                       | observations               |                |       |        |  |
| L1CodeMSBsSlot[CHANNELS_12]           | See following              | Unsigned long  |       |        |  |
| • Bits 0-7 (8 bits)                   | 1                          | I              | I     | I      |  |
| Satellite slot, 0 if no satellite     |                            |                |       |        |  |
| Bits 8-12 (5 bits) Spare bit          |                            |                |       |        |  |
| • Bits 13- 31 (19 bits)               |                            |                |       |        |  |
| Upper 19 bits of L1, LSB = 256 meters | s, MSB = 67108864          | meters         |       |        |  |

# Structure:

typedef struct

{

SUnionMsgHeader m\_sHead;

double m\_dTow; /\* Time in seconds \*/ unsigned short m\_wWeek; /\* GPS Week Number \*/ Unsigned short m\_wSpare1; /\* spare 1 (zero)\*/ unsigned long m\_ulSpare2; /\* spare 2 (zero)\*/ SObsPacket m\_asL1Obs[CHANNELS\_12]; /\* 12 sets of L1(Glonass) observations \*/ SObsPacket m\_asL2Obs[CHANNELS\_12]; /\* 12 sets of L2(Glonass) observations \*/ unsigned long m\_aulL1CodeMSBsSlot[CHANNELS\_12]; /\* array of 12 words. bit 7:0 (8 bits) = satellite Slot, 0 if no satellite spare \*/ bit 12:8 (5 bits) = bit 31:13 (19 bits) = upper 19 bits of L1 LSB = 256 meters **M**SB = 67108864 meters unsigned short m\_wCheckSum; Carriage Return Line Feed \*/ /\* sum of all bytes of thedatalength \*/ unsignedshort m wCRLF; /\*

} SBinaryMsg66; /\* length = 8 + (352) + 2 + 2 = 364 \*/

Additional Information:

**Related Commands:** 

<u>JBIN</u>

## **Bin69 Message**

## Message Type:

Binary, GLONASS

### Description:

GLONASS L1/L2diagnostic information

### Command Format to Request Message:

#### \$JBIN,69,r<CR><LF>

Where:

'69' = Bin69 message

'r' = message rate in Hz (1 or 0)

### Message Format:

| Message Component        | Description                                 | Туре             | Bytes | Values |
|--------------------------|---------------------------------------------|------------------|-------|--------|
| SecOfWeek                | Tow                                         | Long             |       |        |
| L1usedNavMask            | Mask of L1 channels<br>used in nav solution | Unsigned short   |       |        |
| L2usedNavMask            | Mask of L2 channels<br>used in nav solution | Unsigned short   |       |        |
| ChannelData[CHANNELS_12] | Channel data 12X24 =<br>288                 | SGLONASSChanData |       |        |
| Week                     | Week                                        | Unsigned short   |       |        |
| Spare01                  | Spare 1                                     | Unsigned char    |       |        |
| Spare02                  | Spare 2                                     | Unsigned char    |       |        |

#### Structure:

typedef struct

{

### SUnionMsgHeader m\_sHead;

long m\_ISecOfWeek; /\* tow \*/

unsigned short m\_wL1usedNavMask; /\* mask of L1 channels used in nav solution \*/

unsigned short m\_wL2usedNavMask; /\* mask of L2 channels used in nav solution \*/

## SGLONASSChanData m\_asChannelData[CHANNELS\_12]; /\* channel data 12X24 = 288

\*/

Unsigned short m\_wWeek; /\* week \*/ unsignedchar m\_bySpare01; unsignedchar m\_bySpare02; /\* spare 2 \*/ /\* spare 1 \*/

unsigned short m\_wCheckSum; /\* sum of all bytes of the datalength \*/ unsigned short m\_wCRLF; /\* Carriage Return Line Feed \*/

### Additional Information:

**Related Commands:** 

JBIN

## Bin76 Message

### Message Type:

Binary

#### Description:

GPS L1/L2 code and carrier phase information

#### Note:

"Code" means pseudo range derived from code phase. "Phase" means range derived from carrier phase. This will contain cycle ambiguities.

Only the lower 16 bits of L1P code, L2P code and the lower 23 bits of carrier phase are provided. The upper 19 bits of the L1CA code are found in m\_aulCACodeMSBsPRN[]. The upper 19 bits of L1P or L2P must be derived using the fact L1P and L2P are within 128 m (419.9 ft) of L1CA.

#### To determine L1P or L2P:

- 1. Use the lower 16 bits provided in themessage.
- 2. Set the upper bits to that of L1CA.

3. Add or subtract on LSB of the upper bits (256 meters (839.9 feet)) so that L1P or L2P are with in 1/2 LSB (128 m (419.9ft))

The carrier phase is in units of cycles, rather than meters, and is held to within 1023 cycles of the respective code range. Only the lower 16+7 = 23 bits of carrier phase are transmitted in Bin 76.

#### To determine the remaining bits:

1. Convert the respective code range (determined above) into cycles by dividing by the carrier wave length. This is the nominal reference phase.

2. Extract the 16 and 7 bit blocks of carrier phase from bin 76 and arrange it to form the lower 23 bits of carrier phase.

3. Set the upper bits (bit 23 and above) equal to those of the nominal reference phase

4. Add or subtract the least significant upper bit (8192 cycles) so that carrier phase most closely agrees with the nominal reference phase (to within 4096 cycles).

#### **Command Format to Request Message:**

#### \$JBIN,76,r<CR><LF>

Where:

'76' = Bin76message

'r' = message rate in Hz (20, 10, 2, 1, 0, or .2)

#### Message Format:

| Message Component | Description                   | Туре           | Bytes | Values |
|-------------------|-------------------------------|----------------|-------|--------|
| тоw               | Predicted GPS time in seconds | Double         | 8     |        |
| Week              | GPS week number               | Unsigned short | 2     |        |
| Spare1            |                               | Unsigned long  | 2     |        |

| Spare2                                                                                             |                                     | Unsigned long   | 4         |  |  |
|----------------------------------------------------------------------------------------------------|-------------------------------------|-----------------|-----------|--|--|
| L2PSatObs[12]                                                                                      | L2 satellite observation data       | Structure array | 12 x 12 = |  |  |
| (array for next 3 fields)                                                                          |                                     |                 | 144       |  |  |
| CS_TT_W3_SNR                                                                                       | See following                       | Unsigned long   | 4         |  |  |
| • Bits 0-11 (12 bits)                                                                              | • Bits 0-11 (12 bits)               |                 |           |  |  |
| SNR; 10.0 X log10(0.1164                                                                           | SNR; 10.0 X log10(0.1164xSNR_value) |                 |           |  |  |
| • Bits 12-14 (3 bits)                                                                              |                                     |                 |           |  |  |
| Cycle Slip Warn (warning for potential 1/2 cycle slips); a warning exists if any of these bits are |                                     |                 |           |  |  |

| set                                                                                                    |                                                                                       |  |  |  |  |
|----------------------------------------------------------------------------------------------------|---------------------------------------------------------------------------------------|--|--|--|--|
| •                                                                                                    | Bit 15 (1 bit)                                                                        |  |  |  |  |
| Lon                                                                                                    | Track Time;1 if Track Time > 25.5 sec (0 otherwise)                                   |  |  |  |  |
| •                                                                                                    | Bits 16-23 (8 bits)                                                                   |  |  |  |  |
| Tra<br>sec                                                                                               | c Time (signal tracking time in seconds); LSB = 0.1 seconds; Range = 0 to 25.5<br>nds |  |  |  |  |
| •                                                                                                    | Bits 24-31 (8 bits)                                                                   |  |  |  |  |
| Сус                                                                                                    | e Slips; increments by 1 every cycle slip with natural roll-over after 255            |  |  |  |  |
| P7_                                                                                                    | oppler_FL See following Unsigned long 4                                               |  |  |  |  |
| •                                                                                                    | Bit 0 (1 bit)                                                                         |  |  |  |  |
| Pha                                                                                                    | e Valid (Boolean);1 if valid phase (0 otherwise)                                      |  |  |  |  |
| •                                                                                                    | Bits 1-23 (23 bits)                                                                   |  |  |  |  |
| Dop                                                                                                    | ler (magnitude of Doppler);LSB = 1/512 cycle/sec; Range = 0 to 16384 cycle/sec        |  |  |  |  |
| •                                                                                                    | Bit 24 (1 bit)                                                                        |  |  |  |  |
| Dop                                                                                                    | ler Sign (sigh of Doppler);1 = negative, 0 = positive                                 |  |  |  |  |
| •                                                                                                    | • Bits 25-31 (7 bits)                                                                 |  |  |  |  |
| Carrier Phase (High part) (Upper 7 bits of the 23 bit carrier phase): LSB = 64 cycles, MSB = 4096 cycles |                                                                                       |  |  |  |  |
| Cod                                                                                                    | AndPhase See following Unsigned long 4                                                |  |  |  |  |

• Bits 0-15 (16 bits)

Pseudorange (lower 16 bits of code pseudorange);LSB = 1/256 meters, MSB = 128 meters Note: For CA code, the upper 19 bits are given in <u>L1CACodeMSBsPRN[]</u> below

• Bits 16-31 (16 bits)

Carrier Phase (lower 16 bits of the carrier phase); LSB = 1/1024 cycles, MSB = 32 cycles **Note:** The 7 MSBs are given in P7\_Doppler\_FL (see preceding row in this table)

|                           |               | Structure array | 15 x 12 = |  |
|---------------------------|---------------|-----------------|-----------|--|
| (array for next 3 fields) | data          |                 | 180       |  |
| CS_TT_W3_SNR              | See following | Unsigned long   | 4         |  |

Bits 0-11 (12 bits)

SNR; 10.0 X log10(0.1024xSNR\_value)

Bits 12-14 (3 bits)

Cycle Slip Warn (warning for potential 1/2 cycle slips); a warning exists if any of these bits are set

• Bit 15 (1 bit)

Long Track Time;1 if Track Time > 25.5 sec (0 otherwise)

• Bits 16-23 (8 bits)

Track Time (signal tracking time in seconds); LSB = 0.1 seconds; Range = 0 to 25.5 seconds

Bits 24-31 (8 bits)

Cycle Slips; increments by 1 every cycle slip with natural roll-over after 255

| P7_ | Doppler_FL             | See following              | Unsigned long             | 4         |
|-----|------------------------|----------------------------|---------------------------|-----------|
| •   | Bit 0 (1 bit)          |                            |                           |           |
| Pha | ase Valid (Boolean);1  | if valid phase (0 otherwis | e)                        |           |
| •   | Bits 1-23 (23 bits)    |                            |                           |           |
| Dop | opler (magnitude of D  | oppler);LSB = 1/512 cycle  | e/sec; Range = 0 to 16384 | cycle/sec |
| •   | Bit 24 (1 bit)         |                            |                           |           |
| Dop | opler Sign (sigh of Do | ppler);1 = negative, 0 = p | ositive                   |           |
| •   | Bits 25-31 (7 bits)    |                            |                           |           |

|              | rier Phase (High part<br>3 = 4096 cycles                                                   | t) (Upper 7 bits of the 23 l      | bit carrier phase)           | : LSB = 6         | 4 cycles,      |  |
|--------------|--------------------------------------------------------------------------------------------|-----------------------------------|------------------------------|-------------------|----------------|--|
| Cod          | eAndPhase                                                                                  | See following                     | Lineigned long               | 4                 | 1              |  |
| •            | Bits 0-15 (16 bits)                                                                        | See following                     | Unsigned long                | 4                 |                |  |
| Pse<br>met   | udorange (lower 16                                                                         | bits of code pseudorange          | );LSB = 1/256 m              | eters, MS         | SB = 128       |  |
| Not          | e: For CA code, the                                                                        | upper 19 bits are given in        | L1CACodeMSBsPI               | <u>RN[]</u> below | /              |  |
| •            | Bits 16-31 (16 bits)                                                                       |                                   |                              |                   |                |  |
| Carı<br>cycl | •                                                                                          | bits of the carrier phase);       | LSB = 1/1024 c               | ycles, MS         | SB = 32        |  |
| Not          | e: The 7 MSBs are g                                                                        | iven in <u>P7_Doppler_FL</u> (see | preceding row i              | n this tab        | le)            |  |
| L1C          | ACodeMSBsPRN[15]                                                                           | L1CA code observation             | Array of 15<br>Unsigned long | 15 x 4 =<br>60    | See following  |  |
| •            | Bits 0-7 (8 bits)                                                                          |                                   |                              |                   |                |  |
| PRN          | l (space vehicle ID);                                                                      | PRN = 0 if no data                |                              |                   |                |  |
| •            | Bits 8-12 (5 bits) Ur                                                                      | nused                             |                              |                   |                |  |
| •            | Bits 13-31 (19 bits)                                                                       |                                   |                              |                   |                |  |
| L1C          | A Range (upper 19 l                                                                        | oits of L1CA); LSB = 256          | meters, MSB = 6              | 67,108,86         | 4 meters       |  |
| L1P          | Code[12]                                                                                   | L1(P) code observation<br>data    | Array of 12<br>Unsigned long | 12 x 4 =<br>48    | See following  |  |
| •            | Bits 0-15 (16 bits)                                                                        | 1                                 | I                            | ļ                 | I              |  |
|              | L1P Range (lower 16 bits of the L1P code pseudorange);LSB = 1/256 meters, MSB = 128 meters |                                   |                              |                   |                |  |
| •            | • Bits 16-27 (12 bits)                                                                     |                                   |                              |                   |                |  |
|              | SNR (L1P signal-to-<br>channel not tracked                                                 | -noise ratio); SNR = 10.0         | x log(0.1164 x S             | NR_value          | e), if 0, then |  |
| •            | Bits 28-31 (4 bits) L                                                                      | Inused                            |                              |                   |                |  |

| wCeckSum | Sum of all bytes of header<br>and data | Unsigned short | 2 |  |
|----------|----------------------------------------|----------------|---|--|
| wCRLF    | Carriage return line feed              | Unsigned short | 2 |  |

Structure:

typedef struct

{

```
SUnionMsgHeader m_sHead;
```

```
double m_dTow; /* GPS Time in seconds */
```

```
unsigned short m_wWeek;
                                 /* GPS Week Number */ unsigned short
                                                                               m_wSpare1;
                                                                                                 /* spare 1
(zero)*/ unsigned long
                              m_ulSpare2;
                                               /* spare 2 (zero)*/
               m_asL2PObs[CHANNELS_12];
                                                 /* 12 sets of L2(P) observations
SObsPacket
*/
SObsPacket
               m_asL1CAObs[CHANNELS_L1_E]; /* 15 sets of L1(CA) observations
*/
               m_aulCACodeMSBsPRN[CHANNELS_L1_E]; /* array of 15words.
unsigned long
satellite
Spare
upper
bit 7:0 (8 bits) =
PRN, 0 if no satellite bit 12:8 (5 bits) =
bit 31:13 (19 bits) =
19 bits of L1CA LSB
= 256 meters
MSB = 67108864 meters */
unsigned long m_auL1Pword[CHANNELS_12]; /* array of 12 words relating to L1(P)
16 range.
SNR_value
code. Bit 0-15 (16 bits) lower bits of the L1P code pseudo
LSB = 1/256 meters MSB
= 128 meters
```

Bits 16-27 (12 bits) = L1P

SNR = 10.0\*log10(

0.1164\*SNR\_value)

If Bits 16-27 all zero, no L1P

track

Bits 28-31 (4 bits) spare \*/

| unsigned short | m_wCheckSum; | /* | sum of all bytes of the datalength */ |
|----------------|--------------|----|---------------------------------------|
| unsigned short | m_wCRLF;     | /* | Carriage Return Line Feed */          |

} SBinaryMsg76;

/\* length = 8 + (448) + 2 + 2 = 460 \*/

Additional Information:

**Related Commands:** 

<u>JBIN</u>

## Bin80 Message

Message Type:

<u>Binary</u>

## **Description:**

SBAS data frame information

## **Command Format to Request Message:**

## Message Format:

| Message<br>Component | Description                                                                                           | Туре           | Bytes         | Values     |
|----------------------|----------------------------------------------------------------------------------------------------|----------------|---------------|------------|
| PRN                  | Broadcast PRN                                                                                         | Unsigned short | 2             |            |
| Spare                | Not used at this time                                                                                 | Unsigned short | 2             | Future use |
| MsgSecOfWeek         | Seconds of week for message                                                                           | Unsigned long  | 4             |            |
| WaasMsg[8]           | 250-bit WAAS message (RTCA DO0229).<br>8 unsigned longs, with most significant bit<br>received first. | Unsigned long  | 4 x 8 =<br>32 |            |

# Additional Information:

## \$JBIN,80,r<CR><LF>

Where:

· '80' = Bin80 message

## Structure typedef struct

### {

SUnionMsgHeader m\_sHead;

unsigned short m\_wPRN; unsigned short m\_wSpare;

unsigned long m\_ulMsgSecOfWeek; long m\_aulWaasMsg[8]; short m\_wCheckSum;

unsigned short m\_wCRLF;

/\* Seconds of Week For Message \*/ unsigned

/\* Broadcast PRN \*/

/\* spare (zero) \*/

/\* Actual 250 bit waas message\*/ unsigned

/\* sum of all bytes of the datalength \*/

/\* Carriage Return Line Feed \*/

} SBinaryMsg80;

/\* length = 8 + (40) + 2 + 2 = 52 \*/

'r' = message rate in Hz (1 or 0)

| Message<br>Component | Description                                                                                           | Туре           | Bytes         | Values     |
|----------------------|----------------------------------------------------------------------------------------------------|----------------|---------------|------------|
| PRN                  | Broadcast PRN                                                                                         | Unsigned short | 2             |            |
| Spare                | Not used at this time                                                                                 | Unsigned short | 2             | Future use |
| MsgSecOfWeek         | Seconds of week for message                                                                           | Unsigned long  | 4             |            |
| WaasMsg[8]           | 250-bit WAAS message (RTCA DO0229).<br>8 unsigned longs, with most significant bit<br>received first. | Unsigned long  | 4 x 8 =<br>32 |            |

Message has a BlockID of 80 and is 40 bytes, excluding the header and epilogue

## **Related Commands:**

<u>JBIN</u>

## **Bin89 Message**

## Message Type:

Binary

## Description:

SBAS satellite tracking information (supports three SBAS satellites)

**Command Format to Request Message:** 

### Message Format:

#### \$JBIN,89,r<CR><LF>

Where:

.

'89' = Bin89 message

| Message Component            | Description                            | Туре           | Bytes | Values |
|------------------------------|----------------------------------------|----------------|-------|--------|
| GPSSecOfWeek                 | GPS tow integer sec                    | Long           |       |        |
| MaskSBASTracked              | SBAS satellites tracked, bit mapped 03 | Byte           |       |        |
| MaskSBASUSED                 | SBAS satellites used, bit<br>mapped 03 | Byte           |       |        |
| Spare                        | Spare                                  | Unsigned short |       |        |
| ChannelData[CHANNELS_SBAS_E] | SBAS channel data                      | SChannelData   |       |        |

'r' = message rate in Hz (1 or 0)

## Structure:

typedef struct

{

## SUnionMsgHeader long

m\_sHead;

m\_IGPSSecOfWeek; /\* GPS tow integer sec \*/

unsigned char m\_byMaskSBASTracked; /\* SBAS Sats Tracked, bit mapped 0..3 \*/

unsigned char unsigned short

m\_byMaskSBASUSED; /\* SBAS Sats Used, bit mapped 0..3 \*/ m\_wSpare; /\* spare \*/

SChannelData unsigned short unsigned short

} SBinaryMsg89;

m\_asChannelData[CHANNELS\_SBAS\_E]; /\* SBAS channel data \*/ m\_wCheckSum; thedatalength \*/ m\_wCRLF; /\* Carriage Return Line Feed \*/

/\* sum of all bytes of

### /\* length = 8 + 80 + 2 + 2 = 92 \*/

Additional Information:

**Related Commands:** 

JBIN

# Bin92 Message

Message Type:

**Binary** 

Description:

**QPS** Almanac

Command Format to Request Message:

## \$JBIN,92,r<CR><LF>

where:

· '92' = Bin92 message

· 'r' = 1 to turn on the message, 0 to turn off the message

| Message<br>Component | Description   | Туре            | Bytes            |           |
|----------------------|---------------|-----------------|------------------|-----------|
| PRN                  | Satellite PRN |                 | Unsigned<br>char | 1         |
| Spare1               | Spare         |                 | Unsigned<br>char | 1         |
| Spare2               | Spare         |                 | Unsigned<br>char | 2         |
| Almwords             | Almanac Words |                 | Long[12]         | 12*4 = 48 |
|                      | alAlmwords[0] | t <sub>oa</sub> |                  |           |
|                      | alAlmwords[1] | $\sqrt{A}$      |                  |           |
|                      | alAlmwords[2] | e               |                  |           |
|                      | alAlmwords[3] | ω               |                  |           |
|                      | alAlmwords[4] | Mo              |                  |           |
|                      | alAlmwords[5] | Ω₀              |                  |           |
|                      | alAlmwords[6] | Ω               |                  |           |
|                      | alAlmwords[7] | $\delta_i$      |                  |           |
|                      | alAlmwords[8] | SV Health       |                  |           |
|                      | alAlmwords[9] | WNa             |                  |           |

| Structure:      |                 |                                              | I | I |
|-----------------|-----------------|----------------------------------------------|---|---|
| //              |                 |                                              |   |   |
| // SBinaryMsg92 |                 |                                              |   |   |
| // QPS Almanac  |                 |                                              |   |   |
| //              |                 |                                              |   |   |
| typedef struct  |                 |                                              |   |   |
| {               |                 |                                              |   |   |
| SUnionMsgHeader | m_sHead;        |                                              |   |   |
| unsigned char   | m_bySV;         | // The satellite to which this data belongs. |   |   |
| unsigned char   | m_bySpare;      | // Spare, keeps alignment to 4 bytes         |   |   |
| unsigned short  | m_wSpare1;      | // Spare, keeps alignment to 4 bytes         |   |   |
| long            | alAlmwords[12]; | // Almanac words                             |   |   |
| unsigned short  | m_wCheckSum;    | // sum of all bytes of the header and data   |   |   |
| unsigned short  | m_wCRLF;        | // Carriage Return Line Feed                 |   |   |

} SBinaryMsg92; // length = 8 + (4+48=52) + 2 + 2 = 64

Additional Information:

**Related Commands:** 

Topic Last Updated: v2.0 / April 30, 2019

# Bin93 Message

Message Type:

<u>Binary</u>

Description:

SBAS ephemeris information

Command Format to Request Message:

Message Format:

\$JBIN,93,r<CR><LF>

where:

· '93' = Bin93 message

| Message<br>Component | Description                                                 | Туре           | Bytes | Values     |
|----------------------|-------------------------------------------------------------|----------------|-------|------------|
| sv                   | Satellite to which this data belongs                        | Unsigned short | 2     |            |
| Spare                | Not used at this time                                       | Unsigned short | 2     | Future use |
| TOWSecOfWeek         | Time at which this arrived (LSB = 1 sec)                    | Unsigned long  | 4     |            |
| IODE                 |                                                             | Unsigned short | 2     |            |
| URA                  | Consult the <u>ICD-GPS-200</u> for definition in Appendix A | Unsigned short | 2     |            |
| то                   | Bit 0 = 1 sec                                               | Long           | 4     |            |
| XG                   | Bit 0 = 0.08 m                                              | Long           | 4     |            |
| YG                   | Bit 0 = 0.08 m                                              | Long           | 4     |            |
| ZG                   | Bit 0 = 0.4 m                                               | Long           | 4     |            |
| XGDot                | Bit 0 = 0.000625 m/sec                                      | Long           | 4     |            |
| YXDot                | Bit 0 = 0.000625 m/sec                                      | Long           | 4     |            |
| ZGDot                | Bit 0 = 0.004 m/sec                                         | Long           | 4     |            |
| XGDotDot             | Bit 0 = 0.0000125 m/sec/sec                                 | Long           | 4     |            |
| YGDotDot             | Bit 0 = 0.0000125 m/sec/sec                                 | Long           | 4     |            |
| ZGDotDot             | Bit 0 = 0.0000625 m/sec/sec                                 | Long           | 4     |            |
| Gf0                  | Bit 0 = 2**-31 sec                                          | Unsigned short | 2     |            |
| Gf0Dot               | Bit 0 = 2**-40sec/sec                                       | Unsigned short | 2     |            |

'r' = message rate in Hz (1 or 0)

### Structure:

typedef struct

#### {

```
SUnionMsgHeader m_sHead;
```

```
unsigned short m_wSV; /* The satellite to which this data belongs. */
unsigned short m_wWeek; /* Week corresponding to m_ITOW*/
```

```
unsigned long m_ISecOfWeekArrived; /* time at which this arrived (LSB= 1sec)
```

\*/

unsigned short m\_wIODE;

```
unsigned short m_wURA; /* See 2.5.3 of Global Pos Sys Std Pos Service Spec
```

\*/

long m\_ITOW; /\* Sec of WEEK Bit 0 = 1 sec \*/

| long | m_IXG;    | /* | Bit | 0 = 0.08 m */         |
|------|-----------|----|-----|-----------------------|
| long | m_IYG;    | /* | Bit | 0 = 0.08 m */         |
| long | m_IZG;    | /* | Bit | 0 = 0.4 m */          |
| long | m_IXGDot; | /* | Bit | 0 = 0.000625 m/sec */ |
| long | m_IYGDot; | /* | Bit | 0 = 0.000625 m/sec */ |
| long | m_IZGDot; | /* | Bit | 0 = 0.004 m/sec */    |

long m\_IXGDotDot; /\* Bit 0 = 0.0000125 m/sec/sec \*/ long m\_IYGDotDot; /\* Bit 0 = 0.0000125 m/sec/sec \*/ long m\_IZGDotDot;

/\* Bit 0 = 0.0000625 m/sec/sec \*/ short m\_nGf0; /\* Bit 0 = 2\*\*-31 sec \*/

short m\_nGf0Dot; /\* Bit 0 = 2\*\*-40 sec/sec \*/

unsigned short m\_wCheckSum; /\* sum of all bytes of the datalength \*/ unsigned short m\_wCRLF; /\* Carriage Return Line Feed \*/

} SBinaryMsg93; /\* length = 8 + (56) + 2 + 2 = 68 \*/

#### Additional Information:

Message has a BlockID of 93 and is 45 bytes, excluding the header and epilogue

#### **Related Commands:**

<u>JBIN</u>

Printed Documentation

## **Bin94 Message**

## Message Type:

<u>Binary</u>

## Description:

Ionospheric and UTC conversion parameters

Command Format to Request Message:

## Message Format:

\$JBIN,94,r<CR><LF>

Where:

'94' = Bin94 message

'r' = 1 (on) or 0 (off)

| Message<br>Component | Description                                      | Туре           | Bytes      | Values     |
|----------------------|--------------------------------------------------|----------------|------------|------------|
| a0, a1,a2, a3        | AFCRL alpha parameters                           | Double         | 8 x 4 = 32 |            |
| b0, b1,b2, b3        | AFCRL beta parameters                            | Double         | 8 x 4 = 32 |            |
| A0, A1               | Coefficients for determining UTC time            | Double         | 8 x 2 = 16 |            |
| tot                  | Reference time for A0 and A1, second of GPS week | Unsigned long  | 4          |            |
| wnt                  | Current UTC reference week                       | Unsigned short | 2          |            |
| wnlsf                | Week number when dtlsf becomes effective         | Unsigned short | 2          |            |
| dn                   | Day of week (1-7) when dtlsf becomes effective   | Unsigned short | 2          |            |
| dtls                 | Cumulative past leap                             | Short          | 2          |            |
| dtlsf                | Scheduled future leap                            | Short          | 2          |            |
| Spare                | Not used at this time                            | Short          | 2          | Future use |

When set to on the message is sent once and then sent again whenever satellite information changes

#### Structure:

typedef struct

{

SUnionMsgHeader m\_sHead;

**Printed Documentation** 

/\* lono parameters. \*/ double m\_a0,m\_a1,m\_a2,m\_a3; /\* AFCRL alpha parameters. \*/ \*/ double m\_b0,m\_b1,m\_b2,m\_b3; /\* AFCRL beta parameters. /\* UTC conversion parameters. \*/ m\_A0,m\_A1; /\* Coeffs for determining UTC time. \*/ double /\* Reference time for A0 & A1, sec of GPSweek. \*/ unsigned short m wnt; /\* unsigned long m tot; Current UTC reference week number. \*/ unsigned short m wnlsf; /\* Week number when dtlsf becomes effective. \*/ unsigned short m\_dn; /\* Day of week (1-7) when dtlsf becomes effective. \*/ Short m dtls; /\* Cumulative past leap seconds.\*/ short m\_dtlsf; /\* Scheduled future leap seconds. \*/ unsigned shortm\_wSpare1; /\* spare 4 (zero)\*/ unsigned short m\_wCheckSum; /\* sum of all bytesof the datalength \*/ unsigned short m\_wCRLF; /\* Carriage Return Line Feed \*/ } SBinaryMsg94; /\* length = 8 + (96) + 2 + 2 = 108 \*/ Additional Information: Message has a BlockID of 94 and is 96 bytes, excluding the header and epilogue **Related Commands:** 

<u>JBIN</u>

## **Bin95 Message**

Message Type:

<u>Binary</u>

## Description:

GPS ephemeris information

#### **Command Format to Request Message:**

Message Format:

\$JBIN,95,r<CR><LF>

Where:

'95' = Bin95 message

'r' = 1 (on) or 0 (off)

| Message<br>Component | Description                          | Туре           | Bytes       | Values     |
|----------------------|--------------------------------------|----------------|-------------|------------|
| SV                   | Satellite to which this data belongs | Unsigned short | 2           |            |
| Spare1               | Not used at this time                | Unsigned short | 2           | Future use |
| SecOfWeek            | Time at which this arrived (LSB = 6) | Unsigned long  | 4           |            |
| SF1words[10]         | Unparsed SF 1 message                | Unsigned long  | 4 x 10 = 40 |            |
| SF2words[10]         | Unparsed SF 2 message                | Unsigned long  | 4 x 10 = 40 |            |
| SF3words[10]         | Unparsed SF 3 message                | Unsigned long  | 4 x 10 = 40 |            |

When set to on the message is sent once (one message for each tracked satellite at 1 second intervals) and then sent again whenever satellite information changes

#### Structure:

typedef struct

{

SUnionMsgHeader m\_sHead;

unsigned short m\_wSV; /\* The satellite to which this data belongs.

\*/

Unsigned short m\_wSpare1; /\* spare 1 (chan number (as zero 9/1/2004)\*/

unsigned long m\_TOW6SecOfWeek; /\* time at which this arrived (LSB = 6sec)

unsigned long m\_SF1words[10]; /\* Unparsed SF 1 messagewords. \*/ unsignedlong m\_SF2words[10]; /\* Unparsed SF 2 message words. \*/ unsigned long m\_SF3words[10]; /\* Unparsed SF 3 message words.\*/

/\* Each of the subframe words contains

one 30-bit GPS word in the lower

30 bits, The upper two bits are ignored Bits are placed in the words from left to right as they are received \*/

| unsigned short  | m_wCheckSum; | /* | sum of all bytes of the datalength */ |
|-----------------|--------------|----|---------------------------------------|
| unsigned short  | m_wCRLF;     |    | Carriage Return Line Feed */          |
| } SBinaryMsg95; |              | /* | length = 8 + (128) + 2 + 2 = 140 */   |

/\*

#### Additional Information:

Message has a BlockID of 95 and is 128 bytes, excluding the header and epilogue

#### **Related Commands:**

<u>JBIN</u>

# Bin96 Message

Message Type:

<u>Binary</u>

## Description:

GPS L1 code and carrier phase information

Command Format to Request Message:

Message Format:

\$JBIN,96,r<CR><LF>

Where:

'96' = Bin96 message

| Message Component                                                                                                | Description                             | Туре           | Bytes | Values     |  |  |  |
|----------------------------------------------------------------------------------------------------|-----------------------------------------|----------------|-------|------------|--|--|--|
| Spare1                                                                                                    | Not used at this time                   | Unsigned short | 2     | Future use |  |  |  |
| Week                                                                                                    | GPS week number                         | Unsigned short | 2     |            |  |  |  |
| тоw                                                                                                    | Predicted GPS time in seconds           | Double         | 8     |            |  |  |  |
| UNICS_TT_SNR_PRN[12]                                                                                             | See following                           | Unsigned long  | 4     |            |  |  |  |
| • Bits 0-7 (8 bits)                                                                                              | I                                       | 1              |       | ,          |  |  |  |
| Pseudorandom noise; PRN                                                                                          | Pseudorandom noise; PRN is 0 if no data |                |       |            |  |  |  |
| • Bits 8-15 (8 bits)                                                                                             |                                         |                |       |            |  |  |  |
| Signal-to noise ratio (SNR); SNR=10.0 *log10* (0.8192*SNR)                                                       |                                         |                |       |            |  |  |  |
| • Bits 16-23 (8 bits)                                                                                            |                                         |                |       |            |  |  |  |
| PhaseTrackTime (PTT); in units of 1/10 sec; range=0 to 25 sec (if greater than 25 see UIDoppler_FL[12]<br>below) |                                         |                |       |            |  |  |  |
| • Bits 24-31 (8 bits)                                                                                            |                                         |                |       |            |  |  |  |
| CycleSlip Counter (CSC); increments by 1 every cycle with natural rollover after 255                             |                                         |                |       |            |  |  |  |
| UIDoppler_FL[12]                                                                                                 | See following                           | Unsigned long  | 4     |            |  |  |  |

Bit 0 (1 bit)
Phase; Location 0; 1 if valid (0 otherwise)
Bit 1 (1 bit)
TrackTime; 1 if track time > 25.5 seconds (0 otherwise)
Bits 2-3 (2 bits) Unused
Bits 4-31 (28 bits)
Doppler; Signed (two's compliment) Doppler in units of m/sec x 4096. (i.e., LSB=1/4096), range
+/- 32768 m/sec. Computed as phase change over 1/10 sec.
PseudoRange[12]
Pseudorange
Double
8

'r' = message rate in Hz (20, 10, 2, 1, or 0)

| Phase[12] Phase (m) L1 wave = Doub<br>0.190293672798365 | e 8 |
|---------------------------------------------------------|-----|
|---------------------------------------------------------|-----|

## Structure:

typedef struct

{

|               | SUnionMsgHeade   | r m_sHead;             |          |                                    |    |
|---------------|------------------|------------------------|----------|------------------------------------|----|
|               | unsigned short   | m_wSpare1;             | /*       | spare 1 (zero)*/                   |    |
|               | unsigned short   | m_wWeek;               | /*       | GPS Week Number */                 |    |
|               | double           | m_dTow;                | /*       | Predicted GPS Time in seconds      | */ |
| SObservations | m_asObvs[CHANNEL | S_12];/* 12 sets of ob | oservati | ons */                             |    |
|               | unsigned short   | m_wCheckSum;           | /*       | sum of all bytes of the datalength | */ |
|               | unsigned short   | m_wCRLF;               | /*       | Carriage Return Line Feed */       |    |
|               |                  |                        |          |                                    |    |

} SBinaryMsg96; /\* length = 8 + (300) + 2 + 2 = 312 \*/

## Additional Information:

Message has a BlockID of 96 and is 300 bytes, excluding the header and epilogue

## **Related Commands:**

<u>JBIN</u>

# Bin97 Message

Message Type

<u>Binary</u>

Description:

Processor statistics

Command Format to Request Message:

Message Format:

\$JBIN,97,r<CR><LF>

Where:

'97' = Bin97 message

| Message Component | Description                                                                                                    | Туре           | Bytes | Values     |
|-------------------|----------------------------------------------------------------------------------------------------|----------------|-------|------------|
| CPUFactor         | CPU utilization factor Multiply by 450e-<br>06 to get<br>percentage of spare CPU that is<br>available<br><b>Note:</b> This field is only relevant on the<br>old SLX platforms and Eclipse platform.<br>It is not relevant for the Crescent<br>receivers. | Unsigned long  | 4     | Positive   |
| MissedSubFrame    | Total number of missed sub frames in the navigation message since power on                                                                                                    | Unsigned short | 2     | Positive   |
| MaxSubFramePnd    | Max sub frames queued for processing at any one time                                                                                                    | Unsigned short | 2     | Positive   |
| MissedAccum       | Total number of missed code<br>accumulation measurements in the<br>channel tracking loop                                                                                                    | Unsigned short | 2     | Positive   |
| MissedMeas        | Total number missed pseudorange<br>measurements                                                                                                    | Unsigned short | 2     | Positive   |
| Spare 1           | Not used at this time                                                                                                    | Unsigned long  | 4     | Future use |
| Spare 2           | Not used at this time                                                                                                    | Unsigned long  | 4     | Future use |
| Spare 3           | Not used at this time                                                                                                    | Unsigned long  | 4     | Future use |
| Spare 4           | Not used at this time                                                                                                    | Unsigned short | 2     | Future use |
| Spare 5           | Not used at this time                                                                                                    | Unsigned short | 2     | Future use |

'r' = message rate in Hz (20, 10, 2, 1, 0, or .2)

## Structure:

typedef struct

{

SUnionMsgHeader m\_sHead;

```
unsigned long m_ulCPUFactor; /* CPU utilization Factor (%=multby 450e-6)
```

\*/

"Insigned short m\_wMissedSubFrame; /\* missed subframes \*/ unsigned short m\_wMaxSubFramePend; /\* max subframe pending \*/ unsigned short m\_wMissedAccum; /\* missed accumulations \*/ unsigned short m\_wMissedMeas; /\* missed measurements \*/ unsigned long m\_ulSpare1; /\* spare 1 (zero)\*/ unsigned long m\_ulSpare2; /\* spare 2 (zero)\*/ unsigned long m\_ulSpare3; /\* spare 3 (zero)\*/ unsigned short m\_wSpare4; /\* spare 4 (zero)\*/ unsigned short m\_wSpare5; /\* spare 5 (zero)\*/

unsigned short m\_wCheckSum; /\* sum of all bytes of the datalength \*/ unsignedshort m\_wCRLF; /\* Carriage Return Line Feed \*/

} SBinaryMsg97; /\* length = 8 + (28) + 2 + 2 = 40 \*/

#### Additional Information:

Message has a BlockID of 97 and is 28 bytes, excluding the header and epilogue

#### **Related Commands:**

<u>JBIN</u>

# Bin98 Message

Message Type:

<u>Binary</u>

## Description:

GPS satellite and almanac information

## Command Format to Request Message:

## \$JBIN,98,r<CR><LF>

Where:

· '98' = Bin98 message

'r' = message rate in Hz (1 or 0)

| Message<br>Component | Description                                                                                | Туре           | Bytes | Values                   |
|----------------------|--------------------------------------------------------------------------------------------|----------------|-------|--------------------------|
| AlmanData[8]         | SV data, 8 at a time                                                                       | SSVAlmanData   |       | See following            |
| LastAlman            | Last almanac processed                                                                     | Byte           | 1     | 0 to 31                  |
| IonoUTCVFlag         | Flag that is set when ionosphere<br>modeling data is extracted from the<br>GPS sub frame 4 | Byte           | 1     | 0 = not logged 2 = valid |
| Spare                | Not used at this time                                                                      | Unsigned short | 2     | Future use               |

### Message Format:

typedef struct

## Structure

{

SUnionMsgHeader m\_sHead;

| SSVAlmanData                                      | m_asAlmanData[8]; | /* | SV data, 8 at a time */               |
|---------------------------------------------------|-------------------|----|---------------------------------------|
| unsigned char                                     | m_byLastAlman;    | /* | last almanac processed */             |
| unsigned char unsigned m_bylonoUTCVFlag;<br>short |                   | /* | iono UTC flag */ spare */             |
| unsigned short                                    | m_wCheckSum;      | /* | sum of all bytes of the datalength */ |

/\*

unsigned short m\_wCRLF; /\* Carr

/\* Carriage Return Line Feed \*/

} SBinaryMsg98;

/\* length = 8 + (64+1+1+2) + 2 + 2 = 80 \*/

## Additional Information:

Message has a BlockID of 98 and is 68 bytes, excluding the header and epilogue

**Related Commands:** 

<u>JBIN</u>

# Bin99 Message

Message Type:

<u>Binary</u>

## Description:

GPS L1 diagnostic information

#### Command Format to Request Message:

\$JBIN,99,r<CR><LF>

Where:

'99' = Bin99 message

| Message Component         | Description                                                  | Туре           | Bytes            | Values          |
|---------------------------|--------------------------------------------------------------|----------------|------------------|-----------------|
| NavMode                   | Navigation mode data                                         | Byte           | 1                | Lower 3 bits    |
|                           | (lower 3 bits hold the                                       |                |                  | take on the     |
|                           | GPS mode, upper bit                                          |                |                  | values:         |
|                           | set if differential is                                       |                |                  | 0 = time not    |
|                           | available)                                                   |                |                  | valid           |
|                           |                                                              |                |                  | 1 = No fix      |
|                           |                                                              |                |                  | 2 = 2D fix      |
|                           |                                                              |                |                  | 3 = 3D fix      |
|                           |                                                              |                |                  | Upper bit (bit  |
|                           |                                                              |                |                  | 7) is 1 if      |
|                           |                                                              |                |                  | differential is |
|                           |                                                              |                |                  | available       |
| UTCTimeDiff               | Whole seconds between<br>UTC and GPS time (GPS<br>minus UTC) | Byte           | 1                | Positive        |
| GPSWeek                   | GPS week associated with this message                        | Unsigned short | 2                | 0 to 65536      |
| GPSTimeofWeek             | GPS tow (sec) associated with this message                   | Double         | 8                | 0.0 to 604800.0 |
| sChannelData[CHANNELS_12] | Channel data                                                 | SChannelData   | 12 x 24 =<br>288 |                 |

|       | Clock error of the GPS<br>clock oscillator at L1<br>frequency in Hz | Short          |   | -32768 to<br>32768 |
|-------|---------------------------------------------------------------------|----------------|---|--------------------|
| Spare | Not used at this time                                               | Unsigned short | 2 | Future use         |

'r' = message rate in Hz (1 or 0)

#### Structure:

typedef struct

{

SUnionMsgHeader m\_sHead;

Unsigned char m\_byNavMode; /\* Nav Mode FIX\_NO, FIX\_2D, FIX\_3D

(high bit =has\_diff) \*/

char m\_cUTCTimeDiff; /\* whole Seconds between UTC and GPS \*/ unsigned shortm\_wGPSWeek; /\* GPS week \*/

double m\_dGPSTimeOfWeek; /\* GPS tow \*/

SChannelData m\_asChannelData[CHANNELS\_12]; /\* channel data\*/ short m\_nClockErrAtL1; /\* clock error at L1, Hz \*/

unsigned shortm\_wSpare; /\* spare \*/

| unsigned short m_wCheckSum; | /* sum of all bytes of the datalength */ unsignedshort |
|-----------------------------|--------------------------------------------------------|
| m_wCRLF;                    | /* Carriage Return Line Feed */                        |

} SBinaryMsg99; /\* length = 8 + 304 + 2 + 2 = 316 \*/

#### Additional Information:

Message has a BlockID of 99 and is 304 bytes, excluding the header and epilogue

#### **Related Commands:**

<u>JBIN</u>

Topic Last Updated: v1.06 / March 10, 2015

Printed Documentation

# Bin100 Message

Message Type:

<u>Binary</u>

## Description:

GPS L2 diagnostic information

#### Command Format to Request Message:

Message Format:

\$JBIN,100,r<CR><LF>

where:

'100' = Bin100 message

'r' = message rate in Hz (1 or 0)

| Message Component | Description                                                  | Туре | Bytes | Values          |
|-------------------|--------------------------------------------------------------|------|-------|-----------------|
| NavMode           | Navigation mode data                                         | Byte | 1     | Lower 3 bits    |
|                   | (lower 3 bits hold the                                       |      |       | take on the     |
|                   | GPS mode, upper bit                                          |      |       | values:         |
|                   | set if differential is                                       |      |       | 0 = time not    |
|                   | available)                                                   |      |       | valid           |
|                   |                                                              |      |       | 1 = No fix      |
|                   |                                                              |      |       | 2 = 2D fix      |
|                   |                                                              |      |       | 3 = 3D fix      |
|                   |                                                              |      |       | Upper bit (bit  |
|                   |                                                              |      |       | 7) is 1 if      |
|                   |                                                              |      |       | differential is |
|                   |                                                              |      |       | available       |
|                   |                                                              |      |       |                 |
|                   |                                                              |      |       | <b>D</b> W      |
| UTCTimeDiff       | Whole seconds between<br>UTC and GPS time (GPS<br>minus UTC) | Byte | 1     | Positive        |
|                   |                                                              |      |       |                 |

| GPSWeek                   | GPS week associated with this message      | Unsigned short | 2                | 0 to 65535      |
|---------------------------|--------------------------------------------|----------------|------------------|-----------------|
| MaskSatsUsedL2P           | L2P satellites used, bit mapped 031        | Unsigned long  |                  |                 |
| GPSTimeofWeek             | GPS tow (sec) associated with this message | Double         | 8                | 0.0 to 604800.0 |
| MaskSatsUsedL1P           | L1P satellites used, bit mapped 031        | Unsigned long  |                  |                 |
| sChannelData[CHANNELS_12] | L2 channel data                            | SChannelData   | 12 x 24 =<br>288 |                 |

Structure typedef struct { **SUnionMsgHeader** m sHead; /\* Nav Mode FIX\_NO, FIX\_2D, FIX\_3D unsigned char m byNavMode; (high bit =has\_diff) \*/ m\_cUTCTimeDiff; /\* whole Seconds between UTC and GPS \*/ unsigned char short m\_wGPSWeek; /\* GPS week \*/ unsigned long m\_ulMaskSatsUsedL2P /\* L2P SATS Used, bit mapped0..31 \*/ m\_dGPSTimeOfWeek; /\* GPS tow \*/ double unsigned long m\_ulMaskSatsUsedL1P; /\* L1P SATS Used, bit mapped 0..31 \*/ SChannelL2Data m\_asChannelData[CHANNELS\_12]; /\* channel data \*/ unsigned short m\_wCheckSum; /\* sum of all bytes of the datalength \*/ unsigned short m\_wCRLF; /\* Carriage Return Line Feed \*/ } SBinaryMsg100; /\* length = 8 + 260 + 2 + 2 = 272 \*/ Additional Information:

Message has a BlockID of 100 and is 260 bytes, excluding the header and epilogue

#### **Related Commands:**

## <u>JBIN</u>

Topic Last Updated: v1.08 / June 9, 2017

# Bin122 Message

## Message Type:

<u>Binary</u>

## Description:

Alternate position solution data

#### Command Format to Request Message:

#### \$JBIN,122,r<CR><LF>

Where:

- '122' = Bin122message
- 'r' = message rate in Hz

| Message Format | Message Component | Description                                                                                                    | Туре           | Bytes | Values      |
|----------------|-------------------|----------------------------------------------------------------------------------------------------|----------------|-------|-------------|
|                | GPSTimeOfWeek     | GPS tow (sec) associated with this message                                                                                                    | Double         | 8     | to 604800.0 |
|                | GPSWeek           | GPS week associated with this message                                                                                                    | Unsigned short | 2     | 0 to 65535  |
|                |                   | Type of position<br>0: Autonomous<br>1: SBAS<br>2: Differential phase solution<br>3: Differential code solution<br>4: RTK (fixed vs. float is not specified)<br>5: RTK Fixed<br>6: RTK Float<br>7: Tracer<br>8: Manual<br>9: Atlas (fixed vs. float not specified)<br>10: SureFix<br>11: FastFix | Unsigned char  | 1     |             |
|                | Correction source | Source of corrections<br>0: No correction<br>1: SBAS<br>2: eDif<br>3: Atlas                                                                                                    | Unsigned char  | 1     |             |

|              | 6: RTCM unspecified version        |                |         |                 |
|--------------|------------------------------------|----------------|---------|-----------------|
|              | 7: RTCM 2.3                        |                |         |                 |
|              | 8: RTCM 3                          |                |         |                 |
|              | 9: ROX                             |                |         |                 |
|              | 11: CMR                            |                |         |                 |
| BaseID       | Base station ID                    | Unsigned short | 2       | 0 to 65535      |
| SatUsedCount | Sats used in each system           | Unsigned char  | 6*1 = 6 |                 |
|              | [GPS, GLN, GAL, BDS, SBAS, QZSS]   | array          |         |                 |
| Latitude     | Latitude in degrees north          | Double         | 8       | -90.0 to 90.0   |
| Longitude    | Longitude in degrees east          | Double         | 8       | -180.0 to 180.0 |
| Height       | Altitude above ellipsoid in meters | Float          | 4       |                 |
| AgeOfDiff    | Age of differential, in seconds    | Float          | 4       |                 |
| VNorth       | North-South velocity, +North m/s   | Float          | 4       |                 |
| VEast        | East-West velocity, +East m/s      | Float          | 4       |                 |
| VUP          | Vertical velocity, +up m/s         | Float          | 4       |                 |
| CovNN        | Covariance North-North             | Float          | 4       |                 |
| CovNE        | Covariance North-East              | Float          | 4       |                 |
| CovNU        | Covariance North-Up                | Float          | 4       |                 |
| CovEE        | Covariance East-East               | Float          | 4       |                 |
| CovEU        | Covariance East-Up                 | Float          | 4       |                 |
| CovUU        | Covariance Up-Up                   | Float          | 4       |                 |
|              |                                    |                |         |                 |

# Structure:

typedef struct

{

SUnionMsgHeader m\_sHead;

| double m       | _dGPSTimeOfWeek;  | // GPS tow                         | [8 bytes]   |
|----------------|-------------------|------------------------------------|-------------|
| unsigned short | m_wGPSWeek;       | // GPS week                        | [2 bytes]   |
| unsigned char  | m_byPhxPosType;   | // Phoenix position type           | [1 bytes]   |
| unsigned char  | m_byCorSource;    | // Phoenix correction source       | [1 byte ]   |
| unsigned short | m_wBaseStationId; | // Base station ID                 | [2 bytes]   |
| unsigned char  | m_bySatUsedCount  | [6]; // Satellites used per syster | n [6 bytes] |

#### // [GPS GLN GAL BDS SBAS QZSS]

| double   | m_dLatitude;     | // Latitude degrees, -9090         | [8 bytes]         |
|----------|------------------|------------------------------------|-------------------|
| double   | m_dLongitude;    | // Longitude degrees, -18018       | 0 [8 bytes]       |
| float    | m_fHeight;       | // (m), Altitude ellipsoid         | [4 bytes]         |
| float    | m_fAgeOfDiff;    | // age of differential, seconds    | [4 bytes]         |
| float    | m_fVNorth;       | // North-South Velocity +North m/s | s [4 bytes]       |
| float    | m_fVEast;        | // East-West Velocity +East m/s    | [4 bytes]         |
| float    | m_fVUp;          | // Vertical Velocity +up m/s       | [4 bytes]         |
| float    | m_fCovNN;        | // Covariance North-North          | [4 bytes]         |
| float    | m_fCovNE;        | // Covariance North-East           | [4 bytes]         |
| float    | m_fCovNU;        | // Covariance North-Up             | [4 bytes]         |
| float    | m_fCovEE;        | // Covariance East-East            | [4 bytes]         |
| float    | m_fCovEU;        | // Covariance East-Up              | [4 bytes]         |
| float    | m_fCovUU;        | // Covariance Up-Up                | [4 bytes]         |
| unsigned | short m_wCheckSເ | um; /* sum of all bytes of the h   | eader and data */ |

unsigned short m\_wCheckSum;

/\* Carriage Return Line Feed \*/

} SBinaryMsg122;

/\* length = 8 + 80 + 2 + 2 = 92 \*/

Additional Information:

unsigned short m\_wCRLF;

#### **Related Commands:**

JBIN

Topic Last Updated: v1.09 / January 8, 2018

# Bin209 Message

Message Type:

Binary

#### Description:

SNR and status for all GNSS tracks

Command Format to Request Message:

#### Message Format:

\$JBIN,209,r<CR><LF>

Where:

'209' = Bin209 message

'r' = message rate in Hz

| Message Component | Description                                                 | Туре           | Bytes | Values          |
|-------------------|-------------------------------------------------------------|----------------|-------|-----------------|
| GPSTimeofWeek     | GPS tow (sec) associated with this message                  | Double         | 8     | 0.0 to 604800.0 |
| GPSWeek           | GPS week associated with this message                       | Unsigned short | 2     | 0 to 65535      |
| UTCTimeDiff       | Whole Seconds<br>between UTC and GPS                        | char           | 1     |                 |
| Page              | Bits 0-1 = Antenna: 0 =<br>Master, 1 = Slave, 2 =<br>Slave2 | Unsigned char  | 1     |                 |
|                   | Bits 2-4 = Page ID: 0 =<br>page 1, 1 =                      |                |       |                 |
|                   | page 2, etc                                                 |                |       |                 |
|                   | Bits 5-7 = Max page ID: 0<br>= only 1                       |                |       |                 |
|                   | page, 1 = 2 pages                                           |                |       |                 |
| sSVData           | SNR data                                                    |                |       |                 |

## Structure:

# typedef struct

# {

|         | SUnionMsgHeader          | m_sHead;                    | 11                                         |
|---------|--------------------------|-----------------------------|--------------------------------------------|
|         | double                   | m_dGPSTimeOfWeek;           | // GPS tow                                 |
|         | unsigned short           | m_wGPSWeek;                 | // GPS week                                |
|         | char                     | m_cUTCTimeDiff;             | // Whole Seconds between UTC and GPS       |
|         | unsigned char            | m_byPage;                   |                                            |
| // Bits | s 0-1 = Antenna: 0 = Ma  | ster, 1 = Slave, 2 = Slave2 |                                            |
| // Bits | s 2-4 = Page ID: 0 = pag | e 1, 1 = page 2, etc        |                                            |
| // Bits | s 5-7 = Max page ID: 0 = | only 1 page, 1 = 2 pages    |                                            |
| SS      | VSNRData                 | m_asSVData[40];             | // SNR data                                |
| un      | signed short             | m_wCheckSum;                | // sum of all bytes of the header and data |
| un      | signed short             | m_wCRLF;                    | // Carriage Return Line Feed               |
| } S     | BinaryMsg209;            |                             | // length = 8 + 332 + 2 + 2 = 344          |
|         |                          |                             |                                            |

#### Additional Information:

#### **Related Commands:**

## <u>JBIN</u>

Topic Last Updated: v1.07 / October 13, 2016

# SSVSNRData209

#### Message Type:

<u>Binary</u>

## Description:

Satellite Data for Bin 209

## Command Format to Request Message:

#### Message Format:

| Message Component  | Description                                                                  | Туре           | Bytes |
|--------------------|------------------------------------------------------------------------------|----------------|-------|
| Status_SYS_PRNID   | status, GNSS system, PRN ID                                                  | Unsigned Short | 2     |
|                    | 0-5 PRNID (for SBAS , PRNID = PRN-120)                                       |                |       |
|                    | Bit 6-8 SYS: 0 = GPS, 1 = GLONASS, 2 = GALILEO, 3 = BEIDOU, 4=QZSS, 7 = SBAS |                |       |
|                    | Bit 9 = code and Carrier Lock on L1,G1,B1                                    |                |       |
|                    | Bit 10 = code and Carrier Lock on L2,G2,B2                                   |                |       |
|                    | Bit 11 = code and Carrier Lock on L5,E5,B3                                   |                |       |
|                    | Bit 12 = Bit Lock and Frame lock (decoding data)                             |                |       |
|                    | Bit 13 = Ephemeris Available                                                 |                |       |
|                    | Bit 14 = Health OK                                                           |                |       |
|                    | Bit 15 = Satellite used in Navigation Solution                               |                |       |
|                    | m_wStatus_SYS_PRNID = 0 ==> unfilled data                                    |                |       |
| m_chElev           | Elevation angle, LSB = 1 deg                                                 | char           | 1     |
| m_byAzimuth        | 1/2 the Azimuth angle, LSB = 2 deg                                           | Unsigned char  | 1     |
| m_uISNR3_SNR2_SNR1 | Bits 0-10 SNR1 (L1,G1,B1, etc) 11 bits => Max SNR = 32.2 dB                  | Unsigned long  | 4     |
|                    | Bits 11-21 SNR2 (L2,G2,B2, etc) 11 bits => Max SNR = 32.2 dB                 |                |       |
|                    | Bits 22-31 SNR3 (L5,E5,B3, etc) 10 bits => Max SNR = 29.2 dB                 |                |       |

#### Structure:

#### typedef struct

#### {

unsigned short m\_wStatus\_SYS\_PRNID; // status, GNSS system, PRN ID

- // Bit 0-5 PRNID (for SBAS, PRNID = PRN-120)
- // Bit 6-8 SYS: 0 = GPS, 1 = GLONASS, 2 = GALILEO, 3 = BEIDOU, 4=QZSS, 7 = SBAS
- // Bit 9 = code and Carrier Lock on L1,G1,B1
- // Bit 10 = code and Carrier Lock on L2,G2,B2
- // Bit 11 = code and Carrier Lock on L5,E5,B3
- // Bit 12 = Bit Lock and Frame lock (decoding data)
- // Bit 13 = Ephemeris Available
- // Bit 14 = Health OK
- // Bit 15 = Satellite used in Navigation Solution
- // m\_wStatus\_SYS\_PRNID = 0 ==> unfilled data
- char m\_chElev; // Elevation angle, LSB = 1 deg

unsigned char m\_byAzimuth; // 1/2 the Azimuth angle, LSB = 2 deg

unsigned long m\_ulSNR3\_SNR2\_SNR1; // 3 SNRs, 2 @ 11 bit & 1 @ 10 bits, each SNR = 10.0\*log10( 0.8192\*SNR\_value)

- // Bits 0-10 SNR1 (L1,G1,B1, etc) 11 bits => Max SNR = 32.2 dB
- // Bits 11-21 SNR2 (L2,G2,B2, etc) 11 bits => Max SNR = 32.2 dB
- // Bits 22-31 SNR3 (L5,E5,B3, etc) 10 bits => Max SNR = 29.2 dB

} SSVSNRData; // 8 bytes

**Related Commands:** 

<u>JBIN</u>

Topic Last Updated: v1.11 / November 15, 2018

# Bin309 Message

#### Message Type:

Binary

#### Description:

SNR and status for all GNSS tracks

#### Command Format to Request Message:

\$JNIN,309,r<CR><LF>

#### where:

'309' = Bin309 message

'r'=message rate in Hz

#### Message Format:

| Message Component | Description                                                 | Туре           | Bytes         | Values          |
|-------------------|-------------------------------------------------------------|----------------|---------------|-----------------|
| GPSTimeofWeek     | GPS tow (sec) associated with this message                  | Double         | 8             | 0.0 to 604800.0 |
| GPSWeek           | GPS week associated with this message                       | Unsigned short | 2             | 0 to 65535      |
| UTCTimeDiff       | Whole Seconds<br>between UTC and GPS                        | char           | 1             |                 |
| Page              | Bits 0-1 = Antenna: 0 =<br>Master, 1 = Slave, 2 =<br>Slave2 | Unsigned char  | 1             |                 |
|                   | Bits 2-4 = Page ID: 0 =<br>page 1, 1 =<br>page 2, etc       |                |               |                 |
|                   | Bits 5-7 = Max page ID: 0 =                                 |                |               |                 |
|                   | page, 1 = 2 pages                                           |                |               |                 |
| sSVData309        | SNR data                                                    | SSVSNRData309  | 30 * 16 = 480 |                 |
| Structure:        |                                                             |                |               |                 |

#### Structure:

typedef struct

## {

unsigned shortm\_wSYS\_PRNID; // GNSS

// GNSS system, PRN ID

| PRN-120. For QZSS, PRNID = PRN-192)    | //         | Bit 0-6 PRNID (For SBAS , PRNID =                |
|----------------------------------------|------------|--------------------------------------------------|
| = GALILEO, 3 = BEIDOU, 4=QZSS, 7 = SBA | //<br>S,8= | Bit 7-10 SYS: 0 = GPS, 1 = GLONASS, 2<br>IRNSS   |
|                                        | //         | Bit 11-15 Spare                                  |
|                                        | //         | <pre>m_wSYS_PRNID = 0 ==&gt; unfilled data</pre> |
| unsigned shortm_wStatus; /             | // stat    | us                                               |
| Signal 0                               | //         | Bit $0$ = code and Carrier Lock on               |
| Signal 1                               | //         | Bit 1 = code and Carrier Lock on                 |
| Signal 2                               | //         | Bit 2 = code and Carrier Lock on                 |
| Signal 3                               | //         | Bit 3 = code and Carrier Lock on                 |
| Signal 4                               | //         | Bit 4 = code and Carrier Lock on                 |
| Signal 5                               | //         | Bit 5 = code and Carrier Lock on                 |
| Signal 6                               | //         | Bit 6 = code and Carrier Lock on                 |
| Signal 7                               | //         | Bit 7 = code and Carrier Lock on                 |
| L2C=2, L5=3                            | //         | GPS Signal ID: L1CA=0, L2P=1,                    |
| G2C/G2P=1, G10C=4, G20C=5, G30C=6      | //         | GLO Signal ID: G1C/G1P=0,                        |
| E5B=2, E6=3, ALTBOC=4                  | //         | GAL Signal ID: E1BC=0, E5A=1,                    |
| B3I=2,B1BOC=3,B2A=4,B2B=5,B3C=6,ACEBOC | //<br>=7   | BDS Signal ID: B1I=0, B2I=1,                     |
| L5=3, L1C=4, LEX=5                     | //         | QZS Signal ID: L1CA=0, L2C=2,                    |
| (decoding data) on Signal 0            | //         | Bit 8 = Bit Lock and Frame lock                  |
| (decoding data) on Signal 1            | //         | Bit 9 = Bit Lock and Frame lock                  |
| (decoding data) on Signal 2            | //         | Bit 10 = Bit Lock and Frame lock                 |

| // | Bit 11 = spare                        |
|----|---------------------------------------|
| // | Bit 12 = spare                        |
| // | Bit 13 = Ephemeris Available          |
| // | Bit 14 = Health OK                    |
| // | Bit 15 = Satellite used in Navigation |
|    |                                       |

Solution

char m\_chElev; // Elevation angle, LSB = 1 deg unsigned char m\_byAzimuth; // 1/2 the Azimuth angle, LSB = 2 deg unsigned shortm\_wLower2BitsSNR7\_6\_5\_4\_3\_2\_1\_0; // Lower 2 bits of 10 bit SNR for channel 7-0 // Bit 0-1, lower two bits of SNR on Signal 0 lower two bits of SNR on // Bit 2-3, Signal 1 // Bit 4-5, lower two bits of SNR on Signal 2 // Bit 6-7, lower two bits of SNR on Signal 3 lower two bits of SNR on // Bit 8-9, Signal 4 // Bit 10-11, lower two bits of SNR on Signal 5 // Bit 12-13, lower two bits of SNR on Signal 6 // Bit 14-15, lower two bits of SNR on Signal 7 unsigned char m abySNR8Bits[8]; // 8 SNRs, Upper 8 bits of 10 bit SNR, SNR = 10.0\*log10( 0.8192\*SNR\_value), 11 Max SNR = 29.2 dB// SNR\_value for i'th SNR = ((unsigned long)m\_abySNR8Bits[i] << 2) + Lower2Bits</pre> // Lower2Bits = (m\_wLower2BitsSNR7\_6\_5\_4\_3\_2\_1\_0 >> (2\*i)) & 0x3; // m\_abySNR8Bits[0] 8 bits of SNR on signal 0

Printed Documentation

| signal 1                    | <pre>// m_abySNR8Bits[1]</pre>                                   | 8 bits of SNR on |
|-----------------------------|------------------------------------------------------------------|------------------|
| signal 2                    | <pre>// m_abySNR8Bits[2]</pre>                                   | 8 bits of SNR on |
| signal 3                    | <pre>// m_abySNR8Bits[3]</pre>                                   | 8 bits of SNR on |
| signal 4                    | <pre>// m_abySNR8Bits[4]</pre>                                   | 8 bits of SNR on |
| ·                           | <pre>// m_abySNR8Bits[5]</pre>                                   | 8 bits of SNR on |
| signal 5                    | <pre>// m_abySNR8Bits[6]</pre>                                   | 8 bits of SNR on |
| signal 6                    | <pre>// m_abySNR8Bits[7]</pre>                                   | 8 hits of SNR on |
| signal 7                    | ,, <u>"</u> "", <u>"</u> ", "", ", ", ", ", ", ", ", ", ", ", ", |                  |
| }SSVSNRData309; // 16 bytes |                                                                  |                  |

//-\* SBinaryMsg309 //-\* SNR and status for all GNSS tracks typedef struct { SUnionMsgHeader m\_sHead; // [8] double m\_dGPSTimeOfWeek; // GPS [8 bytes] tow // GPS week [2 bytes] m\_cUTCTimeDiff; // Whole Seconds between UTC and char GPS [1 byte] unsigned char m\_byPage; // Bits 0-1 = Antenna: 0 = Master, 1 = Slave, 2 = Slave2 [1 byte] // Bits 2-4 = Page ID: 0 = page 1, 1 = page 2, etc // Bits 5-7 = Max page ID: 0 = only 1page, 1 = 2 pages

| SSVSNRData309<br>data      | m_asSVData309[30]; | // SNR<br>[480 bytes]                            |
|----------------------------|--------------------|--------------------------------------------------|
| unsigned short<br>data     | m_wCheckSum;       | <pre>// sum of all bytes of the header and</pre> |
| unsigned short             | m_wCRLF;           | // Carriage Return Line Feed                     |
| <pre>}SBinaryMsg309;</pre> |                    | // length = 8 + 492 + 2 + 2 = 504                |
| Additional Information:    |                    |                                                  |
| Related Commands:          |                    |                                                  |
| JBIN                       |                    |                                                  |
|                            |                    |                                                  |

Topic Last Updated: 3.0 / December 30, 2019

# SSVSNRData309

Message Type:

Binary

Description:

Satellite Data for Bin309

Command Format to Request Message:

N/A

Message Format:

| Message Component | Description                                                                                 | Туре           | Bytes |
|-------------------|---------------------------------------------------------------------------------------------|----------------|-------|
| m_wSYS_PRNID      | status, GNSS system, PRN ID                                                                 | Unsigned Short | 2     |
|                   | 0-6 PRNID (for SBAS , PRNID = PRN-120)                                                      |                |       |
|                   | Bit 7-10 SYS: 0 = GPS, 1 = GLONASS, 2 = GALILEO, 3<br>= BEIDOU, 4=QZSS, 7 = SBAS, 8 = IRNSS |                |       |
|                   | Bit 11 – 15 Spare                                                                           |                |       |
|                   | M_wSYS_PRNID = 0 ==> unfilled data                                                          |                |       |
| m_wStatus         | Bit 0 = code and Carrier Lock on Signal 0                                                   |                |       |
|                   | Bit 1 = code and Carrier Lock on Signal 1                                                   |                |       |
|                   | Bit 2 = code and Carrier Lock on Signal 2                                                   |                |       |
|                   | Bit 3 = code and Carrier Lock on Signal 3                                                   |                |       |
|                   | Bit 4 = code and Carrier Lock on Signal 4                                                   |                |       |
|                   | Bit 5 = code and Carrier Lock on Signal 5                                                   |                |       |
|                   | Bit 6 = code and Carrier Lock on Signal 6                                                   |                |       |
|                   | Bit 7 = code and Carrier Lock on Signal 7                                                   |                |       |
|                   | GPS Signal ID: L1CA=0, L2P=1, L2C=2, L5=3                                                   |                |       |
|                   | GLO Signal ID: G1C/G1P=0, G2C/G2P=1, G10C=4,<br>G20C=5, G30C=6                              |                |       |
|                   | GAL Signal ID: E1BC=0, E5A=1, E5B=2, E6=3,<br>ALTBOC=4                                      |                |       |
|                   | BDS Signal ID: B1I=0, B2I=1,<br>B3I=2,B1BOC=3,B2A=4,B2B=5,B3C=6,ACEBOC=7                    |                |       |
|                   | QZS Signal ID: L1CA=0, L2C=2, L5=3, L1C=4, LEX=5                                            |                |       |
|                   | Bit 8  = Bit Lock and Frame lock (decoding data) on<br>Signal 0                             |                |       |
|                   | Bit 9  = Bit Lock and Frame lock (decoding data) on<br>Signal 1                             |                |       |
|                   | Bit 10 = Bit Lock and Frame lock (decoding data) on<br>Signal 2                             |                |       |

|                                                                        | Bit 11 = spare                                                                                                    |               |        |
|------------------------------------------------------------------------|----------------------------------------------------------------------------------------------------|---------------|--------|
|                                                                        | Bit 12 = spare                                                                                                    |               |        |
|                                                                        | Bit 13 = Ephemeris Available                                                                                                    |               |        |
|                                                                        | Bit 14 = Health OK                                                                                                    |               |        |
|                                                                        | Bit 15 = Satellite used in Navigation Solution                                                                                                    |               |        |
|                                                                        |                                                                                                    |               |        |
|                                                                        |                                                                                                    |               |        |
|                                                                        |                                                                                                    |               |        |
|                                                                        |                                                                                                    |               |        |
|                                                                        |                                                                                                    |               |        |
|                                                                        |                                                                                                    |               |        |
|                                                                        |                                                                                                    |               |        |
|                                                                        |                                                                                                    |               |        |
|                                                                        |                                                                                                    |               |        |
|                                                                        |                                                                                                    |               |        |
|                                                                        |                                                                                                    |               |        |
|                                                                        |                                                                                                    |               |        |
|                                                                        |                                                                                                    |               |        |
| m_chElev                                                               | Elevation angle, LSB = 1 deg                                                                                                    | char          | 1      |
|                                                                        |                                                                                                    |               | 1      |
| m_chElev<br>m_byAzimuth                                                | Elevation angle, LSB = 1 deg<br>1/2 the Azimuth angle, LSB = 2 deg                                                                                                    |               | 1<br>1 |
| m_byAzimuth                                                            | 1/2 the Azimuth angle, LSB = 2 deg                                                                                                    | Unsigned char | 1      |
| m_byAzimuth<br>m_wLower2BitsSNR7_6_5_<br>4_3_2_1_0                     | 1/2 the Azimuth angle, LSB = 2 deg<br>Lower 2 bits of 10 bit SNR for channel 7-0                                                                                                    | Unsigned char |        |
| m_byAzimuth<br>m_wLower2BitsSNR7_6_5_<br>4_3_2_1_0                     | 1/2 the Azimuth angle, LSB = 2 deg<br>Lower 2 bits of 10 bit SNR for channel 7-0<br>Bit 0-1, lower two bits of SNR on Signal 0                                                                                                    | Unsigned char | 1      |
| m_byAzimuth<br>m_wLower2BitsSNR7_6_5_<br>4_3_2_1_0                     | 1/2 the Azimuth angle, LSB = 2 deg<br>Lower 2 bits of 10 bit SNR for channel 7-0<br>Bit 0-1, lower two bits of SNR on Signal 0<br>Bit 2-3, lower two bits of SNR on Signal 1                                                                                                    | Unsigned char | 1      |
| m_byAzimuth<br>m_wLower2BitsSNR7_6_5_<br>4_3_2_1_0                     | 1/2 the Azimuth angle, LSB = 2 deg<br>Lower 2 bits of 10 bit SNR for channel 7-0<br>Bit 0-1, lower two bits of SNR on Signal 0<br>Bit 2-3, lower two bits of SNR on Signal 1<br>Bit 4-5, lower two bits of SNR on Signal 2                                                                                                    | Unsigned char | 1      |
| m_byAzimuth<br>m_wLower2BitsSNR7_6_5_<br>4_3_2_1_0                     | 1/2 the Azimuth angle, LSB = 2 deg<br>Lower 2 bits of 10 bit SNR for channel 7-0<br>Bit 0-1, lower two bits of SNR on Signal 0<br>Bit 2-3, lower two bits of SNR on Signal 1<br>Bit 4-5, lower two bits of SNR on Signal 2<br>Bit 6-7, lower two bits of SNR on Signal 3                                                                                                    | Unsigned char | 1      |
| m_byAzimuth<br>m_wLower2BitsSNR7_6_5_<br>4_3_2_1_0                     | 1/2 the Azimuth angle, LSB = 2 deg<br>Lower 2 bits of 10 bit SNR for channel 7-0<br>Bit 0-1, lower two bits of SNR on Signal 0<br>Bit 2-3, lower two bits of SNR on Signal 1<br>Bit 4-5, lower two bits of SNR on Signal 2<br>Bit 6-7, lower two bits of SNR on Signal 3<br>Bit 8-9, lower two bits of SNR on Signal 4                                                                                                    | Unsigned char | 1      |
| m_byAzimuth<br>m_wLower2BitsSNR7_6_5_<br>4_3_2_1_0                     | 1/2 the Azimuth angle, LSB = 2 deg<br>Lower 2 bits of 10 bit SNR for channel 7-0<br>Bit 0-1, lower two bits of SNR on Signal 0<br>Bit 2-3, lower two bits of SNR on Signal 1<br>Bit 4-5, lower two bits of SNR on Signal 2<br>Bit 6-7, lower two bits of SNR on Signal 3<br>Bit 8-9, lower two bits of SNR on Signal 4<br>Bit 10-11, lower two bits of SNR on Signal 5                                                                                                    | Unsigned char | 1      |
| m_byAzimuth<br>m_wLower2BitsSNR7_6_5_<br>4_3_2_1_0                     | 1/2 the Azimuth angle, LSB = 2 deg<br>Lower 2 bits of 10 bit SNR for channel 7-0<br>Bit 0-1, lower two bits of SNR on Signal 0<br>Bit 2-3, lower two bits of SNR on Signal 1<br>Bit 4-5, lower two bits of SNR on Signal 2<br>Bit 6-7, lower two bits of SNR on Signal 3<br>Bit 8-9, lower two bits of SNR on Signal 4                                                                                                    | Unsigned char | 1      |
| m_byAzimuth<br>m_wLower2BitsSNR7_6_5_<br>4_3_2_1_0<br>m_abySNR8Bits[8] | 1/2 the Azimuth angle, LSB = 2 deg<br>Lower 2 bits of 10 bit SNR for channel 7-0<br>Bit 0-1, lower two bits of SNR on Signal 0<br>Bit 2-3, lower two bits of SNR on Signal 1<br>Bit 4-5, lower two bits of SNR on Signal 2<br>Bit 6-7, lower two bits of SNR on Signal 3<br>Bit 8-9, lower two bits of SNR on Signal 4<br>Bit 10-11, lower two bits of SNR on Signal 5<br>Bit 12-13, lower two bits of SNR on Signal 6<br>Bit 14-15, lower two bits of SNR on Signal 7<br>8 SNRs, Upper 8 bits of 10 bit SNR, SNR = 10.0*log10(                       | Unsigned char | 1      |
| m_byAzimuth<br>m_wLower2BitsSNR7_6_5_<br>4_3_2_1_0<br>m_abySNR8Bits[8] | 1/2 the Azimuth angle, LSB = 2 deg<br>Lower 2 bits of 10 bit SNR for channel 7-0<br>Bit 0-1, lower two bits of SNR on Signal 0<br>Bit 2-3, lower two bits of SNR on Signal 1<br>Bit 4-5, lower two bits of SNR on Signal 2<br>Bit 6-7, lower two bits of SNR on Signal 3<br>Bit 8-9, lower two bits of SNR on Signal 4<br>Bit 10-11, lower two bits of SNR on Signal 5<br>Bit 12-13, lower two bits of SNR on Signal 6<br>Bit 14-15, lower two bits of SNR on Signal 7<br>8 SNRs, Upper 8 bits of 10 bit SNR, SNR = 10.0*log10(<br>0.8192*SNR_value), | Unsigned char | 1      |
| m_byAzimuth<br>m_wLower2BitsSNR7_6_5_<br>4_3_2_1_0<br>m_abySNR8Bits[8] | 1/2 the Azimuth angle, LSB = 2 deg<br>Lower 2 bits of 10 bit SNR for channel 7-0<br>Bit 0-1, lower two bits of SNR on Signal 0<br>Bit 2-3, lower two bits of SNR on Signal 1<br>Bit 4-5, lower two bits of SNR on Signal 2<br>Bit 6-7, lower two bits of SNR on Signal 3<br>Bit 8-9, lower two bits of SNR on Signal 4<br>Bit 10-11, lower two bits of SNR on Signal 5<br>Bit 12-13, lower two bits of SNR on Signal 6<br>Bit 14-15, lower two bits of SNR on Signal 7<br>8 SNRs, Upper 8 bits of 10 bit SNR, SNR = 10.0*log10(                       | Unsigned char | 1      |
| m_byAzimuth<br>m_wLower2BitsSNR7_6_5_<br>4_3_2_1_0<br>m_abySNR8Bits[8] | 1/2 the Azimuth angle, LSB = 2 deg<br>Lower 2 bits of 10 bit SNR for channel 7-0<br>Bit 0-1, lower two bits of SNR on Signal 0<br>Bit 2-3, lower two bits of SNR on Signal 1<br>Bit 4-5, lower two bits of SNR on Signal 2<br>Bit 6-7, lower two bits of SNR on Signal 3<br>Bit 8-9, lower two bits of SNR on Signal 4<br>Bit 10-11, lower two bits of SNR on Signal 5<br>Bit 12-13, lower two bits of SNR on Signal 6<br>Bit 14-15, lower two bits of SNR on Signal 7<br>8 SNRs, Upper 8 bits of 10 bit SNR, SNR = 10.0*log10(<br>0.8192*SNR_value), | Unsigned char | 1      |

| Lower2Bits = (m_wLower2BitsSNR7_6_5_4_3_2_1_0 >><br>(2*i)) & 0x3; |                      |           |  |
|-------------------------------------------------------------------|----------------------|-----------|--|
| m_abySNR8Bits[0] 8 bits of SNR on signal 0                        |                      |           |  |
| m_abySNR8Bits[1] 8 bit                                            | s of SNR on signal 1 |           |  |
| SNR on signal 2                                                   | // m_abySNR8Bits[2]  | 8 bits of |  |
| SNR on signal 3                                                   | // m_abySNR8Bits[3]  | 8 bits of |  |
| SNR on signal 4                                                   | // m_abySNR8Bits[4]  | 8 bits of |  |
| SNR on signal 5                                                   | // m_abySNR8Bits[5]  | 8 bits of |  |
| SNR on signal 6                                                   | // m_abySNR8Bits[6]  | 8 bits of |  |
| SNR on signal 7                                                   | // m_abySNR8Bits[7]  | 8 bits of |  |

Structure:

typedef struct ſ unsigned short m\_wSYS\_PRNID; // GNSS system, PRN ID // Bit 0-6 PRNID (For SBAS , PRNID = PRN-120. For QZSS, PRNID = PRN-192) // Bit 7-10 SYS: 0 = GPS, 1 = GLONASS, 2 = GALILEO, 3 = BEIDOU, 4=QZSS, 7 = SBAS, 8 = IRNSS// Bit 11-15 Spare // m wSYS PRNID = 0 ==> unfilled data unsigned short m\_wStatus; // status // Bit 0 = code and Carrier Lock on Signal 0 // Bit 1 = code and Carrier Lock on Signal 1 // Bit 2 = code and Carrier Lock on Signal 2 // Bit 3 = code and Carrier Lock on Signal 3 // Bit 4 = code and Carrier Lock on Signal 4 // Bit 5 = code and Carrier Lock on Signal 5 Bit 6 = code and Carrier Lock on Signal 6 11

// Bit 7 = code and Carrier Lock on Signal 7
// GPS Signal ID: L1CA=0, L2P=1, L2C=2, L5=3
// GLO Signal ID: G1C/G1P=0, G2C/G2P=1, G10C=4, G20C=5, G30C=6

// GAL Signal ID: E1BC=0, E5A=1, E5B=2, E6=3, ALTBOC=4

11 BDS Signal ID: B1I=0, B2I=1, B3I=2, B1BOC=3, B2A=4, B2B=5, B3C=6, ACEBOC=7 QZS Signal ID: L1CA=0, L2C=2, L5=3, L1C=4, LEX=5 11 11 Bit 8 = Bit Lock and Frame lock (decoding data) on Signal 0 // Bit 9 = Bit Lock and Frame lock (decoding data) on Signal 1 11 Bit 10 = Bit Lock and Frame lock (decoding data) on Signal 2 Bit 11 = spare 11 Bit 12 = spare 11 11 Bit 13 = Ephemeris Available 11 Bit 14 = Health OK Bit 15 = Satellite used in Navigation Solution 11 m\_chElev; // Elevation angle, LSB = 1 deg char unsigned char m byAzimuth; // 1/2 the Azimuth angle, LSB = 2 deg unsigned short m\_wLower2BitsSNR7\_6\_5\_4\_3\_2\_1\_0; // Lower 2 bits of 10 bit SNR for channel 7-0 // Bit 0-1, lower two bits of SNR on Signal 0 // Bit 2-3, lower two bits of SNR on Signal 1 // Bit 4-5, lower two bits of SNR on Signal 2 // Bit 6-7, lower two bits of SNR on Signal 3 // Bit 8-9, lower two bits of SNR on Signal 4 // Bit 10-11, lower two bits of SNR on Signal 5 // Bit 12-13, lower two bits of SNR on Signal 6 // Bit 14-15, lower two bits of SNR on Signal 7 unsigned char m\_abySNR8Bits[8]; // 8 SNRs, Upper 8 bits of 10 bit SNR, SNR = 10.0\*log10( 0.8192\*SNR value), 11 Max SNR = 29.2 dB // SNR value for i'th SNR = ((unsigned long)m abySNR8Bits[i] << 2) +</pre> Lower2Bits // Lower2Bits = (m\_wLower2BitsSNR7\_6\_5\_4\_3\_2\_1\_0 >> (2\*i)) & 0x3; // m abySNR8Bits[0] 8 bits of SNR on signal 0 // m abySNR8Bits[1] 8 bits of SNR on signal 1 // m\_abySNR8Bits[2] 8 bits of SNR on signal 2 // m\_abySNR8Bits[3] 8 bits of SNR on signal 3 // m abySNR8Bits[4] 8 bits of SNR on signal 4 // m abySNR8Bits[5] 8 bits of SNR on signal 5

Printed Documentation

```
// m_abySNR8Bits[6] 8 bits of SNR on signal 6
```

```
// m_abySNR8Bits[7] 8 bits of SNR on signal 7
```

} SSVSNRData309; // 16 bytes

Related Commands:

JBIN

Topic Last Updated: v3.0 / December 30, 2019

# NMEA 0183 Supported Messages

# NMEA 0183 Message Format

NMEA 0183 messages (sentences) have the following format:

#### \$XXYYY,ZZZ,ZZZ,ZZZ...\*CC<CR><LF>

where:

| Element   | Description                                                                                         |  |
|-----------|----------------------------------------------------------------------------------------------------|--|
| \$        | Message header character                                                                            |  |
| XX        | NMEA 0183 talker field (GP = GPS, GL = GLONASS, GA = GALILEO, GB = BEIDOU, GN = All constellations) |  |
| YYY       | Type of GPS NMEA 0183 message                                                                       |  |
| ZZZ       | Variable length message fields                                                                      |  |
| *CC       | Checksum                                                                                            |  |
| <cr></cr> | Carriage return                                                                                     |  |
| <lf></lf> | Line feed                                                                                           |  |

Null (empty) fields occur when there is no information for that field. You can use the <u>JNP</u> command to specify the number of decimal places output in the <u>GPGGA</u> and <u>GPGLL</u> messages.

#### What does <CR><LF> mean?

The literal translation means "Carriage Return, Line Feed." These are terms used in computer programming languages to describe the end of a line or string of text. If you are writing your own communication software for a receiver, see some of the examples below. If you are already using a program such as Hemisphere GNSS' PocketMax, when you click to send a command to the receiver, the program adds the carriage return and line feed to the end of the text string for you. If you are using HyperTerminal or other terminal software, typically the Enter key on your keyboard is set to send the <CR><LF> pair. You may need to define this in the setup section of the terminal software. Some software may treat the Enter key on your numeric keypad differently than the main Enter key in the main QWERTY section of the keyboard – use the main Enter key for best results.

Electronics use different ways to represent the <CR><LF> characters. In ASCII numbers, <CR> is represented as 13 in decimal, or 0D in hexadecimal. ASCII for <LF> is 10 decimal, or 0A hexadecimal. Some computer languages use different ways to represent <CR><LF>. Unix and C language can use "\x0D\x0A". C language can also use "\r/n" in some instances. Java may use CR+LF. In Unicode, carriage return is U+000D, and line feed is U+000A. It is advised to clearly understand how to send these characters if you are writing your own interface software.

Topic Last Updated: v2.0/ April 30, 2019

# **GLMLA Message**

#### **GLMLA Message**

#### Message Type:

#### **GLONASS**

#### Description:

GLONASS almanac data

Contains complete almanac data for one GLONASS satellite. Multiple sentences may be transmitted, one for each satellite in the GLONASS constellation.

#### **Command Format to Request Message:**

#### \$JASC,GLMLA,r[,OTHER]<CR><LF>

where:

'r' = 1 (on) or 0 (off) When set to on the message is sent once (one message for each tracked satellite at 1 second intervals) and then sent again whenever satellite information changes

',OTHER' = optional field, enacts a change on the current port when you send the command without it (and without the brackets) and enacts a change on the other port when you send the command with it (without the brackets)

#### Message Format:

#### \$GLMLA,A.A,B.B,CC,D.D,EE,FFFF,GG,HHHH,IIII,JJJJJJJ,KKKKKK,MMMMMM, NNNNNN,PPP,QQQ\*hh<CR><LF>

where:

| Message<br>Component | Description                                                                          |
|----------------------|--------------------------------------------------------------------------------------|
| A.A                  | Total number of sentences                                                            |
| B.B                  | Sentence number                                                                      |
| сс                   | Satellite ID (satellite slot) number                                                 |
| D.D                  | Calendar day count within the four year period beginning with the previous leap year |
| EE                   | Generalized health of the satellite and carrier frequency number respectively        |
| FFFF                 | Eccentricity                                                                         |
| GG                   | DOT, rate of change of the draconitic circling time                                  |
| НННН                 | Argument of perigee                                                                  |
| 1111                 | 16 MSB of system time scale correction                                               |
| ეეეეე                | Correction to the average value of the draconitic circling time                      |
| КККККК               | Time of the ascension node, almanac reference time                                   |
| ММММММ               | Greenwich longitude of the ascension node                                            |
| NNNNN                | Correction to the average value of the inclination angle                             |
| PPP                  | LSB of system time scale correction                                                  |

QQQ

Course value of the time scale shift

#### Example:

#### Additional Informatio:

Similar to the GPS message GPALM

#### **Related Commands:**

JASC,GL

Topic Last Updated: v1.05 / January 18, 2013

# **GPALM Message**

#### **GPALM Message**

#### Message Type

Data

#### Description:

Message number (individual and total), week number, satellite health, and the almanac data for each satellite in the GPS constellation up to a maximum of 32 messages

#### **Command Format to Request Message:**

#### \$JASC,GPALM,r[,OTHER]<CR><LF>

where

'r' = 1 (on) or 0 (off)

# When set to on the message is sent once (one message for each tracked satellite at 1 second intervals) and then sent again whenever satellite information changes

',OTHER' = optional field, enacts a change on the current port when you send the command without it (and without the brackets) and enacts a change on the other port when you send the command with it (without the brackets)

#### Message Format:

#### \$GPALM,A,B,C,D,E,F,G,H,J,K,L,M,N,P,Q\*CC<CR><LF>

#### Where:

| Response<br>Component | Description                              | As Displayed in First Full Line of Example Below This Table |
|-----------------------|------------------------------------------|-------------------------------------------------------------|
| А                     | Total number of messages                 | 31                                                          |
| В                     | Message number                           | 1                                                           |
| С                     | Satellite PRN number                     | 02                                                          |
| D                     | GPS week number (0-1023)                 | 1617                                                        |
| E                     | Satellite health (bits 17-24 of message) | 00                                                          |
| F                     | Eccentricity                             | 50F6                                                        |
| G                     | Reference time of almanac (TOA)          | 0F                                                          |
| Н                     | Satellite inclination angle (sigma)      | FD98                                                        |
| J                     | Rate of right ascension (omega dot)      | FD39                                                        |
| К                     | Square root of semi-major axis (root A)  | A10CF3                                                      |
| L                     | Perigee (omega)                          | 81389B                                                      |
| М                     | Ascending node longitude (omega O)       | 423632                                                      |
| Ν                     | Mean anomaly (mo)                        | BD913C                                                      |
| Р                     | Clock parameter 0 (af0)                  | 148                                                         |
| Q                     | Clock parameter 1 (af1)                  | 001                                                         |
| *CC                   | Checksum                                 |                                                             |

|           | i de la constante de la constante de |  |
|-----------|----------------------------------------------------------------------------------------------------|--|
| <cr></cr> | Carriage return                                                                                                    |  |
|           | 5                                                                                                    |  |

| Response<br>Component | Description                 | As Displayed in<br>First Full Line of<br>Example Below<br>This Table |
|-----------------------|-----------------------------|----------------------------------------------------------------------|
| A                     | Total Number of<br>Messages | 31                                                                   |
| В                     | Message number              | 1                                                                    |
| С                     | Satellite PRN number        | 02                                                                   |
| Example:              |                             |                                                                      |

\$>

\$GPALM,31,1,02,1617,00,50F6,0F,FD98,FD39,A10CF3,81389B,423632,BD913C,148

,001\*

\$GPALM,31,2,03,1617,00,71B9,0F,F6C2,FD45,A10C96,2B833C,131DB4,BA69EE,2B1, 001\* \$GPALM,31,3,04,1617,00,4F01,0F,FD03,FD39,A10BFC,1C6C35,42EDB1,35B537,112, 003\* \$GPALM,31,4,05,1617,00,121B,0F,08C8,FD61,A10C5C,09CA99,6D7257,021B32,79F, 7FE\* \$GPALM,31,5,06,1617,00,337F,0F,FB6B,FD49,A10CC2,DBE103,161127,10CD11,18C, 7FE\*. \$GPALM,31,29,30,1617,00,6A85,0F,0ADD,FD5C,A11A83,3F6243,EBCC46,E8548D,145, 001 \$GPALM,31,30,31,1617,00,4037,0F,1778,FD3E,A10C28,D62817,C32ADF,781125,01B, 001 \$GPALM,31,31,32,1617,00,65B5,0F,0956,FD65,A10DD0,DD74BA,71125D,985AE3,751, 7FE Additional Information:

Similar to the GLONASS message GLMLA

**Related Commands:** 

JASC,GP

Topic Last Updated: v1.05 / January 18, 2013

# **GPDTM Message**

## **GPDTM Message**

Message Type:

Data

**Description:** 

Datum reference

Command Format to Request Message:

\$JASC,GPDTM,r[,OTHER]<CR><LF>

Where:

• 'r' = message rate (in Hz) of (1 or 0)

• ',OTHER' = optional field, enacts a change on the current port when you send the command without it (and without the brackets) and enacts a change on the other port when you send the command with it (without the brackets)

#### Message Format:

\$GPDTM,CCC,A,X.X,K,X.X,L,X.X,CCC\*CC<CR><LF>

Where:

| Message   | Description                                                                          |
|-----------|--------------------------------------------------------------------------------------|
| Component |                                                                                      |
| CCC       | Local datum (normally W84, but could be NAD83 when using beacon in North<br>America) |
| A         | Local datum subdivision code                                                         |
| X.X       | Latitude offset, in minutes                                                          |
| к         | Latitude indicator; value is N (North latitude) or S (South latitude)                |
| X.X       | Longitude offset, in minutes                                                         |
| L         | Longitude indicator; value is E (East longitude) or W (West longitude)               |
| X.X       | Altitude offset, in meters                                                           |
| CCC       | Reference datum (always W84)                                                         |
| *CC       | Checksum                                                                             |
| <cr></cr> | Carriage return                                                                      |
| <lf></lf> | Line feed                                                                            |

#### Example:

\$GPDTM,W84,,0.0,N,0.0,E,0.0,W84\*CC<CR><LF>

#### Additional Information:

**Related Commands:** 

JASC,GP

Topic Last Updated:

# **GPGGA Message**

## **GPGGA Message**

#### Message Type:

Data

#### Description:

Detailed GNSS position information (most frequently used NMEA 0183 data message)

Command Format to Request Message:

#### \$JASC,GPGGA,r[,OTHER]<CR><LF>

where:

• OTHER' = optional field, enacts a change on the current port when you send the command without it (and without the brackets) and enacts a change on the other port when you send the command with it (without the brackets)

#### Message Format:

#### \$GPGGA,HHMMSS.SS,DDMM.MMMMM,K,DDDMM.MMMMM,L,N,QQ,PP.P,AAAA.AA,M,±XX.XX,M, SSS,RRRR\*CC<CR><LF>

where:

| Message Componen | t Description                                                                                                    |
|------------------|----------------------------------------------------------------------------------------------------|
| HHMMSS.SS        | UTC time in hours, minutes, and seconds of the position                                                                    |
| DDMM.MMMMM       | Latitude in degrees, minutes, and decimal minutes (you can set the number of decimal places using the <u>JNP</u> command)  |
| К                | Latitude indicator; value is N (North latitude) or S (South latitude)                                                      |
| DDDMM.MMMMM      | Longitude in degrees, minutes, and decimal minutes (you can set the number of decimal places using the <u>JNP</u> command) |
| L                | Longitude indicator; value is E (East longitude) or W (West longitude)                                                     |
| Ν                | Quality indicator; value is:                                                                                               |
|                  | • 0 = no position                                                                                                    |
|                  | • 1 = undifferentially corrected position (autonomous)                                                                     |
|                  | • 2 = differentially corrected position (SBAS, DGPS,Atlas<br>DGPSservice, L- Dif and e-Dif)                                |
|                  | • 4 = RTK fixed integer (Crescent RTK, Eclipse RTK),Atlas high precision services converged                                |
|                  | • 5 = RTK float,Atlas high precision services converging                                                                   |

| QQ  | Number of satellites used in position solution |
|-----|------------------------------------------------|
| P.P | Horizontal dilution of precision (HDOP)        |

| A.A       | Antenna altitude, in meters, re: mean-sea-level (geoid) |
|-----------|---------------------------------------------------------|
| М         | Units of antenna altitude (M = meters)                  |
| G.G       | Geoidal separation (in meters)                          |
| М         | Units of geoidal separation (M = meters)                |
| SSS       | Age of differential corrections, in seconds             |
| RRRR      | Differential reference station ID                       |
| *CC       | Checksum                                                |
| <cr></cr> | Carriage return                                         |
| <lf></lf> | Line feed                                               |

#### Example:

#### \$GPGGA,001038.00,3334.2313457,N,11211.0576940,W,2,04,5.4,354.682,M,- 26.574,M,7.0,0138\*79

#### Additional Information:

This message provides information specific to the satellite system identified by the first two characters of the message. GPGGA - GPS information

GNGGA - GNSS information GLGGA - GLONASS information

The <u>JNMEA,GGAALLGNSS</u> command significantly affects the output of the GGA message. If you are tracking more than GNSS signals, Hemisphere GNSS highly recommends that you review this command.

#### **Related Commands:**

JASC, GP, JASC, GN, JASC, GL, JNMEA, GGAALLGNSS

Topic Last Updated: v1.07 / February 16, 2017

# **GPGLL Message**

#### **GPGLL Message**

Message Type:

Data

#### Description:

Latitude and longitude data

Command Format to Request Message:

#### \$JASC,GPGLL,r[,OTHER]<CR><LF>

where:

• . OTHER' = optional field, enacts a change on the current port when you send the command without it (and without the brackets) and enacts a change on the other port when you send the command with it (without thebrackets)

#### Message Format:

#### \$GPGLL,DDMM.MMMMM,S,DDDMM.MMMMM,S,HHMMSS.SS,S\*CC<CR><LF>

Where:

| Message Component | Description                                              |
|-------------------|----------------------------------------------------------|
| DDMM.MMMMM        | Latitude in degrees, minutes, and decimal minutes        |
| S                 | S = N (North latitude ) or S (South latitude)            |
| DDDMM.MMMMM       | Longitude in degrees, minutes, and decimal minutes       |
| S                 | S = E (East longitude) or W (West longitude)             |
| HHMMSS.SS         | UTC time in hours, minutes, and seconds of GNSS position |
| S                 | Status, S = A (valid) or V (invalid)                     |
| *CC               | Checksum                                                 |
| <cr></cr>         | Carriage return                                          |
| <lf></lf>         | Line feed                                                |

#### Additional Information:

This message provides information specific to the satellite system identified by the first two characters of the message.

GPGLL - GPS information GNGLL - GNSS information GLGLL - GLONASS information

The <u>JNMEA,GGAALLGNSS</u> command significantly affects the output of the GLL message. If you are tracking more than GNSS signals, Hemisphere GNSS highly recommends that you review this command.

#### **Related Commands:**

# JASC, GP, JASC, GN, JASC, GL, JNMEA, GGAALLGNSS

Topic Last Updated: v1.07 / February 16, 2017

# **GPGNS Message**

## **GPGNS Message**

#### Message Type:

Data

#### Description:

Fixes data for single or combined (GPS, GLONASS, possible future satellite systems, and systems combining these) satellite navigation systems

#### **Command Format to Request Message:**

#### \$JASC,GPGNS,r[,OTHER]<CR><LF>

where:

#### Message Format:

#### \$GPGNS,HHMMSS.SS,DDMM.MMMMM,K,DDDMM.MMMMM,L,MM,QQ,H.H,A.A,G.G,D.D,R.R,NS\*CC<C

where:

| Message Componen | t Description                                                                                                    |
|------------------|----------------------------------------------------------------------------------------------------|
| HHMMSS.SS        | UTC time in hours, minutes, and seconds of the position                                                                    |
| DDMM.MMMMM       | Latitude in degrees, minutes, and decimal minutes (you can set the number of decimal places using the <u>JNP</u> command)  |
| К                | Latitude indicator; value is N (North latitude) or S (South latitude)                                                      |
| DDDMM.MMMMM      | Longitude in degrees, minutes, and decimal minutes (you can set the number of decimal places using the <u>JNP</u> command) |
| L                | Longitude indicator; value is E (East longitude) or W (West longitude)                                                     |

| ММ | Mode indicator                                                                                                    |
|----|----------------------------------------------------------------------------------------------------|
|    | Variable length valid character field type with the first two characters currently defined.                                                                                                    |
|    | First character indicates the use of GPS satellites                                                                                                    |
|    | Second character indicates the use of GLONASS satellites                                                                                                    |
|    | If another satellite system is added to the standard, the mode indicator will<br>be extended to three characters. New satellite systems shall always be<br>added on the right, so the order of characters in the Mode Indicator is: GPS,<br>GLONASS, other satellite systems in the future. |
|    | The characters shall take one of the following values:                                                                                                    |
|    | • N = No fix. Satellite system not used in position fix, or fix not valid                                                                                                    |
|    | • A = Autonomous. Satellite system used in non-differential mode in positionfix                                                                                                    |
|    | • D = Differential. Satellite system used in differential mode in positionfix                                                                                                    |
|    | • P = Precise. Satellite system used in precision mode. Precision mode is defined as no deliberate degradation (such as Selective Availability) and higher resolution code (P-code) is used to compute position fix.                                                                        |
|    | <ul> <li>R = Real Time Kinematic. Satellite system used in RTK mode with fixed<br/>integers</li> </ul>                                                                                                    |
|    | • F = Float RTK. Satellite system used in real time kinematic mode with floating integers                                                                                                    |

|      | <ul> <li>E = Estimated (dead reckoning) mode</li> <li>M = Manual input mode</li> <li>S = Simulator mode</li> </ul> |
|------|----------------------------------------------------------------------------------------------------|
|      | The mode indicator shall not be a null field.                                                                      |
| QQ   | Number of satellites used in position solution                                                                     |
| P.P  | Horizontal dilution of precision (HDOP)                                                                            |
| A.A  | Antenna altitude, in meters, re: mean-sea-level (geoid)                                                            |
| G.G  | Geoidal separation (in meters)                                                                                     |
| SSS  | Age of differential corrections, in seconds                                                                        |
| RRRR | Differential reference station ID                                                                                  |

| NS        | Navigational status; options are:                |
|-----------|--------------------------------------------------|
|           | • S = Safe                                       |
|           | • C = Caution                                    |
|           | • U = Unsafe                                     |
|           | <ul> <li>V = Not valid for navigation</li> </ul> |
| *CC       | Checksum                                         |
| <cr></cr> | Carriage return                                  |
| <lf></lf> | Line feed                                        |

#### Example:

#### \$GPGNS,224749.00,3333.4268304,N,11153.3538273,W,D,19,0.6,406.110,- 26.294,6.0,0138,S,\*6A

#### Additional Information:

This message provides information specific to the satellite system identified by the first two characters of the message. GPGNS - GPS information

GNGNS - GNSS information GLGNS - GLONASS information GAGNS - GALILEO information

The <u>JNMEA.GGAALLGNSS</u> command significantly affects the output of the GNS message. If you are tracking more than GNSS sign Hemisphere GNSS highly recommends that you review this command.

#### **Related Commands:**

#### JASC, GP, JASC, GN, JASC, GL, JNMEA, GGAALLGNSS

Topic Last Updated: v1.07/ February 16, 2017

# **GPGRS Message**

## **GPGRS Message**

#### Message Type:

Data

#### Description:

Supports Receiver Autonomous Integrity Monitoring (RAIM)

#### **Command Format to Request Message**

#### \$JASC,GPGRS,r[,OTHER]<CR><LF>

#### Where:

• 'r' = message rate in Hz of 1, 0, or .2 (0 turns off the message)

• CTHER' = optional field, enacts a change on the current port when you send the command without it (and without the brackets) and enacts a change on the other port when you send the command with it (without the brackets)

#### Message Format:

#### \$GPGRS,HHMMSS.SS,M,X.X ... X.X,GSID,SID\*CC<CR><LF>

where:

| Message<br>Component | Description                                                                                                    |
|----------------------|----------------------------------------------------------------------------------------------------|
| HHMMSS.SS            | UTC time                                                                                                    |
| М                    | Mode:                                                                                                    |
|                      | 0 = residuals used to calculate the position given in the <u>GPGGA</u> or <u>GPGNS</u><br>message                                                                                                    |
|                      | 1 = residuals were recomputed after the GPGGA or GPGNS message position<br>was computed                                                                                                    |
| X.X X.X              | Range residuals, in meters, for satellites used in the navigation solution. Order must match order of satellite ID numbers in <u>GPGSA</u> message. When GPGRS message is used, the GPGSA and <u>GPGSV</u> messages are generally required with this message. |
| GSID                 | GNSS system ID, value is 1 (GPS)                                                                                                    |
| SID                  | Signal ID, value is 1 (L1 C/A)                                                                                                    |
| *CC                  | Checksum                                                                                                    |
| <cr></cr>            | Carriage return                                                                                                    |
| <lf></lf>            | Line feed                                                                                                    |

Additional Information:

Printed Documentation

#### **Related Commands:**

JASC,GP

Topic Last Updated: v1.04 / May 29, 2012

# **GNGSA Message**

## **GNGSA Message**

#### Message Type:

Data

#### Description:

DOP and active satellite information

Only satellites used in the position computation are present in this message. Null fields are present when data is unavailable due to the number of satellites tracked.

#### **Command Format to Request Message:**

#### \$JASC,GNGSA,r[,OTHER]<CR><LF>

where:

- 'r' = message rate in Hz of 1 or 0 (0 turns off the message)
- ',OTHER' = optional field, enacts a change on the current port when you send the command without it (and without the brackets) and enacts a change on the other port when you send the command with it (without the brackets)

#### Message Format:

#### \$GNGSA,A,B,CC ... OO,P.P,Q.Q,R.R,GSID\*CC<CR><LF>

## where:

| Message<br>Component | Description                                                                                        |
|----------------------|----------------------------------------------------------------------------------------------------|
| A                    | Satellite acquisition mode (M = manually forced to 2D or 3D, A = automatic swap between 2D and 3D) |
| В                    | Position mode (1 = fix not available, 2 = 2D fix, 3 = 3D fix)                                      |
| CC to OO             | Satellites used in the position solution, a null field occurs if a channel is unused               |
| P.P                  | Position Dilution of Precision (PDOP) = 1.0 to 9.9                                                 |
| Q.Q                  | Horizontal Dilution of Precision (HDOP) 1.0 to 9.9                                                 |
| R.R                  | Vertical Dilution of Precision (VDOP) = 1.0 to 9.9                                                 |
| GSID                 | GNSS system ID, value is 1 (GPS), 2 (GLONASS), 3 (GALILEO), 5 (BEIDOU)                             |
| *CC                  | Checksum                                                                                           |
| <cr></cr>            | Carriage return                                                                                    |
| <lf></lf>            | Line feed                                                                                          |

#### Additional Information:

This message provides information specific to the satellite system(s) identified by the first two characters of the message.

GNGSA - GNSS information (all constellations) GPGSA - GPS information GLGSA -GLONASS information

# **Related Commands:**

JASC, GP, JASC, GN, JASC, GL

Topic Last Updated: v1.07 / February 16, 2017

# **GPGST Message**

# **GPGST Message**

# Message Type:

Data

#### Description:

GNSS pseudorange error statistics and position accuracy

#### **Command Format to Request Message:**

#### Message Format:

# \$JASC,GPGST,r[,OTHER]<CR><LF>

Where:

• 'r' = message rate in Hz of 1 or 0 (0 turns off the message)

• CTHER' = optional field, enacts a change on the current port when you send the command without it (and without the brackets) and enacts a change on the other port when you send the command with it (without the brackets)

#### \$GPGST,HHMMSS.SS,A.A,B.B,C.C,D.D,E.E,F.F,G.G\*CC<CR><LF>

where:

| Message<br>Component | Description                                                                                                    |
|----------------------|----------------------------------------------------------------------------------------------------|
| HHMMSS.SS            | UTC time in hours, minutes, and seconds of the GPS position                                                                                                    |
| A.A                  | Root mean square (rms) value of the standard deviation of the range inputs to the navigation process. Range inputs include pseudoranges and differential GNSS (DGNSS) corrections. |
| B.B                  | Standard deviation of semi-major axis of error ellipse, in meters                                                                                                    |
| C.C                  | Standard deviation of semi-minor axis of error ellipse, in meters                                                                                                    |
| D.D                  | Error in Eclipse's semi major axis origination, in decimal degrees, true north                                                                                                    |
| E.E                  | Standard deviation of latitude error, in meters                                                                                                    |
| F.F                  | Standard deviation of longitude error, in meters                                                                                                    |
| G.G                  | Standard deviation of altitude error, in meters                                                                                                    |
| *CC                  | Checksum                                                                                                    |
| <cr></cr>            | Carriage return                                                                                                    |
| <lf></lf>            | Line feed                                                                                                    |

#### Additional Information:

**Related Command:** 

Printed Documentation

# JASC,GP

Topic Last Updated: v1.01 / September 23, 2010

# **GPGSV Message**

# **GPGSV Message**

## Message Type:

Data

#### **Description:**

GPS satellites in view

Null fields occur where data is unavailable due to the number of satellites tracked.

#### **Command Format to Request Message:**

#### \$JASC,GPGSV,r[,OTHER]<CR><LF>

where:

• 'r' = message rate in Hz of 05, .1, .5, .2, 1, 2, 5, 10, 20

• CTHER' = optional field, enacts a change on the current port when you send the command without it (and without the brackets) and enacts a change on the other port when you send the command with it (without the brackets)

#### Message Format:

# \$GPGSV,T,M,N,II,EE,AAA,SS,...II,EE,AAA,SS,SID\*CC<CR><LF>

| Message<br>Component | Description                                                                                                    |
|----------------------|----------------------------------------------------------------------------------------------------|
| т                    | Total number of messages                                                                                                    |
| М                    | Message number (1 to 3)                                                                                                    |
| Ν                    | Total number of satellites in view                                                                                                    |
| 11                   | Satellite number                                                                                                    |
| EE                   | Elevation, in degrees (0 to 90)                                                                                                    |
| ААА                  | Azimuth (true), in degrees (0 to 359)                                                                                                    |
| SS                   | Signal strength, in dB-Hz (0 - 99)                                                                                                    |
|                      | To compare with SNR values found in Bin messages (such as <u>Bin96</u> ) subtract 30 from this signal strength value for an approximate SNR value |
|                      | SS - 30 = SNR (from Bin message)                                                                                                    |
| SID                  | Signal ID, value is 1 (L1 C/A)                                                                                                    |
| *CC                  | Checksum                                                                                                    |
| <cr></cr>            | Carriage return                                                                                                    |
| <lf></lf>            | Line feed                                                                                                    |

#### Additional Information:

This message provides information specific to the satellite system identified by the first two characters of the message.

GPGSV - GPS information GLGSV - GLONASS information

GBGSV-BeiDou information

GAGSV - GALILEO information GQGSV - QZSS information

If you request GNGSV the receiver will respond with GPGSV messages only.

**Related Command:** 

JASC,GP, JASC,GL, BEIDOU

Topic Last Updated: v1.11 / November 15, 2018

# **GLGSV Message**

# **GLGSV Message**

# Message Type:

Data

# Description:

GLONASS satellites in view

Null fields occur where data is unavailable due to the number of satellites tracked.

#### **Command Format to Request Message:**

\$JASC,GLGSV,r[,OTHER]<CR><LF>

where:

• 'r' = message rate in Hz of 05, .1, .5, .2, 1, 2, 5, 10, 20

• (and without the brackets) and enacts a change on the other port when you send the command with it (without the brackets)

#### Message Format:

## \$GLGSV,T,M,N,II,EE,AAA,SS,...II,EE,AAA,SS,SID\*CC<CR><LF>

| Message<br>Component | Description                                                                                                    |  |
|----------------------|----------------------------------------------------------------------------------------------------|--|
| т                    | Total number of messages                                                                                                    |  |
| М                    | Message number (1 to 3)                                                                                                    |  |
| N                    | Total number of satellites in view                                                                                                    |  |
| 11                   | Satellite number                                                                                                    |  |
| EE                   | Elevation, in degrees (0 to 90)                                                                                                    |  |
| ААА                  | Azimuth (true), in degrees (0 to 359)                                                                                                    |  |
| SS                   | Signal strength, in dB-Hz (0 - 99)                                                                                                    |  |
|                      | To compare with SNR values found in Bin messages (such as <u>Bin96</u> ) subtract 30 from this signal strength value for an approximate SNR value |  |
|                      | SS - 30 = SNR (from Bin message)                                                                                                    |  |
| SID                  | Signal ID, value is 1 (L1 C/A)                                                                                                    |  |
| *CC                  | Checksum                                                                                                    |  |
| <cr></cr>            | Carriage return                                                                                                    |  |
| <lf></lf>            | Line feed                                                                                                    |  |
| l                    |                                                                                                    |  |

This message provides information specific to the satellite system identified by the first two characters of the message.

GPGSV - GPS information GLGSV - GLONASS information

GAGSV - GALILEO information GQGSV - QZSS information

If you request GNGSV the receiver will respond with GPGSV messages only.

#### **Related Commands:**

JASC, GP, JASC, GL, BEIDOU

Topic Last Updated: v1.11 / November 15, 2018

# **GAGSV** Message

# **GAGSV Message**

#### Message Type:

Data

#### **Description:**

Galileo satellites in view

Null fields occur where data is unavailable due to the number of satellites tracked.

#### **Command Format to Request Message:**

#### \$JASC,GAGSV,r[,OTHER]<CR><LF>

where:

• 'r' = message rate in Hz of

• . OTHER' = optional field, enacts a change on the current port when you send the command without it (and without the brackets) and enacts a change on the other port when you send the command with it (without the brackets)

#### Message Format:

# \$GAGSV,T,M,N,II,EE,AAA,SS,...II,EE,AAA,SS,SID\*CC<CR><LF>

| Message<br>Component | Description                                                                                                    |
|----------------------|----------------------------------------------------------------------------------------------------|
| Т                    | Total number of messages                                                                                                    |
| М                    | Message number (1 to 3)                                                                                                    |
| Ν                    | Total number of satellites in view                                                                                                    |
| II                   | Satellite number                                                                                                    |
| EE                   | Elevation, in degrees (0 to 90)                                                                                                    |
| ААА                  | Azimuth (true), in degrees (0 to 359)                                                                                                    |
| SS                   | Signal strength, in dB-Hz (0 - 99)                                                                                                    |
|                      | To compare with SNR values found in Bin messages (such as <u>Bin96</u> ) subtract 30 from this signal strength value for an approximate SNR value |
|                      | SS - 30 = SNR (from Bin message)                                                                                                    |
| SID                  | Signal ID, value is 1 (L1 C/A)                                                                                                    |
| *CC                  | Checksum                                                                                                    |
| <cr></cr>            | Carriage return                                                                                                    |
| <lf></lf>            | Line feed                                                                                                    |

This message provides information specific to the satellite system identified by the first two characters of the message.

- GPGSV GPS information
- GLGSV GLONASS information

GBGSV- BeiDou information

- GAGSV GALILEO information
- GQGSV QZSS information

If you request GNGSV the receiver will respond with GPGSV messages only.

#### **Related Commands:**

# JASC, GP, JASC, GL, BEIDOU

Topic Last Updated: v1.11 / November 15, 2018

# **GBGSV Message**

# **GBGSV Message**

## Message Type:

Data

#### **Description:**

BeiDou satellites in view

Null fields occur where data is unavailable due to the number of satellites tracked.

#### **Command Format to Request Message:**

#### \$JASC,GBGSV,r[,OTHER]<CR><LF>

where:

· 'r' = message rate in Hz of 05, .1, .5, .2, 1, 2, 5, 10, 20•

· ',OTHER' = optional field, enacts a change on the current port when you send the command without it (and without the brackets) and enacts a change on the other port when you send the command with it (without the brackets)

#### Message Format:

#### \$GBGSV,T,M,N,II,EE,AAA,SS,...II,EE,AAA,SS,SID\*CC<CR><LF>

Where:

| Message<br>Component | Description                                                                                                    |
|----------------------|----------------------------------------------------------------------------------------------------|
| т                    | Total number of messages                                                                                                    |
| М                    | Message number (1 to 3)                                                                                                    |
| Ν                    | Total number of satellites in view                                                                                                    |
| 11                   | Satellite number                                                                                                    |
| EE                   | Elevation, in degrees (0 to 90)                                                                                                    |
| ААА                  | Azimuth (true), in degrees (0 to 359)                                                                                                    |
| SS                   | Signal strength, in dB-Hz (0 - 99)                                                                                                    |
|                      | To compare with SNR values found in Bin messages (such as <u>Bin96</u> ) subtract 30 from this signal strength value for an approximate SNR value |
|                      | SS - 30 = SNR (from Bin message)                                                                                                    |
| SID                  | Signal ID, value is 1 (L1 C/A)                                                                                                    |
| *CC                  | Checksum                                                                                                    |
| <cr></cr>            | Carriage return                                                                                                    |
| <lf></lf>            | Line feed                                                                                                    |
| L                    |                                                                                                    |

#### Additional Information:

Printed Documentation

This message provides information specific to the satellite system identified by the first two characters of the message.

GPGSV - GPS information GLGSV - GLONASS information

GAGSV - GALILEO information GQGSV - QZSS information

If you request GNGSV the receiver will respond with GPGSV messages only.

#### **Related Commands:**

JASC, GP, JASC, GL, BEIDOU

Topic Last Updated: v1.11 / November 15, 2018

# **GPHDG/HEHDG Message**

# **GPHDG/HEHDG Message**

#### Message Type:

Data

#### Description:

Magnetic deviation and variation for calculating magnetic or true heading. The message simulates data from a magnetic sensor although it does not actually contain one. The purpose of this message is to support older systems that may not be able to accept the HDT message that is recommended for use.

#### **Command Format to Request Message:**

#### \$JASC,GPHDG,r[,OTHER]<CR><LF>

where:

'r' = message rate in Hz of 20, 10, 2, 1, 0 or .2 (0 turns off the message)

· ',OTHER' = optional field, enacts a change on the current port when you send the command without it (and without the brackets) and enacts a change on the other port when you send the command with it (without the brackets)

#### Message Format:

\$GPHDG,s.s,d.d,D,v.v,V\*CC<CR><LF>

or

#### \$HEHDG,s.s,d.d,D,v.v,V\*CC<CR><LF>

#### where:

| Message<br>Component | Description                                    |
|----------------------|------------------------------------------------|
| S.S                  | Magnetic sensor reading, in degrees            |
| d.d                  | Magnetic deviation, in degrees                 |
| D                    | E = Easterly deviation, W = Westerly deviation |
| v.v                  | Magnetic variation, in degrees                 |
| V                    | E = Easterly deviation, W = Westerly deviation |
| *CC                  | Checksum                                       |
| <cr></cr>            | Carriage return                                |
| <lf></lf>            | Line feed                                      |

#### Additional Information:

You can change the HDG message header to either GP or HE using the JATT,NMEAHE command.

#### **Related Commands:**

JASC,GP

Printed Documentation

# **GPHEB Message**

# **GPHEB Message**

# Description:

Heave value in meters

Command Format to Request Message:

\$JASC,GPHEV,1<CR><LF>

Message Format:

\$GPHEV,H,\*CC<CR><LF>

where:

| Message<br>Component | Description            |
|----------------------|------------------------|
| Н                    | Heave value, in meters |
| *CC                  | Checksum               |
| <cr></cr>            | Carriage return        |
| <lf></lf>            | Line feed              |

# Additional Information:

### **Related Commands:**

JASC,GP

# **GPRMC Message**

# **GPRMC Message**

#### Message Type:

Data

# Description:

Contains recommended minimum specific GNSS data

#### **Command Format to Request Message:**

#### \$JASC,GPRMC,r[,OTHER]<CR><LF>

Where:

· 'r' = message rate in Hz of 10, 2, 1, 0, or .2 (0 turns off the message)

· ',OTHER' = optional field,enacts a change on the current port when you send the command without it (and without the brackets) and enacts a change on the other port when you send the command with it (without the brackets)

#### **Message Format:**

#### \$GPRMC,HHMMSS.SS,A,DDMM.MMM,N,DDDMM.MMM,W,Z.Z,Y.Y,DDMMYY,D.D,V,M,NS\*CC<CR><LF

Where:

| Message<br>Component | Description                                                 |
|----------------------|-------------------------------------------------------------|
| HHMMSS.SS            | UTC time in hours, minutes, and seconds of the GPS position |
|                      |                                                             |
| A                    | Status (A = valid, V = invalid)                             |
| DDMM.MMM             | Latitude in degrees, minutes, and decimal minutes           |
| N                    | Latitude location (N = North latitude, S = South latitude)  |
| DDDMM.MMM            | Longitude in degrees, minutes, and decimal minutes          |
| W                    | Longitude location (E = East longitude, W = West longitude) |
| Z.Z                  | Ground speed, in knots                                      |
| Y.Y                  | Track made good, reference to true north                    |
| DDMMYY               | UTC date of position fix in day, month, and year            |
| D.D                  | Magnetic Variation, in degrees                              |
| V                    | Variation sense (E = East, W = West)                        |

| М | Mode indicator                                                                                                    |
|---|----------------------------------------------------------------------------------------------------|
|   | Variable length valid character field type with the first two characters currently defined.                                                                                                    |
|   | First character indicates the use of GPS satellites                                                                                                    |
|   | If another satellite system is added to the standard, the mode indicator will be extended to three characters. New satellite systems shall always be added on the right, so the order of characters in the Mode Indicator is: GPS, GLONASS, other satellite systems in the future. |
|   | The characters shall take one of the following values:                                                                                                    |
|   | • N = No fix. Satellite system not used in position fix, or fix not valid                                                                                                    |
|   | • A = Autonomous. Satellite system used in non-differential mode in positionfix                                                                                                    |

|           | • D = Differential. Satellite system used in differential mode in position fix                                                                                                    |
|-----------|----------------------------------------------------------------------------------------------------|
|           | • P = Precise. Satellite system used in precision mode. Precision mode is defined as no deliberate degradation (such as Selective Availability) and higher resolution code (P-code) is used to compute position fix. |
|           | • R = Real Time Kinematic. Satellite system used in RTK mode with fixed integers                                                                                                    |
|           | <ul> <li>F = Float RTK. Satellite system used in real time kinematic mode with floating<br/>integers</li> </ul>                                                                                                    |
|           | • E = Estimated (dead reckoning) mode                                                                                                    |
|           | • M = Manual input mode                                                                                                    |
|           | • S = Simulator mode                                                                                                    |
|           | The mode indicator shall not be a null field.                                                                                                    |
| NS        | Navigational status; options are:                                                                                                    |
|           | • S = Safe                                                                                                    |
|           | • C = Caution                                                                                                    |
|           | • U = Unsafe                                                                                                    |
|           | • V = Not valid for navigation                                                                                                    |
| *CC       | Checksum                                                                                                    |
| <cr></cr> | Carriage return                                                                                                    |
| 0.11      |                                                                                                    |

Printed Documentation

#### Additional Information:

# **Related Commands:**

JASC,GP

Topic Last Updated: v1.04 / May 29, 2012

# **GPHDT/HEHDT Message**

# **GPHDT/HEHDT Message**

#### **Description:**

True heading of the vessel. This is the direction that the vessel (antennas) is pointing and is not necessarily the direction of vessel motion (the course over ground).

#### **Command Format to Request Message:**

#### \$JASC,GPHDT,r[,OTHER]<CR><LF>

where:

· 'r' = message rate in Hz of 20, 10, 2, 1, 0 or .2 (0 turns off the message)

· ',OTHER' = optional field, enacts a change on the current port when you send the command without it (and without the brackets) and enacts a change on the other port when you send the command with it (without the brackets)

#### Message Format:

\$GPHDT,X.X,T\*CC<CR><LF>

or

#### \$HEHDT,X.X,T\*CC<CR><LF>

where:

| Message<br>Component | Description                 |
|----------------------|-----------------------------|
| X.X                  | Current heading, in degrees |
| Т                    | Indicates true heading      |
| *CC                  | Checksum                    |
| <cr></cr>            | Carriage return             |
| <lf></lf>            | Line feed                   |

#### Additional Information:

You can change the HDT message header to either GP or HE using the JATT, NMEAHE command.

#### **Related Commands:**

JASC,GP

# **GPHDM/HEHDM Message**

# **GPHDM/HEHDM Message**

# Message Type:

Data

#### Description:

Magnetic heading of the vessel derived from the true heading calculated

# Command Format to Request Message:

#### \$JASC,GPHDM,r[,OTHER]<CR><LF>

where:

'r' = message rate in Hz of 20, 10, 2, 1, 0 or .2 (0 turns off the message)

· ',OTHER' = optional field, enacts a change on the currentport when you send the command without it (and without the brackets) and enacts a change on the other port when you send the command with it (without the brackets)

#### Message Format:

\$GPHDM,X.X,M\*CC<CR><LF>

or

\$HCHDM,X.X,M\*CC<CR><LF>

where:

| Message<br>Component | Description                 |
|----------------------|-----------------------------|
| X.X                  | Current heading, in degrees |
| М                    | Indicates magnetic heading  |
| *CC                  | Checksum                    |
| <cr></cr>            | Carriage return             |
| <lf></lf>            | Line feed                   |

# Additional Information:

You can change the HDM message header to either GP or HE using the JATT,NMEAHE command.

#### **Related Commands:**

JASC,GP

Topic Last Updated: v1.02 / January 25, 2011

# **GPROT/HEROT Message**

# **GPROT/HEROT Message**

## Message Type:

Data

## Description:

Vessel's rate of turn (ROT) information

# Command Format to Request Message:

#### \$JASC,GPROT,r[,OTHER]<CR><LF>

where:

'r' = messagerate in Hz of 20, 10, 2, 1, 0 or .2 (0 turns off the message)

· ',OTHER' = optional field, enacts a change on the current port when you send the command without it (and without the brackets) and enacts a change on the other port when you send the command with it (without the brackets)

#### Message Format:

\$GPROT,X.X,A\*CC<CR><LF>

or

#### \$HEROT,X.X,A\*CC<CR><LF>

where:

| Message<br>Component | Description                                                        |
|----------------------|--------------------------------------------------------------------|
| X.X                  | Rate of turn in °/min (negative when the vessel bow turns to port) |
| A                    | Flag indicating the data is valid                                  |
| *CC                  | Checksum                                                           |
| <cr></cr>            | Carriage return                                                    |
| <lf></lf>            | Line feed                                                          |

#### Additional Information:

You can change the ROT message header to either GP or HE using the <u>JATT,NMEAHE</u> command.

#### **Related Commands:**

JASC,GP

# **GPRRE Message**

# **GPRRE Message**

# Message Type:

Data

## Description:

Satellite range residuals and estimated position error

Command Format to Request Message:

#### \$JASC,GPRRE,r[,OTHER]<CR><LF>

#### Where:

· 'r' = message rate in Hz of 1 or 0 (0 turns off the message)

 $\cdot$  ',OTHER' = optional field, enacts a change on the current port when you send the command without it (and without the brackets) and enacts a change on the other port when you send the command with it (without the brackets)

#### Message Format:

\$GPRRE,N,II,RR ... II,RR,HHH.H,VVV.V\*CC<CR><LF>

where:

| Message<br>Component | Description                                       |
|----------------------|---------------------------------------------------|
| N                    | Number of satellites used in position computation |
| 11                   | Satellite number                                  |
| RR                   | Range residual, in meters                         |
| HHH.H                | Horizontal position error estimate, in meters     |
| VVV.V                | Vertical position error estimate, in meters       |
| *CC                  | Checksum                                          |
| <cr></cr>            | Carriage return                                   |
| <lf></lf>            | Line feed                                         |

#### Additional Information:

#### **Related Commands:**

#### JASC,GP

# **GPVTG Message**

# **GPVTG Message**

# Message Type:

Data

# Description:

Course over ground and ground speed

#### Command Format to Request Message:

# \$JASC,GPVTG,r[,OTHER]<CR><LF>

#### Where:

'r' = messager ate in Hz of 20, 10, 2, 1, 0, or .2 (0 turns off the message)

 $\cdot$  ',OTHER' = optional field, enacts a change on the current port when you send the command without it (and without the brackets) and enacts a change on the other port when you send the command with it (without the brackets)

#### Message Format:

## \$GPVTG,TTT,T,MMM,M,NNN.NN,N,KKK.KK,K,X\*CC<CR><LF>

| Message<br>Component | Description                                               |
|----------------------|-----------------------------------------------------------|
| ттт                  | True course over ground (COG) in degrees (000 to 359)     |
| Т                    | True course over ground indicator (always 'T')            |
| MMM                  | Magnetic course over ground in degrees (000 to 359)       |
| М                    | Magnetic course over ground indicator (always 'M')        |
| NNN.NN               | Speed over ground in knots                                |
| N                    | Speed over ground in knots indicator (always 'N')         |
| KKK.KK               | Speed over ground in km/h                                 |
| К                    | Speed over ground in km/h indicator (always 'K')          |
| Х                    | Mode                                                      |
|                      | A = Autonomous mode D = Differential mode                 |
|                      | E = Estimated (dead reckoning) mode M = Manual input mode |
|                      | S = Simulator mode N = Data not valid                     |
| *CC                  | Checksum                                                  |
| <cr></cr>            | Carriage return                                           |
| <lf></lf>            | Line feed                                                 |

Sample message output:

# \$GPVTG,103.85,T,92.79,M,0.14,N,0.25,K,D\*1E

Additional Information:

**Related Commands:** 

JASC,GP

# **GPZDA Message**

# **GPZDA Message**

#### Message Type:

Data

#### Description:

UTC time and date information

# Command Format to Request Message:

#### \$JASC,GPZDA,r[,OTHER]<CR><LF>

where:

'r' = message rate in Hz of 20, 10, 2, 1, 0, or .2 (0 turns off the message)

· ',OTHER' = optional field, enacts a change on the current port when you send the command without it (and without the brackets) and enacts a change on the other port when you send the command with it (without the brackets)

#### Message Format:

#### \$GPZDA,HHMMSS.SS,DD,MM,YYYY,XX,YY\*CC<CR><LF>

Where:

| Message<br>Component | Description                                             |
|----------------------|---------------------------------------------------------|
| HHMMSS.SS            | UTC time in hours, minutes, and seconds of the GPS unit |
| DD                   | Day (0 to 31)                                           |
| MM                   | Month (1 to 12)                                         |
| YYYY                 | Year                                                    |
| XX                   | Local zone description in hours (-13 to 13)             |
| ΥY                   | Local zone description in minutes (0 to 59)             |
| *CC                  | Checksum                                                |
| <cr></cr>            | Carriage return                                         |
| <lf></lf>            | Line feed                                               |

# Additional Information:

#### **Related Commands:**

#### JASC, GP

# **PASHR Message**

# **PASHR Message**

#### Message Type:

Vector, Data

## **Description:**

Time, true heading, roll, pitch, and heave data in one message

Command Format to Request Message:

#### \$JASC,PASHR,r[,OTHER]<CR><LF>

#### Where:

· 'r' = message rate (in Hz) of 20, 10, 5, 4, 2, 1, 0, or .2 (0 turns off the message)

',OTHER' = optional field, enacts a change on the current port when you send the command without it (and without the brackets) and enacts a change on the other port when you send the command with it (without th brackets). See Configuring the Data Message Output for detailed information on 'THIS' and 'OTHER' port terminology.

#### Message Format:

#### \$PASHR,hhmmss.ss,HHH.HH,T,RRR.RR,PPP.PP,heave,rr.rrr,pp.ppp,hh.hhh,QF\*CC<CR><

Where:

| -                                                                   |
|---------------------------------------------------------------------|
| Description                                                         |
| UTC time                                                            |
| Heading value in decimal degrees                                    |
| True heading (T displayed if heading is relative to true north)     |
| Roll in decimal degrees (- sign will be displayed when applicable)  |
| Pitch in decimal degrees (- sign will be displayed when applicable) |
| Heave, in meters                                                    |
| Roll standard deviation in decimal degrees                          |
| Pitch standard deviation in decimal degrees                         |
| Heading standard deviation in decimal degrees                       |
| Quality Flag                                                        |
| • 0 = No position                                                   |
| • 1 = All non-RTK fixed integer positions                           |
| • 2 = RTK fixed integer position                                    |
| Checksum                                                            |
| Carriage return                                                     |
|                                                                     |

<LF> Line feed

# Additional Information:

#### **Related Commands:**

JASC,PASHR

Topic Last Updated: v1.05 / January 18, 2013

Printed Documentation

# **HGNSS Proprietary Messages**

# **PSAT, ATTSTAT Message**

# **PSAT, ATTSTAT Message**

## Message Type:

Data

## Description:

Command Format to Request Message:

# \$JASC,PSAT,ATTSTAT,r[,OTHER]<CR><LF>

where:

• 'r' = message rate in Hz of 1 or 0 (0 turns off the message)

• ',OTHER' = optional field, enacts a change on the current port when you send the command without it (and brackets) and enacts a change on the other port when you send the command with it (without the brackets)

# Message Format:

# \$PSAT, ATTSTAT, S, MSEP, CSEP, Heading, TYPE, Pitch, Roll, Q, N, SYS, NUMTRACKED, SNR, NUMUSED, \*CC

| Message<br>Component | Description                                                                                                    |
|----------------------|----------------------------------------------------------------------------------------------------|
| Component            |                                                                                                    |
| S                    | ID of the secondary antenna                                                                                                    |
| MSEP                 | custom separation between antennas manually entered (when the value is MOV, it means MOVEBASE is on)                                                |
| CSEP                 | auto GPS antenna separation                                                                                                    |
| Heading              | Heading                                                                                                    |
| TYPE                 | Heading indicator, value is: N= Heading used GNSS                                                                                                   |
|                      | G=Heading used gyroscope                                                                                                    |
| Pitch                | pitch                                                                                                    |
| Roll                 | roll                                                                                                    |
| Q                    | The current setting of antenna directivity, value is P= antennas placed front and back, output pitch R= antennas placed left and right, output roll |
| Ν                    | The number of satellite used by the secondary antenna                                                                                               |

| SYS     | Systems in use:                                   |  |
|---------|---------------------------------------------------|--|
|         | • GPS: L1, L2, L5                                 |  |
|         | • GLONASS: G1, G2                                 |  |
|         | • BDS: B1,B2 B3                                   |  |
|         | • Galileo: E5a, E5b, E5a+b, E6                    |  |
| NUMTRAC | CKED Number of satellites tracked for each system |  |

| SNR     | Quality of each SNR path, where:         |
|---------|------------------------------------------|
|         | • A is > 20 dB                           |
|         | • B is > 18 dB                           |
|         | • C is > 15 db                           |
|         | • D is <= 15 dB                          |
| NUMUSED | Number of satellites used by each system |

| *CC       | Checksum        |
|-----------|-----------------|
| <cr></cr> | Carriage return |
| <lf></lf> | Line feed       |

#### Example:

# \$PSAT,ATTSTAT,1,MOV,0.504,334.75,N,1.71,8.0,P,30,(,L1,L2,G1,G2,B1,B2,B3,)(,12,10,9,9,10,10,0,)(, A,A,C,B,B,B,D,)(,12,10,8,8,9,9,0)\*22

#### Additional Information:

Issuing the <u>JSAVE</u> command after setting <u>JASC,PSAT,ATTSTAT to 1</u> (message on at 1Hz) does not save this setting. You must JASC,PSAT,ATTSTAT (set it to 1) each time you power on the receiver.

#### **Related Commands and Messages:**

# JASC, PSAT, ATTSTAT

Topic Last Updated: v2.0/April 30, 2019

# **PSAT, GBS Message**

# **PSAT,GBS Message**

# Message Type

Data

#### **Description:**

Used to support Receiver Autonomous Integrity Monitoring (RAIM)

#### **Command Format to Request Message:**

# \$JASC,GPGBS,r[,OTHER]<CR><LF>

where:

'r' = message rate in Hz of 1 or 0 (0 turns off the message)

 $\cdot$  ',OTHER' = optional field, enacts a change on the current port when you send the command without it (and without the brackets) and enacts a change on the other port when you send the command with it (without the brackets)

#### Message Format:

#### \$PSAT,GBS,HHMMSS.SS,KK.K,LL.L,AA.A,ID,P.PPPPP,B.B,S.S,FLAG,GSID,SID\*CC<CR><LF

| Message<br>Component | Description                                                                                 |
|----------------------|---------------------------------------------------------------------------------------------|
| HHMMSS.SS            | UTC time in hours, minutes, and seconds of the GGA or GNS fix associated with this sentence |
| KK.K                 | Expected error in latitude                                                                  |
| LL.L                 | Expected error in longitude                                                                 |
| AA.A                 | Expected error in altitude                                                                  |
| ID                   | ID number of most likely failed satellite                                                   |
| P.PPPPP              | Probability of HPR fault                                                                    |
| B.B                  | Estimate of range bias, in meters, on most likely failed satellite                          |
| S.S                  | Standard deviation of range bias estimate                                                   |
| FLAG                 | Based on horizontal radius: 0 = Good                                                        |
|                      | 1 = Warning                                                                                 |
|                      | 2 = Bad or Fault                                                                            |
| GSID                 | GNSS system ID, value is 1 (GPS)                                                            |
| SID                  | Signal ID, value is 1 (L1 C/A)                                                              |
| *CC                  | Checksum                                                                                    |
| <cr></cr>            | Carriage return                                                                             |

<LF> Line feed

# Additional Information:

# **Related Commands:**

JASC,GP

Topic Last Updated: v1.04 / May 29, 2012

# **PSAT, HPR Message**

# **PSAT, HPR Message**

#### Message Type:

Data

#### Description:

Proprietary NMEA message that provides the true heading, pitch, roll, and time in a single message

During normal operation heading and pitch are derived from GPS and roll comes from the inertial sensor. While coasting heading is based on gyro and pitch/roll are from the inertial sensor.

#### **Command Format to Request Message:**

#### \$JASC,GPHPR,r[,OTHER]<CR><LF>

where:

• r' = message rate in Hz of 20, 10, 2, 1, 0 or .2 (0 turnsoff the message)

#### Message Format:

#### \$PSAT,HPR,TIME,HEADING,PITCH,ROLL,TYPE\*CC<CR><LF>

where:

| Message<br>Component | Description                              |
|----------------------|------------------------------------------|
| TIME                 | UTC time (HHMMSS.SS)                     |
| HEADING              | Heading (degrees)                        |
| PITCH                | Pitch (degrees)                          |
| ROLL                 | Roll (degrees)                           |
| TYPE                 | N = GPS derived heading G = gyro heading |
| *CC                  | Checksum                                 |
| <cr></cr>            | Carriage return                          |
| <lf></lf>            | Line feed                                |

# Additional Information:

**Related Commands:** 

# JASC,GP

Topic Last Updated: v1.05 / January 18, 2013

# **PSAT, INTLT Message**

# **PSAT, INTLT Message**

#### Message Type:

Data

#### Description:

Proprietary NMEA message that provides the tilt measurements from the internal inclinometers in degrees. It delivers an output of crude accelerometer measurements of pitch and roll with no temperature compensation or calibration for GPS heading/pitch/roll.

Pitch and roll are factory calibrated over temperature to be accurate to ±3°C.

**CAUTION:** User calibration will clear out precise factory calibration.

#### **Command Format to Request Message:**

#### \$JASC,INTLT,r[,OTHER]<CR><LF>

Where:

• 'r' = message rate in Hz of 1 or 0 (0 turns off the message)

• OTHER' = optional field, enacts a change on the current port when you send the command without it (and without the brackets) and enacts a change on the other port when you send the command with it (without the brackets)

#### Message Format:

#### \$PSAT,INTLT,PITCH,ROLL\*CC<CR><LF>

where:

| Message<br>Component | Description     |
|----------------------|-----------------|
| PITCH                | Pitch (degrees) |
| ROLL                 | Roll (degrees)  |
| *CC                  | Checksum        |
| <cr></cr>            | Carriage return |
| <lf></lf>            | Line feed       |

#### Additional Information:

**Related Commands:** 

JASC,GP

# **PSAT, BLV Message**

# **PSAT, BLV Message**

#### Message Type:

Data, Local Differential and RTK

## Description:

Contains RTK fix progress information

#### **Command Format to Request Message:**

#### \$JASC,PSAT,BLV,r[,OTHER]<CR><LF>

where:

• 'r' = message rate in Hz of 1 or 0 (0 turns off the message)

• ',OTHER' = optional field, enacts a change on the current port when you send the command without it (and without the brackets) and enacts a change on the other port when you send the command with it (without thebrackets)

#### Message Format:

# \$PSAT,BLV,HHMMSS.SS,DATE,A.A,B.B,C.C,ID,STATE,number,pdop\*CC<CR><L F>

| Message<br>Component | Description                                                                                                    |
|----------------------|----------------------------------------------------------------------------------------------------|
| HHMMSS.SS            | UTC time (HHMMSS.SS)                                                                                                    |
| DATE                 | Date (day-month-year)                                                                                                    |
| A.A                  | North component of base to rover vector ( m )                                                                                                    |
| B.B                  | Esat component of base to rover vector ( m )                                                                                                    |
| C.C                  | Up component of base to rover vector ( m )                                                                                                    |
| ID                   | Base station ID                                                                                                    |
| STATE                | <ul> <li>Quality indicator; value is:</li> <li>0 = no position</li> <li>1 = undifferentially corrected position (autonomous)</li> <li>2 = differentially corrected position (SBAS, DGPS, Atlas DGPS service, L-Dif and e-Dif)</li> <li>4 = RTK fixed integer (Crescent RTK, Eclipse RTK) ,Atlas high precision services converged</li> <li>5 = RTK float, Atlas high precision services converging</li> </ul> |
| NUMBER               | Number of used satellite                                                                                                    |

| PDOP      | PDOP            |  |
|-----------|-----------------|--|
| *CC       | Checksum        |  |
| <cr></cr> | Carriage return |  |
| <lf></lf> | Line feed       |  |

#### Example:

\$PSAT,BLV,000151.00,051115,-0.001,0.002,-0.003,0333,4,20,1.2\*52

#### Additional Information:

#### **Related Commands:**

JASC, PSAT, BLV

Topic Last Updated: v1.08 / June 9, 2017

### **PSAT, FVI Message**

#### **PSAT, FVI Message**

#### Message Type:

Data, Local Differential and RTK

#### **Description:**

Contains much more special information

#### **Command Format to Request Message:**

#### \$JASC,PSAT,FVI,r[,OTHER]<CR><LF>

Where:

• 'r' = message rate in Hz of 0,1,2,5,10,20 (0 turns off the message)

• CTHER' = optional field, enacts a change on the current port when you send the command without it (and without the brackets) and enacts a change on the other port when you send the command with it (without the brackets)

#### Message Format:

#### \$PSAT,FVI,HHMMSS.SS, DDMM.MMMM, DDDMM.MMMM, AA.AAA,

#### E.E,F.F,G.G,HHH.HHH,hh.hhh,PP.PP,pp.ppp,RR.RRR,rr.rrr,ve.eee,v n.nnn,vu.uuu,vv.vvv,LE.EEE,LN.NNN,LU.UUU,ZONE,UEEE.EEEE,UNNN.N NNN,PN,SN,p,h,L,sss\*CC<CR><LF>

where:

| Message<br>Component |                                                  |
|----------------------|--------------------------------------------------|
|                      | Description                                      |
| HHMMSS.SS            | UTC time                                         |
| DDMM.MMMM            | Latitude in degrees and decimal minutes          |
| DDMM.MMMM            | Longitude in degrees, and decimal minutes        |
| AA.AAA               | altitude                                         |
| E.E                  | Standard deviation of latitude error, in meters  |
| F.F                  | Standard deviation of longitude error, in meters |
| G.G                  | Standard deviation of altitude error, in meters  |
| ННН.ННН              | Heading (degrees)                                |
| hh.hhh.              | Standard deviation of heading error, in degrees  |
| PP.PP                | Pitch (degrees)                                  |
| рр.ррр               | Standard deviation of pitch error, in degrees    |
| RR.RRR               | Roll (degrees)                                   |
| rr.rrr               | Standard deviation of roll error, in degrees     |

| Ve.eee    | East to speed (m/s)                                                                          |
|-----------|----------------------------------------------------------------------------------------------|
| Vn.nnn    | North to speed (m/s)                                                                         |
| Vu.uuu    | Vertical speed (m/s)                                                                         |
| Vv.vvv    | Speed over ground (m/s)                                                                      |
| LE.EEE    | East component of master to slave vector ( m )                                               |
| LN.NNN    | North component of master to slave vector ( m )                                              |
| LU.UUU    | Up component of master to slave vector ( m )                                                 |
| ZONE      | projection area                                                                              |
| UEEE.EEEE | East to positon of projection area                                                           |
| UNNN.NNNN | North to position of projection area                                                         |
| PN        | Number of satellites used by the primary antenna                                             |
| SN        | Number of satellites used by the secondary antenna                                           |
| P         | Position indicator; value is:                                                                |
|           | • 0 = no position                                                                            |
|           | • 1 = undifferentially corrected position (autonomous)                                       |
|           | • 2 = differentially corrected position (SBAS, DGPS ,Atlas DGPS service, L-Dif ande-Dif)     |
|           | • 4 = RTK fixed integer (Crescent RTK, Eclipse RTK), Atlas high precision services converged |
|           | • 5 = RTK float, Atlas high precision services converging                                    |
| H         | Heading indicator; value is:                                                                 |
|           | • 0 = no heading or heading is invalid                                                       |
|           | • 1 = heading is valid                                                                       |
| L         | Distance between base and rover in meter                                                     |
| SSS       | Age of differential corrections, in seconds                                                  |
| *CC       | Checksum                                                                                     |
| <cr></cr> | Carriage return                                                                              |
| <lf></lf> | Line feed                                                                                    |

#### Example:

 $\label{eq:space-space-$ 

#### Additional Information:

JASC, PSAT, FVI

Topic Last Updated: v1.08 / June 9, 2017

## PSAT, RPTKPROG Message

#### PSAT, RTKPROG Message

#### Message Type:

Data, Local Differential and RTK

#### **Description:**

Contains RTK fix progress information

#### \$JASC,PSAT,RTKPROG,r[,OTHER]<CR><LF>

#### **Command Format to Request Message:**

where:

• 'r' = message rate in Hz of 1 or 0 (0 turns off the message)

· ',OTHER' = optional field, enacts a change on the current port when you send the command without it (and without the brackets) and enacts a change on the other port when you send the command with it (without the brackets)

#### Message Format:

#### \$PSAT,RTKPROG,,R,F,N,SS1,SS2,SS3,MASK\*CC<CR><LF>

where:

| Message<br>Component | Description                                                                                                    |
|----------------------|----------------------------------------------------------------------------------------------------|
| R                    | 1 = Ready to enter RTK ambiguity fix                                                                              |
|                      | 0 = Not ready to enter RTK ambiguity fix                                                                          |
| F                    | 1 = Receiver running in RTK ambiguity fix mode                                                                    |
|                      | 0 = Receiver not running in RTK ambiguity fix mode                                                                |
| Ν                    | Number of satellites used to fix                                                                                  |
| SS1                  | summer-1                                                                                                    |
|                      | SS1 must be significantly larger than SS2 and SS3 to enter R=1 mode                                               |
| SS2                  | summer-2                                                                                                    |
| SS3                  | summer-3                                                                                                    |
| MASK                 | Bit mask; bits identify which GNSS observables are being received from base recently (1 = GPS, 3 = GPS + GLONASS) |
| *CC                  | Checksum                                                                                                    |
| <cr></cr>            | Carriage return                                                                                                   |
| <lf></lf>            | Line feed                                                                                                    |

#### Example:

\$PSAT,RTKPROG,1,1,24,243.0,0.0,0.0,3\*4F<CR><LF>

- Ready to enter RTK ambiguity fix
- Receiver running in RTK ambiguity fix mode
- 24 satellites used to fix summer-1 is 243.0, summer-2 is 0, summer-3 is 0
- Bit mask is 3 (GPS + GLONASS)

#### Additional Information:

Issuing the <u>JSAVE</u> command after setting <u>JASC,PSAT,RTKPROG to</u> 1 (message on at 1Hz) does not save this setting. You must enable JASC,PSAT,RTKPROG (set it to 1) each time you power on the receiver.

#### **Related Commands:**

#### JASC, PSAT, RTKPROG

Topic Last Updated: v1.04 / May 29, 2012

## **PSAT, RTKSTAT Message**

#### PSAT, RTKSTAT Message

#### Message Type

Data, Local Differential and RTK

#### Description:

Contains the most relevant parameters affecting RTK

#### **Command Format to Request Message:**

#### \$JASC,PSAT,RTKSTAT,r[,OTHER]<CR><LF>

where:

• 'r' = message rate in Hz of 1 or 0 (0 turns off the message)

• OTHER' = optional field, enacts a change on the current port when you send the command without it (and brackets) and enacts a change on the other port when you send the command with it (without the brackets)

#### Message Format:

#### \$PSAT,RTKSTAT,MODE,TYP,AGE,SUBOPT,DIST,SYS,NUM,SNR,RSF,BSF,HAG,ACCSTAT,SNT\*CC

where:

| Message<br>Component | Description                                                                                                    |
|----------------------|----------------------------------------------------------------------------------------------------|
| MODE                 | Mode (FIX,FLT,DIF,AUT,NO)                                                                                                    |
| TYP                  | Correction type (DFX,ROX,CMR,RTCM3,CMR+,)                                                                                                    |
| AGE                  | Age of differential corrections, in seconds                                                                                                    |
| SUBOPT               | Subscription code (see Interpreting the \$JK 'Date'/Subscription Codes to determine the meaning of the subscription code)                          |
| DIST                 | Distance to base in kilometers                                                                                                    |
| SYS                  | <ul> <li>Systems in use:</li> <li>GPS: L1, L2, L5</li> <li>GLONASS: G1, G2</li> <li>BDS: B1,B2 B3</li> <li>Galileo: E5a, E5b, E5a+b, E6</li> </ul> |
| NUM                  | Number of satellites used by each system                                                                                                    |

| S      | SNR | Quality of each SNR path, where:                                                                          |
|--------|-----|----------------------------------------------------------------------------------------------------|
|        |     | • A is > 20 dB                                                                                            |
|        |     | • B is > 18 dB                                                                                            |
|        |     | • C is > 15 db                                                                                            |
|        |     | • D is <= 15 dB                                                                                           |
| -<br>न |     | Rover slip flag (non zero if parity errors in last 5 minutes, good for detecting jamming and TCXO issues) |

| BSF       | Base slip flag                                                                                                    |
|-----------|----------------------------------------------------------------------------------------------------|
| HAE       | Horizontal accuracy estimation                                                                                                    |
| ACCSTAT   | RTK accuracy status (hex), where:                                                                                                    |
|           | • 0x1 = no differential or differential too old, for the application                                                                        |
|           | • 0x2 = problems with differential message                                                                                                  |
|           | • 0x4 = horizontal position estimate poor for the application                                                                               |
|           | • 0x8 = HDOP high, poor satellite geometry                                                                                                  |
|           | • 0x10 = fewer than 6 L1 sats used                                                                                                    |
|           | • 0x20 = poor L1 SNRs                                                                                                    |
|           | • 0x40 = not in RTK mode                                                                                                    |
|           | • 0x80 = not in RTK mode <u>or</u> RTK only recently solved (< 10 secs ago)                                                                 |
|           | • 0x100 = RTK solution compromised, may fail                                                                                                |
|           | The status message can be any of the above or any combination of the above. For example, a status message of '047' indicates the following: |
|           | • 0x1 = no differential or differential too old, for the application                                                                        |
|           | • 0x2 = problems with differential message                                                                                                  |
|           | • 0x4 = horizontal position estimate poor for the application                                                                               |
|           | • 0x40 = not in RTK mode                                                                                                    |
| SNT       | lonospheric scintillation, values are:                                                                                                    |
|           | • 0 (little or no scintillation - does not adversely affect RTK solution)                                                                   |
|           | • 1-100 (scintillation detected - adversely affects RTK solution)                                                                           |
| *CC       | Checksum                                                                                                    |
| <cr></cr> | Carriage return                                                                                                    |

|      |                   | <lf></lf>              | Line feed                                                      |
|------|-------------------|------------------------|----------------------------------------------------------------|
| Exa  | mple:             |                        |                                                                |
| \$PS | AT,RTKSTAT,FI     | X,ROX,1,007F,          | 9.5,(,L1,L2,G1,G2,)(,14,11,9,9,)(,A,A,A,A,),0,1,0.011,000      |
|      | Fixed mode        |                        |                                                                |
|      | ROX corrections   | S                      |                                                                |
|      | Diff age = 1 sec  | ond                    |                                                                |
|      | Subscribed optic  | ons = 7F (see <u>l</u> | Inderstanding Additive Codes for information on subscriptions) |
|      | Distance to base  | e = 9.5 km             |                                                                |
|      | L1,L2,G1,G2 ar    | e the systems i        | n use                                                          |
|      | Satellites used:  | L1 = 14, L2 = 1        | 1, G1 = 9, G2 = 9                                              |
|      | SNR quality is (  | > 20 dB), (> 20        | dB), (> 20 dB), (> 20dB)                                       |
|      | Rover slip flag = | = 0                    |                                                                |

- Base slip flag = 1
- · Horizontal accuracy estimation = 0.011
- · RTK accuracy status = 000 (no issues or errors)
- · Little or no ionospheric scintillation

#### Additional Information:

Issuing the <u>JSAVE</u> command after setting <u>JASC,PSAT,RTKSTAT</u> to 1 (message on at 1Hz) does not save this setting. You must e JASC,PSAT,RTKSTAT (set it to 1) each time you power on the receiver.

#### **Related Commands and Messages:**

JASC, PSAT, RTKSTAT command

JQUERY,RTKSTAT message

Topic Last Updated: v1.08 / June 21, 2017

### **PSAT, VCT Message**

#### **PSAT,VCT Message**

#### Message Type:

Data, Local Differential and RTK

#### Description:

Command Format to Request Message:

#### \$JASC,PSAT,VCT,r[,OTHER]<CR><LF>

where:

'r' =0,1,2,5,10,20HZ (0 turns off the message)

',OTHER' = optional field, enacts a change on the current port when you send the command without it (and without the brackets) and enacts a change on the other port when you send the command with it (without the brackets)

#### Message Format:

#### \$PSAT,VCT,ID,HHMMSS.SS,A.A,B.B,C.C,D,E.E,F.F,G.G,H.H\*CC<CR><LF>

where:

| Message<br>Component | Description                                             |
|----------------------|---------------------------------------------------------|
| ID                   | antenna pair ID (always 1 for now)                      |
| HHMMSS.SS            | UTC time in hours, minutes, and seconds of the position |
| A.A                  | Heading in degree                                       |
| B.B                  | Pitch in degree                                         |
| C.C                  | Roll in degree                                          |
| N                    | Normal, not coasting                                    |
| E.E                  | distance between antennas ( m )                         |
| F.F                  | North component of master to slave vector ( m )         |
| G.G                  | East component of master to slave vector ( m )          |
| H.H                  | Up component of master to slave vector ( m )            |
| *CC                  | Checksum                                                |
| <cr></cr>            | Carriage return                                         |
| <lf></lf>            | Line feed                                               |

#### Example:

\$PSAT,VCT,1,011657.00,28.358,-5.306,,N,4.7591,4.1530,2.2823,-0.4401\*1F

Printed Documentation

### Additional Information:

#### **Related Command:**

JASC, PSAT, VCT

Topic Last Updated: v1.07 / October 13, 2016

### **TSS1 Message**

#### **TSS1 Message**

#### Message Type

Vector, Data

#### Description:

Heave, pitch, and roll message in the commonly used TSS1 message format

Command Format to Request Message:

#### \$JASC,PTSS1,r[,OTHER]<CR><LF>

where:

#### Message Format:

:XXAAAASMHHHHQMRRRRSMPPPP<CR><LF>

where:

| Message<br>Component | Description                                                                                                    |
|----------------------|----------------------------------------------------------------------------------------------------|
| xx                   | Horizontal acceleration (hex value), in 3.83 cm/s², with a range of zero to 9.81 m/s²                                                                                                    |
| ΑΑΑΑ                 | Vertical acceleration (hex value - 2's complement), in 0.0625 cm/s <sup>2</sup> , with a range of – 20.48 to +20.48 m/s <sup>2</sup>                                                                                                    |
| s                    | Space character                                                                                                    |
| М                    | Space if positive; minus if negative                                                                                                    |
| нннн                 | Heave, in centimeters, with a range of -99.99 to +99.99 meters                                                                                                    |
| Q                    | Status flag         Value       Description         h       Heading aided mode (settling) - The System is receiving heading aiding signals from a gyrocompass but is still awaiting the end of the three minutes settling period after power-on or a change of mode or heave bandwidth.         The gyrocompass takes approximately five minutes to settle after it has been powered on. During this time, gyrocompass aiding of the System will not be perfect. The status flag does NOT indicate thiscondition.         F       Full aided mode (settled condition) - The System is receiving and using aiding signals from a gyrocompass and from a GNSS receiver or a Doppler log. |
| М                    | Space if positive; minus if negative                                                                                                    |

| RRRR      | Roll, in units of 0.01 degrees (ex: 1000 = 10°), with a range of –99.99° to +99.99°  |
|-----------|--------------------------------------------------------------------------------------|
| S         | Space character                                                                      |
| М         | Space if positive; minus if negative                                                 |
| PPPP      | Pitch, in units of 0.01 degrees (ex: 1000 = 10°), with a range of –99.99° to +99.99° |
| <cr></cr> | Carriage return                                                                      |
| <lf></lf> | Line feed                                                                            |

#### Example:

#### :020010 -0001F 0023 -0169

where:

- XX = 02, horizontal acceleration, which is 7.66 cm/s<sup>2</sup>
- (XX = 02 (hex) = decimal 2, multiplied by 3.83 cm/s<sup>2</sup> yields 7.66 cm/s<sup>2</sup>)
- AAAA = 0010, vertical acceleration, which is 1 cm/s<sup>2</sup>
- (AAAA = 0010 (hex), which = decimal 16, multiplied by 0.0625 cm/s<sup>2</sup> yields 1 cm/s<sup>2</sup>)
- S = (space)
- M = (minus), meaning following heave value is negative
- HHHH = 0001, heave, which is 1 cm (-1 cm based on the M value)
- Q = F, status flag, which is full aided mode
- M = (space), meaning following roll value is positive
- RRRR = 0023, roll, which is 0.23°
- S = (space)
- M = (minus), meaning following pitch value is negative
- PPPP = 0169, pitch, which is 1.69°

#### **Related Commands**

JASC, PTSS1

Topic Last Updated: v1.07 / February 16, 2017

# **RTCM SC-104 Protocol**

RTCM SC-104 is a standard that defines the data structure for differential correction information for a variety of differential correction applications. It was developed by the Radio Technical Commission for Maritime services (RTCM) and has become an industry standard for communication of correction information. RTCM is a binary data protocol and is not readable with a terminal program. Because it is a binary format and not ASCII text, it appears as "garbage" data on screen.

The following is an example of how the RTCM data appears on screen:

mRMP@PJfeUtNsmMFM{nVtIOTDbA^xGh~kDH`\_FdW\_yqLRryrDuh cB\@}N`ozbSD@O^}nrGqkeTIpLLrYpDqAsrLRrQN{zW|uW@H`z]~aG xWYt@I`\_FxW\_qqLRryrDCikA\@Cj]DE]|E@w\_mIroMNjkKOsmMFM{WDw W@HVEbA^xGhLJQH`\_F`W\_aNsmMFM[WVLA\@S}amz@illuP qx~IZhTCpLLrYpdP@kOsmMFM[kVDHwVGbA^P{WWuNt\_SW\_yMs mMnqdrhcC\@sE^ZfC@}vJmNGAHJVhTCqLRryrdviStW@H\_GbA^P{wxu[k

All Hemisphere GNSS receivers support RTCM v2.x Type 1, Type 5, Type 6, and Type 9 messages for DGPS positioning.

Hemisphere GNSS receivers do not support RTCM v2.x messages for RTK positioning. However RTCM v3.x messages (Type 1001 through 1008) are suitable for RTK positioning.

See Reference Documents for RTCM contact information to purchase a copy of the RTCM SC-104 specifications.

Topic Last Updated: v1.07 / February 16, 2017

# Hemisphere GNSS Proprietary Binary Interface

Hemisphere GNSS proprietary binary messages may be output from the receiver simultaneously with NMEA 0183 messages.

Binary messages are inherently more efficient than NMEA 0183 and would be used when maximum communication efficiency is required. Some receiver-specific pieces of information are only available through binary messages, such as raw data for post processing.

Topic Last Updated: v1.06 / March 10, 2015

# Firmware

## About Firmware

Hemisphere GNSS products are built on one of three receiver platforms, each of which has specific firmware applications available.

- · Crescent WAAS, e-Dif,Atlas service, L-Dif/RTK base, L-Dif/RTK rover
- · Crescent Vector WAAS, RTK rover
- · Eclipse WAAS/RTK base, RTK rover Atlas high precision services

Some products may require purchasing a subscription code to unlock specific functionality. See <u>Subscription Codes</u> for more information.

As its name suggests, firmware is somewhere between hardware and software. Like software, it is a computer program which is executed by a microprocessor or a micro-controller. But it is also tightly linked to a piece of hardware, and has little meaning outside of it.

Within the context of GNSS, the hardware is the GNSS receiver and it is the receiver's processor that executes the firmware. The receiver's processor supports two simultaneous versions of firmware but only one version operates at a given time. The two versions—referred to as applications—may have different functionality.

Use the JAPP command to change between two receiver applications.

Topic last updated: v1.07/ February 16, 2017

## Using RightARM to Load Firmware

RightARM is Hemisphere GNSS software that allows you to load the various GNSS receiver firmware options and updates as they are provided by Hemisphere GNSS.

To load the firmware:

can identify a connected receiver.

- 1. Download the latest version of RightARM from http://www.hemispheregnss.com.
- 2. Install RightARM application on your computer.
- 3. Connect the receiver to your computer and power on the receiver.
- 4. Double-click the RightARM icon to launch the program. The following screen appears.

| RightARM                  |   |   |     |
|---------------------------|---|---|-----|
| Receiver View Help        |   |   |     |
| 1 🛃 🕺 🖻                   | 8 |   |     |
|                           |   |   |     |
|                           |   |   |     |
|                           |   |   |     |
|                           |   |   |     |
|                           |   |   |     |
|                           |   |   |     |
|                           |   |   |     |
|                           |   |   |     |
|                           |   |   |     |
| Comm Port Opened<br>Ready |   | J | NUM |

| pen Receiver               |   | E                 |
|----------------------------|---|-------------------|
| Comm Port                  | ĺ | OK                |
| Communications Port (COM1) | • | Cancel            |
|                            |   | 19200 -           |
|                            |   | Eclipse Receivers |

2. Select the **Comm Port** on your computer to which the receiver is connected, select the 19200 baud rate for the receiver, and then click **OK**.

| Comm Port Opened |  |
|------------------|--|
| Ready            |  |

Note: You must set the baud rate to 19200.

When RightARM has successfully connected to the receiver the following message appears in the lower left corner of the screen.

3. Click the **Programming View** button . The Programming View window appears, enabling you to select different firmware programming options.

| RightARM - Programming                                                                                                    | View[COM 1] No File Selected                                                                                                    |             |     |
|----------------------------------------------------------------------------------------------------|----------------------------------------------------------------------------------------------------|-------------|-----|
| Receiver Window Help                                                                                                    |                                                                                                    |             | 1   |
| 1 P 🛃 🗴 🛍                                                                                                    | 8                                                                                                    |             |     |
| Programming View[COM                                                                                                    | 1] No File Selected                                                                                                    |             |     |
| Erase and Program<br>Verity<br>Start Application<br>Get Version Number<br>Version Info<br>N/A<br>Status<br>Select Program Type | Program Type <ul> <li>Application</li> <li>Application 2 (only certain receivers)</li> <li>System Services</li> <li>DSP</li> </ul> <li> <ul> <li>Activate Loader</li> <li>Start Application After Programming</li> </ul> </li> | Select File |     |
| Comm Port Opened<br>Ready                                                                                                    |                                                                                                    |             | NUM |

4. Select the Program Type you want to install and then click Select File. The Open window appears.

5. Select the required firmware file from the location where you saved it on your computer and click Open. "File Loaded" appears in the status window on the Programming View window.

6. Click the **Erase and Program** button to erase the firmware that is currently installed on the receiver in the selected application location and install the newly selected file in its place. "Erasing...Please Wait" appears in the Status field and a progress bar below this message indicates the programming progress. Once the new firmware has been successfully loaded on the receiver "Programming Done" appears in the Status field.

7. Once the appropriate firmware has been loaded, click the Close button to close the Programming View window.

8. Exit RightARM, turn off your receiver, and then disconnect the receiver from your computer.

Topic Last Updated: v1.07/ February 16, 2017

## **Subscriptions Codes**

This section covers:

o Finding the serial number and inputting a subscription code (e-Dif, RTK, 20 Hz or 10Hz, etc.) into a Hemisphere GNSS receiver

- o Viewing the status and interpreting the \$JI subscription date codes
- o The difference between the receiver's response to the  $\frac{JK}{JK}$  and  $\frac{JI}{JI}$  commands

Topic Last Updated: v1.07/ February 16, 2017

## Subscribing to an Application

Activating an application code on a Hemisphere GNSS receiver requires the following: Serial communication cable to connect the Hemisphere GNSS receiver to the serial COM port on the computer.

Download SLXMon from the <u>www.hemispheregnss.com</u> and install it on your PC or use a generic terminal program such as HyperTerminal

Load the application to which to subscribe onto the Hemisphere GNSS receiver (see Using RightARM to Load Firmware)

Purchase the application subscription code from Hemisphere GNSS or an authorized Hemisphere GNSS representative

To activate the application on a Hemisphere GNSS receiver:

1. Connect the Hemisphere GNSS receiver to the serial COM port on the computer.

Start SLXMon.

2. Select **File > Connect** and then select the appropriate Comm Port and Baud Rate to open communication with the receiver.

#### 3. Select Control > View Command Page.

- 4. In the Receiver Command Page window type **\$JAPP** in the Message box and then click **Send**.
- 5. Confirm which applications are loaded onto the receiver and the order in which they appear in the Reply box.

#### Example Response (in Reply box):

#### \$>JAPP,WAAS,DIFF

where WAAS (SBAS, EGNOS, MSAS) is the number one application (or application number 1) and DIFF (same as e-Dif) is the "other" application (or application number 2)

If DIFF is listed as application number 2 in the \$JAPP response then type the following command in the Message box: \$JAPP,O where 'O' is the "other" application in the example. This swaps the two applications so that DIFF is be the current application.

Type the following command in the Message box:

\$JI

The first number in the response is the serial number of the receiver.

#### Example Response (in Reply box):

#### \$>JI,810133,1,3,09031998,01/06/1998,12/31/2018,3.5,31

The serial number is 810133. You will need to provide it to Hemisphere GNSS with your request for an e-Dif subscription code.

Type the following command in the Message box after receiving the subscription code from Hemisphere GNSS:

#### \$JK,nnnn

where 'nnnn' is the subscription number. The receiver will respond with "subscription accepted."

Topic Last Updated: v1.7 / February 16, 2017

## Interpreting the \$JK 'Date'/Subscription Codes

Subscription codes enable GNSS differential correction sources on your receiver. When discussing them it is important to understand the following.

The YYYY component of a MM/DD/YYYY formatted date—returned by the  $\underline{JK}$  command—is not always just the year component of that date. When a date's year starts with 30, only the 30 represents the year - and that year is 3000. A subscription expiration date of 01/01/3000 effectively means there is no expiration date.

The last two digits of the 30YY 'date' represent the data output rate and the GNSS differential correction sources that have been subscribed to and are therefore enabled on your receiver. Hemisphere GNSS refers to these two digits as the Additive Code (see <u>Understanding Additive Codes</u>).

The 30 and the 00 in the 'year' 3000, then, represents "Expires 3000 (so effectively does not expire), the data rate is 10 Hz, and SBAS is enabled." The 'year' 3015 indicates "Expires 3000, the data rate is 20 Hz and differential correction sources SBAS/e-Dif/RTK and L-Dif have been subscribed to and are enabled."

Below is an example of the \$JK command response, part of which is the subscription start and expiration dates (the Date Code is shaded).

#### \$>JK,01/01/3000,0

Topic Last Updated: v1.09 / January 8, 2018

## **Understanding Additive Codes**

Tables 1 and 2 below provide subscription information for Crescent and Eclipse receivers, where the data rate and subscription are indicated by the 'date' returned by the  $\underline{JK}$  command. For Eclipse II receivers, refer to Eclipse II Subscription Codes. The part of the date that indicates the data rate and subscription code is called the Additive Code. The last two digits in the subscription expiration date's 'year' comprise the Additive Codes, that is, the available data output rate from the receiver, plus the subscriptions—the enabled GPS differential correction sources.

Table 3 outlines the components of the Crescent, Eclipse, and Eclipse II Additive Codes. The subscription codes have different additive components for Crescent, Eclipse, and Eclipse II.

| Table 1: Crescent            | Table 1: Crescent Subscription Codes |                      |                                                                      |  |  |  |  |  |  |
|------------------------------|--------------------------------------|----------------------|----------------------------------------------------------------------|--|--|--|--|--|--|
| Date Code<br>(Additive Code) | Hex Code                             | Maximum<br>Data Rate | Subscription Description                                             |  |  |  |  |  |  |
| 3000 (0)                     | HEX 0                                | 10 Hz                | SBAS enabled                                                         |  |  |  |  |  |  |
| 3001 (1)                     | HEX 1                                | 20 Hz                | SBAS enabled                                                         |  |  |  |  |  |  |
| 3002 (0+2)                   | HEX 2                                | 10 Hz                | SBAS, e-Dif enabled                                                  |  |  |  |  |  |  |
| 3003 (1+2)                   | HEX 3                                | 20 Hz                | SBAS, e-Dif enabled                                                  |  |  |  |  |  |  |
| 3004 (0+4)                   | HEX 4                                | 10 Hz                | SBAS, RTK Rover enabled                                              |  |  |  |  |  |  |
| 3005 (1+4)                   | HEX 5                                | 20 Hz                | SBAS, RTK Rover enabled                                              |  |  |  |  |  |  |
| 3006 (0+2+4)                 | HEX 6                                | 10 Hz                | SBAS, RTK Rover, e-Dif enabled                                       |  |  |  |  |  |  |
| 3007 (1+2+4)                 | HEX 7                                | 20 Hz                | SBAS, RTK Rover, e-Dif enabled                                       |  |  |  |  |  |  |
| 3008 (0+8)                   | HEX 8                                | 10 Hz                | SBAS, L-Dif Rover, L-Dif Base, RTK Base<br>enabled                   |  |  |  |  |  |  |
| 3009 (1+8)                   | HEX 9                                | 20 Hz                | SBAS, L-Dif Rover, L-Dif Base, RTK Base enabled                      |  |  |  |  |  |  |
| 3010 (0+2+8)                 | HEX A                                | 10 Hz                | SBAS, L-Dif Rover, L-Dif Base, RTK Base, e-Dif enabled               |  |  |  |  |  |  |
| 3011 (1+2+8)                 | HEX B                                | 20 Hz                | SBAS, L-Dif Rover, L-Dif Base, RTK Base, e-Dif enabled               |  |  |  |  |  |  |
| 3012 (0+4+8)                 | HEX C                                | 10 Hz                | SBAS, L-Dif Rover, L-Dif Base, RTK Rover, RTK Base enabled           |  |  |  |  |  |  |
| 3013 (1+4+8)                 | HEX D                                | 20 Hz                | SBAS, L-Dif Rover, L-Dif Base, RTK Rover, RTK Base enabled           |  |  |  |  |  |  |
| 3014 (0+2+4+8)               | HEX E                                | 10 Hz                | SBAS, L-Dif Rover, L-Dif Base, RTK Rover,<br>RTK Base, e-Dif enabled |  |  |  |  |  |  |
| 3015 (1+2+4+8)               | HEX F                                | 20 Hz                | SBAS, L-Dif Rover, L-Dif Base, RTK Rover,<br>RTK Base, e-Dif enabled |  |  |  |  |  |  |

| Table 2: Ecl                       | Table 2: Eclipse Subscription Codes |                      |                          |  |  |  |  |  |  |  |  |
|------------------------------------|-------------------------------------|----------------------|--------------------------|--|--|--|--|--|--|--|--|
| Date<br>Code<br>(Additive<br>Code) | Hex Code                            | Maximum<br>Data Rate | Subscription Description |  |  |  |  |  |  |  |  |
| 3000 (0)                           | HEX 0                               | 10 Hz                | SBAS, Atlas enabled      |  |  |  |  |  |  |  |  |
| 3001 (1)                           | HEX 1                               | 20 Hz                | SBAS,Atlas enabled       |  |  |  |  |  |  |  |  |

| 3004 (0+4)  | HEX 4  | 10 Hz | SBAS,Atlas , RTK Rover, RTK Base, Raw L1/L2 data enabled |
|-------------|--------|-------|----------------------------------------------------------|
| 3005 (1+4)  | HEX 5  | 20 Hz | SBAS,Atlas , RTK Rover, RTK Base, Raw L1/L2 data enabled |
| 3008 (0+8)  | HEX 8  | 10 Hz | SBAS,Atlas , RTK Base, Raw L1/L2 data enabled            |
| 3009 (1+8)  | HEX 9  | 20 Hz | SBAS,Atlas , RTK Base, Raw L1/L2 data enabled            |
| 3016 (0+16) | HEX 10 | 10 Hz | SBAS,Atlas , Raw L1/L2 data enabled                      |
| 3017 (1+16) | HEX 11 | 20 Hz | SBAS,Atlas , Raw L1/L2 data enabled                      |

| Table 3: | Crescent, Eclipse, and Ec             | lipse II Addi | tive Codes Components                  |      |                                      |
|----------|---------------------------------------|---------------|----------------------------------------|------|--------------------------------------|
|          | Crescent                              |               | Eclipse                                | E    | Eclipse II                           |
| Code     | Code Description                      |               | Description                            | Code | Description                          |
| 0        | 10 Hz                                 | 0             | 10 Hz                                  | 0    | 10 Hz                                |
| 1        | 20 Hz                                 | 1             | 20 Hz                                  | 1    | 20 Hz                                |
| 2        | e-Dif                                 | 2             | n/a                                    | 2    | e-Dif                                |
| 4        | L-Dif Rover, L-Dif Base,<br>RTK Rover | 4             | Raw L1/L2 Data, RTK Base,<br>RTK Rover | 4    | RTK Rover<br>(minimum<br>L1 only)    |
| 8        | RTK Base                              | 8             | Raw L1/L2 Data, RTK Base               | 8    | RTK Base<br>(minimum<br>L1 only)     |
| 16       | n/a                                   | 16            | Raw L1/L2 Data                         | 16   | Raw Data<br>(minimum<br>L1 only)     |
| 32       | n/a                                   | 32            | n/a                                    | 32   | L2 signals                           |
| 64       | n/a                                   | 64            | n/a                                    | 64   | GLONASS signals<br>(minimum L1 only) |

#### **Crescent Additive Code Examples**

- 10 Hz (SBAS), e-Dif, and RTK is 0+2+4 = 6 (so 3006)
- 20 Hz (SBAS), e-Dif, and RTK is 1+2+4 = 7 (so 3007)

## Comparing the JI and JK Responses

#### Example 1:

In the following Crescent examples, the Date Code is shaded.

JI query date code example:

#### \$>JI,311077,1,7,04102005,01/01/1900,01/01/3000,6.8Hx,46

JK query date code example:

#### \$>JK,01/01/3000,0,(1, 2, 5 or no number)

In the JK example the last two digits ('00') of the Date Code ('3000') represent the Hex Code (the second column of Table 2 above).

The last digit to the right (1, 2, 5 or no number) is the Downgrade Code...this is the output rate in Hertz indicating a downgrade from the default of 10 Hz. So if 1, 2 or 5 does not appear (no number), the output rate is the default 10 Hz.

The Date Codes are identical in either query and are directly related to each other. Also, the last digit in the JK query is the hexadecimal equivalent of the last two digits in the Date Code. The following example further illustrate this (Date Code is shaded).

Note: The JI response provides the decimal Date Code while the JK response provides <u>both</u> the decimal Date Code and the hex Date Code (the Hex Code).

#### Example 2:

#### \$>JI,311077,1,7,04102005,01/01/1900,01/01/3015,6.8Hx,46

JK query date code example:

#### \$>JK,01/01/3015,F

In this example the last two digits ('15') of the Date Code ('3015') is the decimal equivalent of the last value ('F'), which is the Hex Code (see the last row in Table 1 above). Example shows no downgrade code.

Topic Last Updated: v1.03 / January 11, 2012

## **Eclipse II Subscription Codes**

Use the information below to determine your Eclipse II subscription code and its features.

|          | 1    | 2     | 4                                  | 8                    | 16      | 32   | 64      |                              |            |
|----------|------|-------|------------------------------------|----------------------|---------|------|---------|------------------------------|------------|
|          | 0x01 | 0x02  | 0x04                               | 0x08                 | 0x10    | 0x20 | 0x40    | -                            |            |
|          | 20Hz | e-Dif | RTK Rover,<br>RTK Base, Raw<br>Out | RTK Base,<br>Raw Out | Raw Out | L2   | GLONASS | Date Code<br>(Additive Code) | Hex<br>Coc |
| Standard |      |       |                                    |                      |         |      |         | 3000                         | 0          |
|          | Y    |       |                                    |                      |         |      |         | 3001                         | 1          |
|          |      | Y     |                                    |                      |         |      |         | 3002                         | 2          |
|          | Y    | Y     |                                    |                      |         |      |         | 3003                         | 3          |
|          |      |       | Y                                  |                      |         |      |         | 3004                         | 4          |
|          | Y    |       | Y                                  |                      |         |      |         | 3005                         | 5          |
|          |      | Y     | Y                                  |                      |         |      |         | 3006                         | 6          |
|          | Y    | Y     | Y                                  |                      |         |      |         | 3007                         | 7          |
|          |      |       |                                    | Y                    |         |      |         | 3008                         | 8          |
|          | Y    |       |                                    | Y                    |         |      |         | 3009                         | 9          |
|          |      | Y     |                                    | Y                    |         |      |         | 3010                         | A          |
|          | Y    | Y     |                                    | Y                    |         |      |         | 3011                         | В          |
|          |      |       | Y                                  | Y                    |         |      |         | 3012                         | С          |
|          | Y    |       | Y                                  | Y                    |         |      |         | 3013                         | D          |
|          |      | Y     | Y                                  | Y                    |         |      |         | 3014                         | E          |
|          | Y    | Y     | Y                                  | Y                    |         |      |         | 3015                         | F          |
|          |      |       |                                    | Y                    |         |      |         | 3016                         | 10         |
|          | Y    |       |                                    | Y                    |         |      |         | 3017                         | 11         |
|          |      | Y     |                                    | Y                    |         |      |         | 3018                         | 12         |
|          | Y    | Y     |                                    |                      | Y       |      |         | 3019                         | 13         |
|          |      |       | Y                                  |                      | Y       |      |         | 3020                         | 14         |
|          | Y    |       | Y                                  |                      | Y       |      |         | 3021                         | 15         |
|          |      | Y     | Y                                  |                      | Y       |      |         | 3022                         | 16         |
|          |      |       |                                    |                      |         |      |         |                              |            |

| Y | Y | Y |   | Y |   | 3023 | 17 |
|---|---|---|---|---|---|------|----|
|   |   |   | Y | Y |   | 3024 | 18 |
| Y |   |   | Y | Y |   | 3025 | 19 |
|   | Y |   | Y | Y |   | 3026 | 1A |
| Y | Y |   | Y | Y |   | 3027 | 1B |
|   |   | Y | Y | Y |   | 3028 | 1C |
| Y |   | Y | Y | Y |   | 3029 | 1D |
|   | Y | Y | Y | Y |   | 3030 | 1E |
| Y | Y | Y | Y | Y |   | 3031 | 1F |
|   |   |   |   |   | Y | 3032 | 20 |
| Y |   |   |   |   | Y | 3033 | 21 |
|   | Y |   |   |   | Y | 3034 | 22 |
| Y | Y |   |   |   | Y | 3035 | 23 |
|   |   | Y |   |   | Y | 3036 | 24 |
| Y |   | Y |   |   | Y | 3037 | 25 |
|   | Y | Y |   |   | Y | 3038 | 26 |
| Y | Y | Y |   |   | Y | 3039 | 27 |
|   |   |   | Y |   | Y | 3040 | 28 |
| Y |   |   | Y |   | Y | 3041 | 29 |
|   | Y |   | Y |   | Y | 3042 | 2A |
| Y | Y |   | Y |   | Y | 3043 | 2B |
|   |   | Y | Y |   | Y | 3044 | 2C |

| 1    | 2     | 4                                  | 8                    | 16      | 32   | 64      |                              |            |
|------|-------|------------------------------------|----------------------|---------|------|---------|------------------------------|------------|
| 0x01 | 0x02  | 0x04                               | 0x08                 | 0x10    | 0x20 | 0x40    |                              |            |
| 20Hz | e-Dif | RTK Rover,<br>RTK Base, Raw<br>Out | RTK Base,<br>Raw Out | Raw Out | L2   | GLONASS | Date Code<br>(Additive Code) | Hex<br>Cod |
|      | Y     | Y                                  | Y                    |         | Y    |         | 3045                         | 2D         |
|      | Y     | Y                                  | Y                    |         | Y    |         | 3046                         | 2E         |

|   | Y | Y | Y | Y |   | Y |   | 3047 | 2F |
|---|---|---|---|---|---|---|---|------|----|
| · |   |   |   |   | Y | Y |   | 3048 | 30 |
| · | Y |   |   |   | Y | Y |   | 3049 | 31 |
| · |   | Y |   |   | Y | Y |   | 3050 | 32 |
|   | Y | Y |   |   | Y | Y |   | 3051 | 33 |
|   |   |   | Y |   | Y | Y |   | 3052 | 34 |
|   | Y |   | Y |   | Y | Y |   | 3053 | 35 |
|   |   | Y | Y |   | Y | Y |   | 3054 | 36 |
|   | Y | Y | Y |   | Y | Y |   | 3055 | 37 |
|   |   |   |   | Y | Y | Y |   | 3056 | 38 |
|   | Y |   |   | Y | Y | Y |   | 3057 | 39 |
|   |   | Y |   | Y | Y | Y |   | 3058 | 3A |
|   | Y | Y |   | Y | Y | Y |   | 3059 | 3В |
|   |   |   | Y | Y | Y | Y |   | 3060 | 3C |
|   | Y |   | Y | Y | Y | Y |   | 3061 | 3D |
|   |   | Y | Y | Y | Y | Y |   | 3062 | 3E |
|   | Y | Y | Y | Y | Y | Y |   | 3063 | 3F |
|   |   |   |   |   |   |   | Y | 3064 | 40 |
|   | Y |   |   |   |   |   | Y | 3065 | 41 |
|   |   | Y |   |   |   |   | Y | 3066 | 42 |
|   | Y | Y |   |   |   |   | Y | 3067 | 43 |
|   |   |   | Y |   |   |   | Y | 3068 | 44 |
|   | Y |   | Y |   |   |   | Y | 3069 | 45 |
|   |   | Y | Y |   |   |   | Y | 3070 | 46 |
|   |   | Y | Y |   |   |   | Y | 3071 | 47 |
|   |   |   |   |   |   |   | Y | 3072 | 48 |
|   | 1 | Y |   | Y |   |   | Y | 3073 | 49 |
|   | 1 | Y |   | Y |   |   | Y | 3074 | 4A |
|   |   |   |   | Y |   |   | Y | 3075 | 4B |
|   | Y |   | Y | Y |   |   | Y | 3076 | 4C |

|   |   | Y        | Y |   | Y | 3077 | 4D |
|---|---|----------|---|---|---|------|----|
| Y | Y | Y        | Y |   | Y | 3078 | 4E |
|   | Y | Y        | Y |   | Y | 3079 | 4F |
| Y |   |          |   | Y | Y | 3080 | 50 |
|   |   |          |   | Y | Y | 3081 | 51 |
| Y | Y |          |   | Y | Y | 3082 | 52 |
|   | Y |          |   | Y | Y | 3083 | 53 |
| Y |   | Y        |   | Y | Y | 3084 | 54 |
| Y |   | Y        |   | Y | Y | 3085 | 55 |
|   | Y | Y        |   | Y | Y | 3086 | 56 |
| Y | Y | Y        |   | Y | Y | 3087 | 57 |
|   |   |          | Y | Y | Y | 3088 | 58 |
| Y |   |          | Y | Y | Y | 3089 | 59 |
|   | Y | <u> </u> | Y | Y | Y | 3090 | 5A |
| Y | Y |          | Y | Y | Y | 3091 | 5B |
|   |   | Y        | Y | Y | Y | 3092 | 5C |

| 1    | 2     | 4                                  | 8                    | 16      | 32   | 64      |                              |            |
|------|-------|------------------------------------|----------------------|---------|------|---------|------------------------------|------------|
| 0x01 | 0x02  | 0x04                               | 0x08                 | 0x10    | 0x20 | 0x40    | -                            |            |
| 20Hz | e-Dif | RTK Rover,<br>RTK Base, Raw<br>Out | RTK Base,<br>Raw Out | Raw Out | L2   | GLONASS | Date Code<br>(Additive Code) | Hex<br>Cod |
| Y    |       | Y                                  | Y                    | Y       |      | Y       | 3093                         | 5D         |
|      | Y     | Y                                  | Y                    | Y       |      | Y       | 3094                         | 5E         |
| Y    | Y     | Y                                  | Y                    | Y       |      | Y       | 3095                         | 5F         |
|      |       |                                    |                      |         | Y    | Y       | 3096                         | 60         |
| Y    | Y     |                                    |                      |         | Y    | Y       | 3097                         | 61         |
|      | Y     |                                    |                      |         | Y    | Y       | 3098                         | 62         |
| Y    | Y     |                                    |                      |         | Y    | Y       | 3099                         | 63         |
|      |       | Y                                  |                      |         | Y    | Y       | 3100                         | 64         |

| Y |   | Y |   |   | Y | Y | 3101 | 65 |
|---|---|---|---|---|---|---|------|----|
|   | Y | Y |   |   | Y | Y | 3102 | 66 |
| Y | Y | Y |   |   | Y | Y | 3103 | 67 |
|   |   |   | Y |   | Y | Y | 3104 | 68 |
| Y |   |   | Y |   | Y | Y | 3105 | 69 |
|   | Y |   | Y |   | Y | Y | 3106 | 6A |
| Y | Y |   | Y |   | Y | Y | 3107 | 6B |
|   |   | Y | Y |   | Y | Y | 3108 | 6C |
| Y |   | Y | Y |   | Y | Y | 3109 | 6D |
|   | Y | Y | Y |   | Y | Y | 3110 | 6E |
| Y | Y | Y | Y |   | Y | Y | 3111 | 6F |
|   |   |   |   | Y | Y | Y | 3112 | 70 |
| Y |   |   |   | Y | Y | Y | 3113 | 71 |
|   | Y |   |   | Y | Y | Y | 3114 | 72 |
| Y | Y |   |   | Y | Y | Y | 3115 | 73 |
|   |   | Y |   | Y | Y | Y | 3116 | 74 |
| Y |   | Y |   | Y | Y | Y | 3117 | 75 |
|   | Y | Y |   | Y | Y | Y | 3118 | 76 |
| Y | Y | Y |   | Y | Y | Y | 3119 | 77 |
|   |   |   | Y | Y | Y | Y | 3120 | 78 |
| Y |   |   | Y | Y | Y | Y | 3121 | 79 |
|   | Y |   | Y | Y | Y | Y | 3122 | 7A |
| Y | Y |   | Y | Y | Y | Y | 3123 | 7B |
|   |   | Y | Y | Y | Y | Y | 3124 | 7C |
| Y |   | Y | Y | Y | Y | Y | 3125 | 7D |
|   | Y | Y | Y | Y | Y | Y | 3126 | 7E |
| Y | Y | Y | Y | Y | Y | Y | 3127 | 7F |

Topic Last Updated: v1.11 / November 15, 2018

Firmware

## **Determining the Receiver Type and Current Application**

To determine the current receiver type, use the <u>JT</u> command. Table 1 shows the receiver type indicated by the JT response.

| Table 1: \$JT Response and Receiver Type |               |  |  |  |
|------------------------------------------|---------------|--|--|--|
| \$JT Response                            | Receiver Type |  |  |  |
| SX1x                                     | SX-1          |  |  |  |
| SX2x                                     | Crescent      |  |  |  |
| SLXx                                     | SLX2/SLX3     |  |  |  |
| DF2x                                     | Eclipse       |  |  |  |
| DF3x                                     | Eclipse II    |  |  |  |
| MF3x                                     | miniEclipse   |  |  |  |

The 'x' in the responses represents the receiver's current application. For example, if x = i, as in SX2i, 'i' is the application code for e-Dif.

Table 2 shows the application for the application code in the JT response.

| Table 2: \$JT Response and Application  |                      |  |  |  |
|-----------------------------------------|----------------------|--|--|--|
| \$JT Responses with<br>Application Code | Receiver Application |  |  |  |
| r                                       | RTK rover            |  |  |  |
| b                                       | RTK base             |  |  |  |
| i                                       | e-Dif                |  |  |  |
| g                                       | L-band               |  |  |  |
| g                                       | WAAS                 |  |  |  |
| g                                       | Standalone           |  |  |  |
| а                                       | Vector               |  |  |  |

Topic Last Updated: v1.02 / January 25, 2011

## **Ethernet Configuration**

Some receivers have support for Ethernet. It is disabled by default but may be enabled with the \$JETHERNET serial command.

## **Enabling and Disabling Ethernet**

To start, the full current state of Ethernet configuration may be checked with the command "**\$JETHERNET**". When ethernet is disabled, the following is displayed:

\$JETHERNET

\$>JETHERNET, MAC, 8C-B7-F7-F0-00-01

\$>JETHERNET,MODE,OFF

\$>JETHERNET,PORTI,OFF

\$>JETHERNET,PORTUDP,OFF

\$>JETHERNET,NTRIPCLIENT,OFF

\$>JETHERNET, IPADDRESS, NONE

To enable Ethernet, you first need to know if you are going to allow the receiver to be assigned an IP address automatically via DHCP, or statically assigned. If you are unsure, please contact the administrator of the network you wish to connect it to.

To enable Ethernet support with a DHCP-assigned IP address, simply use the command "\$JETHERNET,MODE,DHCP". The receiver will attempt to get an address from the DHCP server on the network. You should be able to see the current IP address reported by a "\$JETHERNET" query change.

To enable Ethernet support with a statically assigned IP address, use the command "\$JETHERNET,MODE,STATIC,ip,subnet,gateway,dns" where ip/subnet/gateway/dns are each replaced with the relevant IP address. The gateway and dns parameters are optional, and only useful for allowing outgoing connections from the P328, which are not currently supported anyway. An example command would be "\$JETHERNET,MODE,STATIC,192.168.0.42,255.255.255.0"

If one wishes to disable Ethernet use the command "\$JETHERNET, MODE, OFF"

## **Enabling Network Services**

With Ethernet enabled, it should be possible to send an ICMP ping to the receiver from a PC on the same network if one wishes to test that. No actual services are enabled on Ethernet by default however though, so to make practical use of Ethernet support, one must also enable a service.

As of the v6.0.0 firmware, the only services implemented the PORTI virtual serial port, PORTUDP, and NTRIPCLIENT. Additional types of network services may be implemented in future firmware versions.

For details regarding these services, please reference the relevant \$JETHERNET,\* command documentation for the service in question.

For sake of example, it is possible to enable the PORTI virtual serial port as a TCP server. Once a connection to it is made, it will act just like a local serial port of the receiver would. Only one TCP client may be connected to it at a time.

<u>Important Note</u>: Enabling PORTI as a TCP server should only be done when the network the receiver is connected to is considered to be a trusted network, since it gives full access to the receiver just as a local serial port would, and has no authentication mechanism.

To enable the PORTI service as a TCP server, use the command "\$JETHERNET, PORTI, port" where port is replaced with the TCP port number which one wishes to use. Any port in the range 1 to 65535 is allowable, but it is recommended one consider which TCP port numbers are typically reserved for various common protocols and avoid those port numbers.

To disable the PORTI service, use the command "\$JETHERNET, PORTI, OFF".

Topic Last Updated: v3.0/December 30, 2019

# **Enabling Ethernet Services**

With Ethernet enabled, it should be possible to send an ICMP ping to the P328 receiver from a PC on the same network, if one wishes to test that. No actual services are enabled on Ethernet by default however though, so to make practical use of Ethernet support, one must also enable a service.

As of the writing of this document, the only Ethernet service implemented is the PORTI virtual serial port. Additional types of Ethernet services may be implemented in future firmware versions.

The PORTI virtual serial port allows a listening TCP port to be opened, which will act just like a local serial port of the receiver would. Only one TCP client may be connected at a time.

<u>Important Note</u>: Enabling "PORTI" on Ethernet should only be done with the P328 connected to a trusted network, since it gives full access to the receiver just as a local serial port would, and has no authentication or security mechanisms.

To enable the PORTI service, use the command:

#### \$JETHERNET,PORTI,port

where **port** is replaced with the TCP port number which one wishes to use. Any port in the range 1 to 65535 is allowable, but it is recommended one consider which TCP port numbers are typically reserved for various common protocols and avoid those port numbers.

To disable the PORTI service, use the command:

#### \$JETHERNET, PORTI, OFF

Topic Last Updated: v1.07 / February 16, 2017

## Resources

### Resources

#### **Reference Documents**

National Marine Electronics Association, National Marine Electronics Association (NMEA) Standard for Interfacing Marine Electronic Devices

Version 2.1, October 15, NMEA 1995

7 Riggs Avenue

Severna Park, MD 21146

Tel:+1-410-975-9425

Tel Toll Free: +1-800-808-6632

http://www.nmea.org/

Radio Technical Commission for Maritime Services, RTCM Recommended Standards for Differential NAVSTAR GPS Service

Version 2.2

Developed by Special Committee No. 104, RTCM

1998 1800 N Kent St, Suite 1060

Arlington, VA 22209, USA Tel: +1-703-527-2000 http://www.rtcm.org/

Radio Technical Commission for Aeronautics, Minimum Operational Performance Standards (MOPS) for Global Positioning System/Wide Area Augmentation System Airborne Equipment Document RTCA D0-229A, Special Committee No. 159, RTCA 1998

71828 L Street, NW, Suite 805

Washington, D.C. 20036 USA Tel:+1-202-833-9339 http://www.rtca.org/

ARIC Research Corporation, Interface Control Document, Navstar GPS Space Segment/Navigation User Interfaces ICD-GPS-200, April 12, 2000 2250 E. Imperial Highway,

Suite 450 El Segundo, CA

90245-3509

http://www.navcen.uscg.gov/

Topic Last Updated: v1.02 / January 25, 2011

## Websites

Hemisphere GNSS http://www.hemispheregnss.com

#### FAA WAAS

This site offers general information on the WAAS service provided by the U.S. FAAS.

http://www.faa.gov/about/office\_org/headquarters\_offices/ato/service\_units/techops/navservices/gnss/waas/

#### ESA EGNOS System Test Bed

This site contains information relating to past performance, real-time performance, and broadcast schedule of EGNOS.

http://www.esa.int/esaNA/egnos.html

#### Solar and lonosphereic Activity

The following sites are useful in providing details regarding solar and ionospheric activity.

http://iono.jpl.nasa.gov

http://www.spaceweather.com

Topic Last Updated: v1.06 / March 10, 2015